## **UNIVERSIDAD PRIVADA ANTENOR ORREGO**

# **FACULTAD DE INGENIERÍA**

# **ESCUELA PROFESIONAL DE INGENIERÍA ELECTRÓNICA**

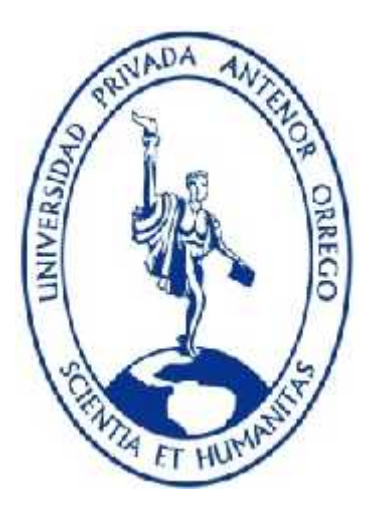

# **TESIS PARA OBTENER EL TÍTULO PROFESIONAL DE INGENIERO ELECTRÓNICO**

"DISEÑO DE UN SISTEMA DIFUSO CON DSPIC PARA EL DIAGNÓSTICO DE FALLAS EN LOS RODAMIENTOS RADIALES DE UNA MÁQUINA DE ENSAYO DE ROTORES DE LA ESCUELA DE INGENIERÍA MECÁNICA - UNT"

**LINEA DE INVESTIGACION:** CONTROL AVANZADO

**AUTOR**

Br. DANNY DANIEL PAREDES LEDEZMA

**ASESOR**

ING. LUIS VARGAS DÍAZ

**TRUJILLO – PERÚ 2015**

"DISEÑO DE UN SISTEMA DIFUSO CON DSPIC PARA EL DIAGNÓSTICO DE FALLAS EN LOS RODAMIENTOS RADIALES DE UNA MÁQUINA DE ENSAYO DE ROTORES DE LA ESCUELA DE INGENIERÍA MECÁNICA - UNT" AUTORES:

Br. Danny Daniel Paredes Ledezma.

APROBADO POR:

Ing. Saul Noe Linares Vertiz PRESIDENTE CIP: 142213

Ing. Lenin Humberto Llanos León SECRETARIO CIP: 139213

Ing. Oscar Miguel de la Cruz Rodriguez VOCAL CIP: 85598

ASESOR:

Ing. Luis Alberto Vargas Díaz ASESOR CIP: 104175

## **Dedicatoria**

A todos mis amigos de ingeniería electrónica que les gusta la investigación y sueñan en poder crear un equipo electrónico, en especial a los electrónicos Daniel Esquivel Culquitante y Juan Romero Alvarado.

## **Agradecimientos**

A Dios por la inspiración, la motivación y la fuerza que me ha dado para culminar este trabajo de investigación.

A mi Padre, mi Madre y mis Hermanos por su apoyo y su confianza para creer en mí hasta el final.

Quiero darle las gracias al Ing. Electrónico Luis Alberto Vargas Díaz por ser mi asesor y ayudarme en la culminación de este trabajo de investigación. También al Ing. Mecánico Javier León Lescano por ayudarme en la parte mecánica de esta tesis y dar permiso para usar el banco de ensayo de rotores del laboratorio de Ing. Mecánica – UNT.

Estoy muy agradecido con el personal técnico de las áreas de mantenimiento de las empresas Casagrande, Tecnológica de alimentos, Danper y Empresa Editora la Industria de Trujillo por su amistad y ayudarme en seguir aprendiendo y crecer profesionalmente.

A todos, muchas gracias.

#### **Resumen**

Esta tesis desarrollada analiza el "diseño de un analizador de espectro automático para una máquina de ensayo de rotores.

Creado para el diagnóstico de fallas en rodamientos de una máquina de ensayo de rotores.

A la máquina de ensayo de rotores se la puede configurar como un generador de vibración con falla en los rodamientos.

Esto ayuda en las pruebas y ensayos a los alumnos de los cursos de análisis de vibración de las universidades y también a los técnicos del área de mantenimiento.

La facultad de ingeniería mecánica de la UNT tiene la necesidad de que sus alumnos salgan al campo laboral con mejores competencias.

Para conseguirlo se ha diseñado un analizador automático que tiene la capacidad de capturar la señal de vibración, procesarla y clasificarla. Y por lo tanto, obtener las fallas en los rodamientos como puede ser Falla en pista externa, Falla en pista interna y Falla en bola.

El principal objetivo de esta tesis es facilitar el proceso del diagnóstico de fallas en los rodamientos.

#### **Abstract**

This thesis developed analyzes the "design of a spectrum analyzer for automatic testing machine rotors.

Created to troubleshoot bearing testing machine rotor.

A test machine the rotors can be configured as a vibration generator bearing failure.

This helps in testing and tests to students in the vibration analysis courses of universities and technicians in the maintenance area.

The faculty of mechanical engineering at the UNT has the need for students leaving the workforce with better skills.

To achieve this we have designed a automatic analyzer has the ability to capture the vibration signal, process and classify it. And therefore, to obtain the bearing failure such as failure in outer race, inner race and Failure Failure ball.

The main objective of this thesis is to facilitate the diagnostic process of bearing failures.

# ÍNDICE GENERAL

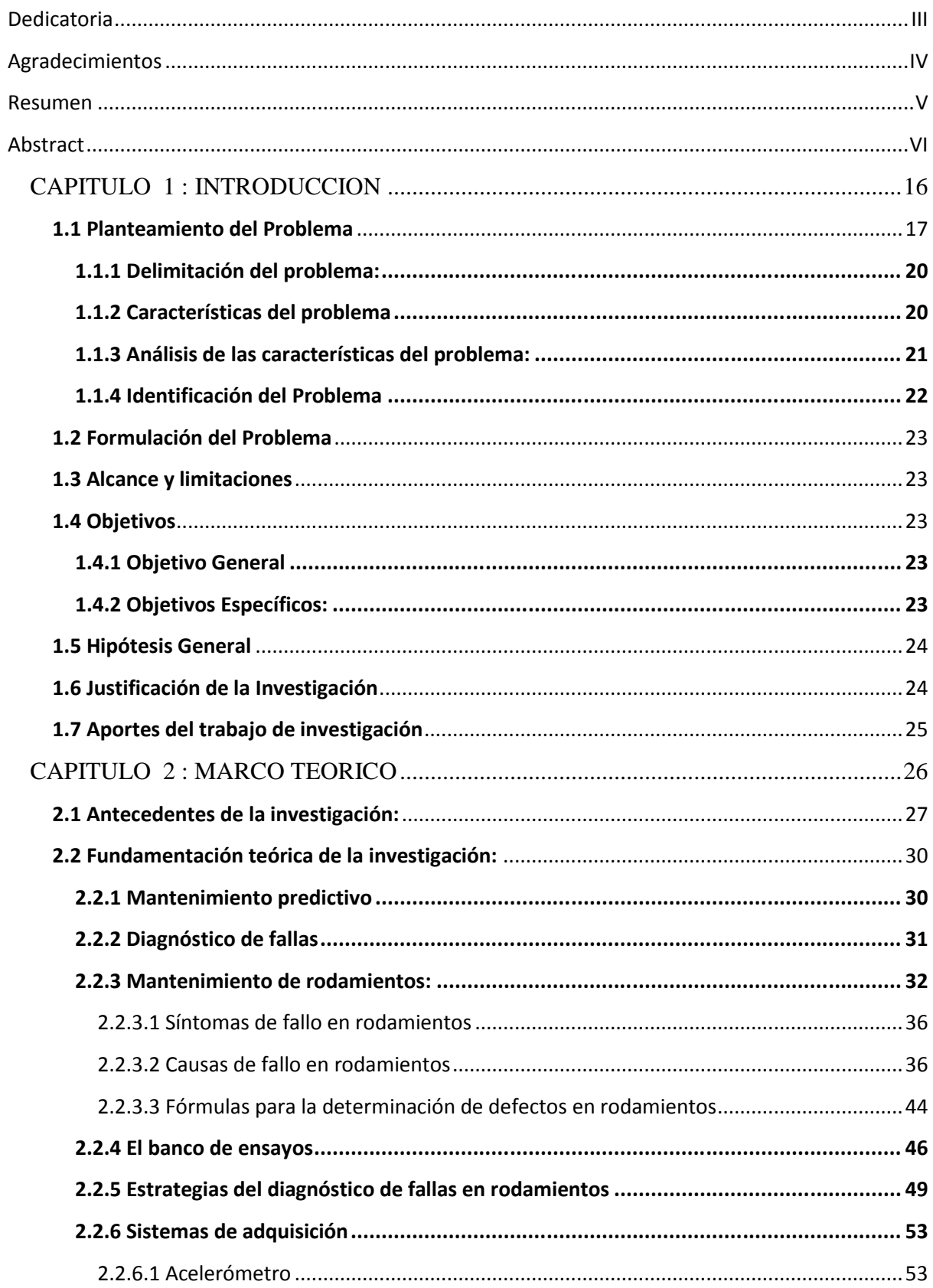

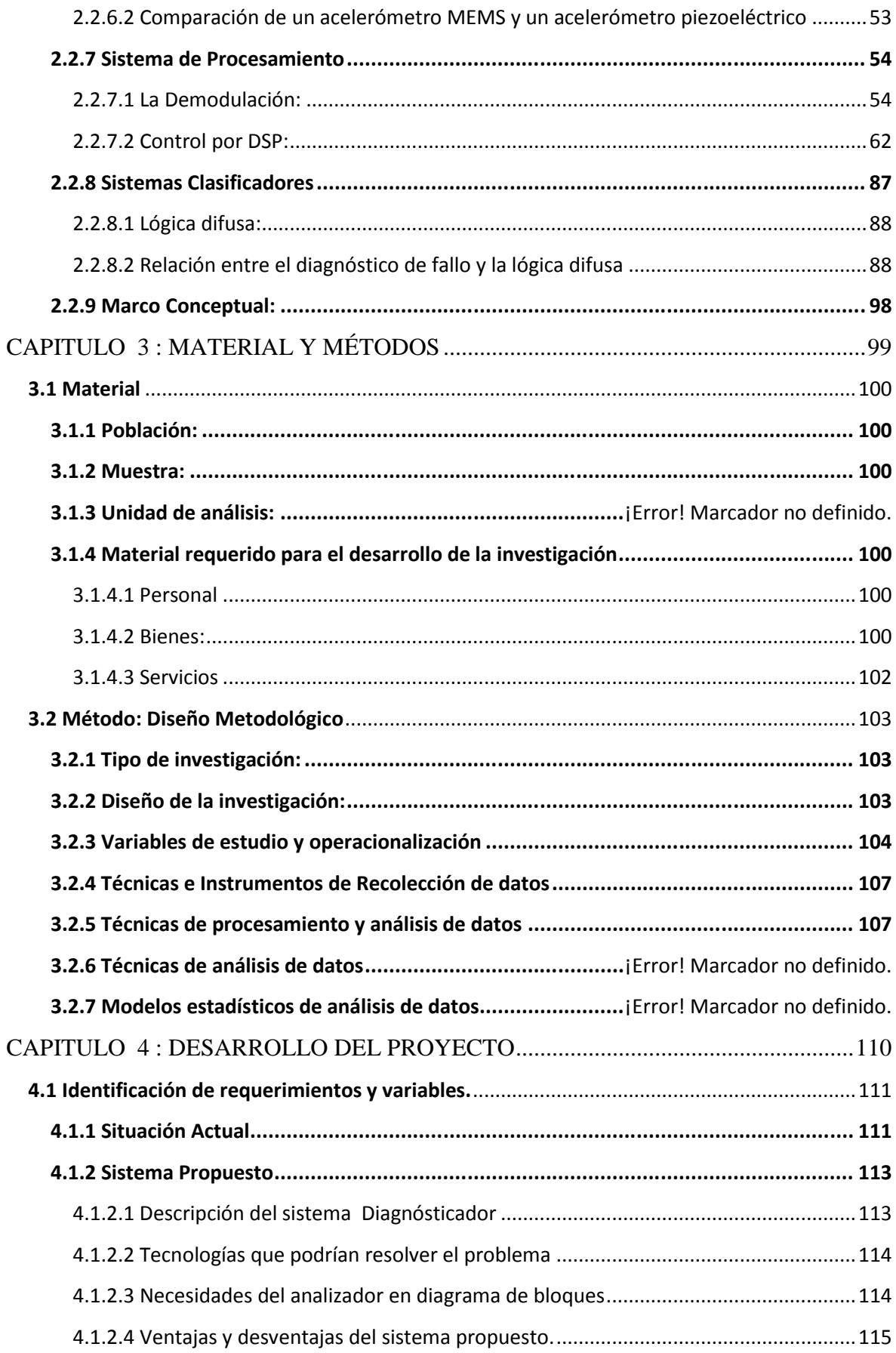

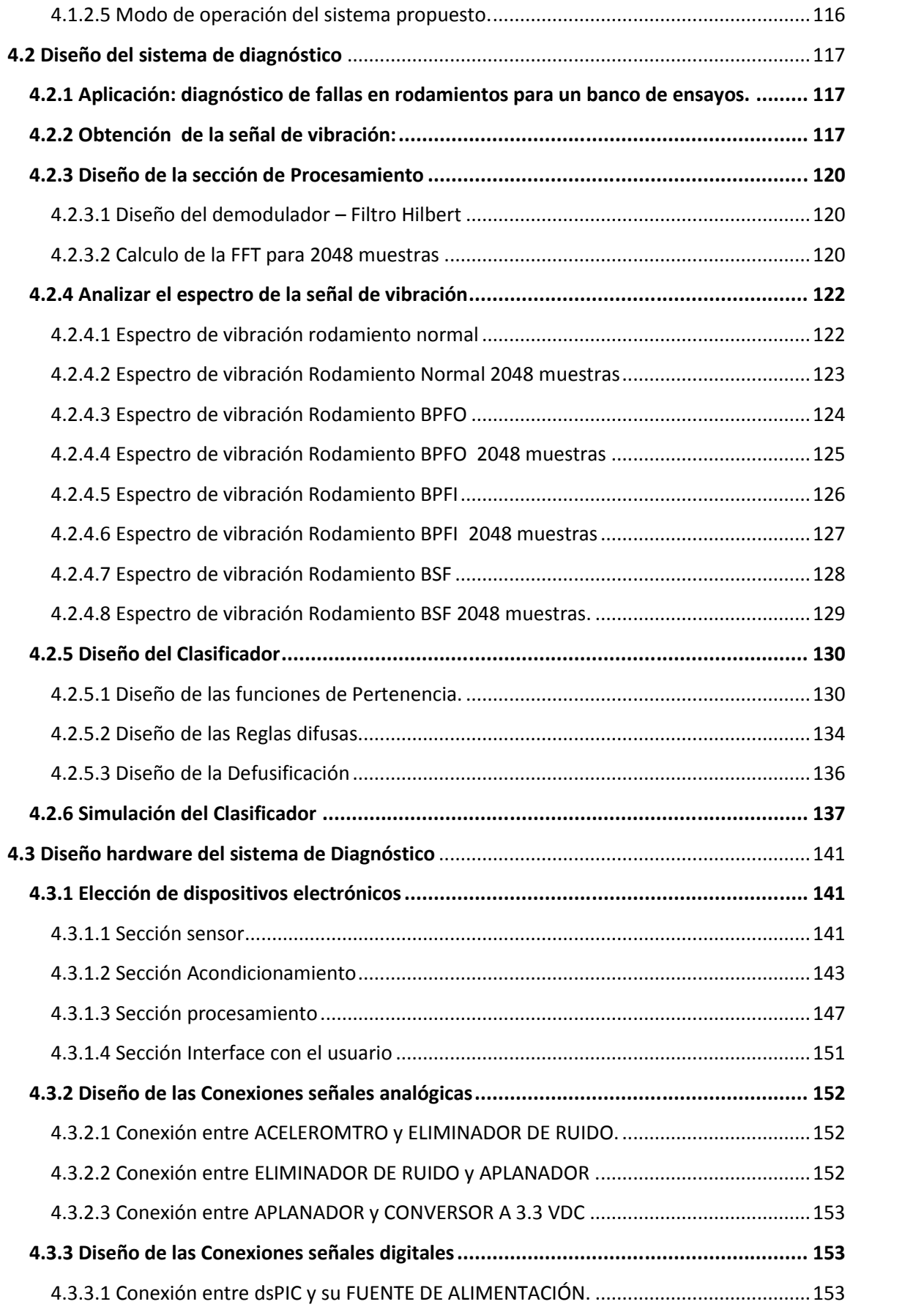

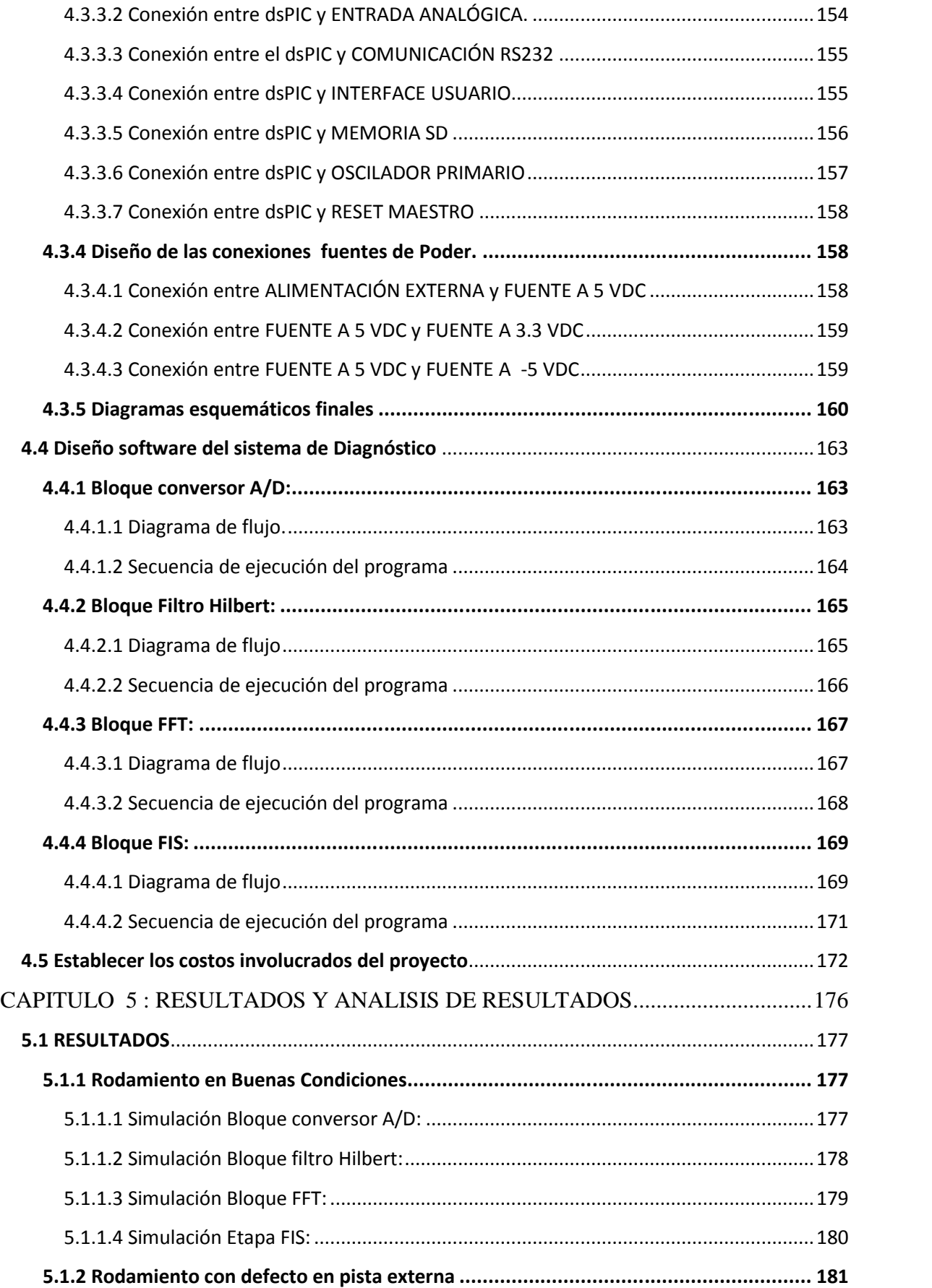

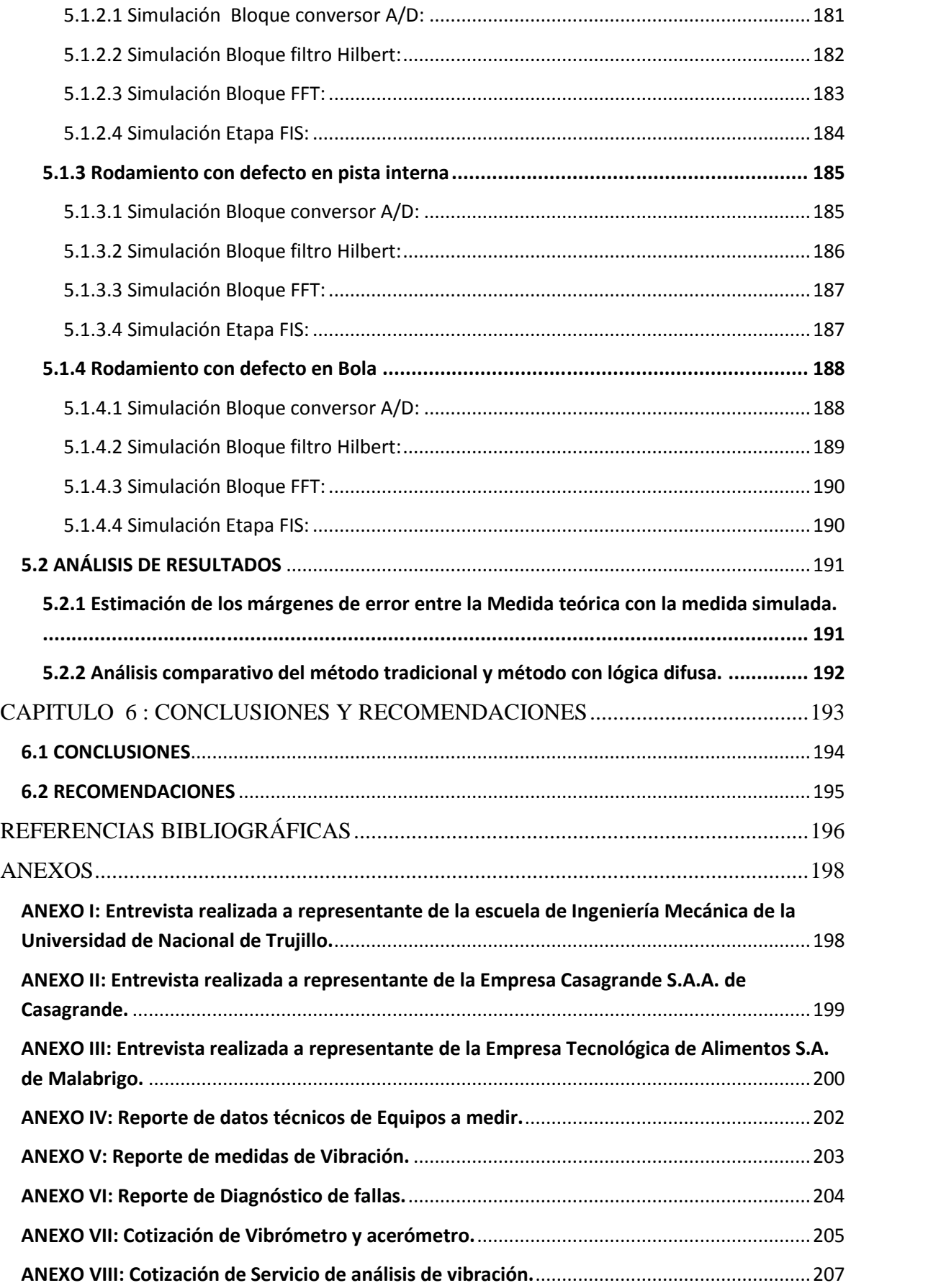

# **ÍNDICE DE ILUSTRACIONES**

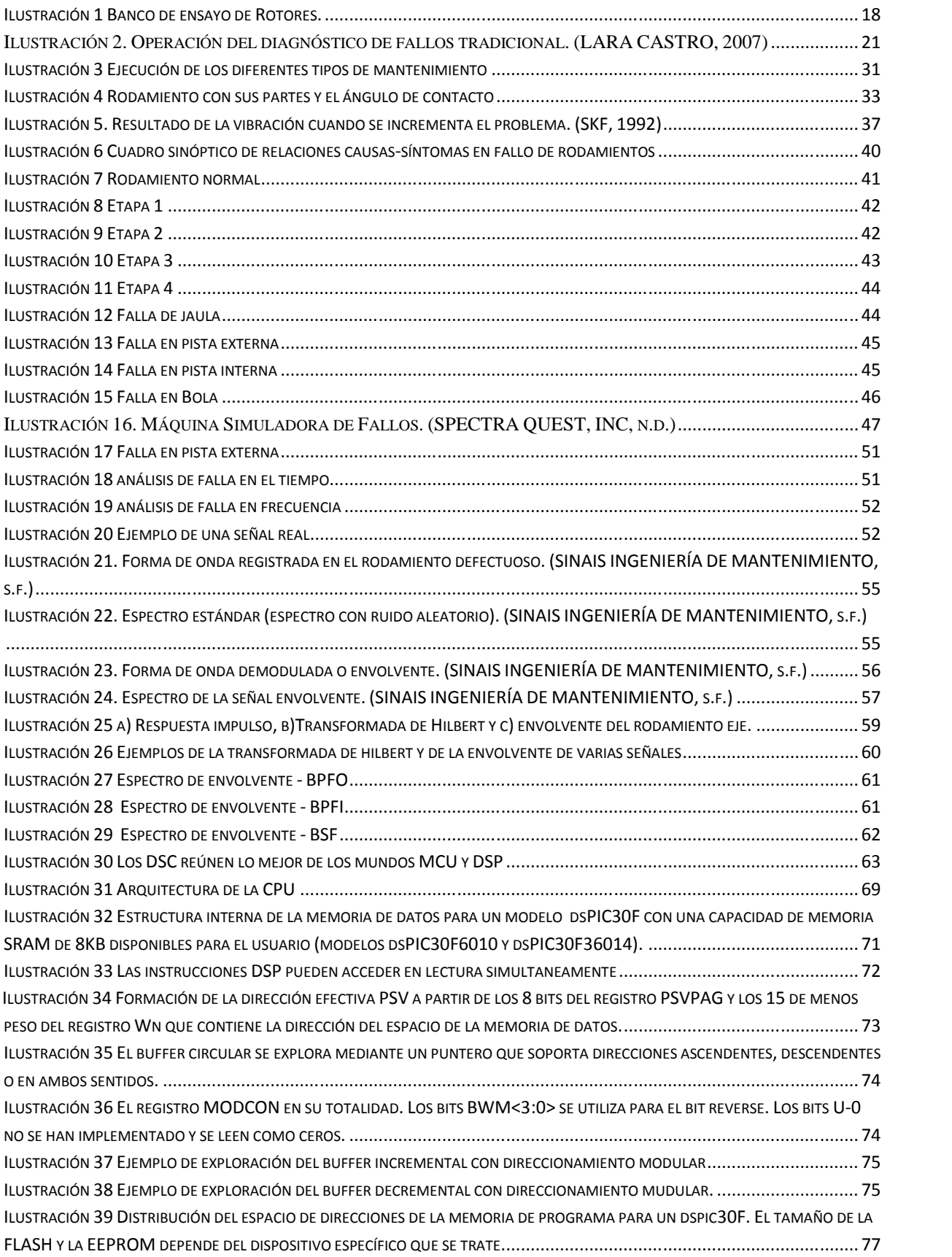

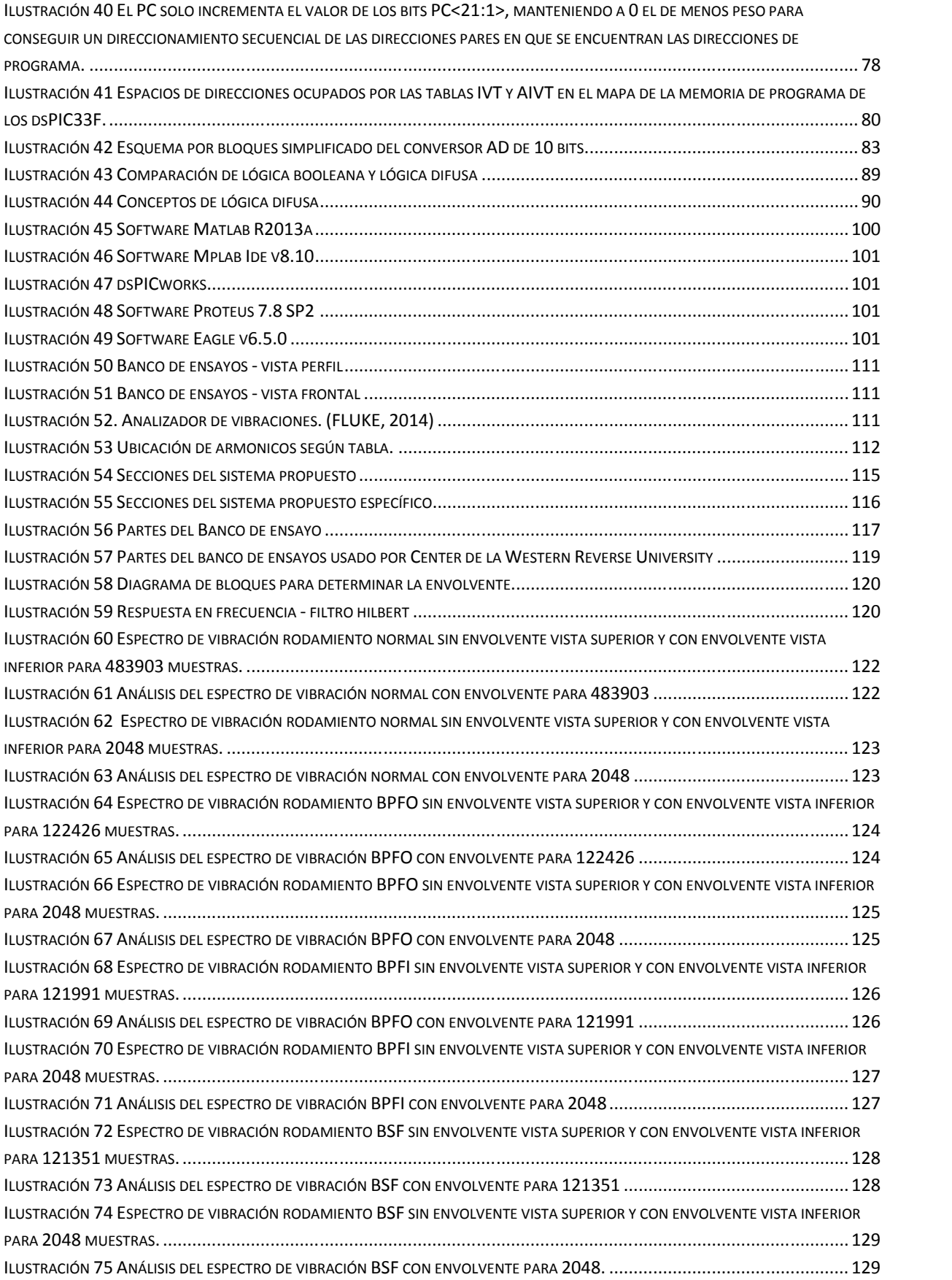

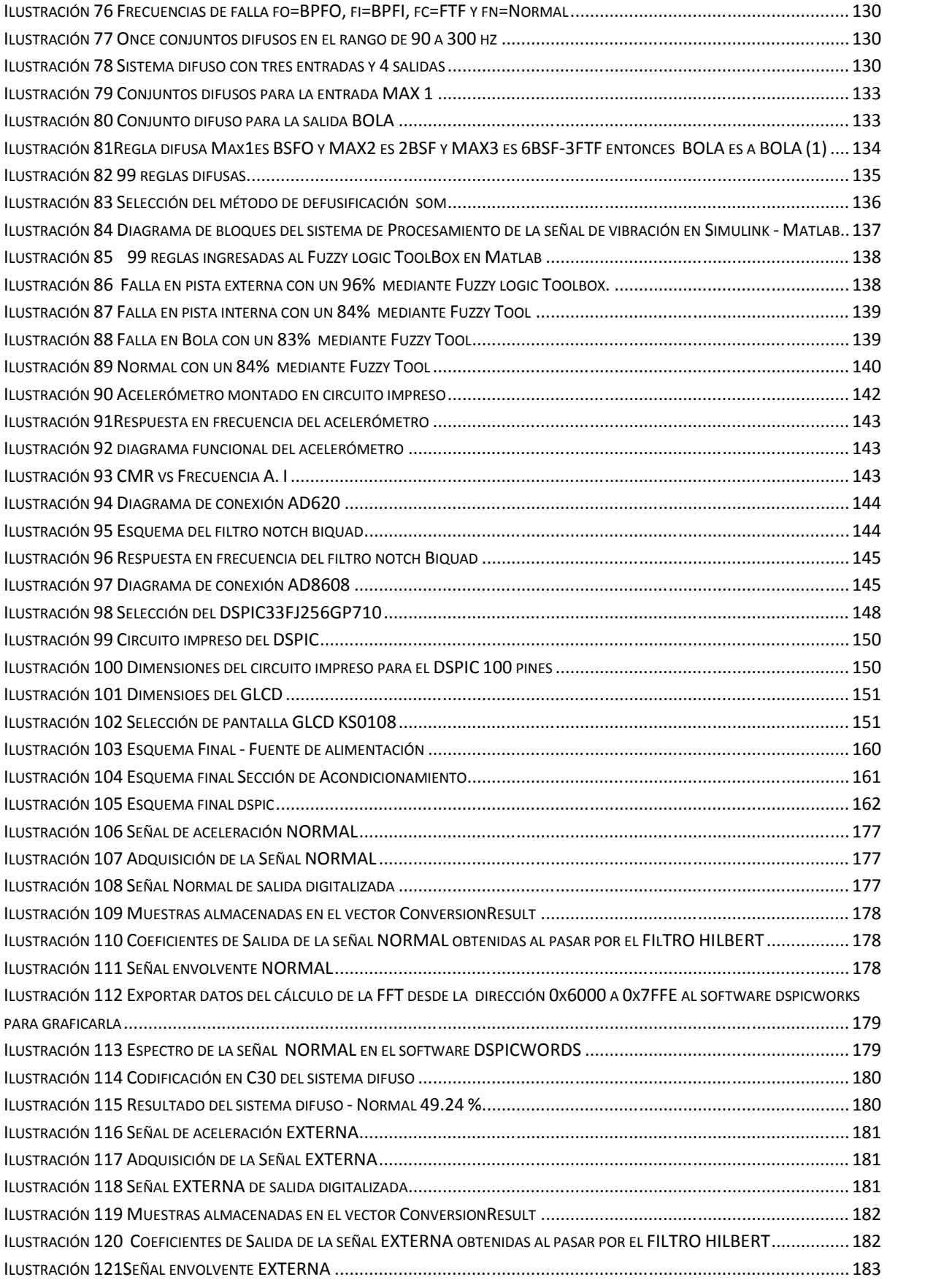

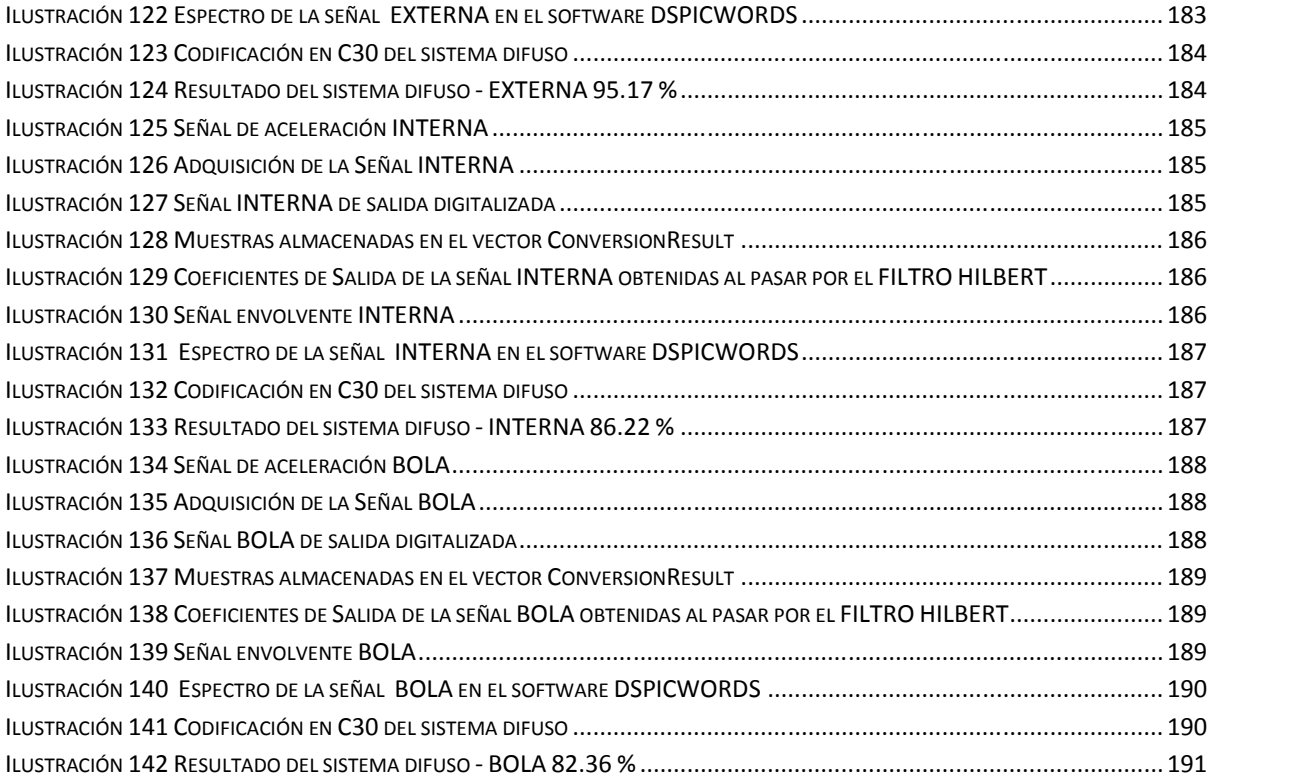

# **ÍNDICE DE TABLAS**

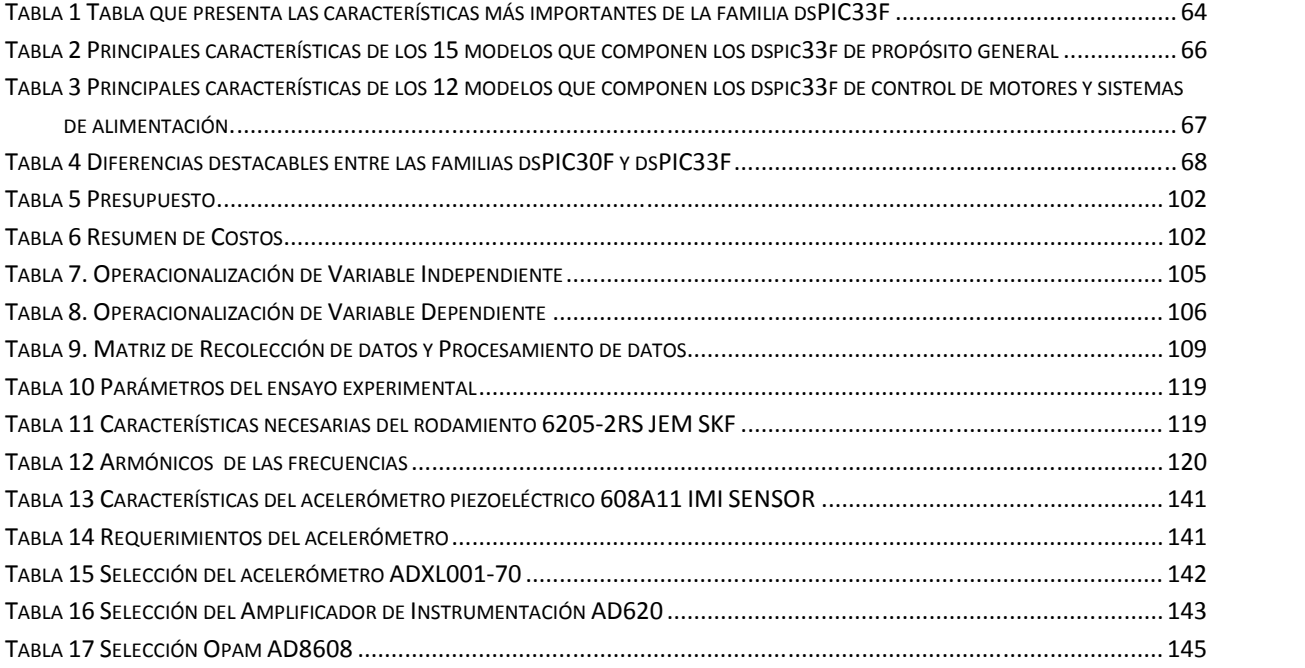

# **CAPITULO 1: INTRODUCCION**

#### **EL PROBLEMA**

#### **1.1 Planteamiento del Problema**

En el contexto del mantenimiento Predictivo una técnica muy utilizada es el análisis de espectro de frecuencias y es muy aplicada en el **diagnóstico del fallo en rodamientos** (PÉREZ GONZALES, 2007). Los rodamientos, de los equipos mecánicos, son elementos mecánicos de apoyo que se utilizan, por lo general, para permitir el rodamiento de un eje de rotación, son los elementos más activos. A menudo se les exige altas velocidades, altas cargas y fiabilidad por lo que es importante su supervisión (PÉREZ GONZALES, 2007) .Los rodamientos están formados por varios componentes claramente diferenciados: Pista exterior, pista interior, bola y jaula. El deterioro de cada uno de estos elementos generara una o varias frecuencias características en los espectros de frecuencia que nos permitirán una rápida y fácil identificación. Las cuatro posibles frecuencia de deterioro son: BFPO o frecuencia de deterioro de la pista exterior, BPFI o frecuencia de deterioro de la pista interior, BSF o frecuencia de deterioro de los equipos rodantes y FTF o frecuencia de deterioro de la jaula. (SINAIS INGENIERÍA DE MANTENIMIENTO, s.f.)

El diagnóstico de fallas, según (PÉREZ GONZALES, 2007) dice que estudia la forma de detectar las diferentes anomalías de funcionamiento más comunes de la máquina, a partir del análisis de las vibratorias adquiridas en un marco del programa de mantenimiento predictivo.

El diagnóstico de falla se puede estudiar en un banco de ensayo de un laboratorio de una Universidad, permite contrastar la información teórica con la práctica y en un taller de mantenimiento permite autocapacitación de los técnicos en el momento de tiempos muertos.

Actualmente, en la escuela de ingeniería mecánica de la UNT hay un banco de ensayos de rotores para uso de Tesis de investigación y laboratorio. Este banco de ensayos presenta una serie de inconvenientes, cuando los estudiantes de mecánica del curso de Análisis de vibración necesitan realizar pruebas de desequilibrio, desalineación y **analizar el espectro de frecuencias en rodamientos**, no disponen de una instrumentación o colector/analizador de vibraciones que les permita estudiar la señal de vibración por lo que esta valorizado en un costo muy elevado para pensar en su adquisición, debido a la realidad y situación política que se atraviesa en la universidad. Según ANEXO I.

En la Ilustración 1 se muestra el banco de ensayo que se encuentra en la escuela de Ingeniería Mecánica de la universidad Nacional de Trujillo.

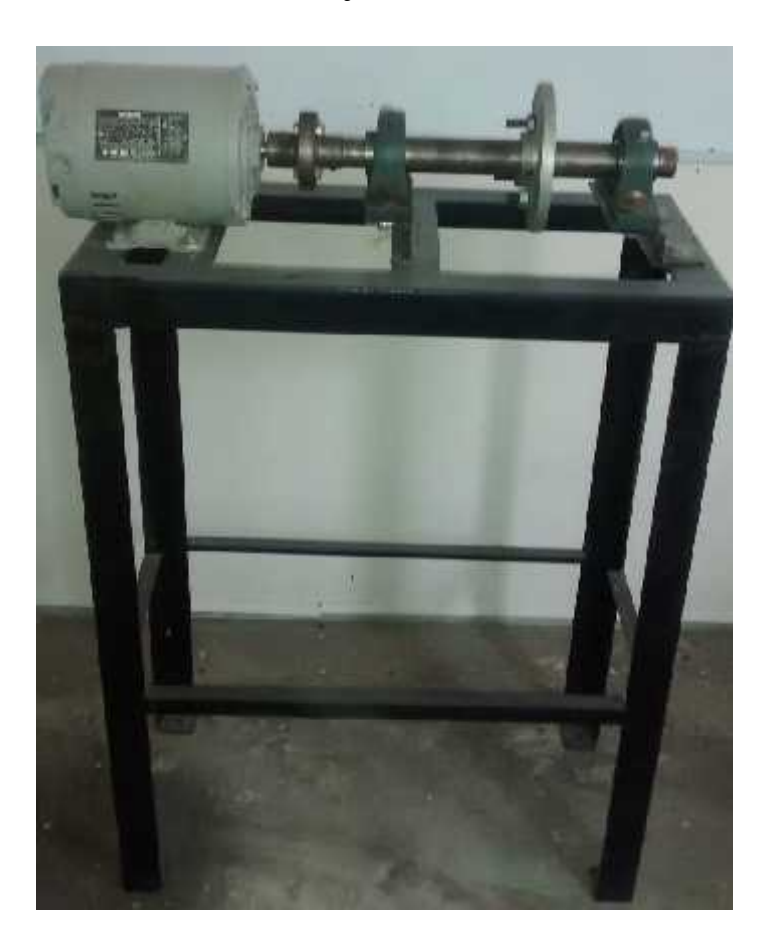

Ilustración 1 Banco de ensayo de Rotores. **Fuente:** Escuela de ingeniería mecánica UNT

A parte, enfocándonos en la Aplicación en el **Procedimiento del Diagnóstico de fallas en rodamientos**, en visitas realizadas a empresas como Tecnológica de Alimentos y Cartavio según observación directa y entrevistas practicada por el investigador, se constó: que para el proceso actual del Diagnóstico de fallas en rodamientos el técnico, para medir la señal de vibración, utiliza un analizador de vibraciones, que está formado de un acelerómetro, un dispositivo de adquisición de datos y la computadora que utiliza un software apropiado y especializado. Este software traduce la información que se recolecta de las vibraciones de la máquina en un Espectro de frecuencia. Quien lo interpreta este espectro de frecuencia es una persona entrenada especialmente para ello a la cual le podemos llamar el **Experto**, el Experto se va a encargar de traducir este espectro de frecuencia en un reporte que va a servir para que finalmente el Jefe de mantenimiento pueda tomar alguna decisión adecuada. Puede pasar de qué la planta es una sucursal y el técnico tiene que mandar información de análisis de vibración a la planta principal que es donde se encuentra el experto. El **Experto** es un profesional con mucha experiencia, tiene curso de certificación de analista de vibraciones **Categoría I y Categoría II**. Y el equipo de análisis de vibración es de alto costo, no todas las empresas pueden tener acceso a ello.

Por lo tanto, hay la necesidad en los estudiantes y docentes de tener un sistema de instrumentación para el banco de ensayos que les permita estudiar el laboratorio del proceso de análisis de vibración y actualizar sus conocimientos. Con la finalidad de reforzar la enseñanza y aprendizaje de los participantes. Se hace de conciencia a los futuros ingenieros estar más preparados, se considera que el ingeniero debe tener un conocimiento más amplio de un universo que se ensancha a cada momento.

Las investigaciones que se han desarrollado para el Diagnóstico de fallas en rodamientos son: En la tesis "**Nuevas metodologías no invasivas de diagnosis de defectos incipientes en rodamientos de bola**" de Lara Castro, Omar se establecen diferentes técnicas para mejorar la precisión. En la tesis "**Aplicación de la lógica difusa para la detección de fallas en rodamientos**" de Hernández Solano Jesús se aplica la técnica de la lógica difusa obteniendo unos resultados bastante aceptables. En la tesis "**Diseño y Construcción de un módulo prototipo para sensar y analizar vibraciones basado en microprocesador**" de Torres Camones Flanklin se da a conocer como se implementa un colector de datos de señales de vibración. Pero no se han encontrado investigaciones en Perú sobre el diagnóstico automático de fallas en rodamientos radiales en una máquina de ensayo de rotores, se han encontrado otras referentes a otros puntos de tipo de investigación.

Ante estas circunstancias, despiertan la inquietud de diseñar en la Universidad Nacional de Trujillo para obtener el grado de Ingeniero un "**Diseño de un sistema difuso con DSPIC para el diagnóstico de fallas en los rodamientos radiales de una máquina de ensayo de rotores de la escuela de ingeniería mecánica - UNT**"**.** El sistema difuso con dspic va a consistir en dos fases a implementar: La primera consiste en realizar un procesamiento de la información disponible, para extraer los rasgos característicos o patrones, atenuando el ruido presente, la segunda fase consiste en la clasificación de esa información a partir de las características obtenidas.

En la Universidad Nacional de Trujillo la presencia de una máquina de ensayos con instrumentación sería muy importante porque permite simular fallas mecánicas y a la vez generaría un considerable ingreso económico a través de servicios a terceros (empresas de la zona norte del país) no podemos olvidar que existe un factor muy importante para poder suplir esta necesidad, el precio.

#### **1.1.1 Delimitación del problema:**

El procedimiento del diagnóstico de fallas en rodamientos es lento por el uso de equipos con capacidades limitadas y la necesidad de personal especializado para la interpretación de la información.

Esto da como consecuencia un retraso en el avance del plan de mantenimiento predictivo, paradas de equipos no programados, contratar a un experto para el análisis del espectro en frecuencia, se requiere de la manipulación de un gran número de información imprecisa con marcado grado de incertidumbre.

#### **1.1.2 Características del problema**

De acuerdo a la información recaudada, se determinaron las siguientes características:

- Alto costo de los equipos Analizadores de vibraciones para el diagnóstico de fallas de rodamientos radiales del banco de ensayos de rotores.
- Demora y difícil interpretación del diagnóstico de fallas en rodamientos.
- Imprecisión del diagnóstico de fallas de los rodamientos.
- Ruido en el espectro de frecuencia.

#### **1.1.3 Análisis de las características del problema:**

- Según ANEXO VI, el Medidor de vibración tipo bolsillo, modelo: VIBER-A cuesta S/. 4405.88 y solo su sensor acelerómetro piezoeléctrico ICP cuesta S/. 1873.37, este equipo solo mide la vibración global. Según (ORMEÑO AREANA, 2009) el equipo Vibscanner es un analizador/colector de origen alemán, necesita de un Experto certificado que pueda interpretar su espectro de frecuencias para dar un diagnóstico. Entonces, las empresas pymes al no contar con estos equipos y estos expertos no pueden llevar a cabo un mejor mantenimiento de la máquina por lo que están expuestas a tener paradas imprevistas en plena producción. Por parte de la escuela de Ingeniería Mecánica por cuestiones políticas no se permite su adquisición.
- Para realizar el diagnóstico, el analista tiene que obtener datos técnicos del equipo como se muestra en el ANEXO IV, después hacer la medición como se muestra en el ANEXO V y por último el analista realiza una secuencia de procesos como se muestra en la Ilustración 2 para diagnosticar la falla y su reporte final lo presenta como se muestra en el ANEXO VI, esta operación es lenta debido a que los datos obtenidos no pueden ser interpretados por los técnicos de planta y se deben llevar a un experto en vibraciones. Según el ANEXO II, a veces el analista prefiere usar la técnica de medición global con el equipo vibrómetro por lo tedioso que sería con un equipo analizador de frecuencias para interpretar su espectro.

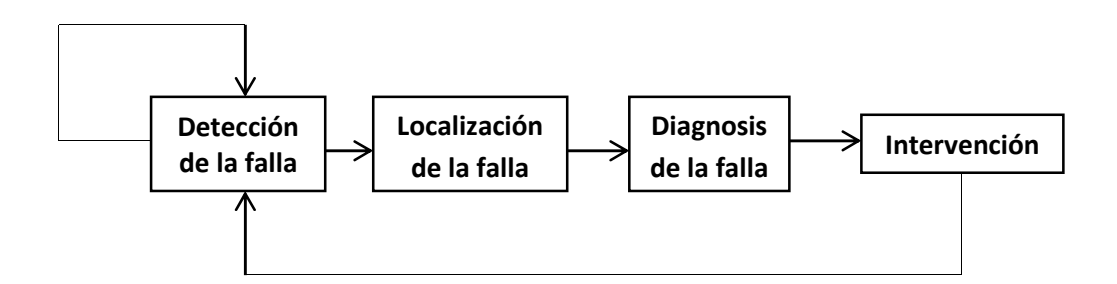

Ilustración 2. Operación del diagnóstico de fallos tradicional. (LARA CASTRO, 2007)

- Según el ANEXO III, el espectro de frecuencias de los rodamientos está contaminado con otras frecuencias de fallo que puede ser por desbalance, desalineación, engranajes con dientes rotos y el ruido aleatorio debido a la interacción natural de las componentes mecánicas del rodamiento, esto hace que la identificación de la frecuencia sea imprecisa la cual esta como escondida entre las otras componentes de vibración producto de la modulación. En el ANEXO VI se puede ver que el diagnóstico de falla en rodamiento no es preciso.
- Según (HERNÁNDEZ SOLANO, 2010), a bajas velocidades es difícil hacer un análisis de vibración de los rodamientos Las maquinas que generan vibraciones a baja velocidad son de baja amplitud y su nivel de ruido es alto, por lo que no permite identificar sus frecuencias de fallo.

#### **1.1.4 Identificación del Problema**

Luego de haber determinado la importancia del mantenimiento predictivo con su técnica análisis de vibración y su aporte significativo en el análisis del espectro de frecuencias de fallos en rodamientos. Así como su importancia de la aplicación del análisis de vibración en un banco de ensayos de la escuela de ingeniería mecánica de la UNT. Se Identifica el problema como:

## **Alto costo y difícil interpretación del diagnóstico de fallas en rodamientos radiales para una máquina de ensayo de rotores.**

Esto trae como consecuencia que empresas pymes no puedan implementar esta técnica de análisis del espectro de vibraciones por lo que se propone **"Mejorar el diagnóstico de falla en los rodamientos radiales de una máquina de ensayo de rotores de la escuela de ingeniería mecánica - UNT".**

#### **1.2Formulación del Problema**

¿Cómo mejorar el diagnóstico de las fallas en los rodamientos radiales de una máquina de ensayo de rotores de la Escuela de Ingeniería Mecánica - UNT?

#### **1.3Alcance y limitaciones**

Se pretende hacer en esta tesis, un sistema diagnóstico de condiciones falla en rodamientos radiales, solo se llegará hasta la propuesta del diseño y simulación en software para verificar su funcionamiento.

Su aplicación, es para que pueda ser utilizado en un banco de ensayo de rotores por la facilidad que se puede configurar para que simule frecuencias de deterioro en rodamientos. **No se pretende llevarlo a la industria debido a que está limitado solo a diagnosticar defectos en máquinas que generen vibración de rodamientos**.

Se dará a conocer los pasos de diseño del equipo a utilizar para el diagnóstico de fallos en rodamientos. Por último se analizaran los resultados.

#### **1.4 Objetivos**

#### **1.4.1 Objetivo General**

 Diseño de un sistema difuso con DSPIC para el diagnóstico de fallas en los rodamientos radiales de una máquina de ensayo de rotores de la escuela de ingeniería mecánica - UNT.

#### **1.4.2 Objetivos Específicos:**

- Describir una adecuada selección de dispositivos electrónicos para diseñar una tarjeta de adquisición de datos.
- Diseñar una tarjeta de adquisición de datos para obtener las señales de vibración.
- Diseñar un algoritmo para la adquisición y procesamiento de la señal de vibración.
- Analizar el espectro de frecuencia del rodamiento con falla en pista interna, externa, en bolas y en buenas condiciones.
- Diseñar el sistema de lógica difusa para localizar la falla del rodamiento.
- Diseñar un algoritmo del sistema de lógica difusa para ser implementado en un DSPIC.
- Establecer los costos involucrados del proyecto.

#### **1.5 Hipótesis General**

El diseño de un sistema difuso con DSPIC si diagnostica las fallas en rodamientos radiales de una máquina de ensayo de rotores de la escuela de ingeniería mecánica – UNT.

#### **1.6 Justificación de la Investigación**

He desarrollado mis prácticas profesionales en el área de mantenimiento y observe que el análisis de vibraciones es muy importante en el diagnóstico de fallas futuras que pueda tener el equipo.

El análisis de vibraciones ayuda reforzar los conocimientos, en el área del procesamiento de señales, control avanzado y diseño de sistemas embebidos, a los alumnos de ingeniería electrónica.

He visto antecedentes en otros países sobre la implementación de estos sistemas de diagnóstico de fallas en rodamientos, pero no he visto antecedentes en nuestra localidad sobre el diseño de estos sistemas de diagnóstico automático de fallas en rodamientos.

Hay equipos de diagnósticos de falla automático en rodamiento pero son muy caros y no es accesible a las pequeñas y mediana empresas. Y los profesionales que interpretan estos datos tienen mucha experiencia y su salario es alto.

Con este proyecto se pretende motivar a alumnos de mecánica, mecatrónica y electrónica a que trabajen en equipo e implementen un sistema de diagnóstico automático de fallas en rodamientos, ya que es muy ilustrativo conocer a la señal de vibración como se genera, como se procesa y como pude ayudarnos a predecir una falla del equipo.

Se va a crear como cultura en los profesionales de Mantenimiento en darle más importancia al mantenimiento predictivo.

Al ser un sistema de diagnóstico automático de fallas en rodamientos de bajo costo, va a hacer accesible a las Pymes y no se va a tener que contratar profesionales analistas de vibración ya que el sistema por si solo identifica que tipo de falla tiene ese rodamiento.

El tiempo de diagnóstico de falla va hacer menor comprado con el método tradicional.

Se pretende diseñar un sistema de diagnóstico automático de falla en rodamiento que no dependa de una computadora para reportar la falla del rodamiento.

Como resultado a largo plazo se va haber beneficiado la empresa en reducción de costos, en paradas imprevistas por falla de máquina y un área de mantenimiento más ordenada.

#### **1.7Aportes del trabajo de investigación**

Presentar el Diseño de un sistema difuso con DSPIC para el diagnóstico de fallas en los rodamientos radiales de una máquina de ensayo de rotores de la escuela de ingeniería mecánica - UNT.

**En el ámbito profesional**, se da a conocer la aplicación de los cursos de Procesamiento Digital de Señales y Control Avanzado como técnicas para diagnosticar fallas en rodamientos.

**En el ámbito tecnológico**, se ofrece otras alternativas como un sensor Microelectromecánico para sensar la señal de vibración en rodamientos, uso del software Matlab para el diseño del sistema difuso.

**En el ámbito industrial**, se presenta el diseño de un producto nacional que es accesible, y que pueda ser aplicado en las prácticas para la asignatura de Vibraciones Mecánicas de la escuela Ingeniería mecánica de la UNT.

# **CAPITULO 2: MARCO TEORICO**

#### **2.1Antecedentes de la investigación:**

Haciendo una exploración bibliográfica en la universidad especializada de nuestra universidad, se pudo apreciar que aún no existen Tesis ni Trabajo de Habilitación relacionados con el tema, no obstante como antecedentes de Proyectos relacionados con la temática del trabajo se tiene.

**A. Título:** Diseño y construcción de un módulo prototipo para sensar y analizar Vibraciones basado en microprocesador

#### **Año:** 1992

**Autor:** Torre Camones, Franklin Hernando

**Universidad**: Universidad Nacional de ingeniería

#### **Conclusión:**

Con la utilización de un sistema basado en microprocesador en el analizador de vibraciones para máquinas rotativas, facilita que el prototipo pueda ser programado de acuerdo a la necesidad de medición, asimismo haciéndose portátil y fácil de trasladar en las inspecciones que se realicen en la planta industrial.

Debido a que el rango de frecuencia del analizador de vibraciones para máquinas rotativas es fijado por el transductor (acelerómetro), si se desea aumentar este rango se deberá buscar un transductor que tenga un mayor rango y modificar la subrutina de retardo que corresponda al doble de la máxima frecuencia de éste, el cual mejora el periodo de muestreo del conversor A/D0820.

Con este sistema mediante los resultados obtenidos del espectro en frecuencias nos permite detectar el problema de la máquina rotativa utilizándose para esto la frecuencia a la cual sucede la vibración, la cual nos indica el problema que afecta a la máquina y la amplitud nos permite ver el estado de esta.

#### **Aportes del Trabajo:**

En esta tesis se realiza la Implementación de un analizador de vibraciones para máquinas rotativas, usando un microprocesador de propósito general de 8 bits z-80.

**B. Título:** Diseño e implementación de un sistema de diagnóstico de fallas en máquinas rotatorias mediante análisis espectral de vibraciones.

### **Año:** 2005

**Autor**: Edgar Ignacio Muñoz Solís

Universidad: Escuela Politécnica del ejército

## **Conclusión:**

Se ha construido un hardware para adquisición de datos eficiente y de bajo costo, empleando el microprocesador PIC18F452 y los sensores de aceleración ADXL202EB que son elementos de fácil adquisición en el mercado local.

Se analizaron dos tipos de análisis. El primero consiste en utilizar el espectro de la máquina en buen estado como patrón, este método se emplea principalmente en el análisis de grupos de máquinas con las mismas características funcionales. En el segundo se toman espectros periódicos de la misma máquina y se los compara con espectros anteriores, este método es muy útil para la detección temprana de fallas.

### **Aportes del Trabajo:**

En esta tesis para el Diseño de un sistema de diagnóstico de falla hace uso de la tecnología de microcontrolador y la tecnología micro electromecánica (MEMS) como sensor de aceleración.

**C. Título:** Aplicación de la lógica difusa para detección de defectos en rodamientos

## **Año:** 2010

**Autor:** Jesús Hernández Solano

**Universidad:** Universidad Carlos III de Madrid

#### **Conclusión:**

Se ha conseguido elaborar un sistema de identificación de defectos en rodamientos, con unas tasas de acierto que varían entre el 90 y el 100%, por lo que el objetivo principal del proyecto de diseñar un método de mantenimiento predictivo para rodamientos se considera cumplido en su totalidad.

Para probar el sistema diseñado, se utilizaron señales de vibración reales de vibración obtenida mediante el banco de ensayos "Rotor Kit MFS 2004".

En cuanto al procesamiento de la señal:

Mediante la representación de la señal en el dominio del tiempo, no se obtuvo información útil para identificar un tipo concreto de defecto, debido al elevado nivel de ruido de la señal que además se ve incrementado con la velocidad de giro del eje. No obstante esta representación puede indicarnos la presencia de algún defecto ya que la amplitud de las vibraciones es mucho mayor en los rodamientos dañados.

La combinación de la transformada de hilbert y Fourier, permite obtener mejores resultados cuanto mayor es la velocidad de giro del eje. Por este motivo, a la hora de elaborar el clasificador de lógica difusa, se seleccionó como velocidad de giro del eje la mayor de las posibles en este proyecto (30 hz).

El error medio cometido al estimar la frecuencia de defecto ha sido de un 1.09%. Siendo en el peor de los casos de un 2.03%. Estos porcentajes de error tan lejos hacen pensar que los rodamientos empleados no tenían defectos incipientes, sino bastantes desarrollados.

En cuanto a la optimización del clasificador basado en lógica difusa, para que funcione con independencia de la velocidad de rotación del eje:

Tras la construcción de un clasificador independiente de la velocidad de giro del eje, se observó como la tasa de acierto en la identificación de rodamientos, va disminuyendo a medida que lo hace la velocidad de rotación.

#### **Aportes del Trabajo:**

En esta tesis se utiliza la tecnología de control por computadora, está compuesto por tarjeta de adquisición de datos marca National Instruments que es usada como interface y una computadora Pentium IV que se utiliza para el control. El diagnóstico de fallas se realiza mediante la lógica difusa utilizando el software de Matlab obteniendo buenos resultados.

#### **2.2Fundamentación teórica de la investigación:**

Se va a realizar una descripción de las bases de conocimiento que se necesitan para desarrollar este trabajo de investigación.

#### **2.2.1 Mantenimiento predictivo**

El entorno tan competitivo en el que vivimos, ha obligado a las industrias a entrar en una constante búsqueda de mejores estrategias que sirvan como fuentes de reducción de costos. Dichas estrategias son orientadas a la minimización de tiempos muertos de producción, costos de operación, materiales e insumos, repuestos, mantenimientos correctivos y preventivos.

El mantenimiento correctivo además de ser costoso, tiende a ser riesgoso para el personal que lo realiza. El mantenimiento preventivo aunque es mucho más efectivo y económico que el mantenimiento correctivo, presenta desventajas al momento de revisar máquinas que están operando en forma óptima, pues generalmente se realizan cambios de piezas que están en buen estado ( Arango Flores., 2007).

Por esta razón se han desarrollado estrategias de mantenimiento más eficientes como el mantenimiento predictivo ( G.E. Connaughton), que basa su teoría en la hipótesis de que es mucho más eficiente atacar las causas y eliminarlas, que trabajar permanentemente en el efecto (SKF, 1996).

Su objetivo es evaluar la condición de la máquina mientras ella está en funcionamiento, para evitar detener la máquina y así disminuir los tiempos muertos de producción. Este tipo de mantenimiento basa su principio en pronosticar una falla antes de su ocurrencia, buscando adelantarse al instante en que la máquina o elemento deja de operar en sus condiciones óptimas, utilizando herramientas y técnicas de monitoreo de parámetros y variables físicas.

El control en la máquina o el reemplazo de alguna pieza, impone la necesidad de dominar el proceso y de obtener datos técnicos, que permitan involucrar una metodología científica de trabajo objetiva y rigurosa. Una de las grandes ventajas que otorga la implementación de este método se justifica en la mantención óptima de funcionamiento de máquinas y equipos, dado que los paros inesperados o innecesarios generan grandes pérdidas económicas.

Cuando se analiza el estado de salud de las máquinas o los equipos, se estiman un conjunto de síntomas que las mismas manifiestan, razón por la cual esta metodología de mantenimiento es conocida también como mantenimiento sintomático, donde destacan el análisis de aceites, el ultrasonido, la termografía y el análisis de vibraciones como métodos a tener en cuenta en la evaluación de dichos síntomas. No obstante, es el análisis de vibraciones sobre el que están enfocadas la mayoría de las implementaciones del mantenimiento predictivo, ver ilustración 3.

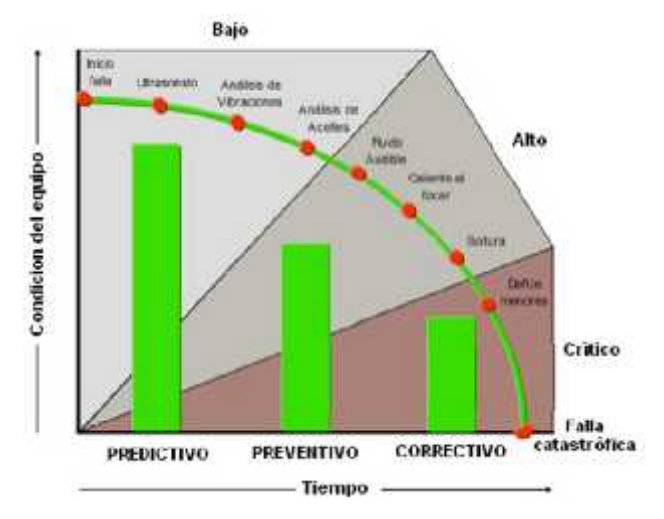

Ilustración 3 Ejecución de los diferentes tipos de mantenimiento

Actualmente el uso de técnicas de mantenimiento predictivo en las grandes industrias del mundo está asociado a la necesidad que tienen de alcanzar el objetivo de garantizar que todos sus sistemas operen dentro de unos criterios de diseño previamente establecidos por el mayor tiempo posible con el fin de alcanzar la máxima productividad de sus máquinas y equipos.

Modernizar las metodologías de mantenimiento en la industria contribuye a maximizar la disponibilidad de los equipos y con ello minimizar los tiempos muertos de producción, lo que consecuentemente se traduce en un incremento exponencial de la competitividad en los mercados del mundo.

#### **2.2.2 Diagnóstico de fallas**

El mantenimiento predictivo se aplica al diagnóstico de fallas y al hablar de diagnosticar fallas, lo que se busca es precisar el origen de un problema en particular generado cuando el sistema de monitoreo advierte de la presencia de alguna alteración en las magnitudes de las variables físicas monitoreadas. La identificación de las causas de estos cambios en los medidores, permitirá saber a ciencia cierta si dicha alteración es causada por variaciones naturales de las condiciones de operación de las máquinas o si por el contrario son generadas por algún tipo de falla. Es de vital importancia identificar el tipo de falla al que se está haciendo frente, ya que en gran medida es de ella de quien depende la decisión de en qué momento se debe actuar en la máquina.

Todo queda sujeto a la gravedad de la falla, ya que cuando se trata de un problema leve, la máquina afectada podrá ser llevada hasta una simple parada rutinaria de mantenimiento.

Sin embargo, si el problema puede ocasionar una falla grave, inevitablemente tendrá que existir una intervención inmediata. El diagnóstico de fallas en un sistema se basa en

comparar variables de referencia con otras de entrada y de este modo diferenciar un estado de salud con un estado de falla. Se requiere conocimiento del sistema y sus variables de entrada y salida, un método adecuado de adquisición de datos y un procedimiento de diagnóstico basado en análisis de resultados ( Di Pratula).

Este diagnóstico tiene su principio en la adquisición de las señales a estudiar, que a continuación son analizadas para poder hacer un diagnóstico y así tomar decisiones, cabe resaltar la importancia que tiene la etapa del análisis de la señal, ya que la extracción de características juega un papel determinante en la efectividad del diagnóstico.

Dependiendo de las técnicas empleadas en el diagnóstico de fallas, este se clasifica en nivel básico, nivel medio y nivel avanzado. Siendo el nivel básico y el nivel medio los más utilizados en la mayor parte de las acciones de mantenimiento predictivo, tales como, el análisis temporal y el análisis frecuencial, mientras que por otro lado, el nivel avanzado es muy utilizado en la extracción de características a señales de vibración que poseen componentes de naturaleza estacionaria y no estacionaria con ayuda de las transformadas tiempo-frecuencia (Haddad., 2001).

#### **2.2.3 Mantenimiento de rodamientos:**

#### **Elementos de un rodamiento:**

Los rodamientos constituyen una buena solución como sistema de apoyo cuando se requiere una fricción mínima en el movimiento hasta velocidades moderadas. Los rodamientos están diseñados para soportar las cargas mientras tiene lugar un movimiento relativo que es de rodadura.

Dado que el rozamiento en rodadura es siempre menor que en deslizamiento (rodamiento seco), las pérdidas energéticas por fricción en este tipo de sistemas son menores.

Un rodamiento está compuesto por cuatro elementos básicos, algunos de los cuales pueden no existir en un determinado tipo:

**Aro interior,** sirve como pista interna de rodadura y se mueve solidariamente con el eje.

**Aro exterior,** sirve como pista externa de rodadura y su movimiento es solidario con el alojamiento exterior del rodamiento.

**Elemento rodante**, su función es transmitir las cargas desde el aro interior al exterior (o viceversa) y generalmente son bolas, rodillos cilíndricos o rodillo cónico.

**Jaula**, su misión es asegurar la distribución de los elementos rodantes de forma uniforme en todo el perímetro y evitar que puede concentrarse en un arco menor que la circunferencia, provocando el fallo del rodamiento.

En función de los elementos incluidos, su geometría y su disposición se obtienen distintos tipos de rodamientos con características diferentes que son descritos a continuación.

En la ilustración 4 se muestra un rodamiento con sus cuatro elementos característicos ( pista exterior, pista interior, elementos rodantes o bolas y jaula).

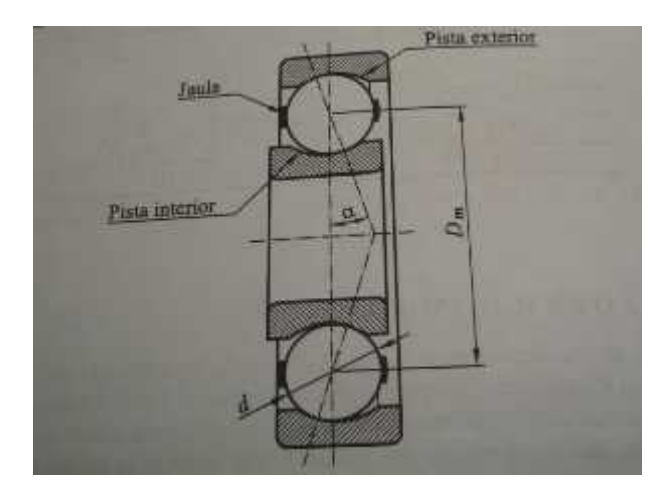

Ilustración 4 Rodamiento con sus partes y el ángulo de contacto

En lo que sigue utilizaremos la siguiente nomenclatura:

RPM: régimen de giro de la pista giratoria

d:diámetro de los elementos rodantes.

Dm: diámetro medio del rodamiento: semisuma de los diámetros de contacto de las

pistas internas y externa.

Nb: Número de elementos rodantes.

α: ángulo de contacto: ángulo entre la línea de contacto y la normal al eje de giro.

#### **Tipos de rodamiento**

Los diferentes tipos de rodamiento existentes permiten satisfacer multitud de necesidades en diseño de máquina, cada una de ellas con cargas características muy determinadas.

Estos tipos pueden ser clasificados dentro de 2 grandes grupos:

**Rodamientos radiales:** Dentro de este grupo figuran todos los rodamientos que están diseñados principalmente para soportar cargas de tipo radial.

-Rodamientos radiales de bola

- -Rodamientos radiales de rodillo
- -Rodamientos radiales cónicos

**Rodamientos axiales o de empuje**: Son rodamientos diseñados para soportar carga axial. Aunque existen configuraciones en las que, además, pueden soportar cargas radiales, como es el caso de los rodamientos axial den rodillos a rótulo.

#### **Fallos físicos en rodamientos:**

El fallos de un rodamiento siempre supone un daño físico en el material del mismo, Este daño, que puede ser provocado por numerosas causas analizadas a continuación, tiene siempre un comienzo y se intensifica con el tiempo de funcionamiento (aunque excepcionalmente puede incluso intensificarse cuando la máquina esté (parada).

El daño físico de un rodamiento suele estar asociado a la pérdida de material, a la rotura del mismo o aun cambio en su estructura química. Las diferentes modalidades de daño físico se clasifican en:

**Desgaste:** El desgaste es consecuencia del rozamiento entre piezas del rodamiento. Todo rodamiento sufre desgaste en la práctica incluso cuando el rodamiento funciona en condiciones óptimas. Sin embargo, si las condiciones no son óptimas o si el rodamiento no es adecuado, el desgaste se intensifica dando lugar a abrasión, ralladuras o muescas que deben siempre considerarse un síntoma de falta de calidad en el funcionamiento.

En ocasiones, un desgaste severo se debe a que las piezas contactan en condiciones de elevada temperatura, produciéndose micro-soldaduras. Sin embargo, éstas no son suficientes para el gripado total del elemento y la inercia de los elementos rodantes provoca la separación, violenta, arrancando partes microscópicas del material. Este fenómeno repetido da lugar a cráteres pequeños (pero visibles) que reflejan un deterioro acentuado de la superficie.

**Estriado.** El estriado es un desgaste peculiar, de forma que las superficies desgastadas presentan surcos más o menos rectilíneos, que pueden deberse a diferentes causas. La más importante es el paso de corriente eléctrica a través de las partes metálicas del rodamiento, dando origen a micro soldaduras que posteriormente producirán el estriado.

**Aparición de grietas.** Las piezas que constituyen los rodamientos están sometidas a cargas que varían con frecuencias relativamente elevadas. La variabilidad de estas cargas da lugar al fenómeno de fallo por fatiga del material, que generalmente se da en la superficie de las piezas y es debido a las elevadas tensiones de contacto entre los elementos rodantes y los aros, necesarias para transmitir la carga que soporta el rodamiento.

La fatiga superficial se inicia con la aparición de micro-grietas en las pistas de rodadura o en los elementos rodantes. Estas micro-grietas en las pistas de rodadura o en los elementos rodantes provocan una concentración de tensiones elevada que acentúa la plastificación localizada del material, lo cual ayuda al crecimiento de las primeras hasta convertirlas en grietas observables a simple vista.

**Desconchado.** Suele estar provocado por dos causas fundamentales. La primera es la existencia de golpes durante la instalación o el funcionamiento y obedece a una manipulación incorrecta del rodamiento. La segunda, mucho más común, es la consecuencia del fallo por fatiga. Las grietas provocadas por el fenómeno de fatiga superficial continúan creciendo hasta unirse unas con otras provocando el desprendimiento de una porción de material, que da lugar al desconchado. En este punto, el rodamiento está ya muy deteriorado y ha consumido la mayor parte de su vida útil. Esto significa que está dando muestras de su deterioro (grietas) desde muchas horas atrás.

**Agrietamiento o rotura.** Generalmente es la consecuencia de un trato incorrecto (golpes) proporcionando al rodamiento. Esto significa que si un rodamiento es tratado correctamente en todo momento (especialmente durante su montaje), terminará fallando antes por otro motivo que por el agrietamiento hasta la rotura de uno de sus componentes.

**Oxidación o corrosión.** Se produce cuando líquidos nocivos para el acero, como el agua o ácidos, llegan a contactar con el mismo. Este fallo suele, por tanto, estar asociado con defectos en la lubricación y en las obturaciones del rodamiento.

**Cambios de color.** Están siempre asociados a sobrecalentamientos localizados en el metal, llegando a temperaturas cercanas al punto de fusión. Conllevan un cambio metalúrgico importante que reduce notablemente las capacidades mecánicas del material. Generalmente se debe a un trato indebido (calentamiento con un soplete) o a una sobrecarga térmica durante el funcionamiento.

#### **2.2.3.1Síntomas de fallo en rodamientos**

Los rodamientos son un tipo de elemento mecánico que muestra síntomas evidentes cuando su funcionamiento es inadecuado. Para el diagnóstico de problemas de funcionamiento en rodamientos es fundamental detectar los primeros síntomas, ya que las causas principales del mal funcionamiento generan con rapidez otras causas secundarias que, a su vez, manifestarán síntomas secundarios que pueden enmascarar las causas principales.

Los síntomas principales que reflejan un mal funcionamiento de los rodamientos son los siguientes:

- Rodamiento sobrecalentado
- Rodamiento ruidoso
- Sustituciones frecuentes.
- **Vibración.**
- Funcionamiento poco satisfactorio de la máquina.
- El eje se resiste al giro.

#### **2.2.3.2Causas de fallo en rodamientos**

Las causas que pueden provocar un mal funcionamiento son casi infinitas y cada una de ellas puede manifestarse según múltiples síntomas. Por este motivo resulta fundamental conocer bien
la relación entre causas y síntomas como única alternativa para determinar las que provocan el mal funcionamiento.

Las causas más comunes de fallo se pueden agrupar en las siguientes categorías.

- Defectos en la lubricación.
- Defectos en las Obturaciones
- Juego insuficiente
- Elementos incorrectos o deformados
- Interferencia entre elementos
- Defectos externos al rodamiento

Cuando hay un defecto en el rodamiento se produce una onda de esfuerzo que es un síntoma de vibración y si no se atiende a tiempo va creciendo el defecto y onda de esfuerzo también crece. Ilustración 5.

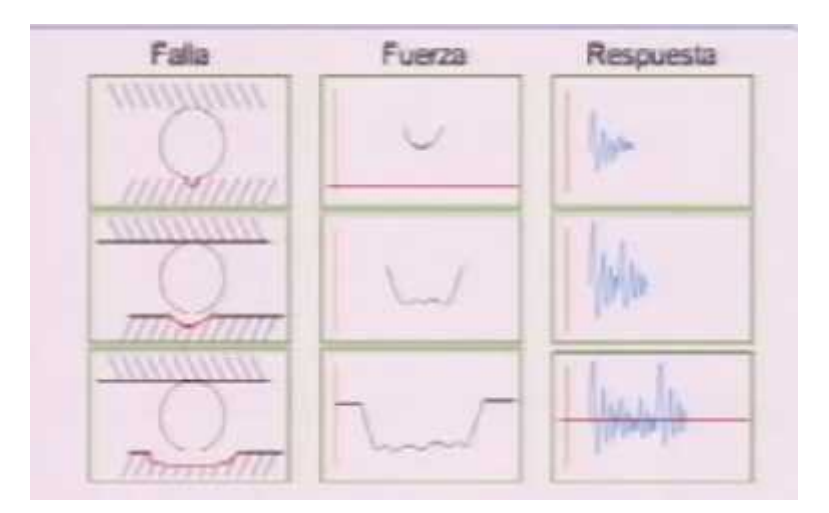

Ilustración 5. Resultado de la vibración cuando se incrementa el problema. (SKF, 1992)

### **Relación entre síntomas de causas.**

Cada causa de fallo de los rodamientos que soportan un eje tiene una relación directa sobre los síntomas. Conocer esta relación resulta fundamental para detectar la necesidad de cambio de

un rodamiento o para corregir deficiencias en el funcionamiento de la máquina. En la tabla se muestra un cuadro sinóptico que relaciona causas con los síntomas fundamentales descritos anteriormente, cuya correspondencia con los números de la tabla se describe a continuación.

- 1 Rodamiento sobrecalentado
- 2 Rodamiento ruidoso
- 3 Sustituciones frecuentes
- 4 Vibración
- 5 Funcionamiento poco satisfactorio de la máquina.
- 6 Rodamiento suelto en el eje.
- 7 El eje se resiste al giro.

El hecho de que en la tabla se observe una densidad notable de marcas () indica que la mayoría de las causas conlleva a la aparición no de un único síntoma, sino de varios. Esta elevada interrelación puede dificultar la identificación de la causa exacta, por lo que esta tarea suele requerir experiencia.

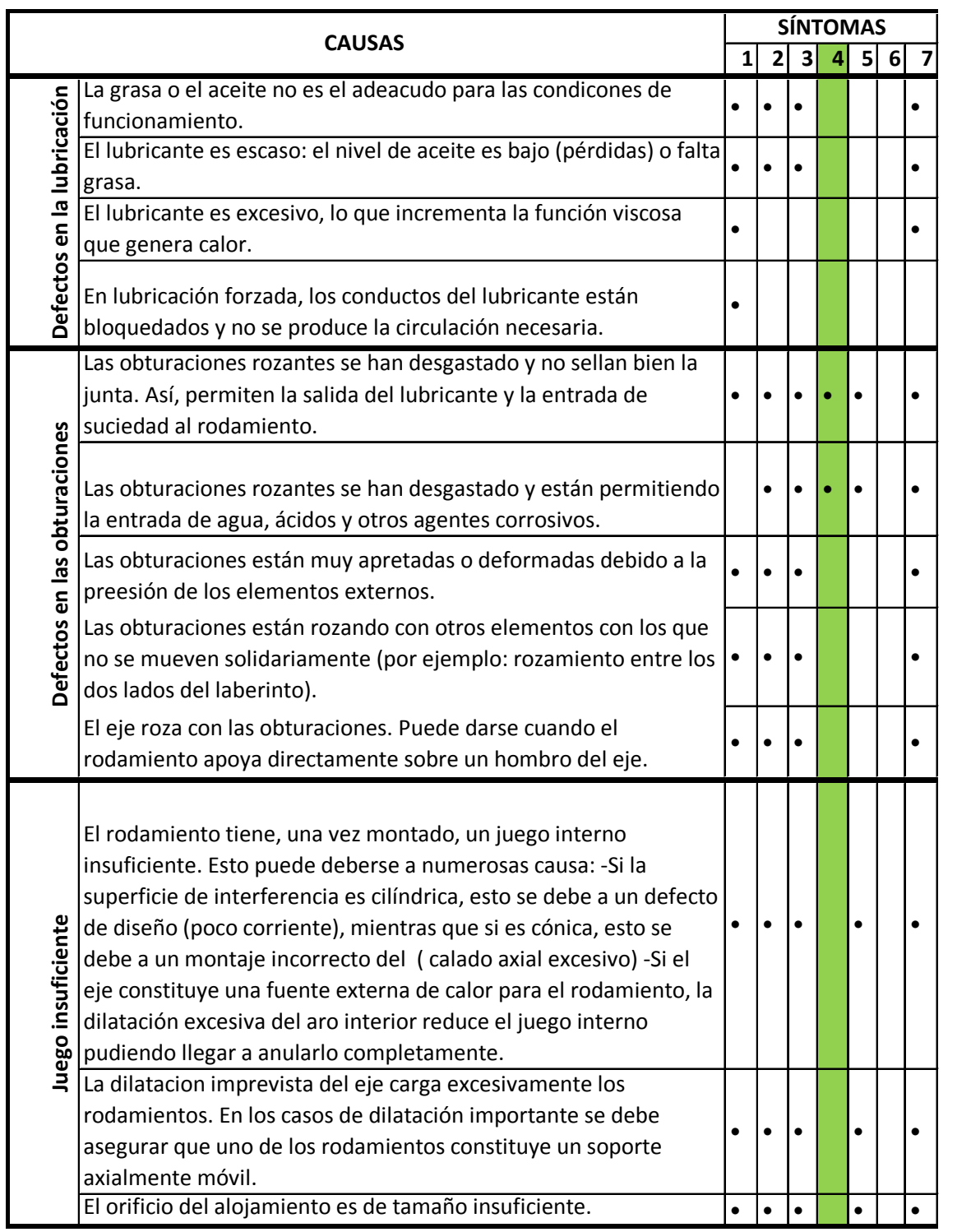

Cuadro sinóptico de relaciones causas-síntomas en fallo de rodamientos (continuación)

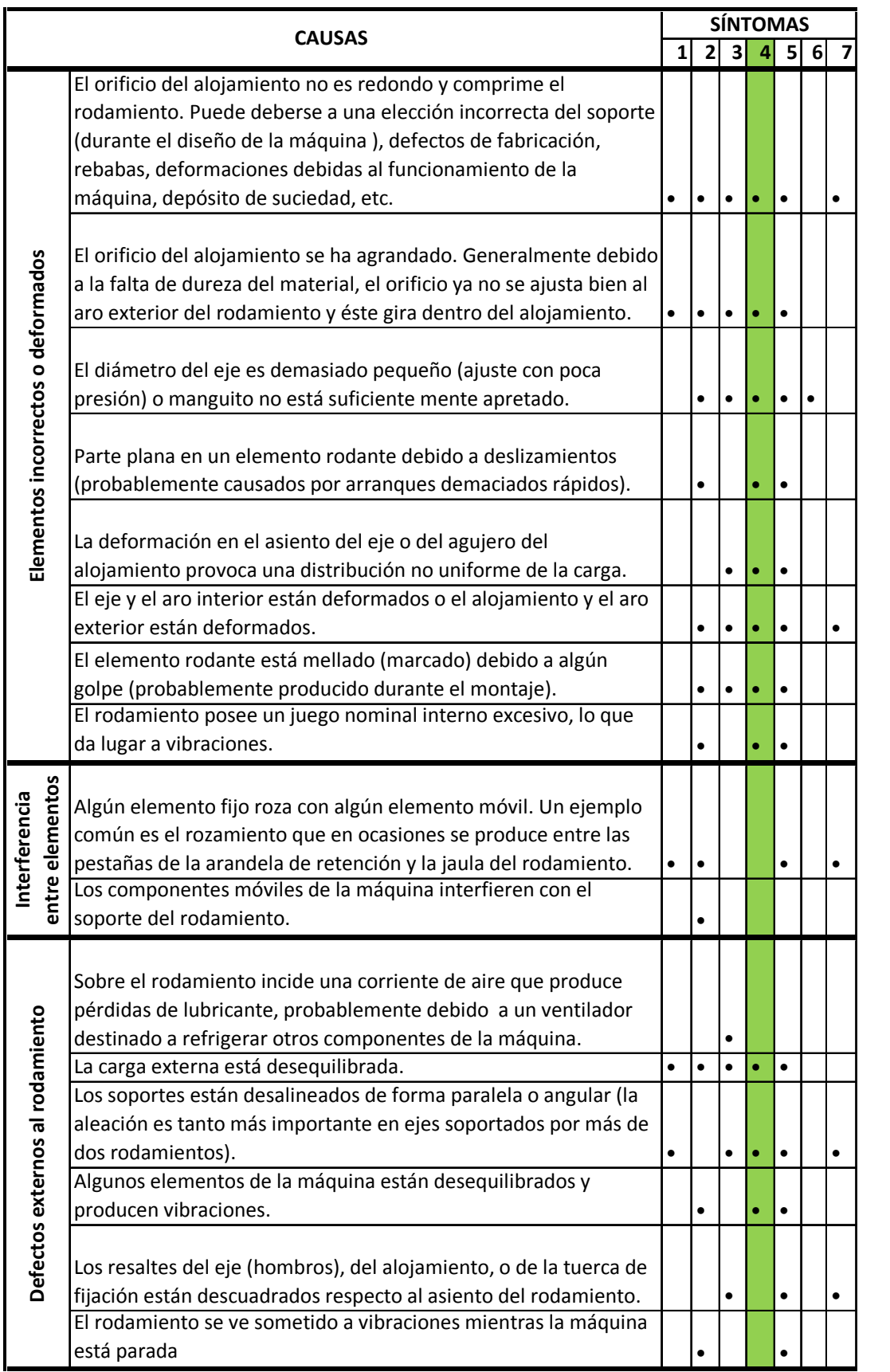

Ilustración 6 Cuadro sinóptico de relaciones causas-síntomas en fallo de rodamientos

#### Evolución de falla en un rodamiento

En un rodamiento se pueden determinar cuatro zonas, ilustración 7

- ZONA A: Equivale a la zona de rotación, y es donde predominan las frecuencias hasta el tercer armónico de la velocidad de giro (1X, 2X y 3X).
- ZONA B: Es la región en la que se producen las frecuencias de los rodamientos y están comprendida desde la frecuencia del tercer armónico hasta los 500 Hz (30000  $\min^{-1}$ )
- ZONA C: Es la región en la que se producen las frecuencias naturales de excitación de los componentes del rodamiento. Está comprendida entre los 500 Hz hasta los 20 kHz  $(30.000 \text{ y } 1.200.000 \text{ min}^{-1}).$
- ZONA D: Son las frecuencias superiores a los 20 kHz. Es denominado la zona de ultrasonido, en ella se reflejan los problemas por inicio de daño de los rodamientos, ya sea por mal montaje, o fricción. Su variable de medición normalmente es el Spike energy (picos de energía).

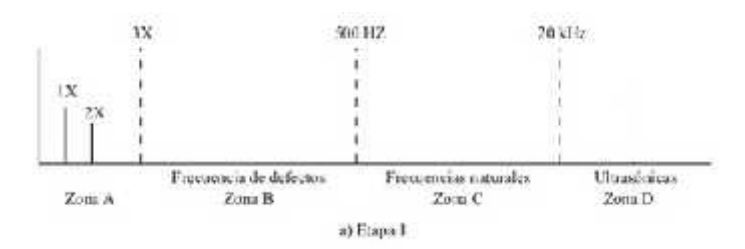

Ilustración 7 Rodamiento normal (LARA CASTRO, 2007)

### A. Etapa I

Las indicaciones más tempranas que existen problemas con los rodamientos, se dan en las frecuencias ultrasónicas en el rango 250 kHz a 350 kHz, figura xxx. Cuando aumenta el desgaste, usualmente cae aproximadamente entre 20 kHz a 60 kHz. El parámetro de medición de SPike Energy, medición de aceleración en el rango ultrasónico, permite anticipar los daños en los rodamientos, los cuales pueden ser producidos por deficiencia en lubricación, demasiado ajuste del rodamiento respecto

con el manguito de fijación, o de un par muy alto en el ajuste de la etapa de la chumacera.

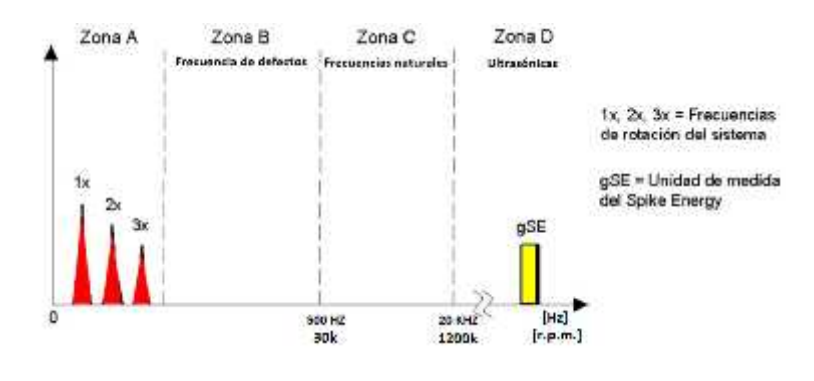

Ilustración 8 Etapa 1 (LARA CASTRO, 2007)

# B. Etapa 2

Ligeros defectos del rodamiento comienzan a producir vibraciones a las frecuencias naturales de los componentes del rodamiento, que ocurren predominantemente en el rango 500 Hz a 20 kHz, figura xxx.

Estas frecuencias naturales pueden ser también ocasionadas por resonancias de la estructura del soporte del rodamiento. Al final de la etapa 2 se observan las frecuencias de banda lateral por encima y por debajo del pico de frecuencia natural.

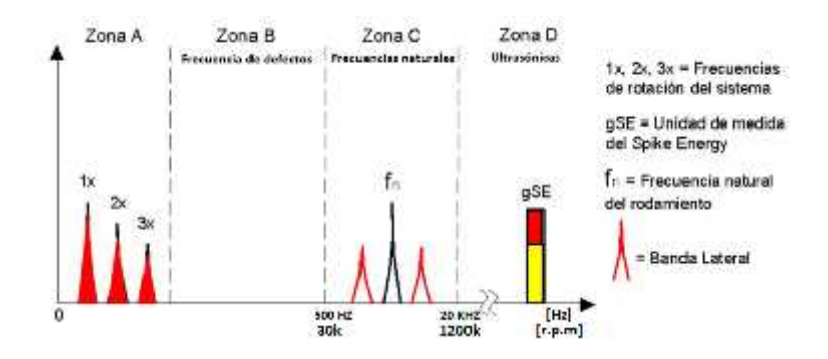

Ilustración 9 Etapa 2 (LARA CASTRO, 2007)

#### C. Etapa.3

En esta fase del desgaste de los rodamientos se comienza a observar las frecuencias de trabajo de los rodamientos y armónicas de los defectos en diferentes zonas del mismo rodamiento, figura xxx. Cuando el desgaste progresa, se observan más frecuencias armónicas y se aumenta el número de bandas laterales que se ubica alrededor de ésta.

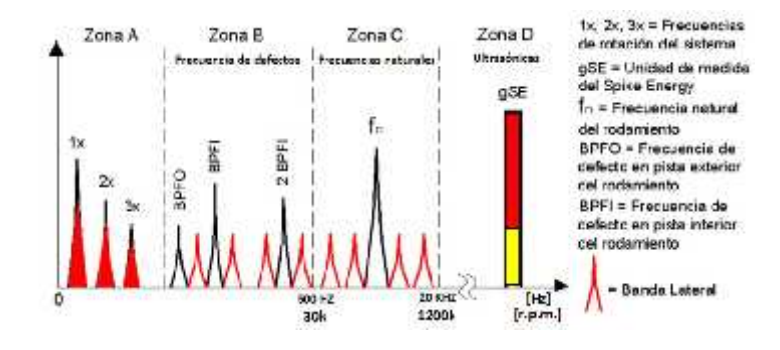

Ilustración 10 Etapa 3 (LARA CASTRO, 2007)

## D. Etapa 4

En esta nueva fase del desgaste de los rodamientos, la amplitud a la frecuencia de giro es afectada produciéndose un aumento de amplitud, en algunos casos se presenta el aumento de armónicos de la frecuencia de giro.

En esta fase, las frecuencias del desgaste del rodamiento (BPFO, BPFI), así como las frecuencias naturales de los componentes disminuyen y son reemplazados por un ruido de piso al azar, de banda ancha y frecuencia alta. Justo antes que ocurra la falla, el pico de energía crece por lo general en amplitudes excesivas.

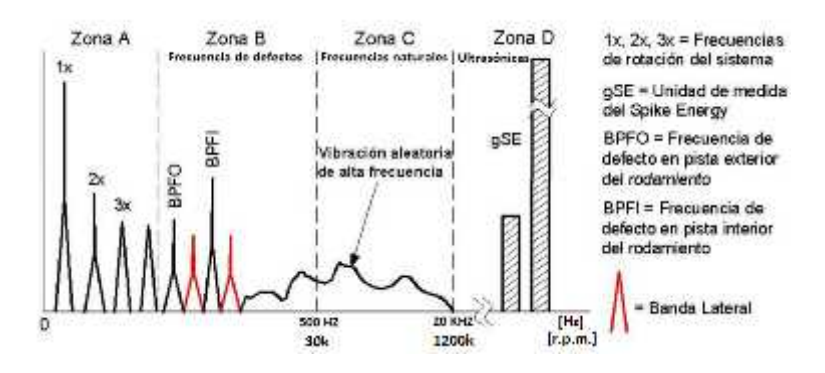

Ilustración 11 Etapa 4 (LARA CASTRO, 2007)

### **2.2.3.3Fórmulas para la determinación de defectos en rodamientos**

Los rodamientos están formados por varios componentes claramente diferenciados: pista interior, bolas o rodillos, jaula y pista exterior. El deterioro de cada uno de estos elementos generará una o varias **frecuencias características** en los espectros de frecuencia que nos permitirán una rápida y fácil identificación. Las cuatro posibles frecuencias de deterioro de un rodamiento desarrolladas por Thomas D. Millar y Harvey L. Blanderstron (CAPISTRÁN GÓMEZ & RODRIGO PAREDES, 2005)

**FTF (Fundamental Train Frequency):** Frecuencia fundamental de deterioro de la jaula.

Indica el número de giros que realiza la jaula del rodamiento cada vez que este realiza un giro completo. Se calcula como:

$$
f_E = \frac{R_1}{60} \cdot \left(\frac{1}{2}\right) \cdot \left(1 - \frac{d}{D} \cdot \cos(\alpha)\right)
$$
 ......(1)

Como se observa esta frecuencia es cercana a la mitad del régimen de giro si el ángulo de contacto es nulo.

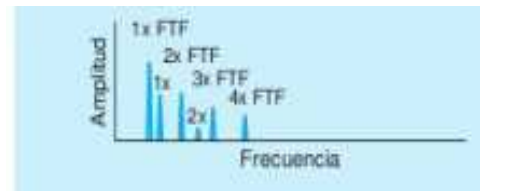

Ilustración 12 Falla de jaula

**BPFO (Ball Passing Frecuency Outer Race):** Frecuencia de deterioro de la pista exterior. Físicamente representa el número de bolas o rodillos que pasan por un punto de la pista

exterior cada vez que el eje realiza un giro completo. Es igual a la FTF multiplicada por el número de elementos rodantes:

$$
f_B
$$
 =  $\frac{R_1}{60}$   $\cdot \left(\frac{N}{2}\right) \cdot \left(1 - \frac{d}{D}\cdot \cos(\alpha)\right)$  ......(2)

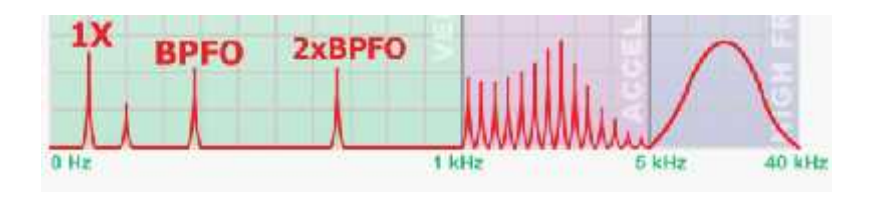

Ilustración 13 Falla en pista externa

Fuente: Mobiusinstitute

**BPFI (Ball Passing Frequency Inner Race):** Frecuencia de deterioro de la pista interior. Físicamente representa el número de bolas o rodillos que pasan por un punto de la pista interior cada vez que el eje realiza un giro completo. Se calcula como:

$$
f_B = \frac{R_1}{60} \cdot \left(\frac{N}{2}\right) \cdot \left(1 + \frac{d}{D} \cdot \cos(\alpha)\right)
$$
 ......(3)

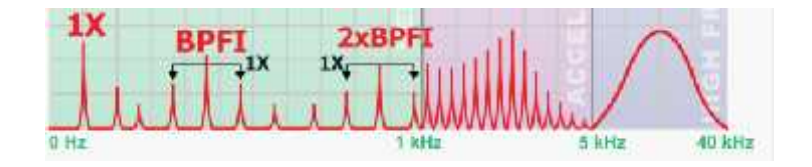

Ilustración 14 Falla en pista interna Fuente: Mobiusinstitute

**BSF (Ball Spin Frequency):** Frecuencia de deterioro de los elementos rodantes. Corresponde al número de giros que realiza una bola del rodamiento cada vez que el eje realiza un giro completo. Se calcula como:

$$
f_{B} = \frac{R_{1}}{60} \cdot \left(\frac{D}{2d}\right) \cdot \left(1 - \left(\frac{d}{D} \cdot \cos(\alpha)\right)^{2}\right) \quad \dots \dots (4)
$$

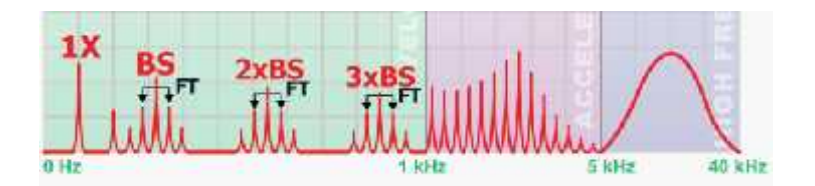

Ilustración 15 Falla en Bola

# Fuente: Mobiusinstitute

Dadas las características típicas de muchos rodamientos, el orden de magnitud de algunos de estos factores es, aproximadamente:

$$
\begin{array}{ccc}\nF & \approx 0.4. R \\
B & \approx 0.4. N & R \\
B & \approx 0.6. N & R\n\end{array}
$$

Donde:

**RPM**: régimen de giro de la pista giratoria.

**d:** diámetro de los elementos rodantes.

**Dm:** diámetro medio del rodamiento: semisuma de los diámetros de contacto de la pista interna y externa.

**Nb:** número de elementos rodantes.

**α:** ángulo de contacto entre la línea de contacto y la normal al eje de giro.

### **2.2.4El banco de ensayos**

La Máquina de Simulación de Fallos (MSF) tiene como objetivo estudiar comportamientos de maquinaria y elementos en la vida real modelando los posibles fallos y funcionamientos inadecuados de las mismas. Esta máquina, la cual puede observarse en la ilustración 16, permite la posibilidad, entre otras funciones, de realizar experimentos dinámicos, estudiar vibraciones y malos funcionamientos en maquinaria, con experimentos controlados (SOMONTE MARTIN, 2010).

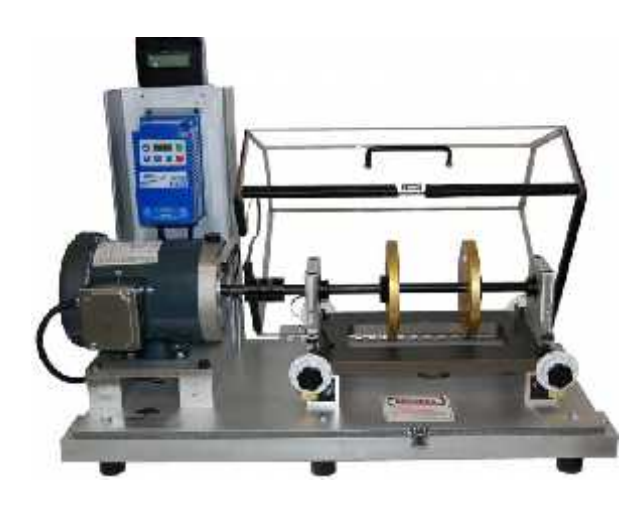

Ilustración 16. Máquina Simuladora de Fallos. (SPECTRA QUEST, INC, n.d.)

Algunas de sus características son:

- Posee métodos simples para introducir defectos calibrados y controlados en los elementos a estudiar.
- Permite el estudio del espectro de frecuencias en defectos comunes.
- Desarrolla conocimientos de cara al mantenimiento predictivo.
- Contiene un manual que facilita su entendimiento.
- Es modular, versátil, y fácilmente comprensible.
- Permite el estudio de la resonancia, velocidad variable, caja de cambios y correas.
- Permite determinar el camino de la transición de la vibración y realizar un análisis casual.
- Permite establecer correlaciones entre la vibración, la corriente del motor y el espectro de sonido.
- Permite validar procesos de equilibrio por encima y por debajo del punto crítico.
- Cada componente es diseñado con altas tolerancias para lograr que puedan ser operados sin conflictos de vibración.
- También puede ser utilizada en el estudio de la rigidez dinámica, resonancia y velocidad.

Aplicaciones que se pueden desarrollar:

- Estudios de equilibrio.
- Estudio de alineamientos de ejes.
- Evaluación del sistema de alineamiento.
- Estudio de las sujeciones.
- **Efectos de la carga y la presencia de defectos en rodamientos**.
- Evaluación de rotor inclinado.
- Evaluación de rotor inclinado.
- Evaluación de rotor excéntrico.
- Estudio de resonancia.
- Estudio de correas.
- Estudio del rozamiento.
- Estudio fallos en las cajas de cambio.
- Estudio de mecanismos de sujeción.
- Técnicas para procesamiento de la señal.
- Efectos de la variación se la velocidad y de la carga.
- Análisis de la corriente del motor.
- Dinámica de la rotación.
- Optimización de montaje de sensores.
- Estudio de vibraciones.
- Adecuación del banco de pruebas para los estudios y demostraciones de la dinámica de rotación.

# Componentes:

- Motor eléctrico.
- Panel de control.
- Acelerómetro.
- Tarjeta de adquisición de datos.
- Ordenador personal.
- Rodamientos.

#### **2.2.5 Estrategias del diagnóstico de fallas en rodamientos**

## **ANÁLISIS DE VIBRACIONES**

A medida que el costo y la complejidad de las máquinas aumentan, la aplicación de métodos fiables de mantenimiento resulta cada vez más importante. Estos métodos se han enfocado en la utilización de técnicas de mantenimiento predictivo: análisis de vibraciones, temperatura, corrientes, sonido, etc. El monitoreo de vibraciones es la más usada y rentable técnica de monitoreo para detectar, localizar y distinguir fallas en máquinas rotativas que en la mayoría de los casos, ocurren debido a una lubricación inadecuada del elemento y a un montaje incorrecto, lo cual implica desalineación ( Tranter, 1998) (Manish Yadav) (SKF, 1996). A través del tiempo se han desarrollado una gran variedad de aplicaciones para este propósito, consistentes en su gran mayoría en sensores de vibraciones (acelerómetros), los cuales son distribuidos en varios sitios de las máquinas que se deseen monitorear. Estos sensores recogen una señal compuesta por una gama de frecuencias muy amplia, desde bajas frecuencias a frecuencias muy altas. Estas señales se pueden dividir en tres categorías (SKF, 1996)**:**

-Baja frecuencia (0 a 2kHz)

-Alta frecuencia (2 a 50kHz)

-Muy alta frecuencia (más de 50 kHz.).

Acto seguido, las vibraciones son transformadas en señales eléctricas por el sensor, para posteriormente ser capturadas por una tarjeta de adquisición de datos quien las ingresa a una computadora. Debido a que cuando se captura la señal de vibración esta contiene información que es irrelevante para el análisis, se requiere entonces el uso de un sistema acondicionador de señal para generar una secuencia que contenga solamente aquella información que facilite el análisis de la señal. Debido a que las vibraciones que se pueden presentar en máquinas rotativas no superan los 4kHz, generalmente se usan filtros digitales para eliminar frecuencias superiores a este valor ( Tranter, 1998).

Las señales de vibración contienen mucha información, la cual puede ser aplicada para monitoreo de condiciones, sin interferir con la operación de la máquina. Por ejemplo, cuando una falla localizada en una superficie del rodamiento choca con otra superficie, se generan vibraciones de impacto. La monitorización de condiciones se lleva a cabo mediante el análisis de los cambios en la firma de la vibración debido a la presencia de estos impulsos (Manish Yadav).

### 6.1. **Enfoques del Análisis de Vibraciones**

El análisis de la señal de vibración, para diagnóstico de fallas, puede ser encarado desde un punto de vista tradicional y otro investigativo. Los equipos disponibles en cada uno de los dos enfoques para el análisis de las señales de vibración marcan la diferencia entre ambos, ya que no es lo mismo tener sistemas de monitoreo de condiciones complejas, que contienen un alto grado de eficiencia y tienden a realizar un diagnóstico automático como sucede en países altamente desarrollados, que tener sistemas simples con una limitada capacidad de diagnóstico que proveen una representación gráfica básica del dominio del tiempo o la frecuencia, para que con ayuda de un técnico se pueda deducir el estado de salud de la máquina, como ocurre en muchos países en vía de desarrollo.

# 6.1.1. **Análisis Tradicional**

Basa su análisis de la señal en el dominio del tiempo y la frecuencia y se caracteriza principalmente porque su diagnóstico y tasa de acierto dependen de los conocimientos y la habilidad que posea el técnico encargado del mantenimiento para interpretar las señales de vibración e identificar posibles fallas asociadas a un sonido, a la temperatura o a la forma de vibrar de la máquina ( Cardona Morales, 2011).

Pese a que este tipo de análisis ha arrojado resultados aceptables, no se puede ocultar el hecho de estar supeditado a cierto número de limitaciones dependientes de las condiciones de operación de la máquina (velocidad de giro constante, carga constante, etc.). Este enfoque tradicional es consecuentemente menos práctico que el enfoque investigativo. Otro aspecto importante a tener en cuenta, es el riesgo que puede resultar de una mala interpretación por parte de la empresa, de los datos y resultados entregados por el técnico en el diagnóstico de la máquina y no hacer los correctivos necesarios.

# **Análisis en el tiempo**

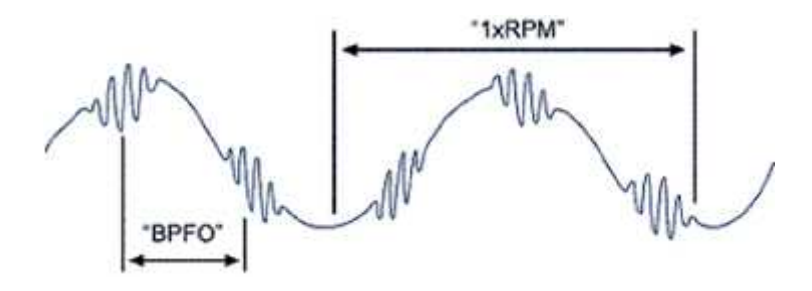

Ilustración 17 Falla en pista externa

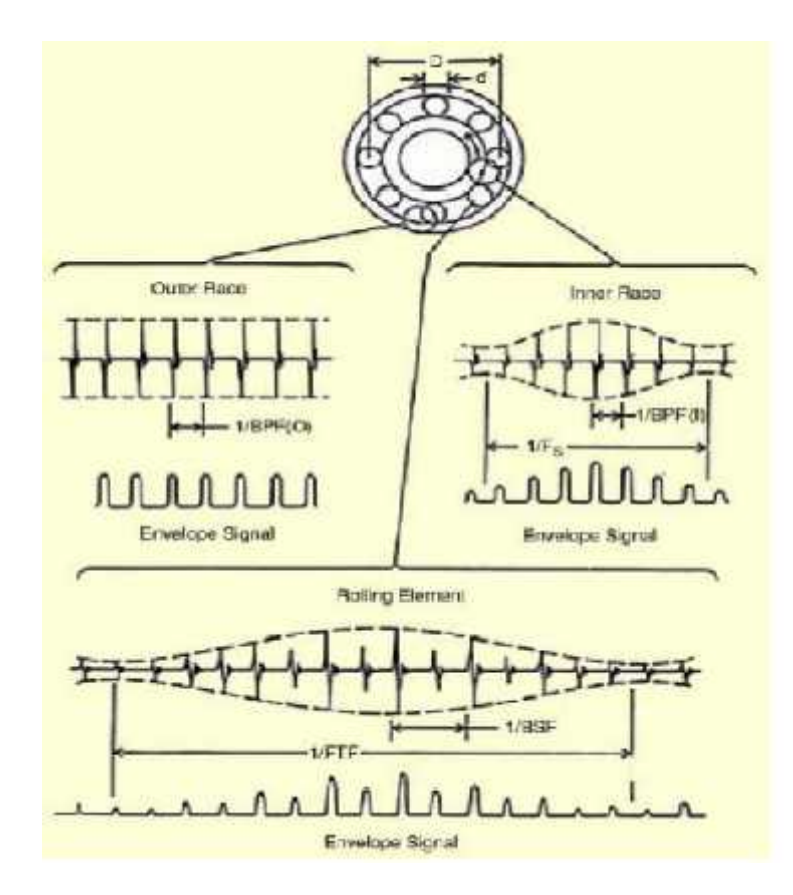

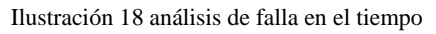

Fuente: SpectraQuest, inc

# **Análisis en Frecuencia**

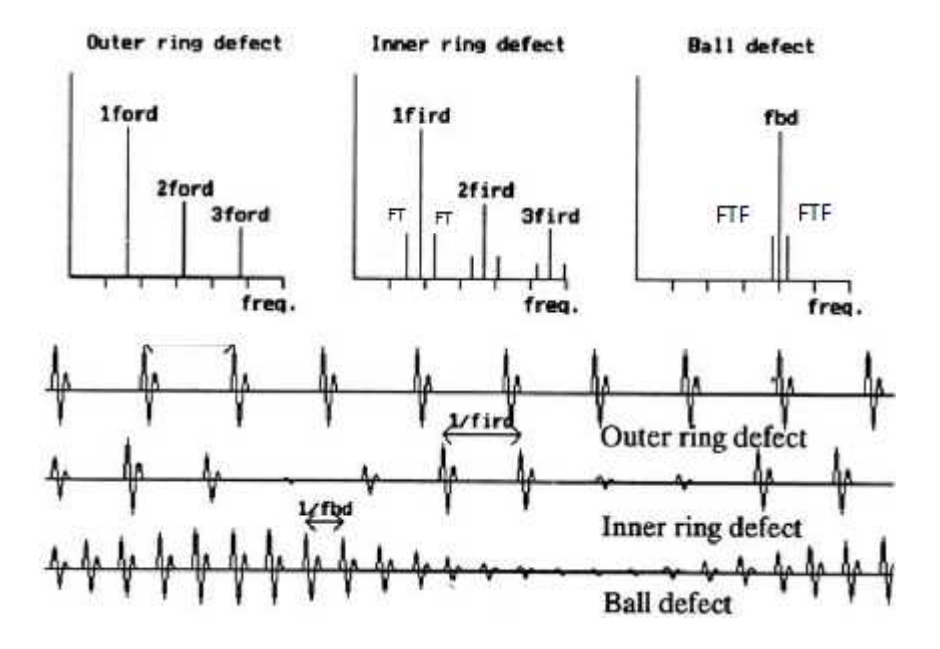

Ilustración 19 análisis de falla en frecuencia

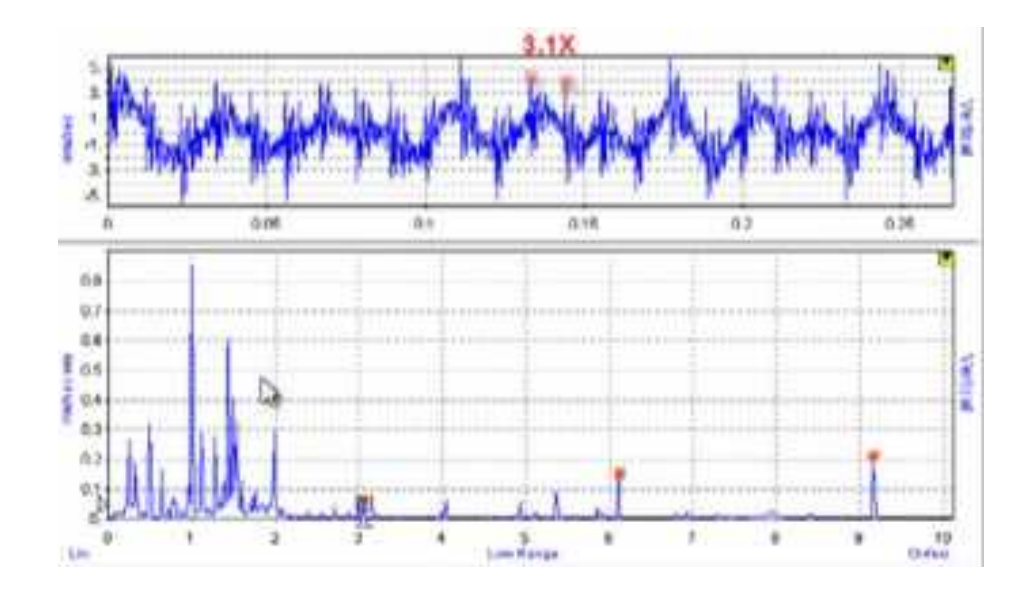

Ilustración 20 Ejemplo de una señal real Fuente: Mobius Institute

### **6.1.2. Análisis Investigativo**

Constituido por todo el proceso de reconocimiento y clasificación de patrones en las señales de vibración, clasificado a su vez en varias etapas que van desde el espacio de representación hasta la clasificación, pasando por fases como la estimación de características, la extracción de características y la reducción de dimensionalidad. Cabe resaltar la influencia que tiene el funcionamiento sincronizado de dichas etapas en la tasa de acierto de los resultados del diagnóstico automático ( Cardona Morales, 2011).

### **Técnicas de análisis de vibraciones**

El diagnóstico del estado de salud mecánica de una máquina rotativa empleando el análisis de sus vibraciones, basa su teoría en las fuerzas dinámicas generadas por las fallas que alteran su comportamiento vibratorio. Las vibraciones obtenidas de diferentes puntos de la máquina, se analizan empleando diferentes técnicas con el fin de encontrar indicadores vibratorios que caractericen la falla de la mejor manera ( Nelson Saavedra).

#### **2.2.6 Sistemas de adquisición**

### **2.2.6.1Acelerómetro**

Los acelerómetros son dispositivos para medir aceleración y vibración. Estos dispositivos convierten la aceleración de gravedad o de movimiento, en una señal eléctrica analógica proporcional a la aceleración del sistema, o del mecanismo sometido a vibración o aceleración. Esta señal analógica indica la aceleración instantánea del objeto en tiempo real, sobre el cuerpo. (GALINDO VALENZUELA, 2010)

Tipos de acelerómetros: piezoeléctricos y mecánico electrónicos (MEMS).

# **2.2.6.2Comparación de un acelerómetro MEMS y un acelerómetro piezoeléctrico**

Ambos tipos de acelerómetros utilizan como principio de funcionamiento la segunda ley de Newton, que establece que la fuerza que experimente un cuerpo será proporcional a la masa multiplicada por la aceleración a la que está siendo sometido.

Los acelerómetros MEMS se presentan como una alternativa en el campo del diagnóstico de maquinaria, ya que a pesar no contar con los mismos niveles de desempeño de los piezoeléctricos ya establecidos en el mercado, su costo es mucho menor; lo que facilitaría la instalación de un mayor número de estaciones de monitoreo permanente. (CAPISTRÁN GÓMEZ & RODRIGO PAREDES, 2005)

La elección del parámetro de medición apropiado está relacionado con el rango de frecuencias en que se está midiendo. El **desplazamiento** es usado en baja frecuencia. La **velocidad** es directamente proporcional al esfuerzo y al desgaste en un sistema mecánico, por lo tanto su aplicación es mayor que el de los otros parámetros. Su rango de frecuencia comprende entre aproximadamente los 50 Hz y 1 kHz. Para altas frecuencias es mejor utilizar la **aceleración**, la cual ofrece la mejor medida de la fuerza asociada a una fuente particular de vibración. (SINAIS INGENIERÍA DE MANTENIMIENTO, s.f.)

## **2.2.7 Sistema de Procesamiento**

## **2.2.7.1La Demodulación:**

En la mayoría de los casos, los impactos de vibración generados por una falla en un rodamiento contienen **baja energía**, y comúnmente se ven atenuadas con el **ruido de alta energía** y los altos niveles de vibración de las chumaceras. De ahí, que sea difícil identificar las frecuencias de fallos usando solo la **FFT**. Para una detección más fácil de estas fallas, se ha utilizado la técnica de la **envolvente** junto con la FFT. La envolvente de la señal de vibración, es el contorno que se obtiene uniendo todos los picos del semiciclo positivo. En las Ilustraciones 21 y 22, se aprecia cómo esta técnica permite eliminar las oscilaciones producidas por la respuesta natural de la chumacera; sin perder la información de periodicidad de la excitación (impulsos producidos por un defecto en el rodamiento).

La modulación de las vibraciones en amplitud puede generarse por diferentes causas:

- Modulación de la amplitud de la vibración generada por roce o fricción producidos periódicamente.
- Modulación de la amplitud vibratoria debido a **resonancias estructurales** excitadas por impactos que se generan periódicamente.
- **Modulación de la amplitud de frecuencias de vibración características** de diversos componentes de las máquinas, tales como frecuencias de engrane, frecuencia de paso de los alabes o de algún otro elemento. (MONCADA MERINO, 2002)

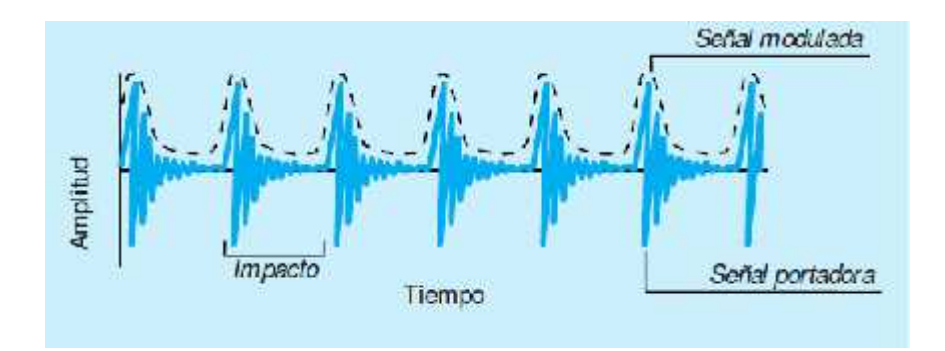

Ilustración 21. Forma de onda registrada en el rodamiento defectuoso. (SINAIS INGENIERÍA DE MANTENIMIENTO, s.f.)

En la Ilustración 21 se muestra la forma de onda, de una onda de esfuerzo, en celeste y en líneas punteadas negras una representación de la onda modulante o envolvente.

La frecuencia de repetición de los peaks debería coincidir con la frecuencia de falla o frecuencia de defecto. En la Ilustración 22 se muestra la frecuencia de defecto en pista externa (BPFO) y sus armónicos y como el espectro está perturbado con el ruido aleatorio. El ruido aleatorio no permite observar bien la frecuencia de falla (BPFO ).

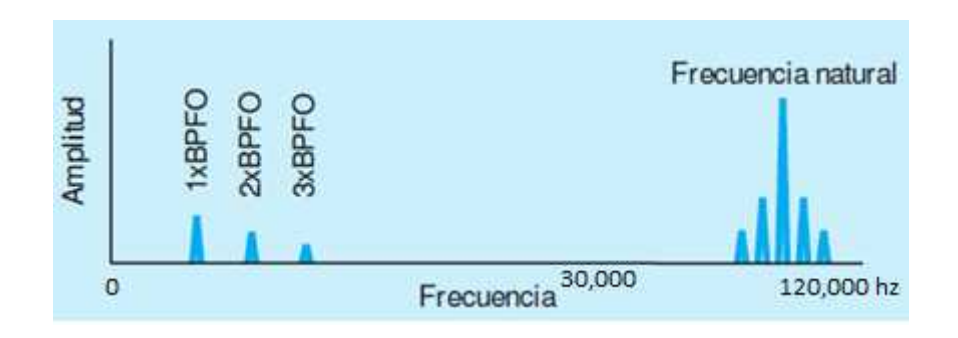

Ilustración 22. Espectro estándar (espectro con ruido aleatorio). (SINAIS INGENIERÍA DE MANTENIMIENTO, s.f.)

#### **Demodulación asíncrona**

Debido a que los **defectos incipientes** en rodamientos son pulsos periódicos modulados con las **frecuencias características del rodamiento**, se puede decir que nuestro sistema es un sistema de la forma:

$$
y(t) = x(t) *c(t)
$$
 ......(5)

Donde la *x*(*t*) es la señal moduladora o frecuencias característica del rodamiento y la señal *c*(*t* ) es la señal portadora o defectos incipientes. La demodulación asíncrona se utiliza en telecomunicaciones cuando se desconoce la frecuencia de la portadora, además utiliza supuestos muy simples los cuales son: que *x*(*t*) sea positiva y que la frecuencia de la portadora sea mucho mayor, la cual es la frecuencia más alta en la señal modulada, esta condición es para que la envolvente sea más fácil de localizar (CAPISTRÁN GÓMEZ & RODRIGO PAREDES, 2005). En particular, la envolvente de *x*(*t*) , es en nuestro caso la periodicidad de los impactos los cuales están modulados con las frecuencias naturales del rodamiento. Por lo tanto se necesita poder extraer esa información como se muestra en la ilustración 23 por medio de un detector de envolvente.

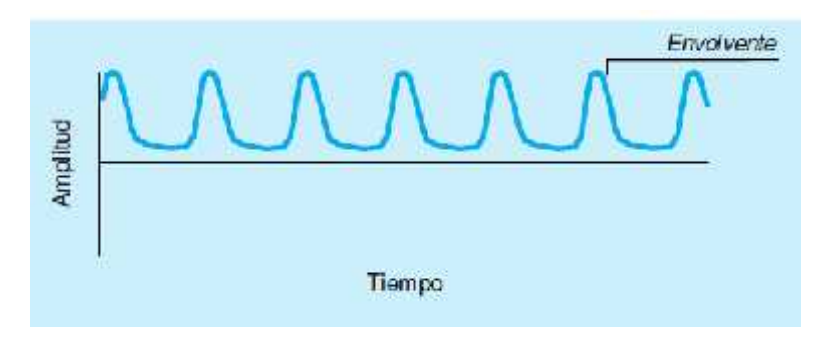

Ilustración 23. Forma de onda demodulada o envolvente. (SINAIS INGENIERÍA DE MANTENIMIENTO, s.f.)

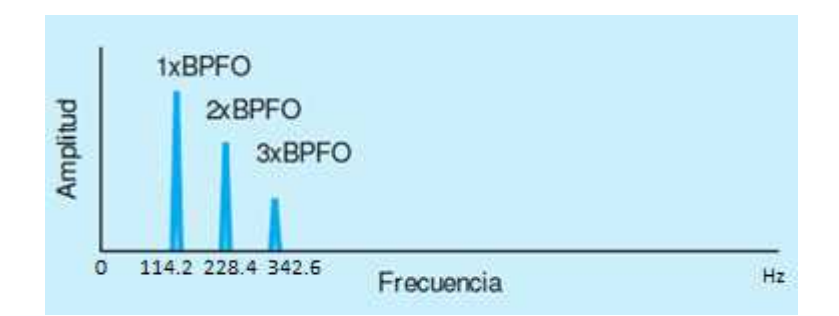

Ilustración 24. Espectro de la señal envolvente. (SINAIS INGENIERÍA DE MANTENIMIENTO, s.f.)

En la Ilustración 24 muestra el espectro de frecuencia defecto en pista externa (BPFO) con el ruido aleatorio minimizado utilizando la técnica de envolvente.

La envolvente de la señal de vibración se puede obtener ya sea por hardware o software. La técnica basada en hardware requiere la implementación física de filtros y circuitos de rectificación para detectar los picos del semiciclo positivo. Mientras que la técnica basada en software solo utiliza las propiedades de la transformada de Hilbert. (CAPISTRÁN GÓMEZ & RODRIGO PAREDES, 2005)

# **La transformada de Hilbert**

El proceso de demodulación se puede hacer por medio de la transformada de Hilbert. Consideremos una señal d(t) modulada con una portadora cosenoidal de frecuencia wd de la siguiente forma:

$$
x(t) = \cos(\omega_d + \varphi_d) \cdot \vec{a}(t) \qquad \qquad \ldots \ldots (6)
$$

La transformada de Hilbert de la señal modulada se define como:

$$
H(x(t)) = \bar{x} = \frac{1}{\pi} \int_{-\infty}^{\infty} x(\tau) \left(\frac{1}{t-\tau}\right) d \quad \text{......}(7)
$$

La ecuación 7 se puede ver como la señal vibratoria convolucionada con la función  $\frac{1}{\pi}$ . En el dominio de la frecuencia esta expresión correspondería a

$$
\mathcal{F}(\ddot{x}) = |X(f) \cdot (-j; \quad (f))| \quad \dots \dots (8)
$$

Donde F es el operador transformada de Fourier. Se puede ver que para obtener la transformada de Hilbert sólo se necesita multiplicar componentes de frecuencia positiva con –j (un corrimiento de fase de -90°) y las frecuencias negativas por j (un desfase de 90°), así la señal que se obtiene esta con un desfase de 90°), así la señal que se obtiene esta con un desfase de  $90^\circ$ .

De la transformada se puede crear una nueva señal llamada función analítica, la cual es una función compleja, en donde la componente real es una señal vibratoria y su componente imaginaria la transformada de Hilbert de la señal vibratoria.

$$
\overline{\hat{x}} = \cos(\omega_d t + \varphi_d) \cdot \overline{d}(t) + j; \quad (\omega_d t + \varphi_d) \cdot \overline{d}(t) \quad \dots \dots (9)
$$

$$
\overline{\hat{x}} = \overline{d}(t) \cdot e^{j(\omega_d t + \varphi_d)} \quad \dots \dots (10)
$$

y tomando el módulo de la función analítica,

$$
\overline{\hat{x}} = \sqrt{c_1^2(\omega_d t + \varphi_d) \cdot d^2(t) + s^2(\omega_d t + \varphi_d) \cdot d^2(t)} = d(t) \quad \text{......}(11)
$$

en la cual podemos ver que la señal original se ha recuperado (ecuación 11). En este sencillo ejemplo, se ver la utilidad de la transformada de Hilbert, para obtener una señal que está alterada por un proceso de demodulación. Este método se puede resumir en:

- 1. Filtrar la señal en torno a  $\omega_d$  con un filtro pasa banda o filtrar permitiendo el paso de esta frecuencia por medio de un filtro pasa altas.
- 2. Calcular la señal analítica (ecuación 9).
- 3. Calcular el módulo de la función analítica ecuación 11 (la cual es la señal demodulada).

Para realizar este proceso, se hace uso de la transformada de Fourier, la señal analítica tiene la propiedad de sólo tener un lado en frecuencias, las frecuencia negativas son cero. Para aproximar la señal analítica, se usa un algoritmo que calcula la FFT de la secuencia entrante, reemplaza por cero aquellos coeficientes que corresponden a frecuencias negativas, y calcula su inversa.

En detalle, el algoritmo usa cuatro pasos:

1. Calcula la FFT de los datos reales (señal vibratoria), y los almacena en un vector "y ".

- 2. Crea un vector "h" cuyos elementos tienen los siguientes valores:
	- 1 para i=1,  $(n/2)+1$
	- 2 para i=2,3, ...  $(n/2)$
	- 0 para  $i=(n/2)+2,..., n$
- 3. Calcula el producto del vector "y" con el vector "h".
- 4. Calcula la inversa del vector entregado por el paso tres y retorna un vector con n elementos.

Para nuestro modelo del sistema rodamiento eje, se puede entender y ver la utilidad de esta transformada ya que esta nos permite obtener la envolvente de la respuesta impulso de nuestro sistema, de la ilustración 25 se puede observar la respuesta impulso en la parte a), la transformada de Hilbert de la señal en b), la cual es una señal desfasada en 90° con respecto a la original pero que conserva la misma envolvente. Y en c) la envolvente libre de las oscilaciones del sistema.

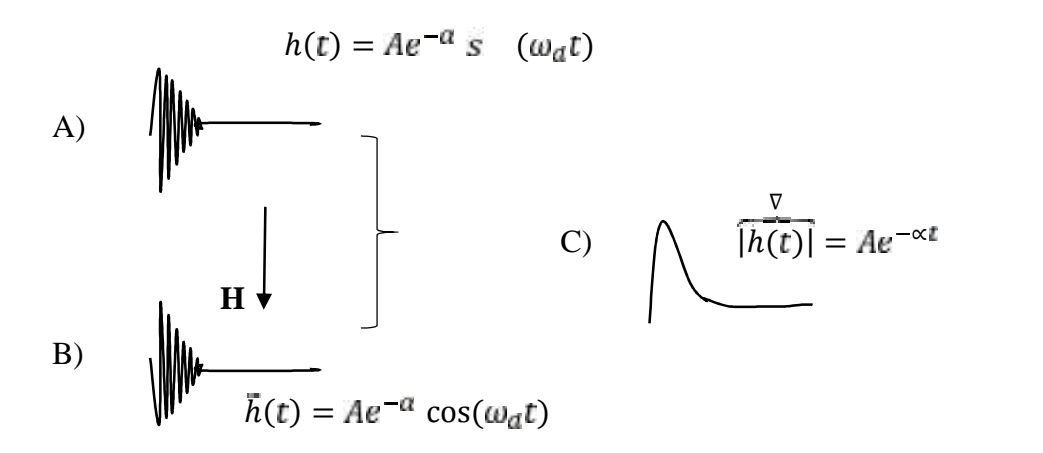

Ilustración 25 a) Respuesta impulso, b)Transformada de Hilbert y c) envolvente del rodamiento eje.

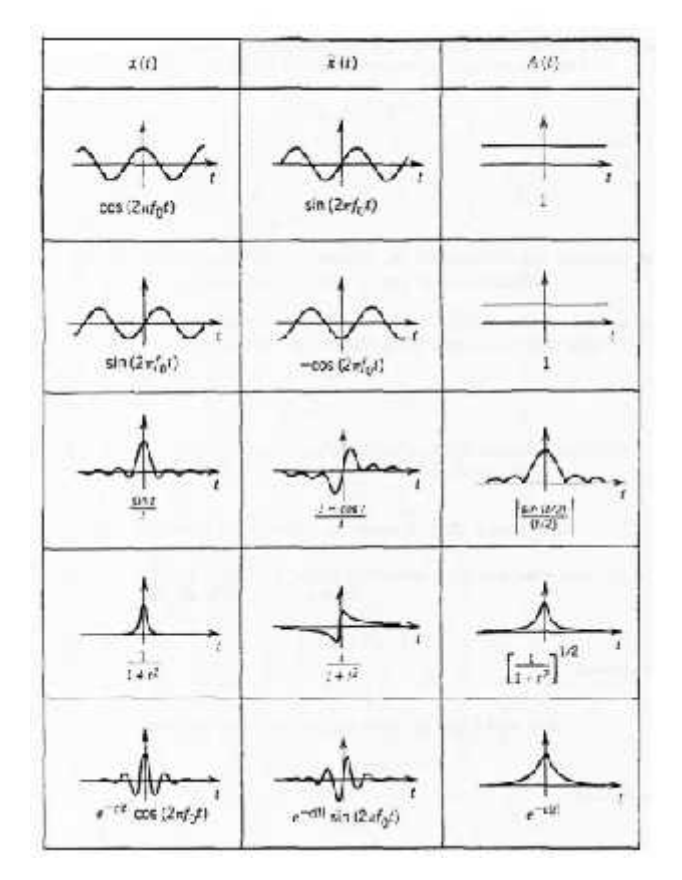

Ilustración 26 Ejemplos de la transformada de hilbert y de la envolvente de varias señales

Que la transformada de Hilbert utilice señales analíticas para modelar señales moduladas en amplitud, obliga a que la señal no sufra de "overlap'' o sobre-posición de frecuencias entorno a la frecuencia cero, ya que de ocurrir esto no se puede recuperar por completo el espectro modulado, esta es la misma condición que se requiere para la demodulación asíncrona, y esto se cumple si la frecuencia de la portadora es más grande que la mayor frecuencia de la señal moduladora. A continuación se muestra una de las señales de defectos simulados por nuestro modelo al cual se ha aplicado la transformada de Hilbert.

Es importante destacar que estas fallas en los rodamientos producen **ondas de esfuerzo** en su etapa prematura. Una vez avanzada la falla las ondas que se emiten pierden su **carácter impulsivo** y dejan de ser **ondas de impacto**. Esto puede producirse por una pequeña picadura de una bola de rodamiento, que al paso del tiempo se transforma en una grieta mayor. En el momento que existe una picadura, se genera un pulso, de corta duración, producto del impacto de la bola con alguna de las pistas; cuando existe una grieta mayor, aumenta el tiempo de

contacto entre las superficies, y al no ser impulsivos son difíciles de detectar. (SINAIS INGENIERÍA DE MANTENIMIENTO, s.f.)

Ejemplo de Espectro de envolvente usando datos reales para: BPFO.BPFI,BPFO y FTF.

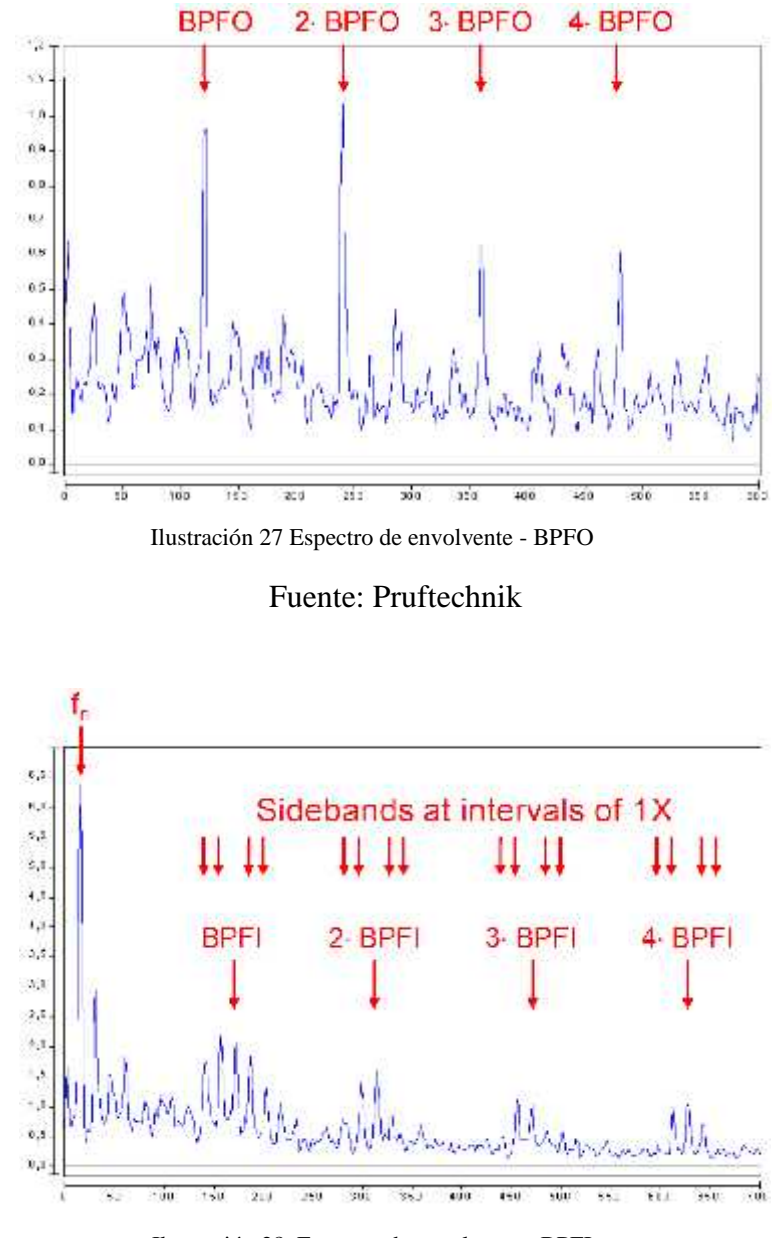

Ilustración 28 Espectro de envolvente - BPFI

Fuente: Pruftechnik

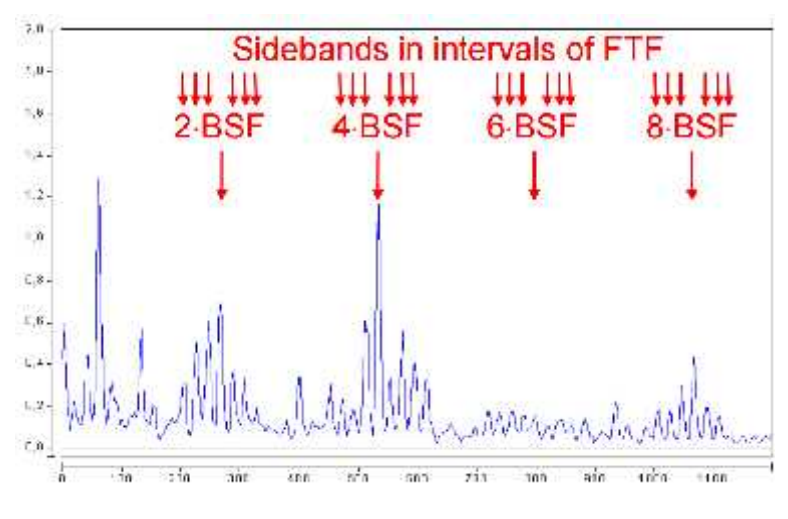

Ilustración 29 Espectro de envolvente - BSF

Fuente: Pruftechnik

Efectos de Cuantización:

Los efectos de cuantización deben ser tenidos muy en cuenta cuando el diseño se realiza en microprocesadores con aritmética de punto fijo (por ejemplo, DSPs). En caso de utilizar micros de 32 bits con aritmética en punto flotante, los efectos de cuantización pueden ser despreciados.

### **2.2.7.2Control por DSP:**

Los procesadores de uso genérico son los más empleados en la mayoría de las aplicaciones. Sin embargo, éstos no presentan necesariamente las ventajas de tiempo reducido de procesamiento que proveen otros procesadores de uso específico, como son los DSP, los cuales se basan en un tipo de arquitectura óptima que permite reducir comparativamente el tiempo de procesamiento de cada aplicación. Un procesador Digital de señales (DSP) es un circuito microprocesador orientado a realizar operaciones usadas generalmente en el procesamiento digital de señales. (TELLEZ ANGIANO, 1998)

Los criterios a considerar para determinar el microcontrolador a utilizar en la tarjeta se justifica la selección de una con respecto a las otras en función de sus características y de la aplicación a realizar.

# ¿Qué son los DsPIC?

Los dspic nacen después de que los DSP hayan sido desarrollados durante años por otras empresas. En su diseño han participado expertos y especialistas de muchas áreas. Los dsPIC se han aprovechado de la experiencia acumulada por otros fabricantes.

Microchip, fabricante de los dsPIC, los ha bautizado con el nombre de DSC (Digital Signal Controller ), que puede ser traducido como controlador digital de señal.

Un DSC es un potente microcontrolador (MCU) de 16 bits al que se le han añadido las principales capacidades de los DSP. Es decir, los DSC poseen todos los recursos de los mejores microcontroladores embebidos de 16 bits conjuntamente con las principales características de los DSP, permitiendo su aplicación en el extraordinario campo del procesamiento de las señales analógicas y digitalizadas.

Estos dispositivos se caracterizan por alcanzar un rendimiento de 40 MIPS e integrar memoria FLASH de alta calidad junto a novedosos recursos hardware, apoyándose en herramientas de desarrollo muy fáciles de manejar y manteniendo la compatibilidad de los diversos modelos con encapsulado de diferente patillaje. Ilustración 30.

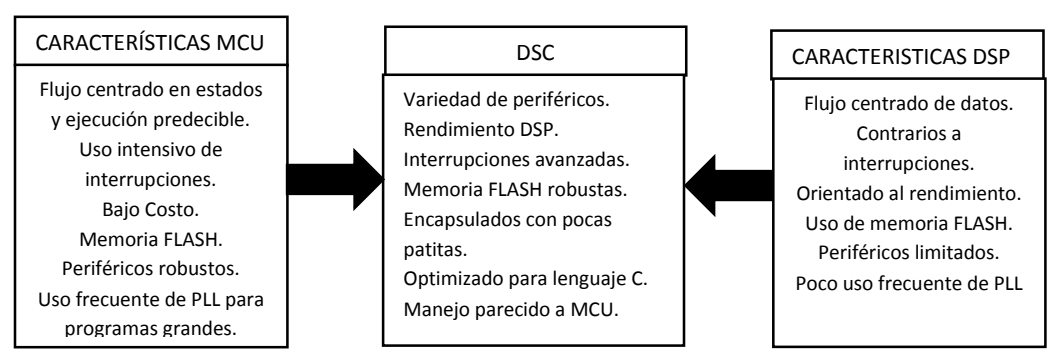

Ilustración 30 Los DSC reúnen lo mejor de los mundos MCU y DSP

Los DSC se comercializan en la actualidad en diferentes dispositivos agrupados en dos familias:

-Familia dsPIC30F

-Familia dsPIC33F

# **Características Generales de los DSPIC30F**

Inicialmente Microchip fabricó la familia dsPIC30F de la que se ofrece en la tabla sus características más destacables.

Los modelos de la familia dspic30f

Microchip ha clasificado a los 19 modelos de la familia dspic30f que actualmente fabrica y comercializa en tres categorías atendiendo a su aplicación más apropiada.

- 1) Dispositivos dspic30f de propósito general.
- 2) Dispositivos dspic30f para control de sensores.
- 3) Dispositivos dspic30f para control de motores y sistemas de alimentación.

# **La Familia dsPIC33F**

El voltaje de alimentación admite un rango comprendido entre 2 y 3.6 VDC. El rango de temperaturas es idéntico a los dsPIC30F. El rendimiento máximo alcanza a los 40MIPS cuando el voltaje de alimentación tiene un valor de 3.3 VDC.

Los aspectos más destacables que incorporan los dsPIC33F son la ampliación en el número de patas de E/S, la capacidad de la memoria FLASH que alcanza 256 KB, se mantienen los periféricos, la disponibilidad del doble de interrupciones, SRAM de hasta 30KB. No disponen de memoria EEPROM.

Tienen un nuevo modo de bajo consumo DOZE y un controlador DMA de 8 canales, que sirve para no utilizar a la CPU en la transferencia de datos entre periféricos y la memoria.

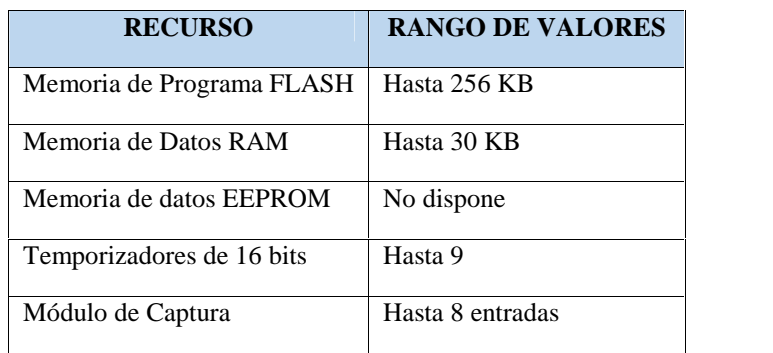

Tabla 1 Tabla que presenta las características más importantes de la familia dsPIC33F

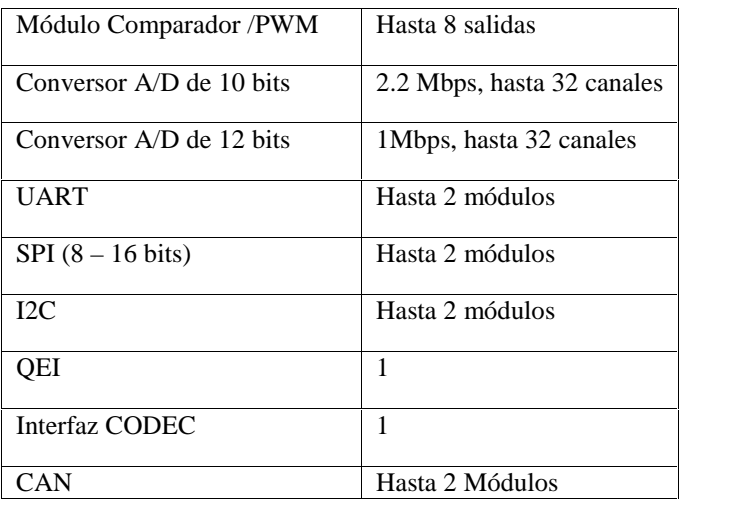

En el modo DOZE todos los osciladores funcionan, pero a muy poca frecuencia, reduciendo de esta forma el consumo.

# **Modelo de la familia dsPIC33F**

Microchip ha clasificado a los 27 modelos de la familia dsPIC33F que actualmente fabrica y comercializa en dos categorías atendiendo a su aplicación más apropiada.

1 Dispositivos dspic33F de propósito general.

2 Dispositivos dsPIC33F para el control de motores y sistemas de alimentación.

# **Dispositivos dsPIC33F de propósito general**

Los dsPIC33F de propósito general son ideales para una gama amplia de avanzadas de MCU de 16 bits embebidos y en concreto, las variantes con interfaces CODEC son idóneas para aplicaciones de tratamiento de la voz y audio. Este grupo está formado de 15 modelos diferentes. Tabla 2

| <b>Device</b> | Pins | <b>Program Flash</b><br>Memory (KB) | RAM <sup>(1)</sup><br>(KB) | Timer 16-bit | Input Capture       | <b>Output Compare</b><br>Std. PWM | nterface<br>Codec | <b>A/D Converter</b>          | UART           | wildS          | P <sub>CTM</sub> | CAN            | Pins (Max) <sup>(2)</sup><br>g | Packages |
|---------------|------|-------------------------------------|----------------------------|--------------|---------------------|-----------------------------------|-------------------|-------------------------------|----------------|----------------|------------------|----------------|--------------------------------|----------|
| 33FJ64GF206   | 64   | 64                                  | $\delta$                   | 9            | $\ddot{\mathbf{a}}$ | 8                                 | t.                | 1 A/D.<br>18 <sub>c</sub>     | $\overline{2}$ | $\overline{z}$ | ۲                | o              | 53                             | PT       |
| 33FJ64GP306   | 64   | h4                                  | 16                         | 9            | 8.                  | R.                                | $\mathbf{1}$      | 1 A/D<br>18 <sub>c1</sub>     | ッ              | ö              | ø                | $\mathbf{U}$   | 53                             | PT       |
| 33FJ64GF310   | 100  | 64                                  | 16                         | э            | з                   | 8                                 | 1                 | 1 A/D.<br>32 <sub>c</sub>     | $\overline{2}$ | 2              | 2                | о              | 85                             | PF, PT   |
| 33FJ64GP706   | 64   | 64                                  | 16                         | g            | з                   | 8                                 | 1                 | 2 A/D.<br>18 <sub>c</sub> n   | $\overline{2}$ | $\overline{2}$ | $\overline{2}$   | 2              | 53                             | PT       |
| 33FJ64GP708   | 80   | 64                                  | 16                         | 9            | s.                  | $\bf{8}$                          | 1                 | 2 A/D.<br>24 <sub>CD</sub>    | $\overline{2}$ | 2              | $\overline{2}$   | 2              | 69                             | PT       |
| 33FJ64GP710   | 100  | 64                                  | 16                         | э            | a                   | a                                 | 1                 | 2 A/D.<br>32U1                | $\overline{2}$ | 2              | $\overline{2}$   | $\overline{2}$ | 85                             | PF, PT   |
| 33FJ128GP206  | 64   | 128                                 | $\delta$                   | 9            | 3                   | $\delta$                          | $\mathbf{1}$      | 1 A/D.<br>1811                | $\overline{2}$ | 2              | $\mathbf{1}$     | O              | 53                             | PT.      |
| 33FJ128GP306  | 64   | 128                                 | 16                         | ä            | $\ddot{\mathbf{a}}$ | $\delta$                          | $\mathbf{I}$      | 1 A/D.<br><b>18.03</b>        | $\overline{z}$ | $\overline{2}$ | $\overline{2}$   | o              | 53                             | PT       |
| 33FJ128GP310  | 100  | 128                                 | 16                         | Э            | 8                   | 8                                 | 1                 | 1 A/D.<br>32 <sub>ch</sub>    | $\overline{2}$ | $\overline{c}$ | $\overline{2}$   | c              | 85                             | PF. PT   |
| 33FJ128GP706  | 64   | 128                                 | 16                         | ia.          | ×.                  | ×                                 | 1                 | $2$ A(f).<br>18c <sub>2</sub> | 2              | o.             | Þ                | ッ              | 53                             | PT       |
| 335J128GP AI8 | 80   | 128                                 | 16                         | Ù.           | $\mathbf{A}$        | B.                                | Ŧ                 | $2$ A(i).<br>24 <sub>ch</sub> | Þ              | s              | Ÿ.               | 9              | 69                             | PT       |
| 33FJ128GP710  | 100  | 128                                 | 16                         | $\mathbf{9}$ | 8                   | 8                                 | 1                 | 2 A/D.<br>32c <sub>n</sub>    | $\overline{2}$ | 2              | $\overline{2}$   | $\overline{2}$ | 85                             | PF, PT   |
| 33FJ256GP506  | 64   | 256                                 | 16                         | 0            | a                   | 8                                 | 1                 | 1 A/D.<br>18 <sub>c</sub>     | $\overline{2}$ | 2              | $\overline{2}$   | ĩ              | 53                             | PT       |
| 33FJ256GP510  | 100  | 250                                 | 10                         | э            | а                   | 8                                 | $\mathbf{1}$      | 1 A/D.<br>$32 - 1$            | 2              | 2              | $\overline{2}$   | $\ddagger$     | 85                             | PF, PT   |
| 33FJ256GP710  | 100  | 25C                                 | ЭC                         | э            | a                   | 0                                 | 1                 | 2 A/D.<br>32 ch               | $\overline{2}$ | $\overline{2}$ | $\overline{2}$   | 2              | 85                             | PF, PT   |

Tabla 2 Principales características de los 15 modelos que componen los dspic33f de propósito general

#### **Dispositivos dspic33F de control de motores y sistemas de alimentación.**

La categoría de control de motores ofrece una gran variedad de aplicaciones relacionadas con el gobierno de motores, como los de inducción, de fase simple o trifásica y los de corriente continua. También son muy apropiados para la gestión de los sistemas de alimentación ininterrumpibles, conversores, módulos para la corrección del factor de potencia, telecomunicaciones u otro equipamiento industrial. Este grupo está formado por 12 modelos diferentes. Tabla 3

Tabla 3 Principales características de los 12 modelos que componen los dspic33f de control de motores y sistemas de alimentación.

| Device        | Pins       | Program<br><b>Flash</b><br>Memory<br>(KB) | <b>RAM<sup>(1)</sup></b><br>(KB) | $10-bit$<br>Timer | Input Capture | Output Compare<br>Std. PWM | <b>Motor Centrol PWM</b> | Encoder<br>Interface<br>Quadrature | Codec Interface    | A/D Converter                | UART           | <b>BRIM</b>              | PC <sup>-a</sup>        | CAN            | $Pins (Max)^{(Z)}$<br>ġ | Packages |
|---------------|------------|-------------------------------------------|----------------------------------|-------------------|---------------|----------------------------|--------------------------|------------------------------------|--------------------|------------------------------|----------------|--------------------------|-------------------------|----------------|-------------------------|----------|
| 33FJ64MC505   | 64         | 64                                        | 8                                | 9                 | 8             | 8                          | 8 ch                     | f.                                 | $\mathfrak{g}$     | 1 A/D.<br>16 ch              | $\overline{2}$ | 2                        | $\overline{2}$          | ١              | 53                      | PT       |
| 33F, 64MC508  | 80         | 64                                        | $\mathbf{a}$                     | 9                 | 8             | R.                         | 8 ch                     | t.                                 | $\Omega$           | 1 A/D.<br>18 ch              | $\overline{2}$ | $\overline{a}$           | $\overline{\mathbf{z}}$ | ı              | F <sub>SR</sub>         | PT       |
| 33FL64MC510   | 100        | 64                                        | 8                                | ø                 | 8             | 8                          | 8 ch                     | ť.                                 | $\mathbf 0$<br>ar. | 1 A/D.<br>24 <sub>ch</sub>   | $\mathbf{2}$   | 2                        | 2                       | 1              | 85                      | PF, PT   |
| 33F, 64MC705  | 64         | 64                                        | 16 <sub>16</sub>                 | 9                 | R.            | $\mathbf{a}$               | 8 <sub>ch</sub>          | ŧ                                  | $\Omega$           | $2$ A/D.<br>18 <sub>th</sub> | 2              | $\overline{\phantom{a}}$ | $\mathcal{D}$           | ٠              | 53                      | PT       |
| 33FJ64MC710   | 100        | 64                                        | 16                               | ø                 | 8             | 8                          | 8 ch                     | ŧ                                  | $\Omega$           | 2 A/D.<br>24 <sub>th</sub>   | $\mathbf{2}$   | 2                        | $\mathbf{2}$            | $\mathbf{P}$   | 85                      | PF, PT   |
| 33FJ12BMC506  | 64         | 128                                       | S.                               | ų                 | 8             | g                          | 8 ch                     | t.                                 | $\bf{U}$           | 1 A/D.<br>18 ch              | 2              | 2                        | 2                       | Ŧ              | 53                      | PT       |
| 33FJ12BMC510  | 100        | 128                                       | 8                                | 9                 | 8             | 8                          | 8 ch                     | t.                                 | $\mathbf 0$        | 1 A/D.<br>24 ch              | $\overline{2}$ | 2                        | 2                       | 1              | BĠ                      | PF, PT   |
| 33FJ 12BMC706 | 64         | 128                                       | 16                               | 9                 | s.            | 8                          | 8 ch                     | Ϋ.                                 | $\circ$            | 2AD<br>15 <sub>ch</sub>      | $\overline{2}$ | $\overline{2}$           | $\overline{\mathbf{2}}$ | ۱              | 53                      | PT       |
| 33FJ12BMC708  | 80         | 128                                       | 10                               | ģ                 | ä             | a                          | 8 ch                     | t.                                 | $\Omega$           | 2 A/D.<br>1B ch              | $\overline{2}$ | 2                        | $\overline{2}$          | ŧ              | <b>GS</b>               | PT       |
| 33FJ12BMC710  | 100        | 128                                       | 16                               | 9                 | 8             | 8                          | 8 ch                     | ť                                  | $\ddot{o}$         | 2 A/D.<br>24 <sub>th</sub>   | $\overline{2}$ | $\overline{c}$           | $\overline{2}$          | $\overline{2}$ | 85                      | PF, PT   |
| 33FJ253MC510  | <b>1CO</b> | 256                                       | 16                               | 9                 | 8             | 8                          | 8 ch                     | ÷.                                 | $\sigma$           | 1 A/D.<br>24 <sub>th</sub>   | $\mathbf{2}$   | 2                        | $\mathbf{2}$            | 1              | BC                      | PF. PT   |
| 33FJ256MC/10  | 100        | 256                                       | 30                               | y                 | B             | ×                          | 8 ch                     | ٦.                                 | $\mathbf{0}$       | 2 A/D.<br>24 ch              | 2              | 2                        | 2                       | 2.             | HЪ                      | PF, PT   |

dsPIC33F MOTOR CONTROL AND POWER CONVERSION FAMILY VARIANTS **TABLE 1-2:** 

Note 1: RAM size is inclusive of 2 KB DMA RAM.

2: Maximum I/O pin count includes pins shared by the peripheral functions.

#### **Diferencias entre dsPIC30F y dsPIC33F**

A pesar de ser muy similares, existen algunas diferencias apreciables entre ambos DSC. El rango de voltajes soportado por cada uso es diferente, así como el voltaje óptimo para su mejor rendimiento. Los dsPIC30F tienen como tensión nominal 5VDC y los dsPIC33F 3.3 VDC. También difieren en las patas de E/S y la memoria FLASH que alcanza 144KB en los 30F y 256KB en los 33F. Los 33F carecen de EEPROM, pero su SRAM puede llegar a 30KB, mientras que en los 30F no superan los 8 KB. Finalmente los dsPIC33F disponen del doble de interrupciones y un controlador DMA.

En la tabla 4 se presentan las principales diferencias existentes entre las familias del dsPIC30F y dsPIC33F.

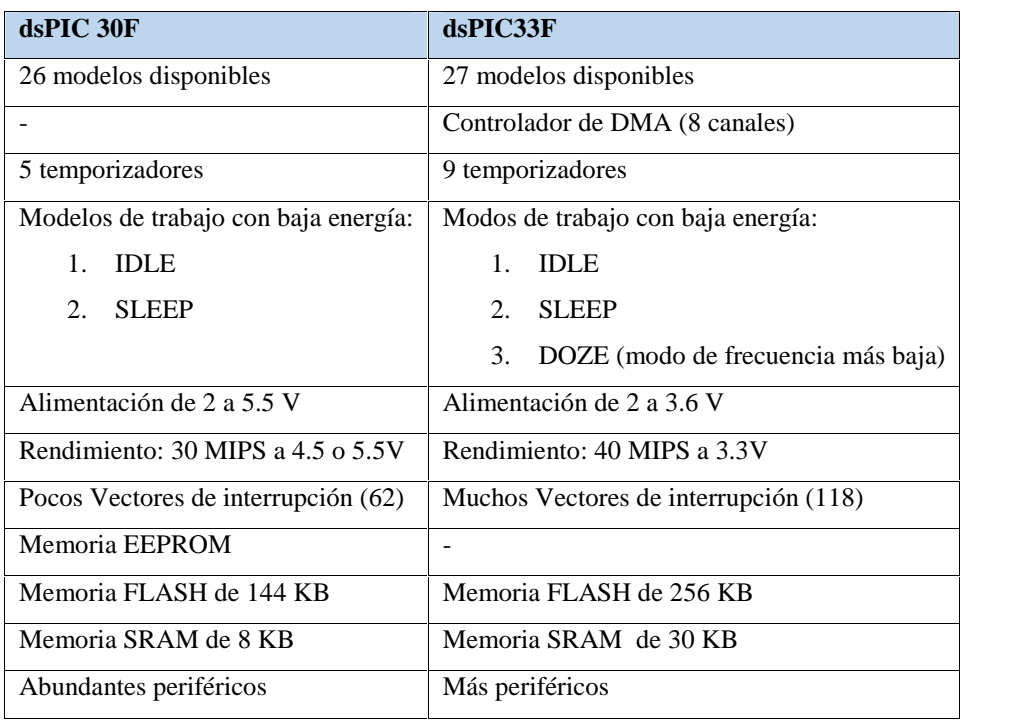

Tabla 4 Diferencias destacables entre las familias dsPIC30F y dsPIC33F

# **Aplicaciones Recomendadas**

- A) Control de motores
- B) Control de sensores
- C) Automoción
- D) Conectividad en Internet
- E) Audio
- F) Gestión y Monitorización de sistemas
	- Convertidores de AC-DC
	- Convertidores DC-AC
	- Fuentes de alimentación Ininterrumpibles (UPS).
	- Inversores.
	- Vehículos eléctricos.
	- Corrección del factor de potencia.
	- Monitorización de la alimentación en servidores.
	- Gestión de la alimentación y ahorro de consumo.
	- Detección de Fallos.

### **Arquitectura de la CPU**

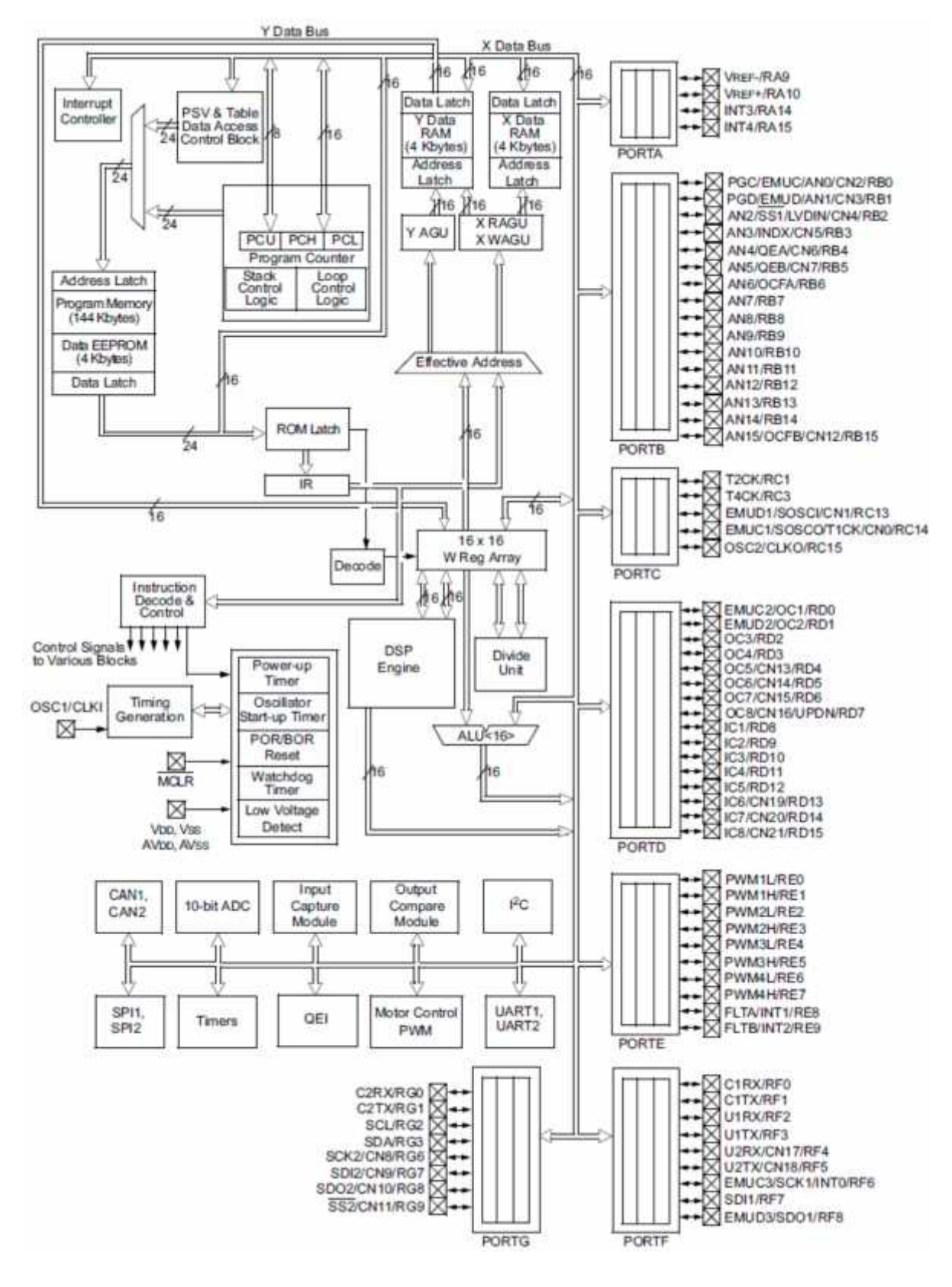

Ilustración 31 Arquitectura de la CPU (ANGULO USATEGUI, 2008)

## **La memoria de Datos**

Los espacios de la memoria de Datos

La memoria de datos RAM de los DSC se divide en 2 espacios, llamados Xe Y, que son considerados como independientes por algunas instrucciones DSP, mientras que las instrucciones MCU manejan toda la memoria como un espacio unificado y lineal de direcciones. Cada espacio dispone de sus propios buses de datos y de direcciones, ambos de 16 bits, lo que supone que el rango de direccionamiento alcanza 64 KB o 32 k palabra de 16 bits cada una que se hallan alienadas en direcciones pares.

Como se refleja en la figura las 32K palabras que abarca el espacio de memoria de datos se divide en 5 zonas:

- 1. Espacio SFR destinado a los registros específicos de control (2k).
- 2. Espacio de datos X (tamaño según modelo de DSPIC).
- 3. Espacio de datos Y (tamaño según modelo).
- 4. Zona no implementada.
- 5. Zona de datos X opcionalmente mapeable en la memoria de programa (32kB).

En la ilustración 32 se observa que tiene una memoria SRAM de 8 KB, pero en el caso de los dspic33 existen memorias de distintos tamaños: 8 KB, 16 KB, y 30KB.

De acuerdo con el espacio de memoria de la figura de 8 KB de SRAM, los espacios X e Y disponen de 4 KB cada uno.

Los 8 KB interiores de la memoria de datos (0x000-0x1FFF) se denominan "Memoria Cercana" que se caracteriza porque sus posiciones pueden ser accedidas utilizando únicamente los 13 bits del campo de dirección absoluta que está reservado en el formato de las instrucciones que trabajan con direccionamiento directo.

Los espacios X e Y tienen opciones de acceso diferentes según se trate de instrucciones MCU o DSP y según se realice una lectura o una escritura. En todas las operaciones de escritura de datos.

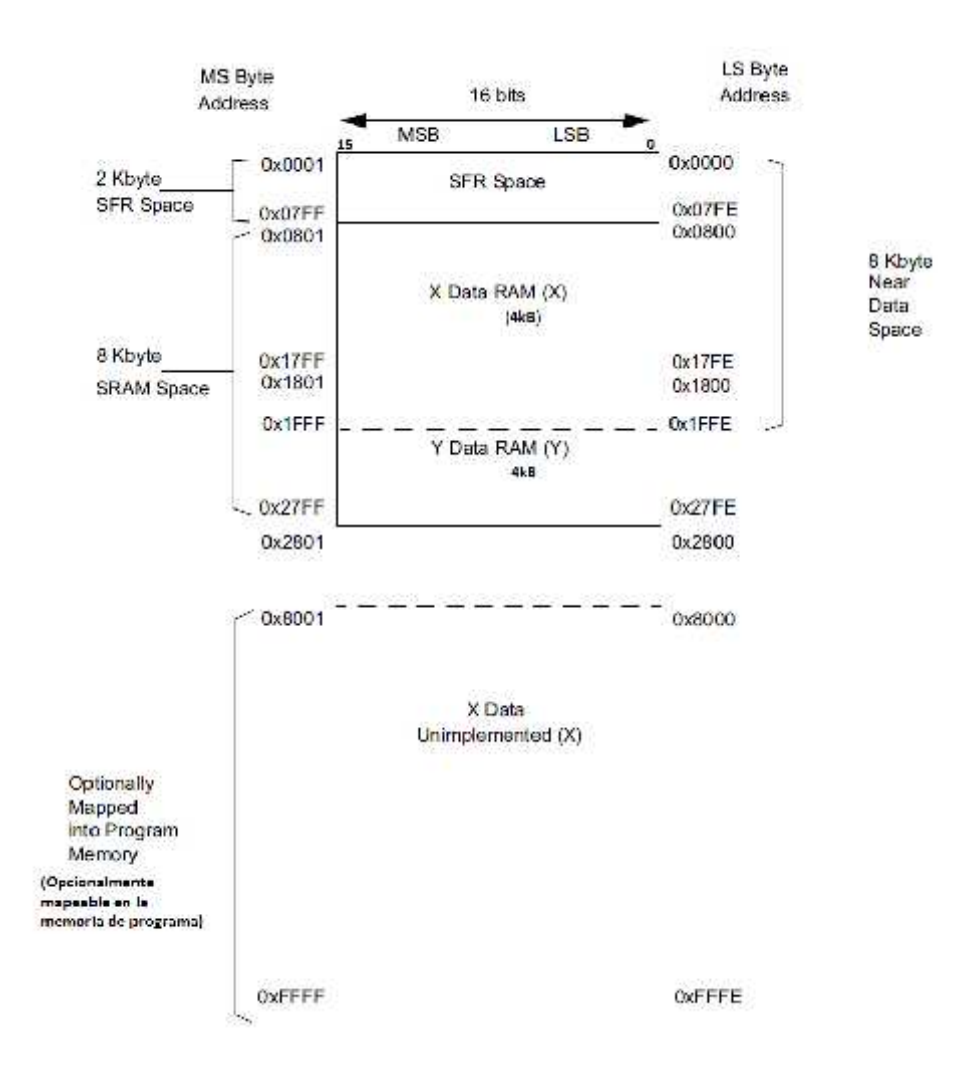

Ilustración 32 Estructura interna de la memoria de datos para un modelo dsPIC30F con una capacidad de memoria SRAM de 8KB disponibles para el usuario (modelos dsPIC30F6010 y dsPIC30F36014). (ANGULO USATEGUI, 2008)

Independiente del tipo de instrucción que se trate, se accede a la memoria de datos como si los espacios X e Y conformasen un único espacio lineal de direcciones. De la misma manera se contempla el espacio de datos en las operaciones de lectura por parte de las instrucciones MCU.

En la lectura de datos de las instrucciones DSP es posible acceder de forma independiente y simultánea a los espacios X e Y. En esta situación los registros W8 y W9 actúan como punteros de direcciones del espacio X, y W10 y W11 como puntero de direcciones de las posiciones a leer en el espacio Y. la ilustración 33 muestra lo explicado de forma esquemática.

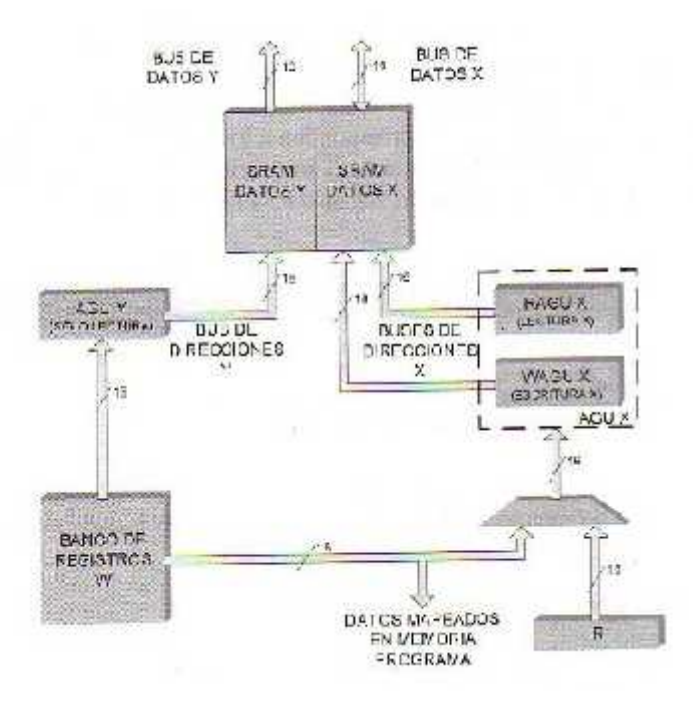

Ilustración 33 Las instrucciones DSP pueden acceder en lectura simultáneamente (ANGULO USATEGUI, 2008)

#### **Direccionamiento de la memoria de Datos**

Las direcciones de acceso a los espacios X e Y son generadas por las unidades de generación de direcciones AGUX y AGUY, respectivamente. La AGUX consta de una sección destinada a la lectura de datos, RAGUX, y otra para la escritura, WAGUX. Para aumentar el rendimiento del Procesador RAGUX, comienza el cálculo de la dirección efectiva de un operando en el ciclo anterior al de la instrucción al que corresponde, de manera que cuando se inicia la ya es capaz de colocar en el bus de direcciones de lectura del espacio X la dirección de la posición a acceder. Por el contrario, WAGUX comienza el cálculo de la dirección de la posición a escribir al empezar la ejecución de la instrucción, pero ya la tiene disponible al llegar a la fase de escritura. La AGUY funciona igual que RAGUX adelantando el cálculo de la dirección, pero sólo funciona en las operaciones de lectura, no siendo posible realizar escrituras en el espacio Y. Los datos se colocan en la memoria, alineados de forma que el byte de menos peso se sitúa en la dirección par y el de menos peso en la impar superior.

#### **Mapeado del espacio de datos en la memoria de Programa**

Con carácter opcional el programador puede mapear los 32KB superiores del espacio de la memoria de datos en una página del espacio de la memoria de programa que consta de 16k palabras de 24 bits cada una. A este modo de trabajo se le llama "Visibilidad de Espacio de programa (PSV)" y permite un acceso transparente de constantes desde el espacio de datos X
sin necesidad de emplear instrucciones especiales como las de tabla. De los 24 bits de cada posición del espacio de la memoria de programa sólo son válidos los 16 de menos peso. Para obtener la dirección efectiva del PSV en la memoria de programa se necesitan 23 bits. Los 15 bits de menos peso de dicha dirección corresponden a los 15 bits de menos peso del registro W que contiene la dirección efectiva del espacio de la memoria de datos. Los 8 que faltan para completar la dirección efectiva PSV se toman del registro PSVPAG. Figura

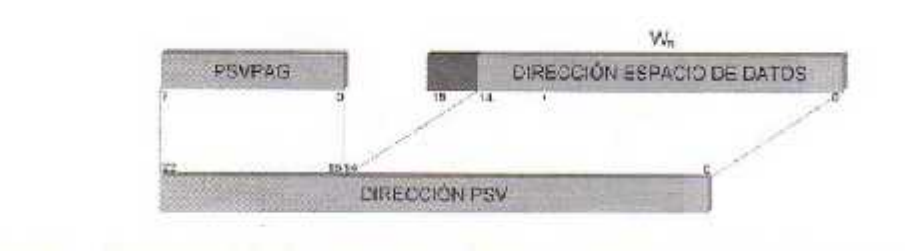

Ilustración 34 Formación de la dirección efectiva PSV a partir de los 8 bits del registro PSVPAG y los 15 de menos peso del registro Wn que contiene la dirección del espacio de la memoria de datos. (ANGULO USATEGUI, 2008)

#### **Direccionamiento Modular o Circular**

Existen bastantes algoritmos DSP en los que se repiten ciertas operaciones sobre un conjunto de datos. Dichos conjuntos implementan buffer circulares que hay que recorrer ordenadamente. Esta situación es habitual en el cálculo de los filtros FIR (Finite Impulse Response). Para optimizar el procesamiento de este tipo de cálculos se ha desarrollado un conjunto de recursos hardware que soportan el modo de direccionamiento modular o circular. De esta manera se evita el uso de software para realizar este tipo de algoritmos y, en consecuencia, la gestión hardware de los buffer o tablas de datos consigue mucha mayor rapidez.

Para recorrer los buffer circulares se utiliza un puntero que se desplaza desde el principio al final incrementando o decrementando su valor, incluso de forma bidireccional, como se muestra en la ilustración 35.

XMODSRT: Registro de la dirección modular de inicio para AGUX.

XMODEND: Registro de la dirección modular final para AGUX.

YMODSRT: Registro de la dirección modular de inicio para AGUY.

YMODEND: Registro de la dirección modular final para AGUY.

Cualquier registro W, excepto W15, puede actuar como puntero del buffer y los 4 registros anteriormente mencionados establecen las direcciones inicial y final. En el direccionamiento ascendente el puntero se va incrementando desde la posición inicial del buffer hasta la final. Cuando el puntero se decrementa se recorre el buffer desde la posición final a la inicial. El direccionamiento modular puede funcionar en el espacio de la memoria de programa y en el de datos, tanto en la zona X como en la Y. En el espacio X el código binario del registro W que actúa como puntero del

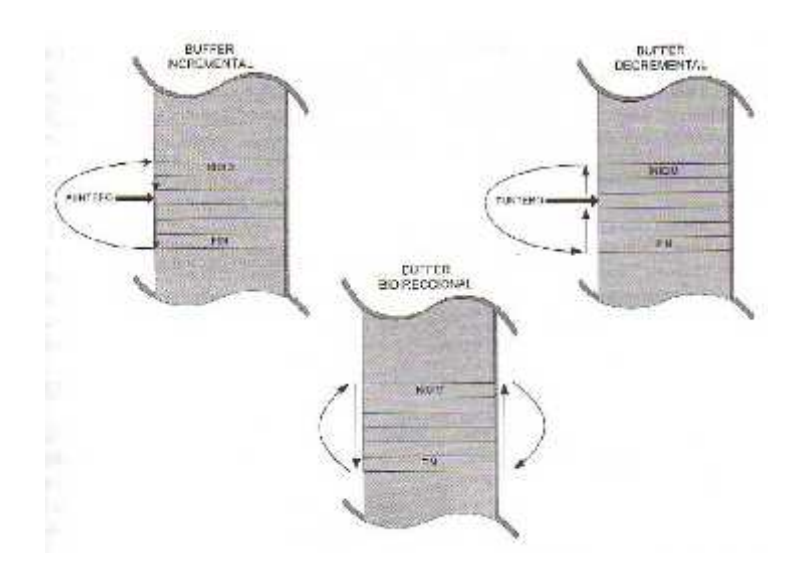

Ilustración 35 El buffer circular se explora mediante un puntero que soporta direcciones ascendentes, descendentes o en ambos sentidos. (ANGULO USATEGUI, 2008)

Buffer se carga en los 4 bits de menos peso del registro MODCON <3:0>. El código binario del registro W que funciona como puntero en el espacio Y se carga en los bits MODCON<7:4>. La ilustración 36 muestra de forma esquemática la estructura del registro MODCON.

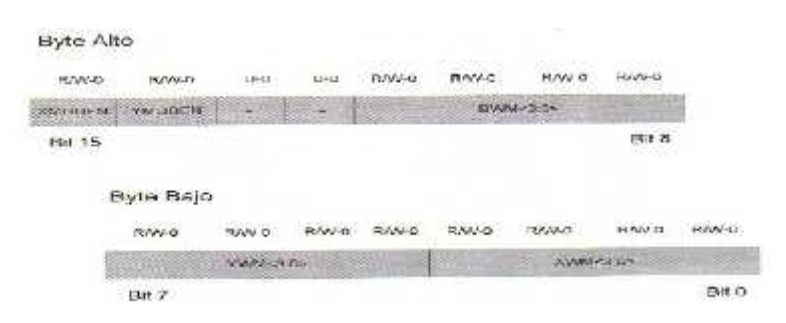

Ilustración 36 El registro MODCON en su totalidad. Los bits BWM<3:0> se utiliza para el bit reverse. Los bits U-0 no se han implementado y se leen como ceros. (ANGULO USATEGUI, 2008)

En la programación del direccionamiento modular se comienza cargando la dirección de inicio del buffer en XMODSRT, luego la dirección final en XMODEND, después se especifica en los 4 bits correspondientes de MODCON el registro W que participa como puntero y, finalmente, se indica el número de veces que recorrerá el buffer circular en una operación DO. En las ilustraciones 37 y 38 se muestran algunos ejemplos de aplicación con direccionamiento modular o circular.

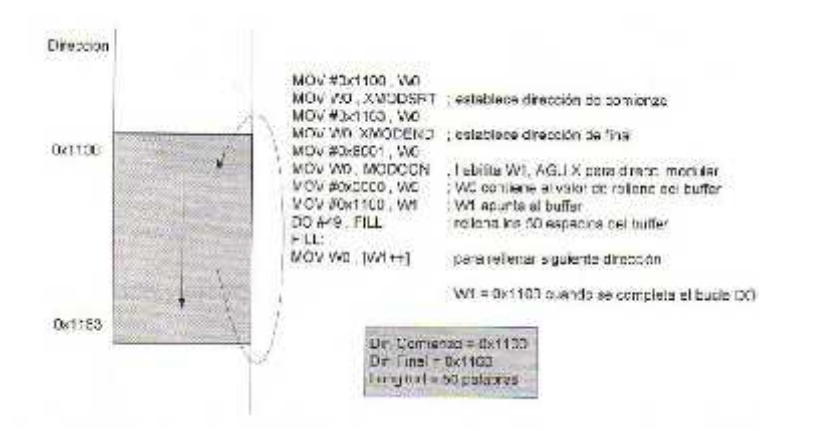

Ilustración 37 Ejemplo de exploración del buffer incremental con direccionamiento modular (ANGULO USATEGUI, 2008)

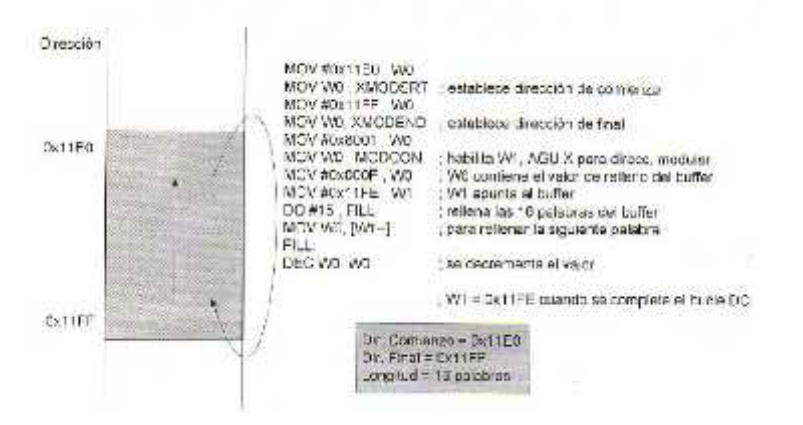

Ilustración 38 Ejemplo de exploración del buffer decremental con direccionamiento mudular. (ANGULO USATEGUI, 2008)

#### **Direccionamiento por inversión de acarreo o " Bit Reverse''**

Las direcciones de la tabla de datos iniciales sobre la que se aplica el algoritmo FFT (Fast Fourier Transform) se reordenan en una tabla de resultados de acuerdo con unas reglas que soportan en hardware los DSC y que se controla con el direccionamiento por inversión de acarreo o " bit-reverse". Se trata de un direccionamiento indirecto especial que sólo se realiza

a través del generador de direcciones WAGUX para instrucciones de tamaño palabra y con la colaboración de los registros específicos XBREV y MODCON.

Lo que hace el procedimiento de " Bit-reverse" es crear un ordenamiento que facilitará el posterior cálculo de la FFT, y lo consigue intercambiando los bits del puntero de direcciones entorno al punto central de dicha dirección, con lo que el resultado es la "imagen espejo" de dicha dirección. Se tomarán en cuenta a la hora de realizar el intercambio tantos bits como sean significativos según el tamaño del buffer, es decir, si el buffer tiene un tamaño de 4 bytes, se rotarán los 2 últimos bits, si tiene 8 bytes, se rotarán, los 3 últimos bytes, y así sucesivamente.

#### **La memoria de Programa**

El máximo espacio disponible de los dispositivos dsPIC para la memoria de programa es de 4M posiciones de 24 bits cada una, aunque en los modelos actuales no se sobrepasa los 86 k posiciones de 24 bits implementadas con memoria FLASH para contener los programas del usuario.

La mitad inferior del espacio de memoria recibe el nombre de Espacio de Memoria del Usuario y abarca 2M posiciones, desde la 0x000000 hasta la 0x7FFFFF. La otra mitad se llama Espacio de Memoria de Configuración y comprende desde la dirección 0x800000 hasta la 0xFFFFFFF.

En el espacio de Memoria del Usuario residen el Vector de Reset que consiste en una instrucción GOTO que apunta a la primera instrucción del programa; la Tabla de Vectores de Interrupción, cuyo tamaño en los dspic33F será mayor puesto que habrá más interrupciones debido a que dispone de más periféricos; la Tabla Alternativa de vectores de Interrupción que es una imagen de la tabla de vectores de Interrupción; la memoria FLASH para el usuario, cuya capacidad máxima para los dsPIC30F es 124 KB y para los dsPIC33F es 256KB; y la zona de datos EEPROM, que en el caso de los dsPIC33F no existe.

En el espacio de Memoria de Configuración se encuentran los registros para la configuración del dispositivo y las posiciones ID destinadas a la identificación (DEVID). Ilustración 39

Todas las posiciones del mapa de la ilustración 39 son pares y sus direcciones de 23 bits tienen siempre a cero el bit de menos peso. En el caso de los dsPIC33F no existe espacio para EEPROM y las Tablas de vectores de Interrupción son más grandes.

Hay tres procedimientos para acceder al espacio de direcciones de la memoria de programa:

- 1. Direccionamiento a través de los 23 bits del contador de Programa (PC). Así se accede a la siguiente instrucción a ejecutar.
- 2. Mediante las instrucciones especiales de lectura de Tabla (TBLRD) y escritura de Tabla (TBLWT). Se accede a datos.
- 3. Mapeando un segmento de 32KB de memoria de datos en el espacio de direcciones de la memoria de programa. Se accede a datos.

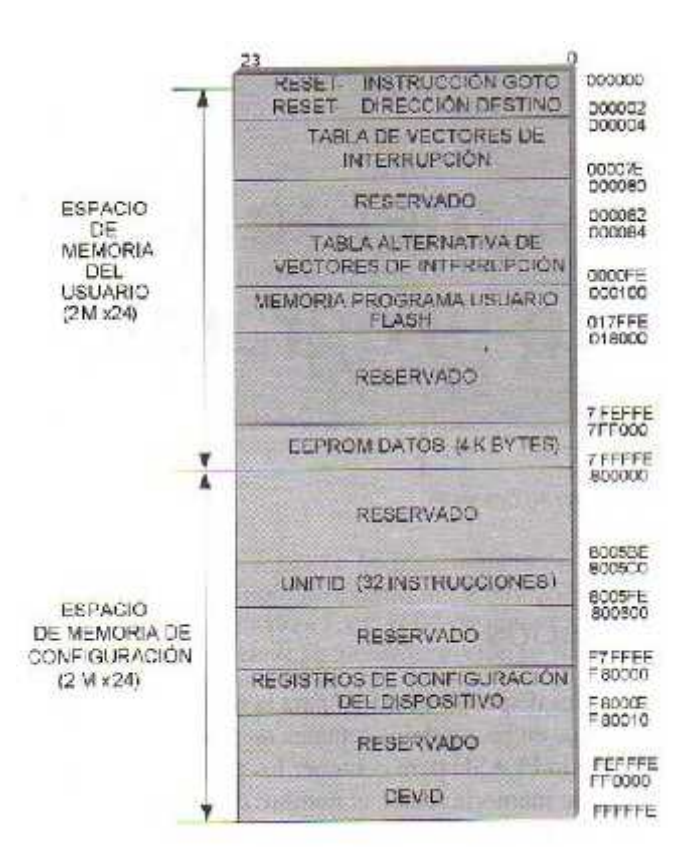

Ilustración 39 Distribución del espacio de direcciones de la memoria de programa para un dspic30F. El tamaño de la FLASH y la EEPROM depende del dispositivo específico que se trate. (ANGULO USATEGUI, 2008)

#### **Direccionamiento mediante el PC**

El contador de Programa actúa como un puntero directo al espacio de la memoria de programa. Consta de 23 bits valiendo siempre cero el de menos peso (PC<0>=0), lo que supone que todas las direcciones son pares.

El direccionamiento secuencial de las instrucciones lo realiza el PC incrementándose de 2 en 2.

En los otros dos modos que existen para direccionar la memoria de programa el bit PC<0> se utiliza para seleccionar el byte a acceder en la posición de 24 bits (uno de los bytes no se usa). En la ilustración 40 se muestra gráficamente la peculiar manera de incrementarse el PC de 2 en 2 y la forma en que direcciona el espacio de la memoria de Usuario.

#### **Transferencia de datos desde la memoria de Programa**

En bastantes aplicaciones es muy interesante poder guardar en la memoria de programa datos que posteriormente pueden ser leídos. Además de ampliar la capacidad de almacenamiento de la memoria RAM, la información almacenada en la memoria FLASH del programa se convierte en no volátil.

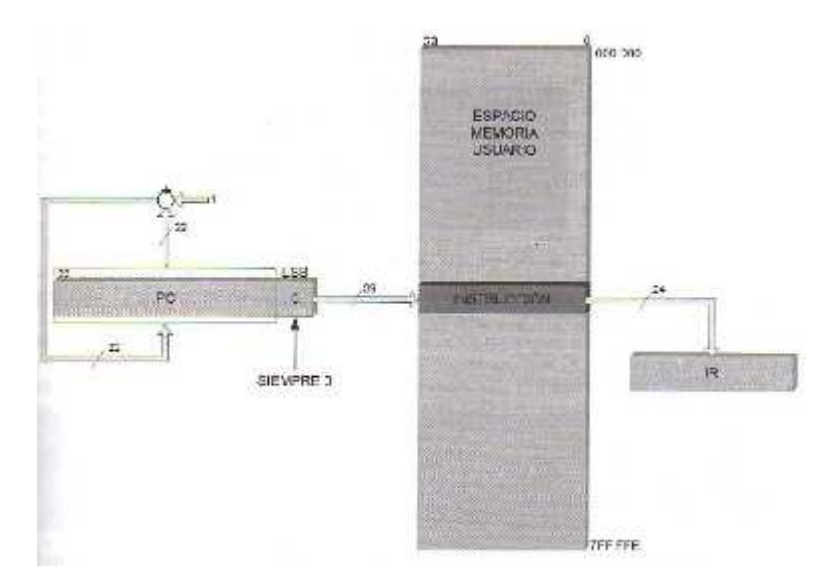

Ilustración 40 El PC solo incrementa el valor de los bits PC<21:1>, manteniendo a 0 el de menos peso para conseguir un direccionamiento secuencial de las direcciones pares en que se encuentran las direcciones de programa. (ANGULO USATEGUI, 2008)

Para poder utilizar el espacio del programa para leer y escribir datos los DSC disponen de dos procedimientos:

- a) Utilizando las instrucciones de Tabla que se encargan de leer y escribir datos en la memoria de programa.
- b) Mapeando los 32KB correspondientes a las direcciones más altas del espacio de la memoria de datos en una página de la memoria de programa de 16K palabras de 24 bits. Este procedimiento se denomina "Visibilidad del Espacio de Programa(PSV)".

#### **Visibilidad del espacio de Programa (PSV)**

El otro método que permite leer y escribir datos en la memoria de programa consiste en mapear el trozo de 32KB de direcciones más altas (0x800000- 0xFFFFFF) de la memoria de datos en una página de 16 KB palabras de la memoria de programa. Este procedimiento recibe el nombre de Visibilidad del espacio de programa o abreviaciones PSV.

Como cada posición de la memoria de datos es de 16 bits y la de la memoria de programa de 24 bits, se deshecha el byte de más peso de esta última. Así cada posición de la memoria de datos ocupa una posición de la memoria de programa.

#### **Interrupciones y Excepciones**

#### **Tabla de vectores IVT y AIVT de los DSPIC33F**

La tabla de Vectores de la Interrupción (IVT) de los dsPIC33F se muestra en la ilustración 41. La IVT reside en la memoria de programa empezando en la posición 0x000 004. La IVT contiene 126 vectores comenzando por 8 vectores de excepciones no mascarables a los que se añaden 118 vectores de interrupción.

En general, cada fuente de interrupción tiene su propio vector. Cada vector de Interrupción contiene una dirección de 24 bits donde se inicia la rutina de atención. El valor programado en cada localización del vector de interrupción es el comienzo de la dirección de las rutinas de servicio de interrupción asociadas (ISR). Los vectores de interrupción están organizados siguiendo el orden de su prioridad natural; esta prioridad es inherente a las direcciones en la tabla de vectores. Por ejemplo, la interrupción asociada con el vector 0 tomará el control antes que otras con el mismo nivel de prioridad.

La tabla de vectores de interrupción alternativa (AIVT) está situada después de la IVT, como se muestra en la figura 8.3. El acceso a la (AIVT) lo proporciona el bit de control ALTIVT (INTCON2<15>). Si ALTIVT está a 1, todas las interrupciones y excepciones usarán los vectores alternativos en vez de los vectores principales. Los vectores alternativos están organizados de la misma manera que los vectores de la IVT. La AIVT soporta tareas de depuración. El espacio de código para el usuario comienza detrás de la AIVT, es decir, a partir de la dirección 0x000200.

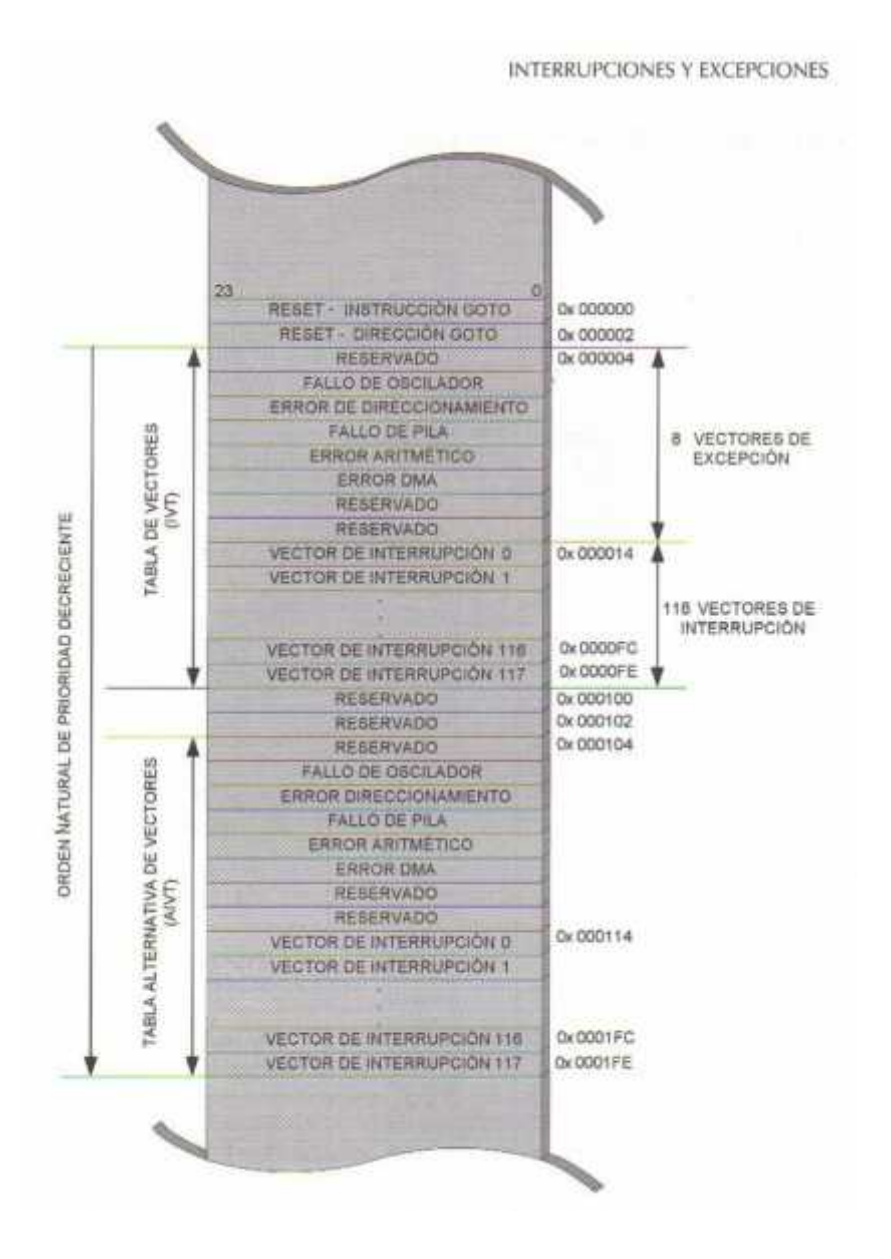

Ilustración 41 Espacios de direcciones ocupados por las tablas IVT y AIVT en el mapa de la memoria de programa de los dsPIC33F. (ANGULO USATEGUI, 2008)

#### **Periféricos y recursos integrados**

Existe una gran variedad de periféricos y dispositivo complementarios que se integran en los diversos modelos de DSC para proporcionar al diseñador todo lo que necesita su aplicación en un solo chip. Los recursos que se implementan en los DSC son los siguientes:

- 1. Patitas de E/S
- 2. Temporizadores de propósito general y Perro Guardian.
- 3. Conversor AD de 10 bits de alta velocidad y conversor AD de 12 bits de alta resolución.
- 4. Modo de Captura.
- 5. Módulo de comparación y PWM.
- 6. Módulo especial PWM para control de motores.
- 7. Interfaz para Codificador de Cuadratura (QEI).
- 8. Interfaz para conversor de Datos (DCI).
- 9. Interfaz de Periféricos Serie.
- 10. Módulo UART.
- 11. Módulo I2C
- 12. Módulo CAN
- 13. Controlador DMA.

Cada modelo DSC integra una cantidad de recursos variable según su orientación. En la tabla 4 se presentan los periféricos y recursos que contienen los modelos dspic30F y los modelos dspic33F .Cabe destacar que una de las principales diferencias entre ambos es el hecho de que el modelo dsPIC33F dispone de un controlador de DMA.

#### **Temporizadores**

Según el modelo de DSC que puede contener de 3 a 5 temporizadores de 16 bits en los dsPIC30F y hasta 9 en el caso de los dsPIC33F, llamados TIMER1, TIMER2, TIMER3,...TIMER9, algunos de los cuales pueden concatenarse por parejas conformando temporizadores de 32 bits.

El TIMER1 funciona como temporizador tipo A, los TIMER2 y 4 funcionan como temporizadores tipo B, y los restantes como tipo C. Los de tipo B se concatenan con los de tipo C para configurar temporizadores de 32 bits.

Para controlar el comportamiento de los temporizadores, cada uno dispone de 3 registros de 16 bits cada uno.

- TMRx: Guarda el valor que establece el tiempo a controlar.
- PRx: Es el registro de periodo asociado al temporizador.
- TxCON: Registro de control.

Los temporizadores pueden solicitar peticiones de interrupción al producirse su desbordamiento, que se regulan con los siguientes registros y bits:

- TxIE: Contiene los bits de permiso para las diversas interrupciones de los Timer.
- TxIF: Sus bits actúan como señalizadores del desbordamiento de los temporizadores.
- TxIP<2:0>: Son tres bits dedicados a cada temporizador que establecen el nivel de prioridad de la interrupción correspondiente.

Los temporizadores pueden funcionar en 4 modos:

## 1. TEMPORIZADOR SÍNCRONO

En este modo pueden trabajar los 5 temporizadores y emplean la señal del reloj interno del sistema (Fosc/4). El valor del temporizador se incrementa con cada impulso hasta el desbordamiento.

2. CONTADOR SÍNCRONO

En este modo funcionan todos los temporizadores y los impulsos de reloj pueden provenir de una señal externa introducida por la patita TxCK que se sincroniza con la interna.

3. CONTADOR ASÍNCRONO

En este modo sólo funciona el temporizador tipo A y el incremento del valor de la temporización se produce de forma asíncrona con respecto al reloj interno del sistema.

## 4. CONTADOR CON DISPARO POR ACUMULACIÓN DE TIEMPO

El registro contador se incrementa en función de la duración que tienen los impulsos aplicativos por la patita TxCK.

Los temporizadores utilizan un divisor de frecuencias previo que puede dividir la frecuencia de los impulsos aplicados por 1,8,64 o 256.

En los módulos de Captura, Comparación y PWM los temporizadores actúan como base de tiempo.

#### **CONVERSORES AD**

Los conversores AD integrados en los DSC pueden ser de 10 bits de resolución y de alta velocidad, o bien, de 12 bits de alta resolución. Convierten una señal analógica de entrada en un valor digital de 10 o 12 bits. En la ilustración 42 se muestra un esquema de la estructura interna del conversor AD de 10 bits.

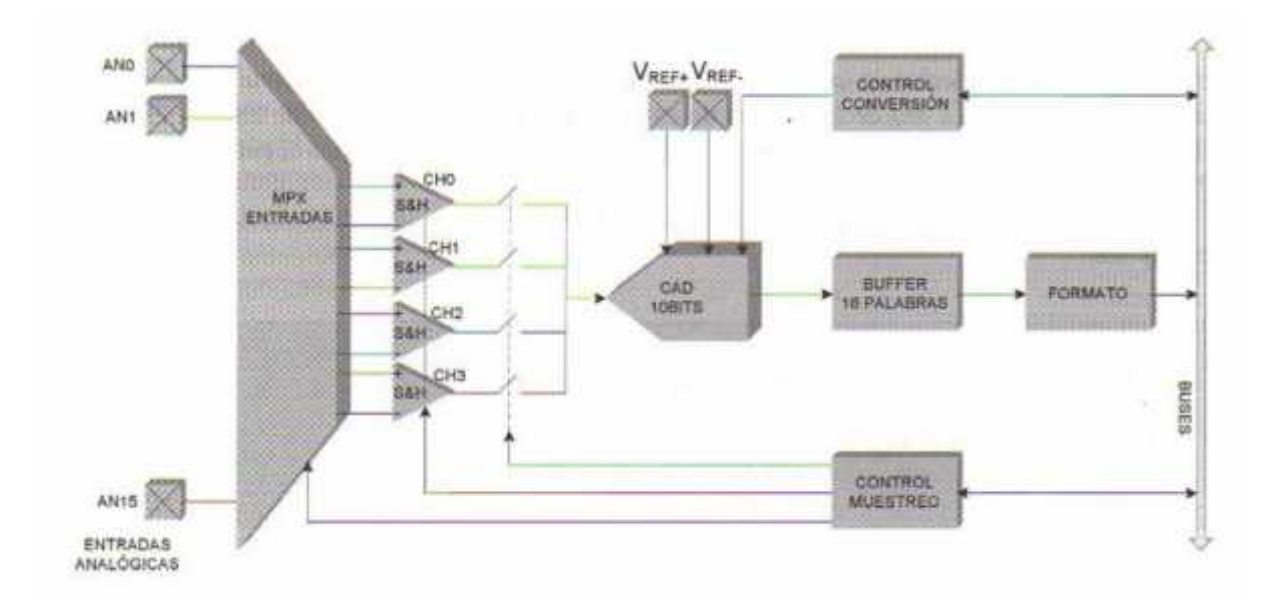

Ilustración 42 Esquema por bloques simplificado del conversor AD de 10 bits. (ANGULO USATEGUI, 2008)

Según el esquema de la ilustración 42 los multiplexores de las entradas seleccionan la señal analógica a convertir que es la introducida por las patitas AN0-AN15. Pasa por uno de los 4 circuitos amplificadores de captura y mantenimiento (S&H) y se selecciona una salida con los interruptores electrónicos que la introduce al CAD. La multiplicación de los canales de entrada determina la frecuencia del muestreo.

El conversor AD de 10 bits responde a las siguientes características:

- Velocidad máxima de conversión de 1Msps con una impedancia máxima de 500 Ohm, trabajando normalmente a 500Ksps (Kilo muestras por segundo) a 5V y 100 Ksps a 2.7V.
- Tiempo de muestreo de 154 ns.
- Capacidad de hasta 4 patitas de entrada para muestreo simultaneo.
- Exploración automática del canal.
- Buffer de 16 palabras para el almacenamiento de los resultados de la conversión.

El conversor AD de 12 bits sólo dispone de un canal CH0 de amplificador unipolar de captura y mantenimiento. La velocidad máxima de conversión es de 200Ksps, siendo la normal de 100Ksps a 5 V y otra de 50 ksps a 2.7 V.

Para la programación del módulo conversor AD existen 6 registros de los cuales ADCON1, ADCON2 y ADCON3 sirven para gobernar la operación de conversión. El registro ADCHS elige las patitas de entradas analógicas que se conectan a los amplificadores de captura y mantenimiento. ADPCFG configura las patitas como entradas analógicas o E/S digitales. El registro ADCSSL selecciona las entradas que se explorarán de forma secuencial.

Mediante los bits de control SMPI<3:0> se controla la generación de interrupciones que se producen cuando ha sucedido un determinado número de secuencias de muestreo y conversión.

#### **Módulo UART**

Los DSC disponen de uno o más UART, según el modelo que se trate. El UART es un elemento destinado a soportar la comunicación serie asíncrona y funciona de forma bidireccional, adaptándose al trabajo de muchos periféricos. La comunicación se realiza con dos líneas, una para la transmisión UTX y otra para la recepción URX, entrando y saliendo los bits a una frecuencia controlada internamente.

El UART dispone de un generador de baudios con un predivisor de frecuencia que se encarga de generar la frecuencia de trabajo del módulo.

El módulo UART está compuesto por los siguientes registros: UMODE: Registro de Modo USTA: Registro de Control y Estado URREG: Registro de Recepción UTREG: Registro de Transmisión UBRG: Registro de generador de Baudios

El comportamiento del UART se gobierna desde los registros USTA, URREG y UTREG.

Puede generar una interrupción tanto el bloque transmisor como receptor y el margen de frecuencias que soporta abarca desde 38 hz hasta 2.5 Mbps.

## **Compilador de Microchip para Dspic**

El MPLAB C30 es un compilador para el lenguaje C30 que reduce considerablemente el tamaño del código para la mayoría de las aplicaciones. Incluye el manejo de cadenas, asignación de memoria dinámica, cronómetro, librerías matemáticas, etc.

**Librerías de DSPs:**

## **VectorAdd**

Prototipo:

extern fractional\* VectorAdd ( int numElems, fractional\* dstV, fractional\* srcV1, fractional\*  $srcV2);$ 

Argumentos: numElems: Número de elementos en el vector Fuente. dstV: Puntero para vector destino. srcV1: Puntero para Vector Fuente 1. srcV2: Puntero para Vector Fuente 2.

## **VectorMax**

Prototipo:

extern fractional VectorMax (int numElems, fractional\* srcV, int\* maxIndex); Argumentos: numElems: Número de elementos en el Vector Fuente. srcV: Puntero para Vector Fuente. maxIndex: pointer to holder for index of (last) maximum element

## **VectorMin**

Prototipo:

extern fractional VectorMin ( int numElems, fractional\* srcV, int\* minIndex); Argumentos:

numElems: Número de elementos en el Vector Fuente.

srcV: Puntero para Fuente Vector.

minIndex: pointer to holder for index of (last) minimum element

## **VectorMultiply**

Prototipo:

extern fractional\* VectorMultiply (int numElems, fractional\* dstV, fractional\* srcV1, fractional\* srcV2);

Argumentos:

numElems: Número de elementos en el Vector Fuente.

dstV: Puntero para Vector Destino.

srcV1: Puntero para Vector Fuente 1.

srcV2: Puntero para Vector Fuente 2.

## **Fract2Float**

Prototipo: extern float Fract2Float (fractional aVal);

## **Float2Fract**

Prototipo: extern fractional Float2Fract (float aVal);

## **BitReverseComplex**

Prototito:

extern fractcomplex\* BitReverseComplex (int log2N fractcomplex\* srcCV); Argumentos:

log2N based 2 logarithm of N (number of complex elements in source vector) srcCV: Puntero para Vector Fuente complejo

## **FFTComplexIP**

Prototipo:

extern fractcomplex\* FFTComplexIP (int log2N, fractcomplex\* srcCV, fractcomplex\* twidFactors, int factPage);

Argumentos:

log2N: based 2 logarithm of N (number of complex elements in source vector) srcCV: Puntero para Fuente Vector Complejo. twidFactors: base address of twiddle factors factPage: memory page for transform factors

## **SquareMagnitudeCplx**

Prototipo:

extern fractional\* SquareMagnitudeCplx (int numElems, fractcomplex\* srcV, fractional\* dstV);

Argumentos:

numElems: number of elements in the complex source vector

srcV: Puntero para Vector Fuente Complejo.

dstV: Puntero para Vector Destino Real.

## **FIR**

Prototipo:

extern fractional\* FIR ( int numSamps, fractional\* dstSamps, fractional\* srcSamps, FIRStruct\* filter);

Argumentos:

numSamps: number of input samples to filter (also N) dstSamps: pointer to destination samples (also y)

srcSamps: pointer to source samples (also x)

filter: pointer to FIRStruct filter structure

## **FIRDelayInit**

Prototipo: extern void FIRDelayInit (FIRStruct\* filter); Argumentos: Filter: pointer to FIRStruct filter structure.

## **2.2.8Sistemas Clasificadores**

La clasificación es un tipo de inducción predictiva en la que los datos son objetos caracterizados por atributos que pertenecen a diferentes clases distintas, y el objetivo es inducir un modelo (un Clasificador o Sistema de clasificación) capaz de predecir la clase a la cual pertenece un nuevo objeto dado los valores de sus atributos. En determinados problemas de clasificación tales como diagnóstico de enfermedades o reconocimiento de rasgos faciales, entre otros, interviene información compleja, incompleta, imprecisa o con incertidumbre, que los expertos humanos procesan de forma robusta, pero que es difícil representar y procesar en un sistema de clasificación. Para diseñar un esquema de clasificación robusto y con un rendimiento e interpretabilidad altos, es conveniente el uso de una herramienta para tratar con este tipo de información presente en la mayoría de los procesos de clasificación: La lógica difusa. (BERLANGA RIVERA, 2010)

#### **2.2.8.1Lógica difusa:**

Esta técnica es muy potente para tratar con información imprecisa, como puede ser temperatura baja o estatura media. Esta información se divide en conjuntos borrosos que se combinan mediante reglas para definir acciones. Los sistemas de control basados en lógica difusa combinan variables de entrada, definidas en términos de conjuntos borrosos, por medio de una serie de reglas que producen uno o varios valores de salida. (HERNÁNDEZ SOLANO, 2010)

#### **2.2.8.2Relación entre el diagnóstico de fallo y la lógica difusa**

Si a la utilización de la Lógica Difusa en un Sistema de Clasificación unimos el diseño de un sistema basado en reglas, entonces obtendremos un Sistema de Clasificación Basado en Reglas Difusas (SCBRD). Los SCBRDs permiten la incorporación en el modelo de toda la información disponible, tanto de la que proviene de expertos humanos que expresan su conocimiento sobre el sistema en lenguaje natural, como de la que tiene su origen en medidas empíricas y modelos matemáticos. Este es un aspecto fundamental en la era de la información en la que nos encontramos, donde el conocimiento humano y su representación e interpretación en los sistemas a desarrollar es cada vez más importante. (BERLANGA RIVERA, 2010)

#### **Aspectos formales de la lógica difusa**

**Conjunto difuso** es un valor lingüístico junto a una función de pertenencia. El valor lingüístico es el "nombre" del conjunto, decimos que un conjunto es nítido o convencional si la función de pertenencia toma valores en {1,0}, y difuso si toma valores entre [0,1] .Un conjunto difuso está totalmente caracterizado por una función de pertenencia.

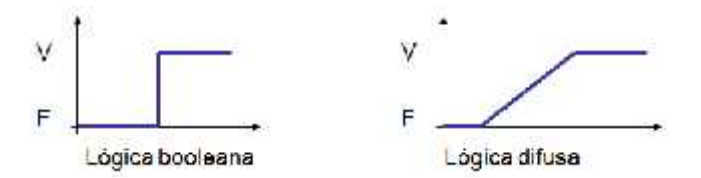

Ilustración 43 Comparación de lógica booleana y lógica difusa

Se define:

Un conjunto difuso es un par  $(U, \mu)$  donde U es un conjunto y  $\mu: U \rightarrow [0,1]$ . Para cada x U, el valor μ(x) es llamado grado de membresía de x en (U, μ). Para un conjunto finito U={x1,..

.., $x_n$ , el conjunto (U,  $\mu$ ) es denotado por {  $\mu(x)/x_1,..., \mu(x_n)/x_n$  }.

También se denota por: A= $\{(\mu_A(x), x) \mid x \in U\}$ = $\{(\mu_A(x) / x) \mid x \in U\}$ 

Donde:

μA(x): Se conoce como la función de membresía.

U: Es el llamado universo o universo de discurso, el universo puede tener elementos

discretos (ordenados o no ordenados) o ser un espacio continuo.

x: Son los elementos del universo U.

 $\mu_F(x)$  / x: No representa ningún cociente sino un par (Posibilidad/elemento).

#### **Funciones de inclusión o membresía de conjuntos borrosos**

Es una forma de representar gráficamente un conjunto difuso sobre un universo, es una aplicación que asocia a cada elemento de un conjunto difuso, el grado con que pertenece el valor lingüístico asociado [21]. Para la representación de los grados de pertenencia de cada uno de los elementos que conforman el conjunto difuso, lo más natural es extraer los datos de los fenómenos que se va a representar y con ellos definir la forma de la función de membresía. De otra manera existen metodologías que permiten asignar grados de membresía a cada uno de los elementos del conjunto. Existen funciones de membresía convencionales y no convencionales que permiten realizar un mapeo de un universo nítido a un universo difuso (grado de membresía entre 0 y 1) para definir a un conjunto difuso.

Se puede definir como una función con parámetros  $p_k(x)$  del elemento x.

 $\mu_A(x) = \mu_A(p_1(x), p_2(x), \ldots, p_n(x))$ 

 $\mu_A(x)$ : función de membresia del atributo A.

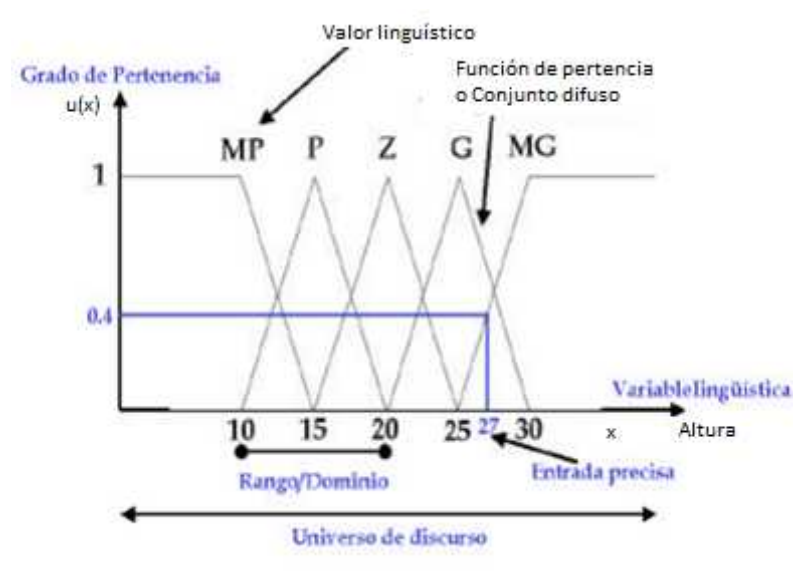

Ilustración 44 Conceptos de lógica difusa

La función característica del conjunto de los elementos que verifican un predicado clásico está perfectamente determinada. No ocurre lo mismo cuando se intenta obtener la función de pertenencia de un conjunto formado por los elementos que verifican un predicado borroso. Dicha función deberá tener un contexto (o universo) en el que se trabaje, del experto, del usuario, de la aplicación a construir, etc.

A la hora de determinar una función de pertenencia, normalmente se eligen funciones sencillas, para que los cálculos no sean complicados. En particular, en aplicaciones en distintos entornos, son muy utilizadas las triangulares, las trapezoidales, singleton, S, exponencial y de tipo  $\pi$ .

Entre las funciones de membresía convencionales se tienen las siguientes: Tipo trapezoidal, singleton, triangular, S, exponencial y tipo  $\pi$ .

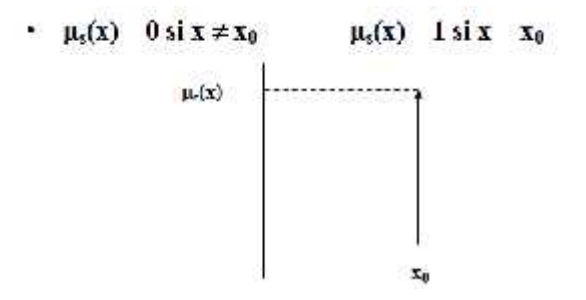

**Grado de membresía** es el valor de verdad o entrada difusa.

**Variable lingüística** es aquella noción o concepto que vamos a calificar de forma difusa. Por ejemplo: la altura, la edad, el error, la variación del error… Le aplicamos el adjetivo "lingüística" porque definiremos sus características mediante el lenguaje hablado.

**Universo de discurso** es el rango de valores que pueden tomar los elementos que poseen la propiedad expresada por la variable lingüística. En el caso de la variable lingüística altura de una persona normal, sería el conjunto de valores comprendido entre 1.40 y 2.23m.

**Valor lingüístico** es a las diferentes aplicaciones que efectuamos sobre la variable lingüística. Para la variable estatura una posible división o partición seria con tres subconjuntos borrosos, cada uno identificado por una etiqueta, {Bajo, Medio, Alto}.

## **Entradas bien definidas (Entradas Crisp)**

Son los diferentes valores discretos de la variable del sistema, por ejemplo las alturas medidas de un grupo de personas: 1.60m, 1.75m, 1.80m etc. En oposición al concepto difuso, lo crisp, definido, nítido o preciso no representa ninguna incerteza o imprecisión.

## **Rango/dominio**

Es el intervalo sobre el cual se define una función de pertenencia. Por ejemplo, una función de pertenencia Alto podría tener un dominio de 1.60 a 1.9m y su rango sería de 0.3m

## **Operaciones entre conjuntos borrosos**

**Conmutativa:**  $C=AIIB=RIIA$  $C=A$ <sub>B=B</sub> $A$ **Ídempotencia:**  $AIJA=A$  $B$ <sub>B=</sub> $B$ **Asociativa:** AU(BUC)=(AUB)UC=AUBUC A  $(B \tC)=(A \tB) \tC=A \tB \tC$ 

**Distribución:**  $AU(B C)=(AUB) (AUC)$ A  $(BUC)=(A\ B)U(A\ C)$ **Nulo:**  $AIJØ = A$ A  $\emptyset = \emptyset$ 

## **Unión e intersección de X (A es un subconjunto de X):**  $AIIX=X$ A  $X=A$

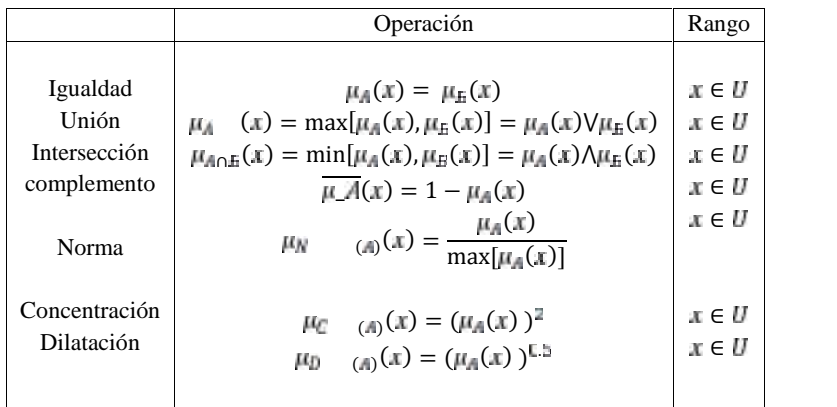

## **Dispositivos del sistema inferencia borrosa**

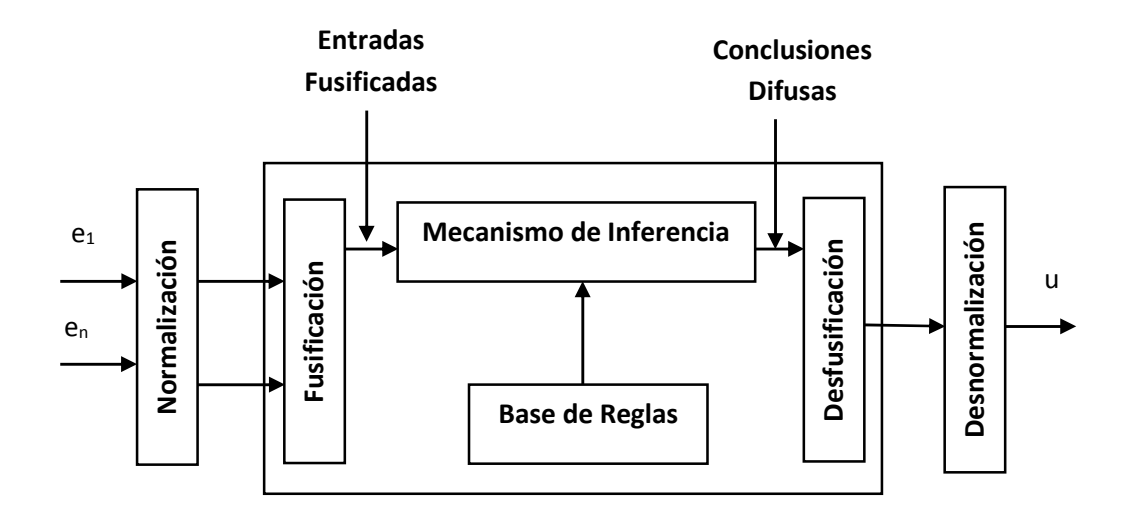

#### **Sistema de inferencia borroso**

Un sistema de inferencia borrosa consta de las siguientes partes:

- 1. La normalización de la entrada.
- 2. La fusificación.
- 3. El mecanismo de inferencia (Bases de Reglas),
- 4. La desfusificación.
- 5. La desnormalización.

Los sistemas de inferencia borrosos son algoritmos basados en lógica borrosa y el razonamiento aproximado. En función de la aplicación a la que se designe el sistema de inferencia éste puede denominarse de distintas formas: modelo borroso, sistema experto borroso, controlador borroso, memoria asociativa borrosa, etc. Los sistemas de inferencia borrosos se componen básicamente de dos elementos, el motor de inferencia y la base de conocimiento, sin embargo según, la aplicación para que vaya a emplearse el sistema de inferencia, puede ser necesario añadir elementos adicionales, como el borrosificador y desborrosificador que permiten conectar al sistema de inferencia borroso con el mundo real.

A continuación se estudiarán cada uno de los elementos de un sistema de inferencia borrosa.

#### **Borrosificador (fuzzifier)**

En muchos casos, especialmente en sistemas de control, las entradas que deben aplicarse a un sistema borroso son valores numéricos concretos, no borrosos, procedentes generalmente de sensores, por lo que es necesario establecer una interfaz con el motor de inferencia borrosa que elabore conjuntos borrosos a partir de entradas no borrosas. Esta interfaz se conoce como borrosificador (fuzzifier). Evidentemente, no es necesario emplear un borrosificador si la entrada al sistema es ya un conjunto borroso.

**El sistema de borrosificación más simple consiste en sustituir el valor numérico por un conjunto borroso de tipo singleton, o punto borroso**. Esta borrosificación simplifica de forma notable los cálculos necesarios para la aplicación posterior de la norma de composición. Por ejemplo, un valor de entrada no borroso  $x=11$  puede ser representado por el conjunto borroso  $A=\overline{11}$ .

Otro posible borrosificador sería un algoritmo que asigne a cada entrada una representación borrosa mediante términos lingüísticos definidos en su correspondiente universo de discurso. Evidentemente este esquema es más complejo y aporta poco al sistema, por lo que no es frecuente su utilización. Por último, existe la posibilidad de emplear la capacidad de la lógica borrosa para manejar la incertidumbre como método de borrosificación. En este caso se sustituye la variable numérica de entrada por un conjunto borroso que represente mediante una **distribución de posibilidad** (función de pertenencia) los posibles valores que este podría tomar realmente. Este borrosificador resulta especialmente útil si hay que tratar con un continuo de medidas dentro de un rango, si se desea incorporar la incertidumbre propia de toda la medida al sistema de control. Por ejemplo para considerar el ruido o los errores del sistema de instrumentación; sin embargo, supone una mayor complejidad del sistema de inferencia que debe ser considerada.

#### **Motor de Inferencia borrosa y Base de conocimiento**

Una inferencia es una evaluación que realiza la mente entre **expresiones bien formadas** de un lenguaje que, al ser relacionadas intelectualmente como abstracción, permiten trazar una línea lógica de condición o implicación lógica entre las diferentes **expresiones bien formadas**. El motor de inferencia modela el proceso de razonamiento humano.

El motor de inferencia borrosa es el mecanismo que permite obtener la salida de un sistema borroso en función de sus reglas y las entradas que le sean aplicadas. Esta salida puede ser tanto un conjunto borroso como un valor numérico, según se requiera por la aplicación.

#### **Base de conocimiento**

La base de conocimiento (Knowledge base) almacena las relaciones existentes entre las entradas y salidas del sistema. Basándose en este conocimiento, el proceso de inferencia obtendrá las salidas asociadas a las entradas del mismo. Este elemento puede subdividirse en dos partes: **la base de datos y la base de reglas.** La base de datos (data base) contiene la definición de las variables lingüísticas empleadas en las reglas, es decir, las funciones de pertenencia que definen cada una de las etiquetas lingüísticas. Esta puede representarse como una lista de reglas, que es la forma más habitual, o mediante una tabla o matriz de decisión, que proporciona un formato más compacto si existen pocas variables. Existen varios métodos para la obtención de las reglas de un sistema borroso, entre los que cabe destacar:

Basados en el conocimiento de un experto, o heurísticos. Generalmente se obtiene su conocimiento mediante unos cuestionamientos cuidadosamente organizados que permitan la generación de las reglas del tipo Si-Entonces.

Basados en las acciones de control de un operador, en función de los datos de entrada – salida observados durante un periodo suficientemente amplio de operación.

Basados en aprendizaje mediante algoritmos automáticos.

#### **Tipos de sistemas borrosos**

En función de la forma de las reglas y del tipo de entradas y salidas, se distinguen cuatro tipos de sistemas borrosos, relacionados esquemáticamente como se muestra en la figura 2.30: los sistemas puros, los sistemas de tipo Mamdani, los de Sugeno o TSK y los modelos aditivos de kosko o SAM, junto con algunas variantes como los modelos de Tsukamoto.

#### **Sistema borroso puro**

Los sistemas borrosos puros son sistemas cuyas entradas y salidas son conjuntos borrosos. Al no necesitar realizar ninguna transformación sobre las entradas o salidas, están compuestos tan sólo por la base de conocimiento y el motor de inferencia.

#### **Modelos difusos Mamdani**

El sistema Mandani de inferencia difusa [Mamdani & Assilian 1975] fue propuesto como primer atento para controlar una máquina de vapor por un conjunto de reglas lingüísticas de control inspiradas de la expresión humana. La figura es una ilustración de cómo un sistema Mamdani de inferencia difusa con **dos entradas clásicas x y y, con dos reglas, genera una salida z.**

#### **Para realizar la inferencia se deben seguir los pasos siguientes:**

En primer lugar es necesario calcular el grado de cumplimiento de cada antecedente en función de la entrada del sistema. Se utiliza **un borrosificador tipo singleton**, este valor se obtendrá directamente de la intersección de la entrada con la función de pertenencia del antecedente; mientras que si la entrada está representada por una función de pertenencia no singleton, será necesario aplicar un operador de intersección, una T-norma, sobre dichos conjuntos.

Una vez **calculados todos los antecedentes de cada regla**, se componen según la definición lingüística de la misma, es decir, aplicando los operadores de intersección para condiciones Y, y los de unión para condiciones O. Esta medida proporciona un valor que representa la calidad con la que las reglas son satisfechas por la condición de entrada del sistema borroso, esto es, su grado de activación.

**Mediante el operador de implicación**, entonces, se obtiene el consecuente resultante de cada regla. En aplicaciones relacionadas con el control de procesos, los operadores de implicación más utilizados son las T-normas mínimo y producto. Al emplear el operador mínimo, la función de pertenencia del consecuente es recortada a la altura definida por el grado de veracidad de la regla; mientras que si se emplea el operador producto, la salida es escalada según dicho grado de veracidad.

Por último, **la regla composicional u operador de agregación** combina los resultados de todas las reglas, esto es, el resultado de la base de reglas, en un único conjunto borroso. El máximo y la suma acotada suelen ser las S-normas más utilizadas para obtener el conjunto borroso de salida.

Si la aplicación requiere que la salida del sistema borroso sea numérica, se necesitará aplicar un desborrosificador a la misma.

El motor de inferencia puede verse matemáticamente como un esquema de interpolación no lineal, ya que permite la fusión de la información de múltiples reglas en una conclusión única. Esta conclusión se obtiene a partir de la combinación de los consecuentes de las reglas del sistema, ponderadas según una función de grado de cumplimiento de cada una de ellas.

## **Desborrosificador**

Cuando la salida del sistema de inferencia es un conjunto borroso pero la aplicación requiere que sea un valor numérico concreto, es necesario emplear un desborrosificador (defuzzifer). Este elemento convierte dicho conjunto en un valor numérico del universo de discurso de salida que será representativo de la conclusión obtenida.

Existen muchos métodos de desborrosificación y aún sigue siendo frecuente la aparición de nuevos métodos en la literatura. A continuación se presentarán los desborrosificadores más comunes, cuya representación gráfica, respecto del conjunto borroso final de salida a desborrosificar.

- Método del centro de gravedad o centroide.
- Método de la máxima pertenencia

## **Aplicaciones**

Control de sistemas: Control de tráfico, control de vehículos (helicópteros…), control de compuertas en plantas hidroeléctricas, centrales térmicas, control en máquinas lavadoras, control de metros (mejora de su conducción, precisión de las paradas y ahorro de energía), ascensores…

**Predicción y optimización:** Predicción de terremotos, optimizar horarios.

**Reconocimiento de patrones y visión por ordenador:** Seguimientos de objetos con cámara, seguimiento de escritura manuscrita, reconocimiento de objetos, compensación de vibraciones en la cámara.

**Sistemas de información o conocimiento:** Bases de datos, sistemas expertos.

## **2.2.9Marco Conceptual:**

**Vibración:** La vibración es la respuesta de un sistema a un estímulo interno o externo, el cual causa que el sistema tenga un movimiento oscilatorio o pulsante.

**Diagnóstico:** Es el análisis que se realiza para determinar cualquier situación y cuáles son las tendencias.

**Detección:** Capacidad de discernir entre la señal y el ruido.

**Localización:** Capacidad de determinar la ubicación de una fuente en el espacio.

**Modulación:** Es el resultado del proceso, de variar una característica de una onda portadora de acuerdo con una señal que transporta información.

**Demodulación:** Es el proceso utilizado para recuperar la información transportada por una onda portadora.

**Frecuencia natural:** Cuando un objeto recibe ondas de choque, éste de forma natural produce resonancia, en si la frecuencia natural es el proceso que de manera natural es producido por las ondas de choque con los objetos.

**Frecuencia de resonancia:** Se denomina frecuencia de resonancia a aquella característica de un cuerpo o un sistema que alcanza el grado máximo de oscilación.

**Incertidumbre:** Es el grado de desconocimiento o falta de información, porque existen desacuerdos sobre lo que se sabe o podría saberse.

**Clasificación:** Es la acción o el efecto de ordenar o disponer por clases.

**Automático:** Capacidad de funcionar por sí solo.

# **CAPITULO 3: MATERIAL Y MÉTODOS**

## **3.1 Material**

## **3.1.1 Población:**

Rodamientos radiales en rotores de máquinas.

## **3.1.2 Muestra:**

Rodamientos radiales de bola SKF en un banco de ensayos de Ingeniería Mecánica UNT.

## **3.1.3 Material requerido para el desarrollo de la investigación Recursos**

## **3.1.3.1 Personal**

- · Investigador
- Asesor

## **3.1.3.2 Bienes:**

- Laptop Toshiba i7
- Papel Bond A4 (Millar)
- Memoria USB 8GB
- Herramientas de desarrollo de Software

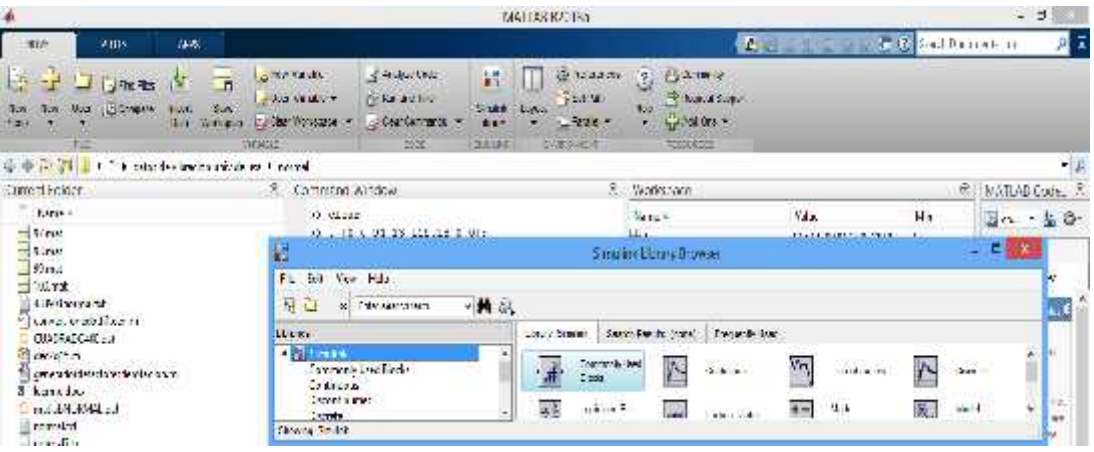

Ilustración 45 Software Matlab R2013a

Fuente: Elaborado por el investigador

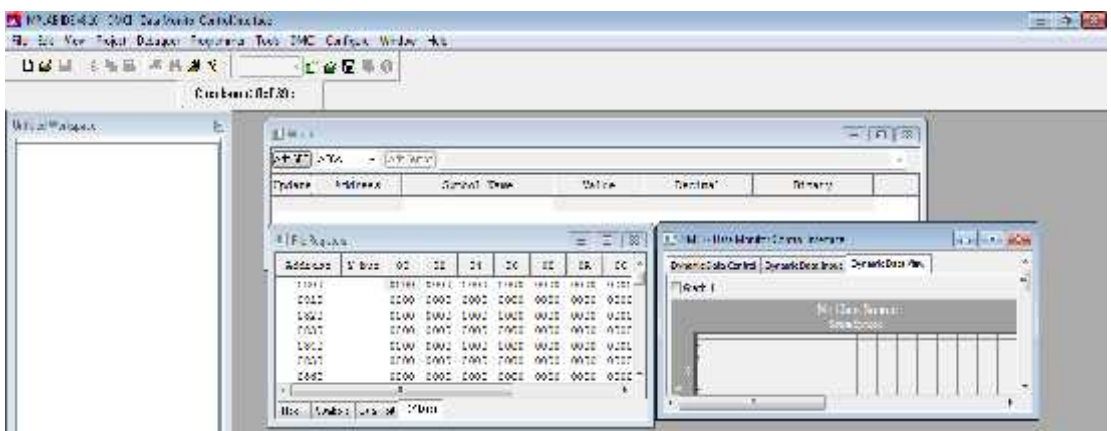

Ilustración 46 Software Mplab Ide v8.10

Fuente: Elaborado por el investigador

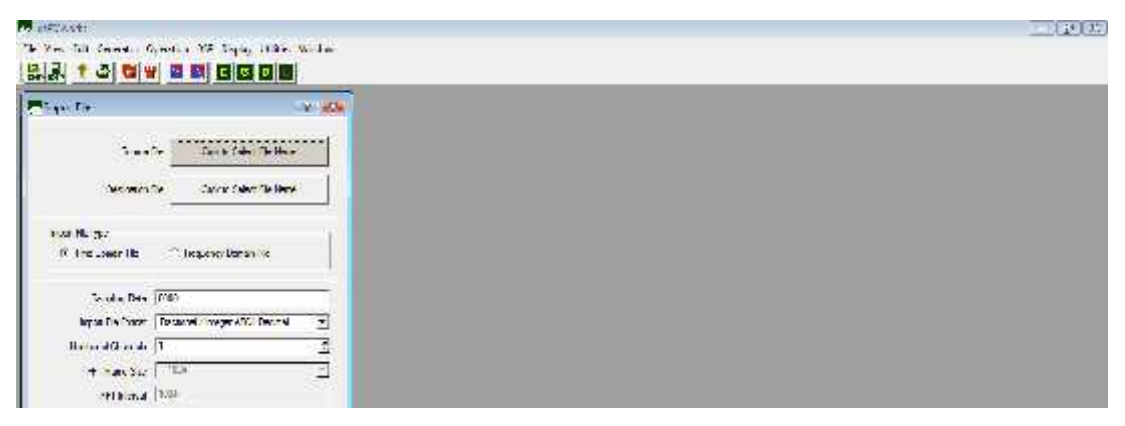

Ilustración 47 dsPICworks Fuente: Elaborado por el investigador

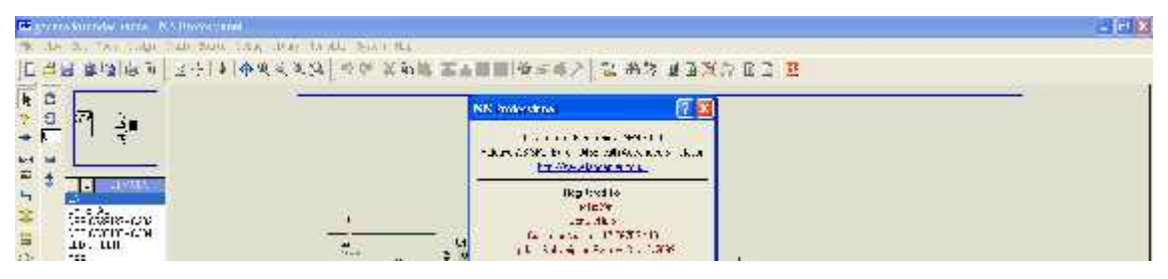

Ilustración 48 Software Proteus 7.8 SP2 Fuente: Elaborado por el investigador

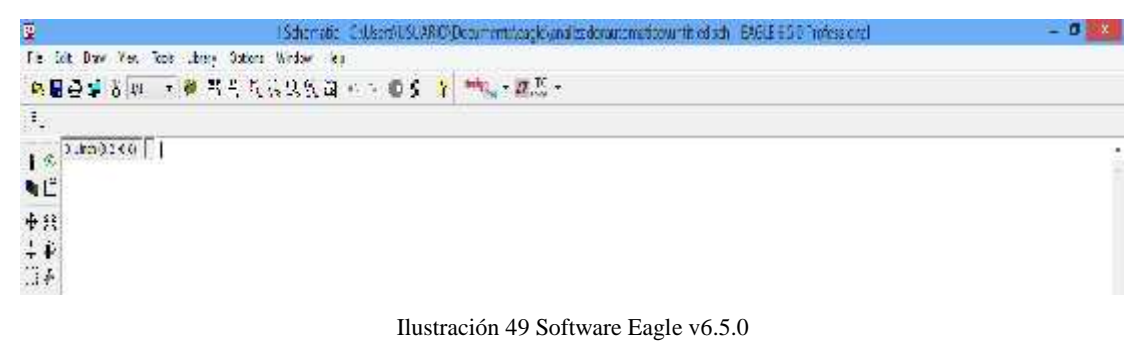

Fuente: Elaborado por el investigador

## **3.1.3.3 Servicios**

- Movilidad
- Fotocopiado
- Impresiones
- Anillados y Empastados
- Internet mensual
- Telefonía Móvil

## **PRESUPUESTO**

Tabla 5 Presupuesto

| Descripción          | <b>Cantidad</b> | P. Unitario (S/.) | $\vert$ P.Total (S/.) |
|----------------------|-----------------|-------------------|-----------------------|
| Asesor               |                 |                   |                       |
| Investigador         |                 |                   |                       |
| Presupuesto personal |                 |                   |                       |

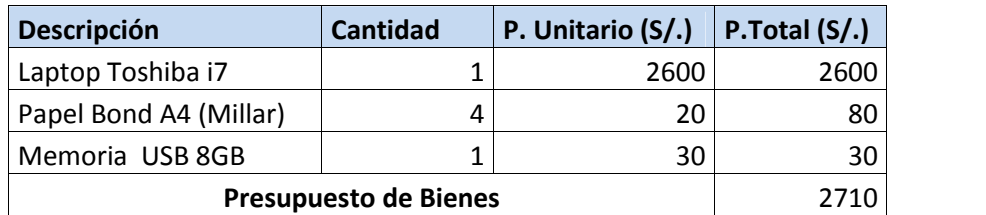

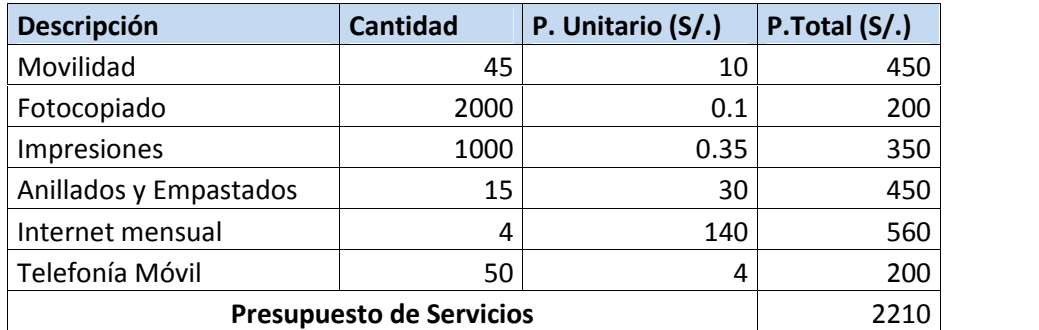

**Fuente:** Elaborado por el investigador

## **Resumen**

#### Tabla 6 Resumen de Costos

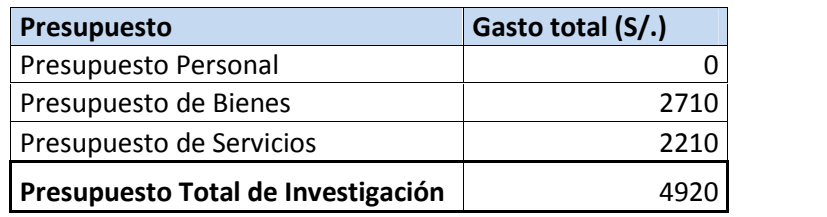

**Fuente:** Elaborado por el investigador

## **3.2 Método: Diseño Metodológico**

## **3.2.1Tipo de investigación:**

Aplicada

## **3.2.2 Diseño de la investigación:**

El método de la investigación es el procedimiento riguroso, formulado de una manera lógica, que el investigador debe seguir en la adquisición del conocimiento.

Metodología:

La metodología empleada en el presente proyecto de tesis será por medio del **método inductivo**.

# Para la metodología, se empleará la siguiente estructura:

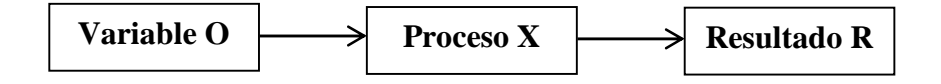

- O : Espectro de frecuencias de los rodamientos
- X : Aplicación del Sistema de lógica en DSPIC para la difícil interpretación del diagnóstico de fallas en rodamientos radiales de una máquina de ensayos de rotores de la facultad de ingeniería mecánica de la UNT.
- R : Determinar la Falla en pista externa o falla en pista interna o falla en bola o Normal y Establecer los costos de la propuesta.

## **3.2.3 Variables de estudio y operacionalización**

#### **Variable Independiente**:

• Sistema difuso con DSPIC.

## **Indicadores:**

- Precisión de respuesta
- Velocidad de procesamiento
- Capacidad de almacenamiento
- **Sensibilidad**
- Nivel de Ruido

## **Variable dependiente:**

Diagnóstico de fallos en rodamientos.

#### **Indicadores:**

- Detección de falla en pista externa.
- Detección de falla en pista interna.
- Detección de falla en bola.
- Detección de rodamiento en buenas condiciones.

## **Operacionalización de las variables**

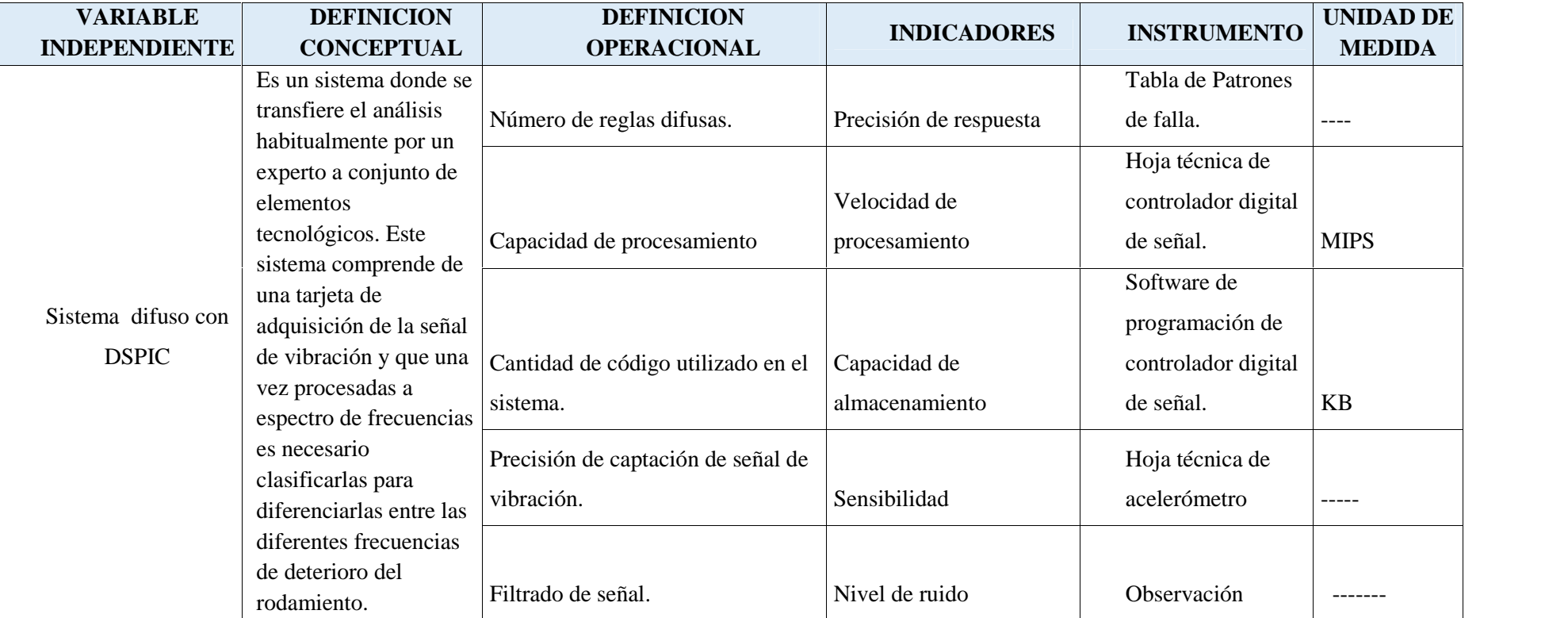

Tabla 7. Operacionalización de Variable Independiente

**Fuente:** Elaborado por el investigador

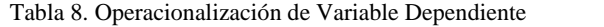

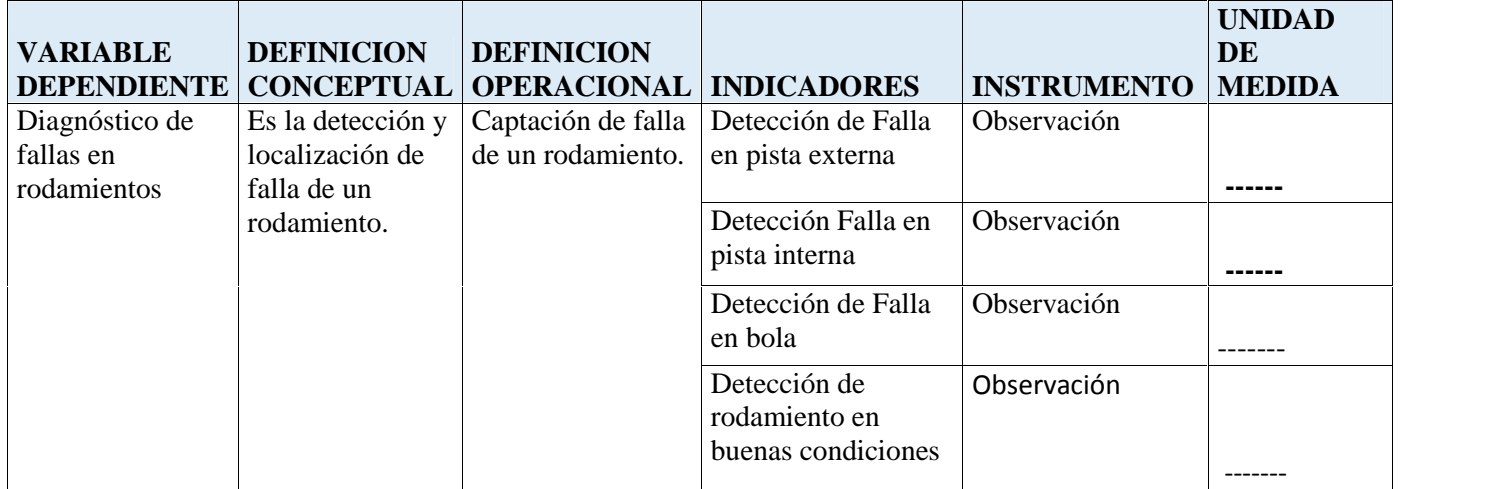

**Fuente:** Elaborado por el investigador

## **3.2.4 Técnicas e Instrumentos de Recolección de datos**

- Entrevistas a personal capacitado para dicho proyecto.
- Hojas técnicas de dispositivos electrónicos.
- Planos y diagramas de tarjetas de adquisición de datos.
- Hoja técnica de rodamiento radial de bolas.
- Datos técnicos de banco de ensayo de rotores.
- Reportes de espectros de un rodamiento con falla y en buenas condiciones.
- Manual de software Matlab.
- Manual de software proteus.
- **Tesis:** Aplicación de la lógica difusa para detección de defectos en rodamientos (HERNÁNDEZ SOLANO, 2010).

#### **3.2.5Técnicas de procesamiento y análisis de datos**

Para el desarrollo de la siguiente investigación se realizará mediante el siguiente procedimiento:

- Requerimientos de permisos y autorización ha encargado de laboratorio de la escuela de ingeniería mecánica de la UNT para toma de datos técnicos del Banco de ensayo de rotores.
- Elaboración y realización de la encuesta a docente relacionado con el curso de análisis de vibración para obtener información de laboratorios que se deben realizar en el banco de ensayos.
- Elaboración y realización de encuesta a empresas donde se aplique el mantenimiento predictivo para obtener información del procedimiento del diagnóstico de fallas en rodamientos.
- Realizar cotizaciones de equipos analizadores de vibraciones y verificar sus hojas técnicas.
- Para la selección los dispositivos electrónicos se verifica sus características técnicas de fabricante teniendo en cuenta de no sobredimensionar el diseño de la tarjeta de adquisición de datos.
- En el diseño de la tarjeta de adquisición de datos se empleará el software Eagle y Proteus.
- Se va a seleccionar un rodamiento de tipo bolas para determinar sus frecuencias características utilizando las fórmulas desarrolladas por desarrolladas por Thomas D. Millar y Harvey L. (CAPISTRÁN GÓMEZ & RODRIGO PAREDES, 2005).
- Se va generar la forma de onda de la frecuencia de falla de los rodamientos mediante Matlab para poder obtener su adquisición y procesarla.
- Teniendo esto, se procede a diseñar el algoritmo de adquisición, procesamiento y se obtiene su espectro
- Teniendo el espectro se procede a diseñar el sistema de lógica difusa para obtener las fallas del rodamiento.
- Y por último se simula el sistema para discutir los resultados.

En la tabla 9. Se muestra las fases de estudio para el diseño de la investigación.
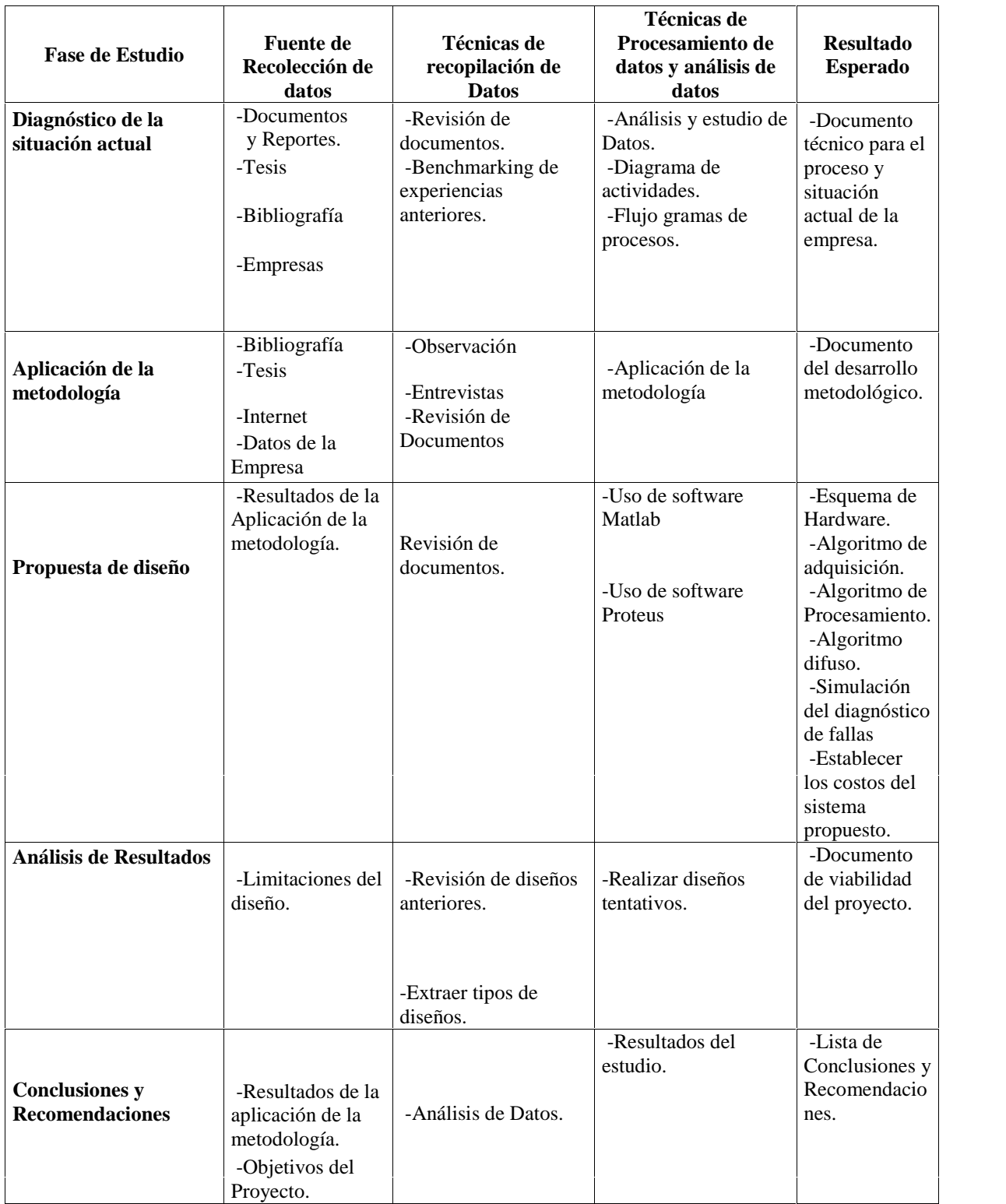

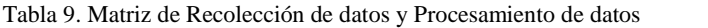

# **CAPITULO 4: DESARROLLO DEL PROYECTO**

# **4.1 Identificación de requerimientos y variables.**

# **4.1.1Situación Actual**

La escuela de ingeniería Mecánica para realizar laboratorios de balanceo, desalineación y análisis de fallas por medio de la señal de vibración necesita de una instrumentación para su banco de ensayos.

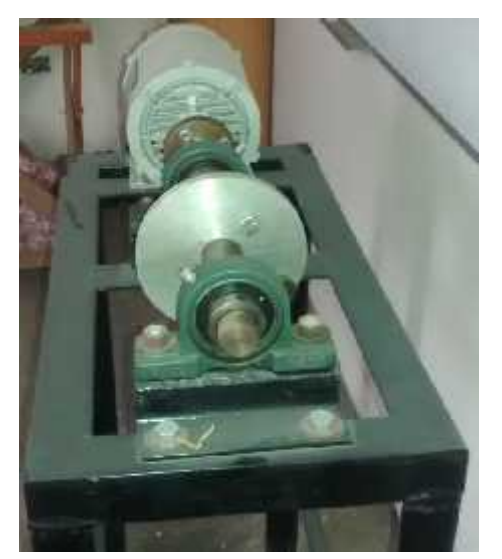

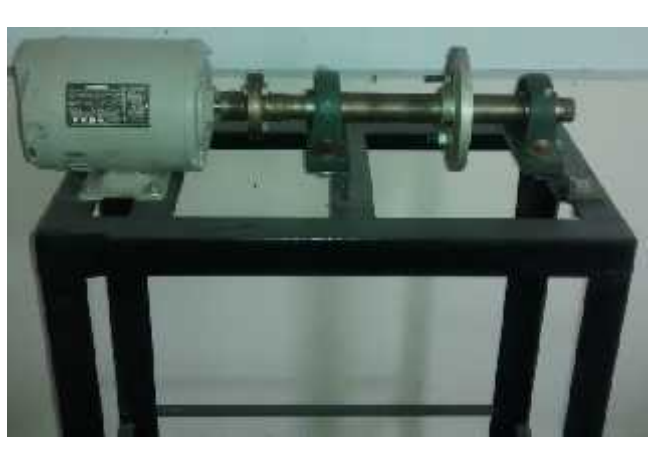

Ilustración 50 Banco de ensayos - vista perfil Fuente: Escuela de Ingeniería mecánica UNT

Ilustración 51 Banco de ensayos - vista frontal Fuente: Escuela de Ingeniería mecánica UNT

La Empresa M&BD MECHANALYSIS S.A.C. especialista en análisis de vibración cobra 60 dólares por máquina para realizar un diagnóstico de falla. Si la máquina es similar como la máquina de ensayo de rotores se cobraría lo mismo.

El equipo **Analizador de vibraciones: Fluke 810,** Cuesta 10,000 dólares con Sistema experto limitado (4 patrones). (VIBRATION CLOUD, 2014)

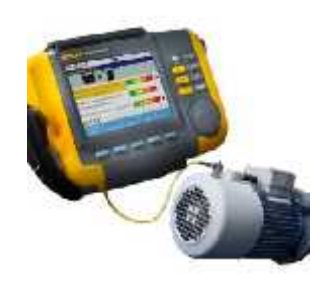

Ilustración 52. Analizador de vibraciones. (FLUKE, 2014)

# **Por otro lado. El Procedimiento actual del Diagnóstico de fallas en los rodamientos se realiza de la siguiente manera:**

#### **Datos técnicos:**

-Código del rodamiento: SKF 6211 2RSI

- -Hoja técnica del rodamiento
- -Velocidad de Giro: 3000 RPM
- El equipo analizador de vibraciones

Se calcula las frecuencias características y se analiza el espectro y determinando la posible falla.

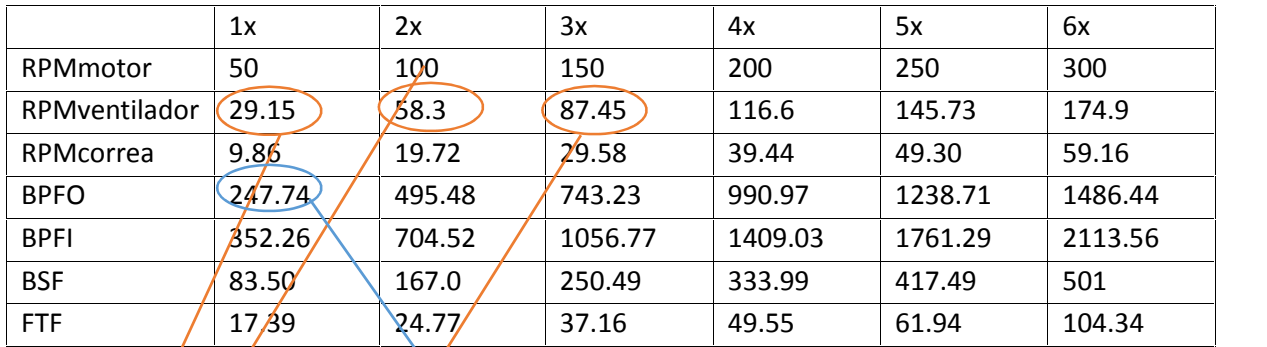

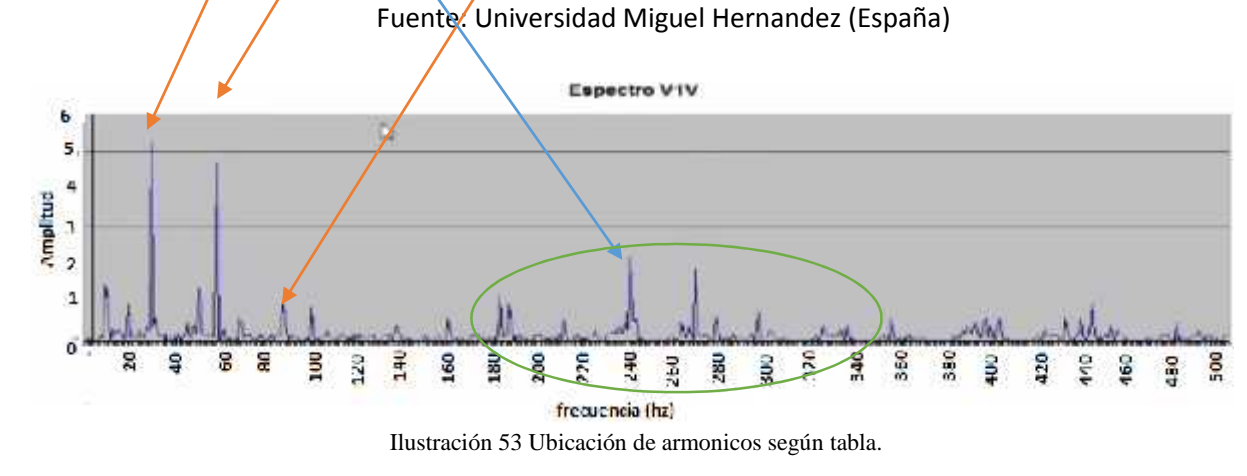

Fuente: Universidad Miguel Hernadez (España)

Difícil interpretación del espectro de vibración por un técnico de mantenimiento.

# **Propuesta:**

Consecuentemente, es imprescindible la realización del Diseño de un sistema difuso con DSPIC para el diagnóstico de fallas en los rodamientos radiales de una máquina de ensayo de rotores de la escuela de ingeniería mecánica - UNT.

# **4.1.2 Sistema Propuesto 4.1.2.1Descripción del sistema Diagnósticador Requerimientos:**

# **Requerimientos de Diagnóstico:**

- Averías Estándar: Averías en los rodamientos
- Análisis para: Banco de ensayos de rotores.
- Rango de velocidad de rotación de la máquina: 200 rpm 1800 rpm
- Detalles del diagnóstico: Diagnósticos claros con rango de gravedad de avería (0 a 100%).
- Usos: Colector de Datos y analizador automático.

# **Requerimientos Eléctricos:**

- Rango del sensor:
- Conversor A/D: 1 canal de 12bits.
- Ancho de banda útil: 2 a 20 khz
- Muestreo: 12 khz
- Funciones de procesamiento: Filtro Hilbert, FFT y clasificador de señales digitales.
- Resolución fft:
- Memoria no volátil: Tarjeta de memoria Micro SD.
- Requerimientos Generales:
- **•** Dimensiones
- Pantalla
- Conexiones de entrada y salida: Conexión con sensor acelerómetro de un solo eje. Conexión a PC.
- Adaptador de red CA:Tensión de alimentación 100 a 240 VAC, frecuencia de entrada 50/60 hz.

# **4.1.2.2Tecnologías que podrían resolver el problema**

Solución directa: Realizar el diseño de un Analizador automático.

Solución Indirecta: Adquirir un analizador de espectro.

Queda descartada la solución indirecta, un analizador de espectro tiene un costo muy elevado.

#### **4.1.2.3 Necesidades del analizador en diagrama de bloques**

En la figura se muestra un diagrama en bloques, con las principales necesidades de la solución directa, es decir las partes principales que conforman el sistema de diagnóstico. En el mismo grafico se resaltan los tres principales módulos, Unidad Central de Proceso, Unidad de almacenamiento no volátil y adquisición y acondicionamiento de la señal analógica, se ha considerado, a estos módulos como los puntos clave del Sistema del Diagnóstico.

#### **Secciones del Sistema diagnosticador**

#### **Requerimientos:**

- Sección Sensor
- Sección Acondicionamiento de la señal de analógica
- Sección Unidad central de proceso
- Sección de almacenamiento o registro
- Sección Interfaz con el usuario
- Sección Interfaz con la computadora

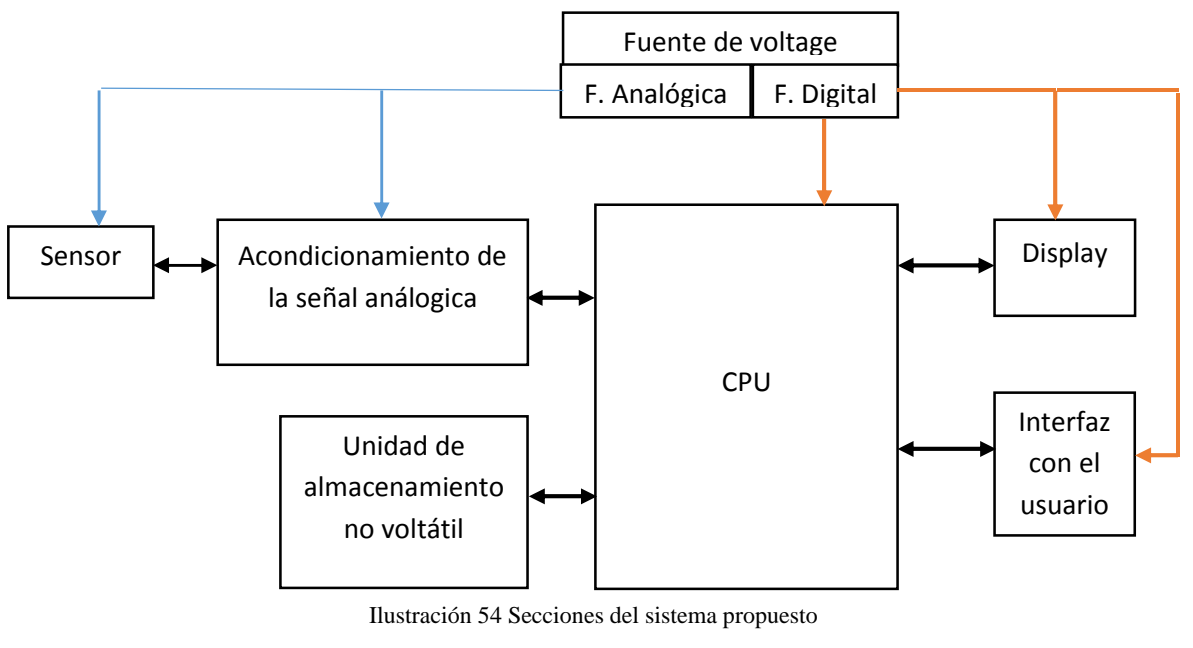

Fuente: Elaborado por el investigador

# **4.1.2.4Ventajas y desventajas del sistema propuesto.**

# **Ventajas:**

- Al ser construido con tecnología abierta, será fácil de reprogramar por otras funciones posteriores.
- El sistema de diagnóstico podrá ser usado como Colector de datos.

# **Desventajas:**

El sistema de diagnóstico estará sujeto a variaciones al ser un prototipo.

# **4.1.2.5 Modo de operación del sistema propuesto.**

Diagrama específico del sistema propuesto:

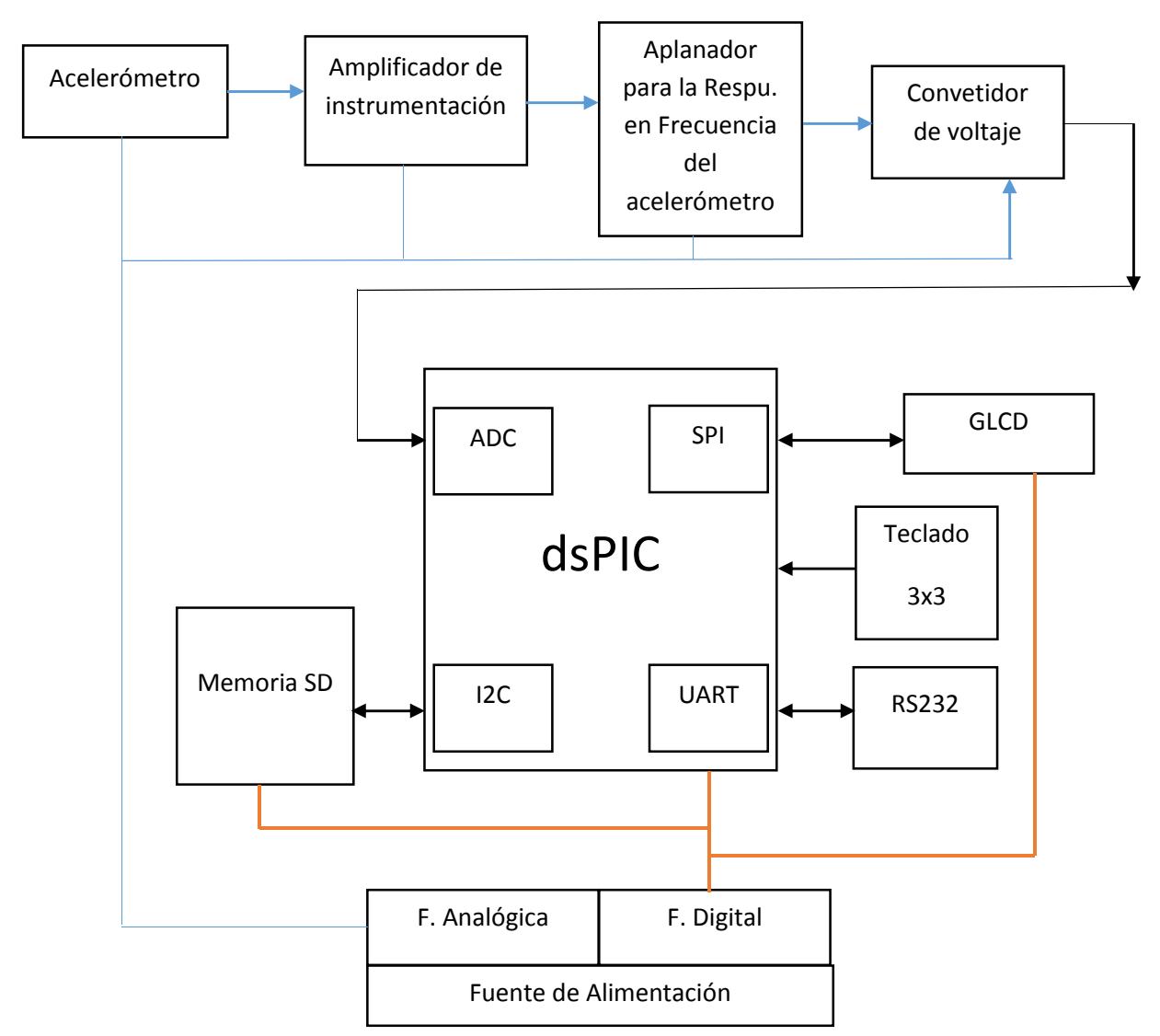

Ilustración 55 Secciones del sistema propuesto específico

# **4.2 Diseño del sistema de diagnóstico**

En el diagnóstico de fallas en rodamientos de un banco de ensayos debe ir acompañado de los siguientes equipos:

- 4 Rodamientos

-Banco de ensayos de rotores

- Motor eléctrico
- Soportes de rodamientos eje principal
- Eje principal
- Bastidor

-Elementos necesarios para la medición:

- Acelerómetro
- Equipo de adquisición de Datos
- Tacómetro
- Variador de frecuencia

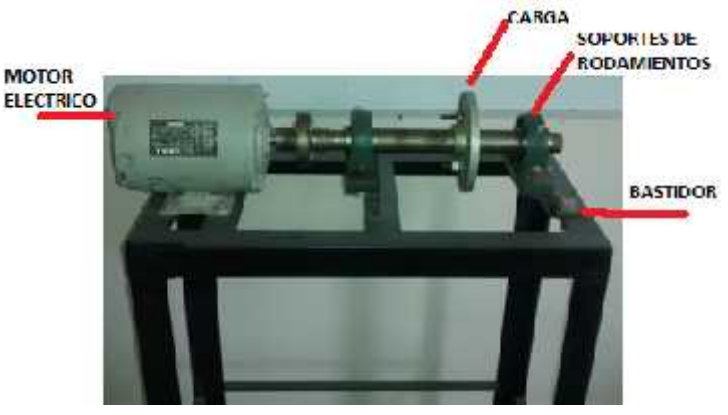

Ilustración 56 Partes del Banco de ensayo

Fuente: Escuela de Ingeniería Mecánica

Se procede a realizar la Fabricación de las falla (pista externa, pista interna y bola) para cada rodamiento.

# **Procedimiento para obtener la señal de vibración:**

Se configura el banco de ensayos para un rodamiento en buenas condiciones

- El rodamiento sin falla se instala en el banco de ensayos
- Se configura el variador de velocidad para 1772 rpm
- Se enciende la tarjeta de adquisición de datos, se configura para una adquisición de 2048 muestras.

Se configura el banco de ensayos para un rodamiento con falla en pista externa.

- El rodamiento con falla en pista externa se instala en el banco de ensayos.
- Se configura el variador de velocidad para 1772 rpm
- Se enciende la tarjeta de adquisición de datos, se configura para una adquisición de 2048 muestras.

Se configura el banco de ensayos para un rodamiento con falla en pista interna.

- El rodamiento con falla en pista interna se instala en el banco de ensayos
- Se configura el variador de velocidad para 1772 rpm
- Se enciende la tarjeta de adquisición de datos, se configura para una adquisición de 2048 muestras.

Se configura el banco de ensayos para un rodamiento con falla en Bola.

- El rodamiento con falla en bola se instala en el banco de ensayos.
- Se configura el variador de velocidad para 1772 rpm.
- Se enciende la tarjeta de adquisición de datos, se configura para una adquisición de 2048 muestras.

**La adquisición de las señales de vibración no forma parte del proyecto como tal**, para tal fin se emplea una base de datos de una prueba de rodamientos nomales y defectuosos obtenidas mediante el uso de acelerómetros, proporcionados por el Bering Data Center de la Western Reverse University (Website, 2011).

Esta central ha documentado cuidadosamente el estado de fallo del rodamiento para cada experimento, los cuales fueron realizados usando un motor eléctrico de 2 hp. El motor se conectó a un dinamómetro y a un sensor de par mediante un acoplamiento de auto alineación. Los datos de aceleración se midieron en ubicaciones cercanas y a distancia de los rodamientos. A los rodamientos se les crearon fallas artificiales mediante mecanizado por electro-descarga (EDM). Los fallos desde 0,007 pulgadas de diámetro a 0,040 pulgadas de diámetro y profundidades de 0.011024 pulgadas se introdujeron por separado en el anillo interior, los elementos rodantes (es decir, bola) y la pista de rodadura exterior. Las especificaciones de los rodamientos empleados en la prueba fueron Tabla 10.

Los rodamientos con falla fueron nuevamente instalados en el motor de prueba y los datos de vibración se registraron para cargas del motor de 0 a 3 hp (velocidad del motor de 1720 a 1797 RPM). La carga se aplicó utilizando el dinamómetro y los datos de velocidad y potencia se recolectaron a través de un transductor. Las señales de vibración se adquirieron a 12.000 muestras por segundo.

Los registros de las señales de vibración originales están almacenados en archivos con extensión (.mat) agrupados de acuerdo al estado de salud de los rodamientos: fallo en bola (Ball), fallo en la pista externa (Outer), fallo en la pista interna (Inner) o estado normal 60 (Normal).

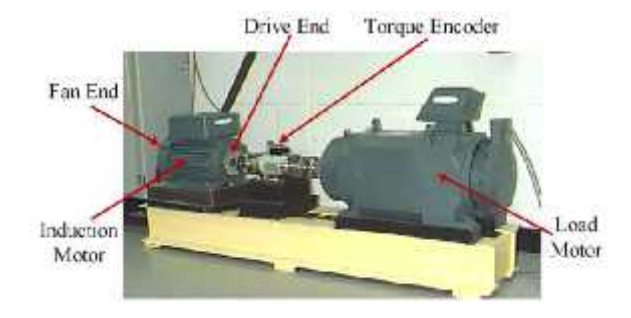

Ilustración 57 Partes del banco de ensayos usado por Center de la Western Reverse University

#### Parámetros del ensayo experimental

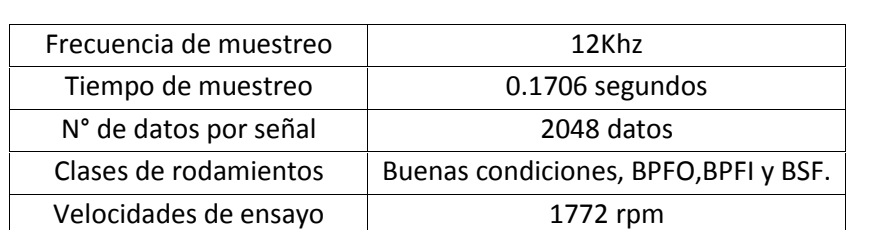

N° de señales por velocidad | 1

Tabla 10 Parámetros del ensayo experimental

#### Características necesarias del rodamiento 6205-2RS JEM SKF

Tabla 11 Características necesarias del rodamiento 6205-2RS JEM SKF

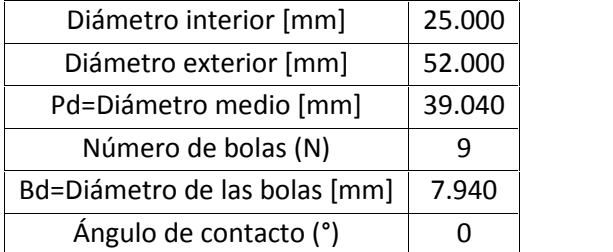

Tabla 12 Armónicos de las frecuencias

|               | 1x       | 2x       | 3x       | 4х       | 5x      | 6x       | 7x        |
|---------------|----------|----------|----------|----------|---------|----------|-----------|
| RPMmotor [hz] | 29.53    | 59.06    | 88.59    | 118.12   | 147.65  | 177.18   | 206.71    |
| BPFO [hz]     | 105.8706 | 211.7412 | 317.6118 | 423.4824 | 529.353 | 635.2236 | 741.0942  |
| BPFI [hz]     | 159.9294 | 319.8588 | 479.7882 | 639.7176 | 799.647 | 959.5764 | 1119.5058 |
| BSF [hz]      | 69.6026  | 139.2052 | 208.8078 | 278.4104 | 348.013 | 417.6156 | 487.2182  |
| FTF [hz]      | 11.7674  | 23.5348  | 35.3022  | 47.0696  | 58.837  | 70.6044  | 80.3718   |

**4.2.1Diseño de la sección de Procesamiento**

**4.2.1.1Diseño del demodulador – Filtro Hilbert**

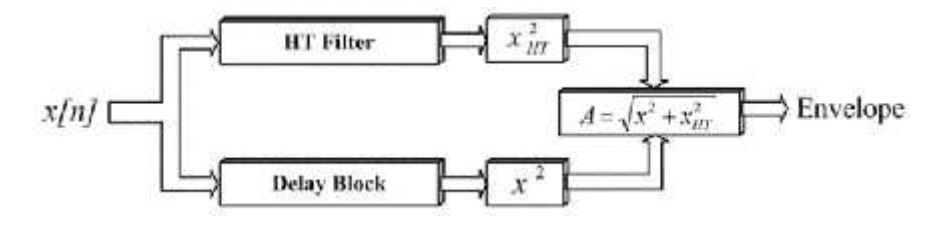

Ilustración 58 Diagrama de bloques para determinar la envolvente

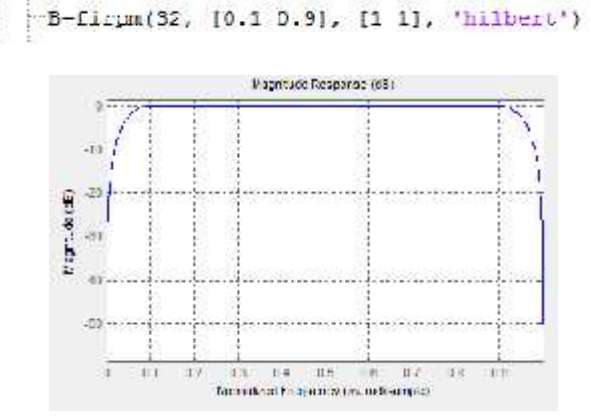

Ilustración 59 Respuesta en frecuencia - filtro hilbert

En el **ANEXO Espectro de Vibración** se muestra el algoritmo realizado en Matlab para obtener la señal envolvente de la señal de vibración.

#### **4.2.1.2 Calculo de la FFT para 2048 muestras**

```
c1z-k-[0:2047];
n = 2048;-rreal=dec2q15(real(exp(-i*2*pi*k/n)), 'hex');
-iimagina-dec2q15 [imag(exp( i*2*pi*k/n)), 'hex');
-23/03/2015 22:10 -3
```
En el **ANEXO Espectro de Vibración** se muestra el algoritmo realizado en Matlab para obtener el espectro de la señal envolvente.

Comandos más utilizaos en Matlab: Cargar datos experimentales: datos.dat se carga en workspace >>load datos.dat Guardar datos experimentales: env se guarda en datos.dat >>save –ascii 'datos.dat' env Convierte datos decimal q15 a hex. >>dec2q15(0.9,'hex') Convierte datos hex a decimal q15 >>q152dec('C000','hex') Guardar datos experimentales a archivo.txt para usar en Proteus. t: Datos tiempo ordenado en Horizontal.

# **4.2.2Analizar el espectro de la señal de vibración**

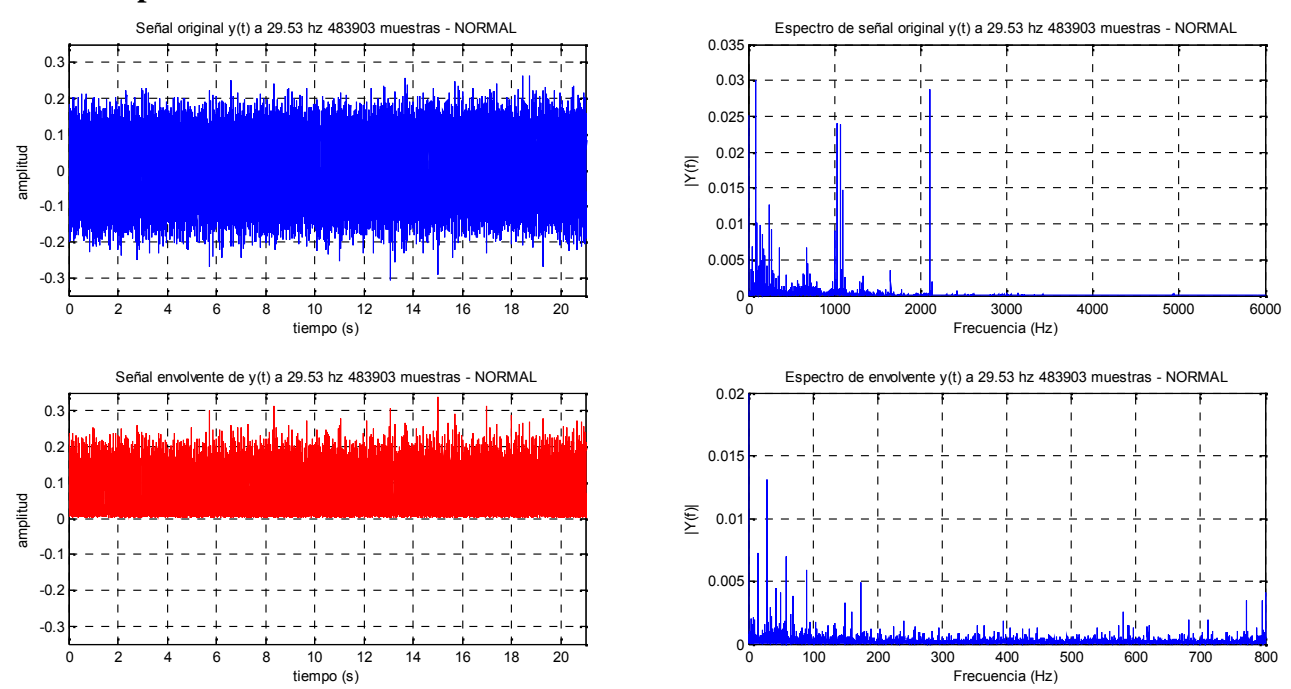

#### **4.2.2.1 Espectro de vibración rodamiento normal**

Ilustración 60 Espectro de vibración rodamiento normal sin envolvente vista superior y con envolvente vista inferior para 483903 muestras.

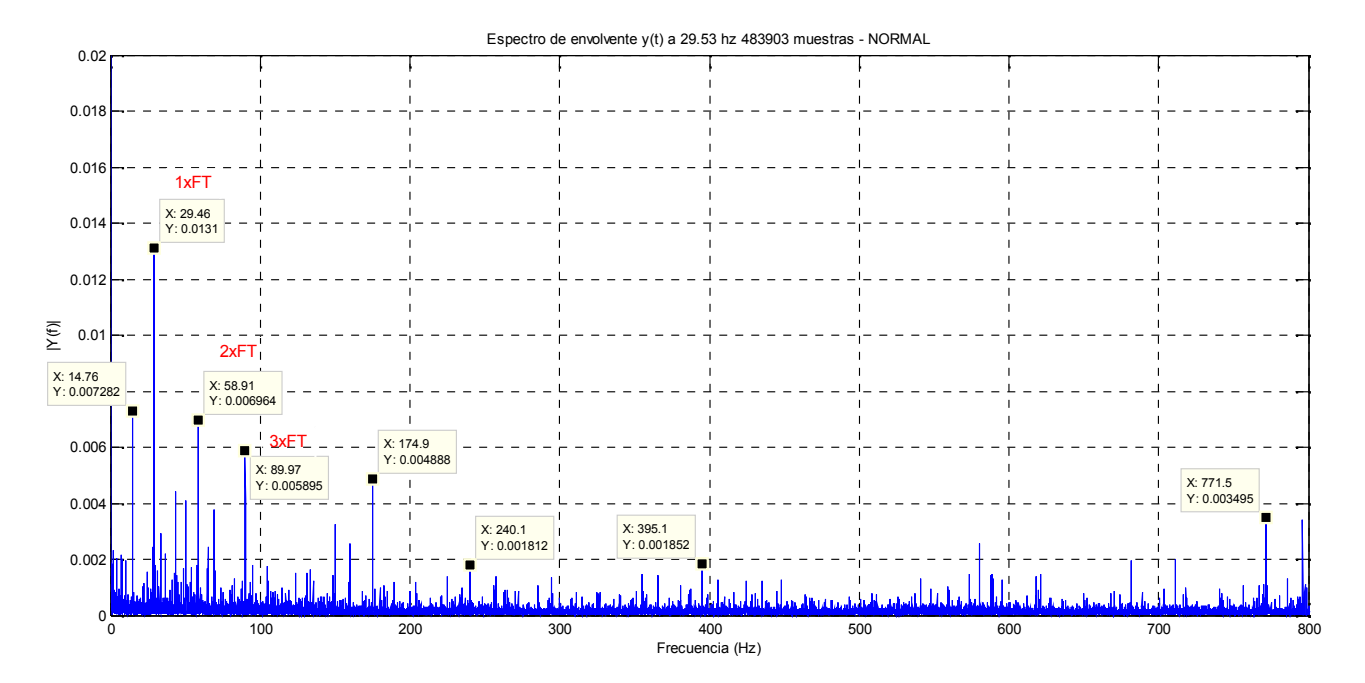

Ilustración 61 Análisis del espectro de vibración normal con envolvente para 483903

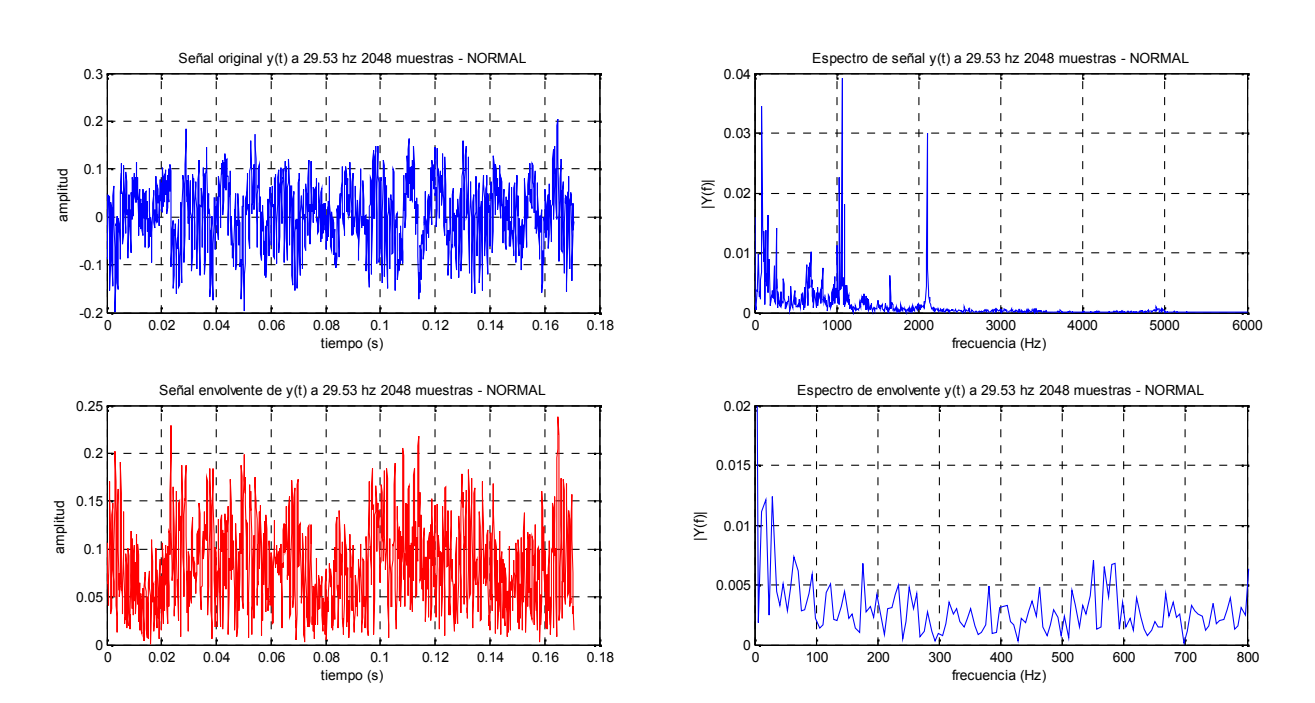

#### **4.2.2.2 Espectro de vibración Rodamiento Normal 2048 muestras**

Ilustración 62 Espectro de vibración rodamiento normal sin envolvente vista superior y con envolvente vista inferior para 2048 muestras.

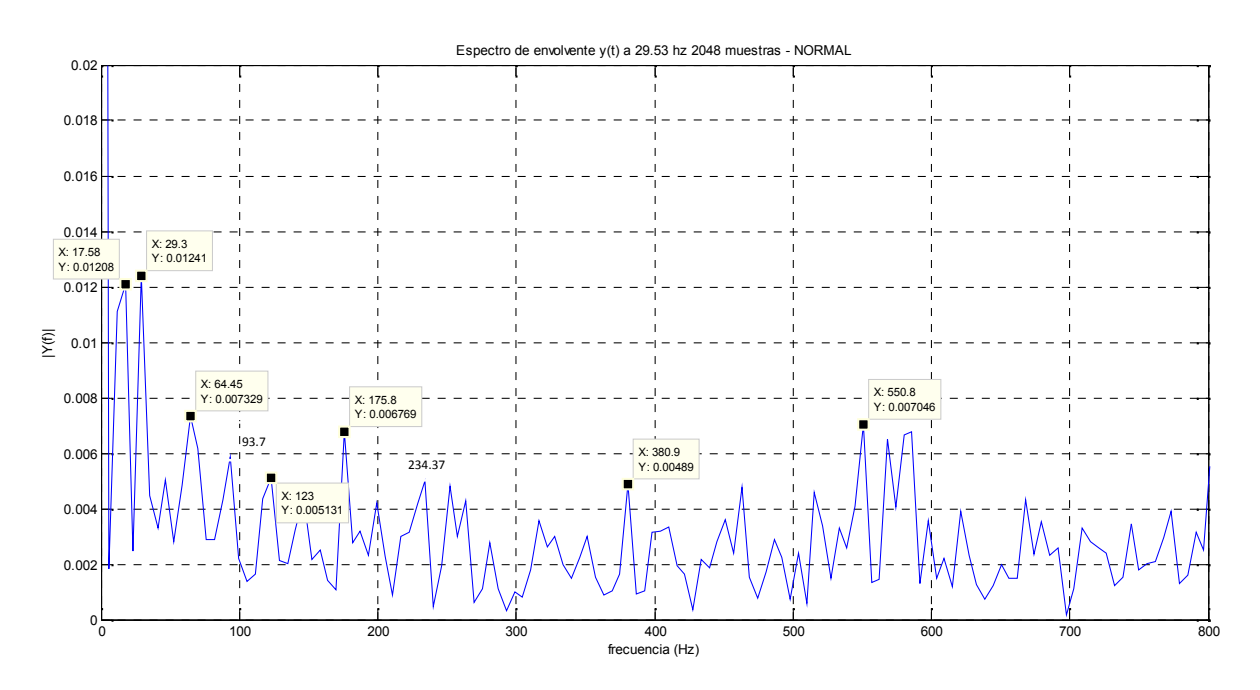

Ilustración 63 Análisis del espectro de vibración normal con envolvente para 2048 Fuente: Elaborado por el investigador

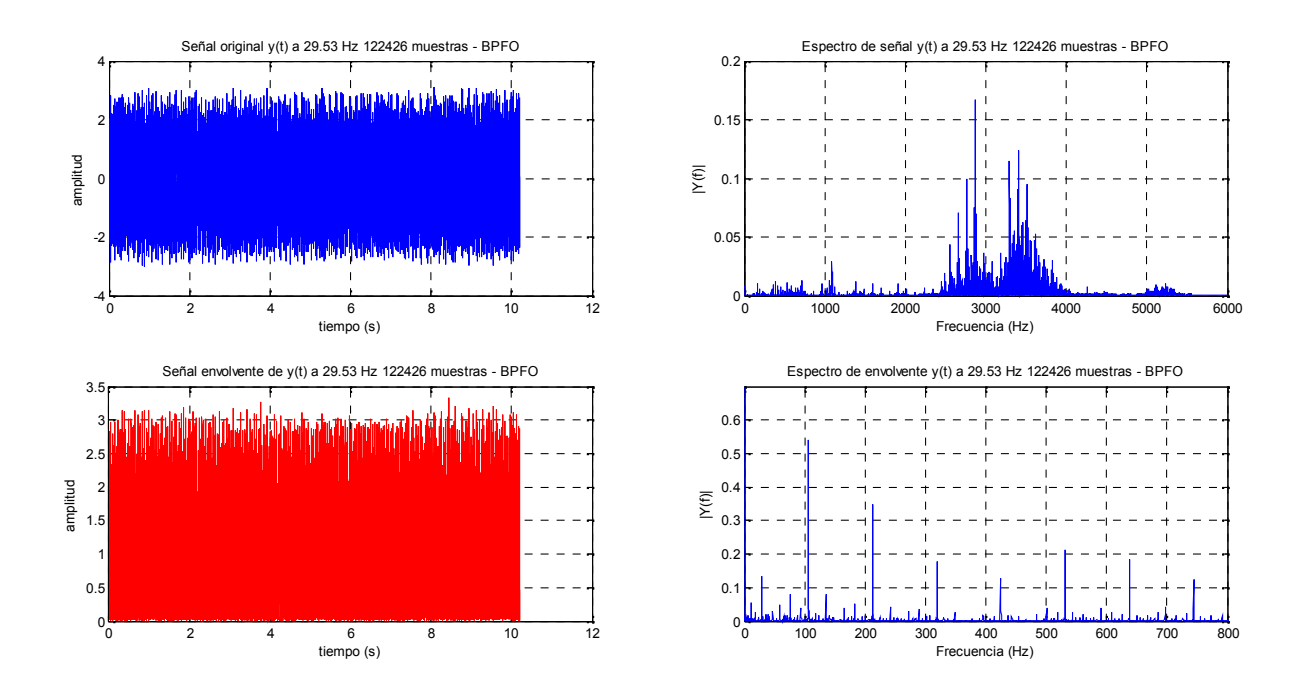

# **4.2.2.3Espectro de vibración Rodamiento BPFO**

Ilustración 64 Espectro de vibración rodamiento BPFO sin envolvente vista superior y con envolvente vista inferior para 122426 muestras.

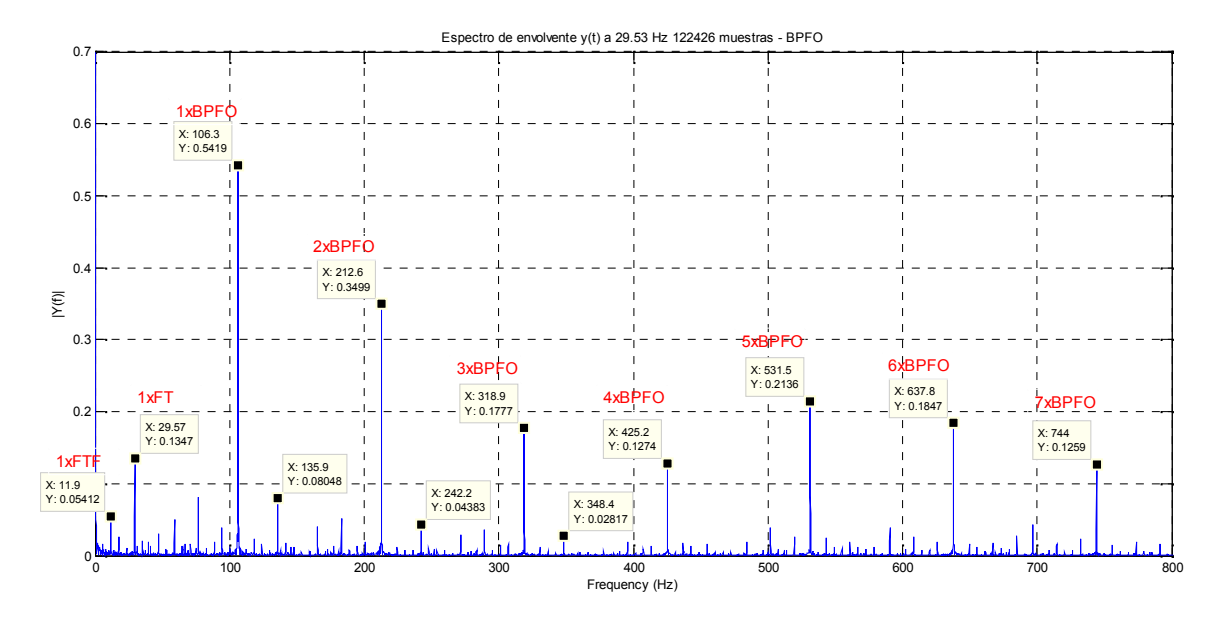

Ilustración 65 Análisis del espectro de vibración BPFO con envolvente para 122426 Fuente: Elaborado por el investigador

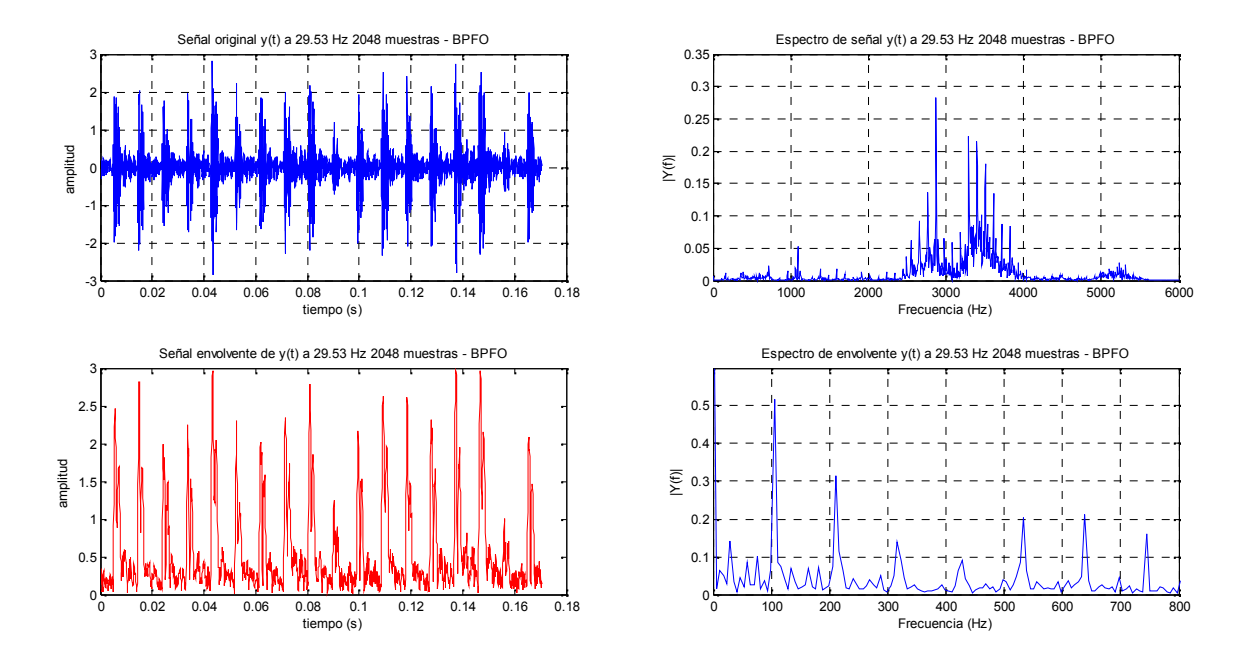

#### **4.2.2.4Espectro de vibración Rodamiento BPFO 2048 muestras**

Ilustración 66 Espectro de vibración rodamiento BPFO sin envolvente vista superior y con envolvente vista inferior para 2048 muestras.

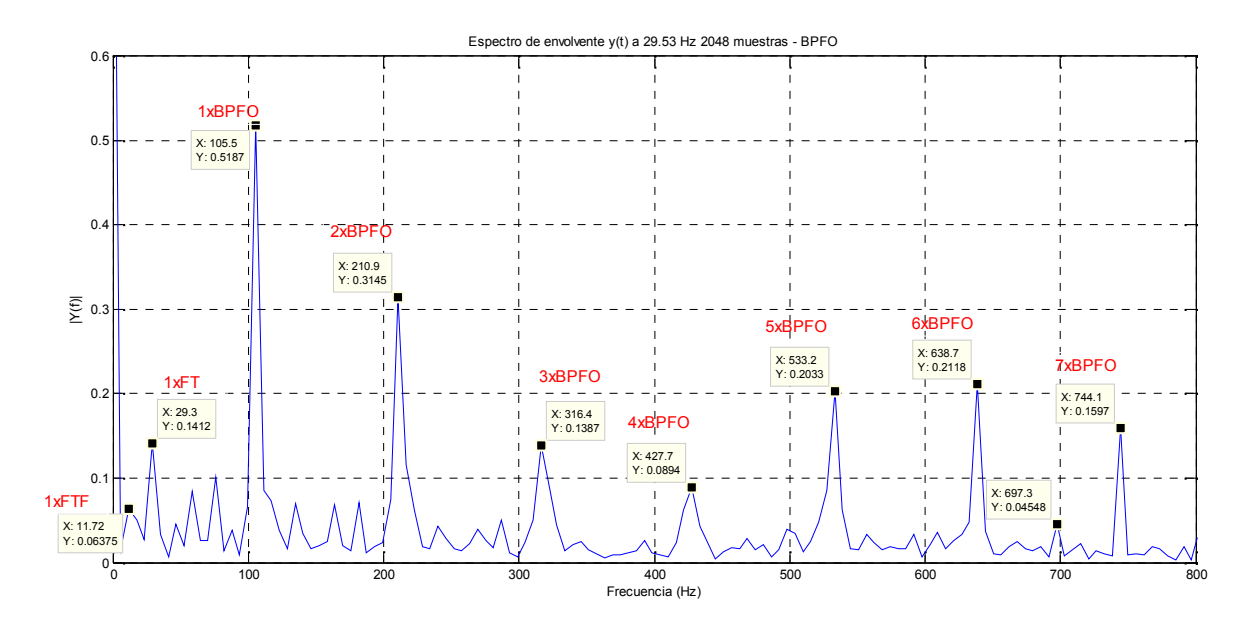

Ilustración 67 Análisis del espectro de vibración BPFO con envolvente para 2048

# **4.2.2.5Espectro de vibración Rodamiento BPFI**

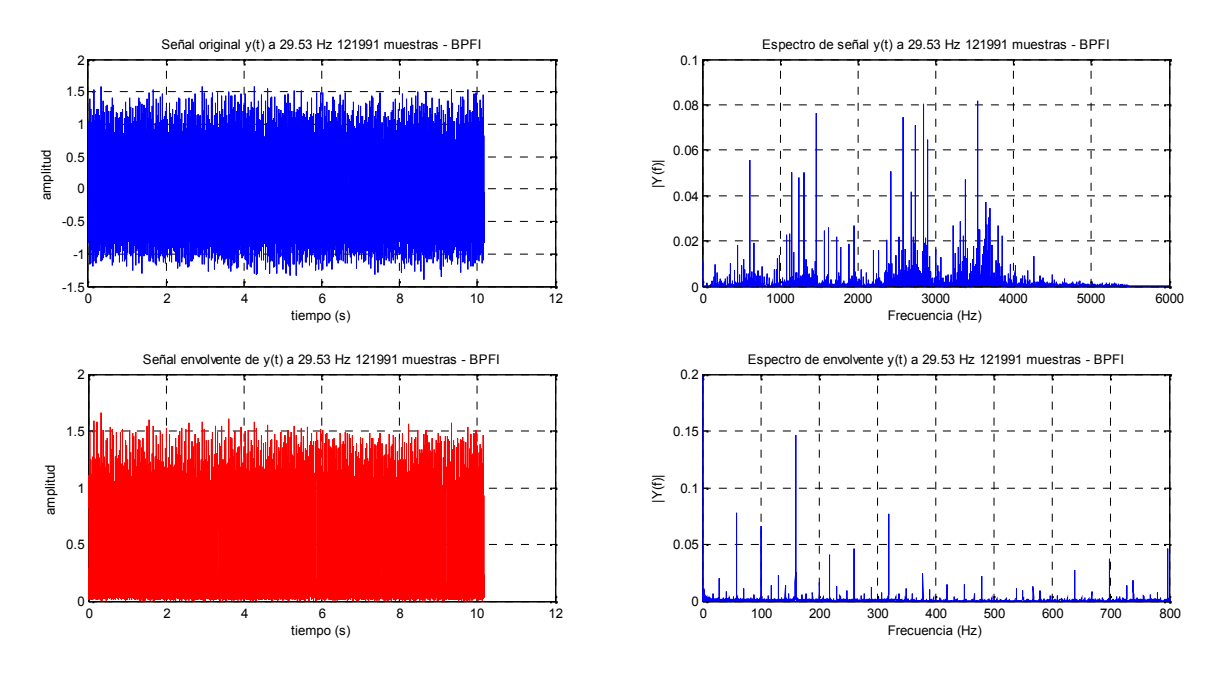

Ilustración 68 Espectro de vibración rodamiento BPFI sin envolvente vista superior y con envolvente vista inferior para 121991 muestras.

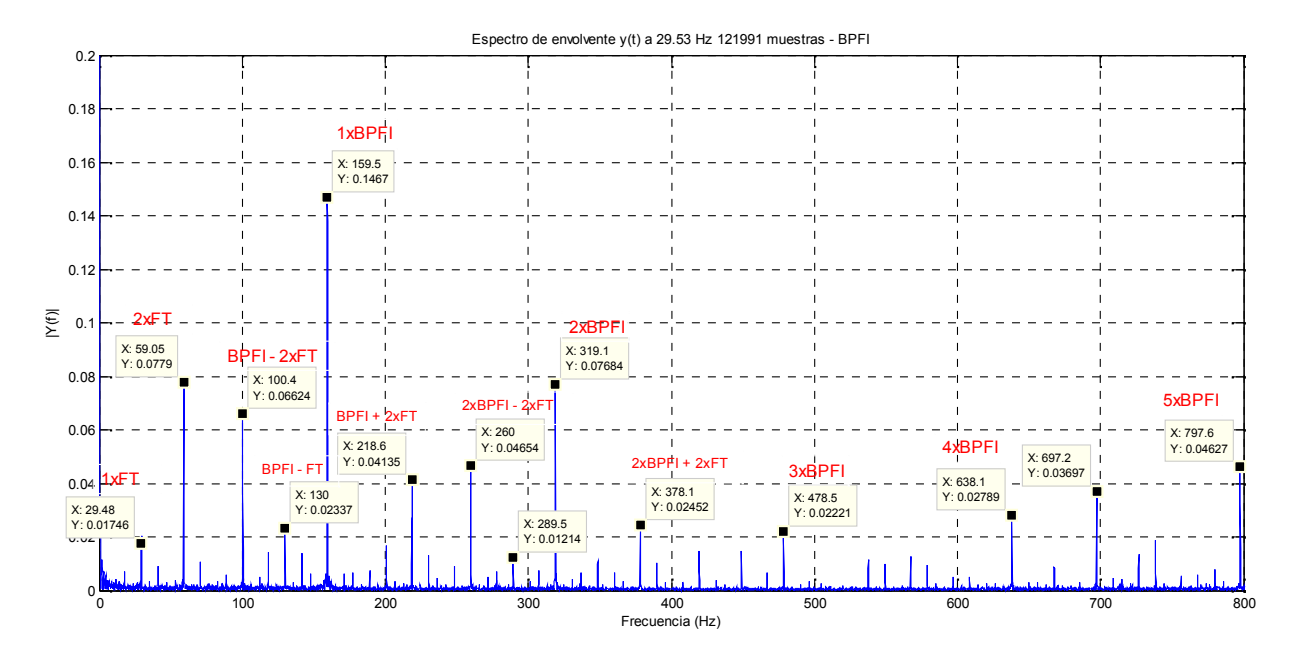

Ilustración 69 Análisis del espectro de vibración BPFO con envolvente para 121991

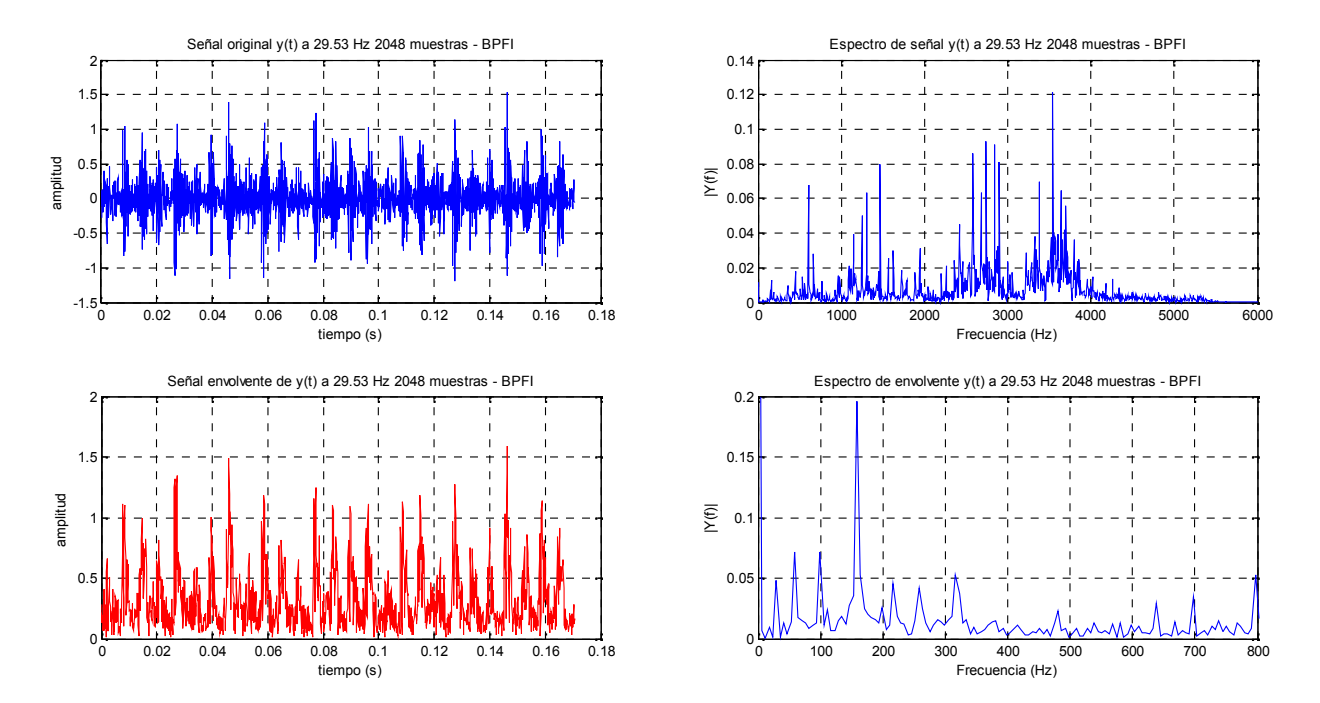

#### **4.2.2.6Espectro de vibración Rodamiento BPFI 2048 muestras**

Ilustración 70 Espectro de vibración rodamiento BPFI sin envolvente vista superior y con envolvente vista inferior para 2048 muestras.

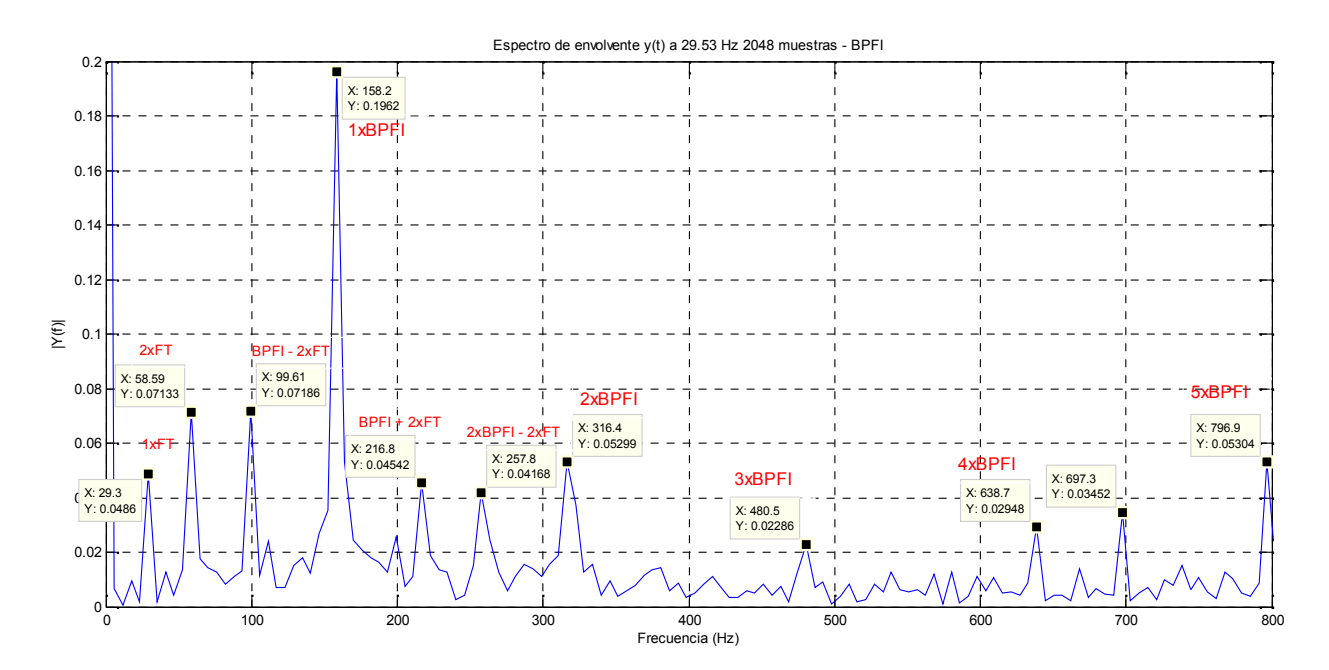

Ilustración 71 Análisis del espectro de vibración BPFI con envolvente para 2048

#### 0 2 4 6 8 10 12 -15  $-10$ -5 0 5 10 15 original  $y(t)$  a 29.53 Hz 121351 muestras - BSF npo (s) amplitud 0 1000 2000 3000 4000 5000 6000  $0<sub>0</sub>$  $0.05$  $\overline{0}$  $0.1$  $0.2$  $0.2$ eñal y(t) a 29.53 Hz 121351 muestras - BSF Frecuencia (Hz) |Y(f)| 0 2 4 6 8 10 12<br>tiempo (s)  $0<sub>0</sub>$ 2 4 6 <mark>"</mark> 8 H 10 12 Señal envolvente de y(t) a 29.53 Hz 121351 muestras - BSF amplitud 0 100 200 300 400 500 600 700 800 Frecuencia (Hz)  $\mathfrak{c}$  $\mathbf{0}$  $0.2$  $0.3$  $0.4$  $0.5$ Espectro de envolvente y(t) a 29.53 Hz 121351 muestras - BSF |Y(f)|

Ilustración 72 Espectro de vibración rodamiento BSF sin envolvente vista superior y con envolvente vista inferior para 121351 muestras.

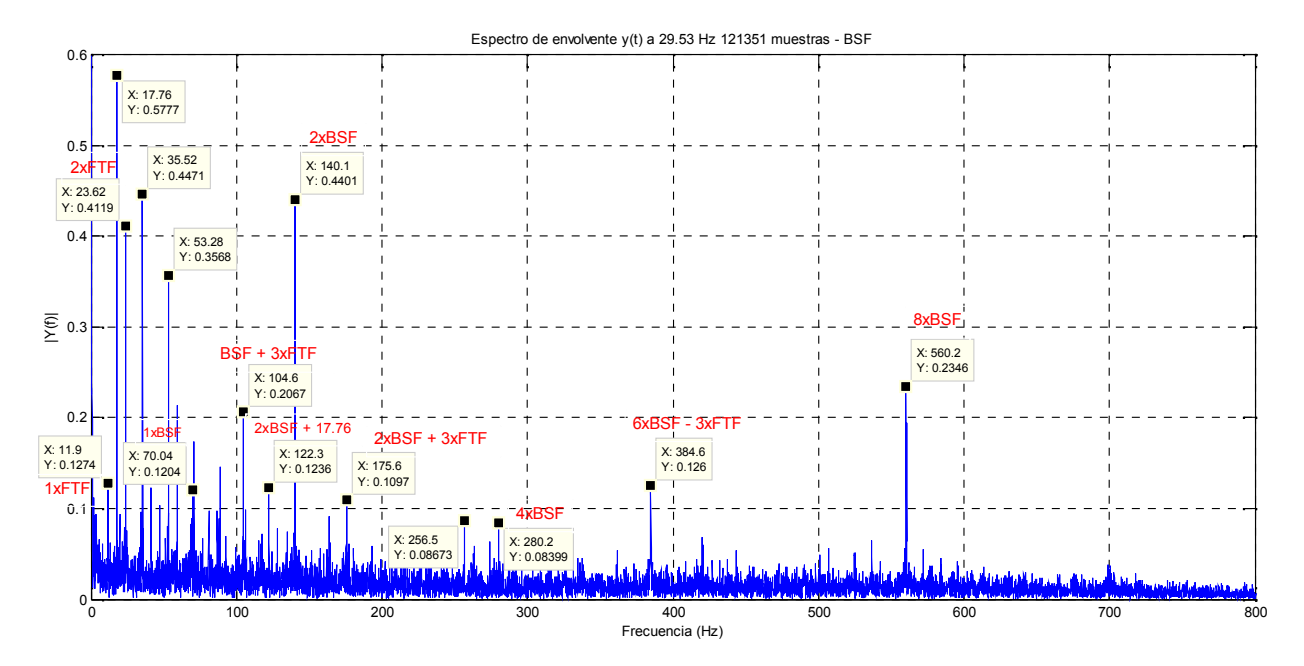

Ilustración 73 Análisis del espectro de vibración BSF con envolvente para 121351

Fuente: Elaborado por el investigador

# **4.2.2.7Espectro de vibración Rodamiento BSF**

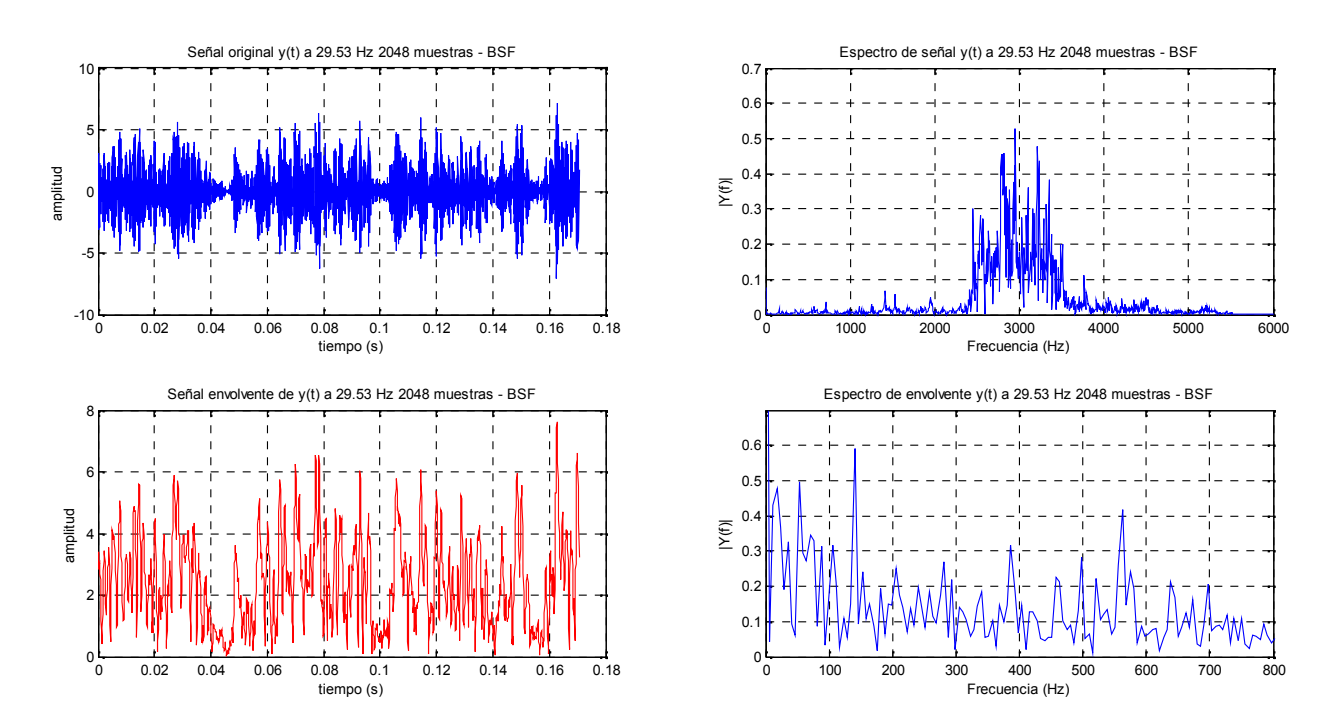

#### **4.2.2.8 Espectro de vibración Rodamiento BSF 2048 muestras.**

Ilustración 74 Espectro de vibración rodamiento BSF sin envolvente vista superior y con envolvente vista inferior para 2048 muestras.

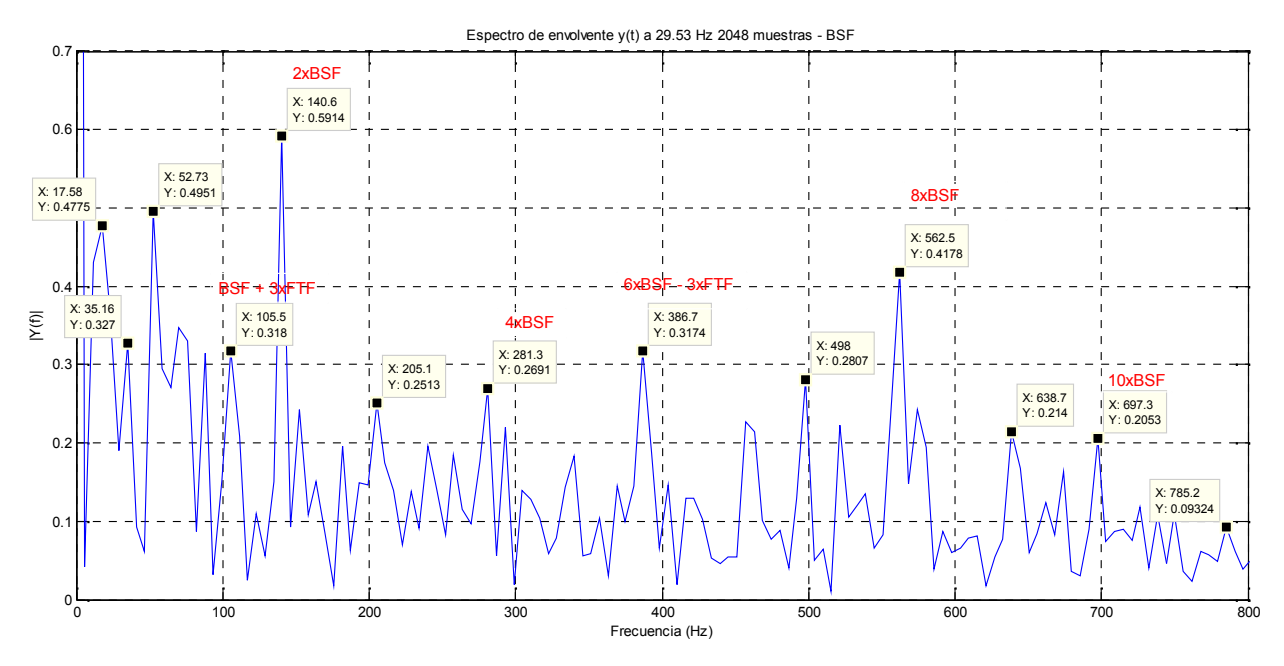

Ilustración 75 Análisis del espectro de vibración BSF con envolvente para 2048.

# **4.2.3 Diseño del Clasificador**

4.2.3.1 Diseño de las funciones de Pertenencia.

|    | Item Experimental | Teórico               | Conjunto difuso      | Error    |
|----|-------------------|-----------------------|----------------------|----------|
| 1  | 93.75             | 94.13 <sup>8ftf</sup> |                      | $-0.38$  |
| 2  | 99.6              |                       | 100.86 bpfi-2*ft     | $-1.26$  |
| 3  | 105.47            | 105.87                | bpfo=bsf+3*ftf       | $-0.4$   |
| 5  | 140.625           | 139.2 2 bsf           |                      | 1.425    |
| 4  | 123.04            | 152.98 13ftf          |                      | $-29.94$ |
| 6  | 158.2             | 159.92 bpfi           |                      | $-1.72$  |
| 7  | 175.78            | 176.511 15ftf         |                      | $-0.731$ |
| 8  | 210.93            | 211.74 2bpfo          |                      | $-0.81$  |
| 9  | 316.4             | 317.61 3bpfo          |                      | $-1.21$  |
| 10 | 316.4             | 319.85 2bpfi          |                      | $-3.45$  |
| 11 | 386.7186          |                       | 382.3134 6* bsf-3ftf | 4.4052   |

Ilustración 77 Once conjuntos difusos en el rango de 90 a 300 hz

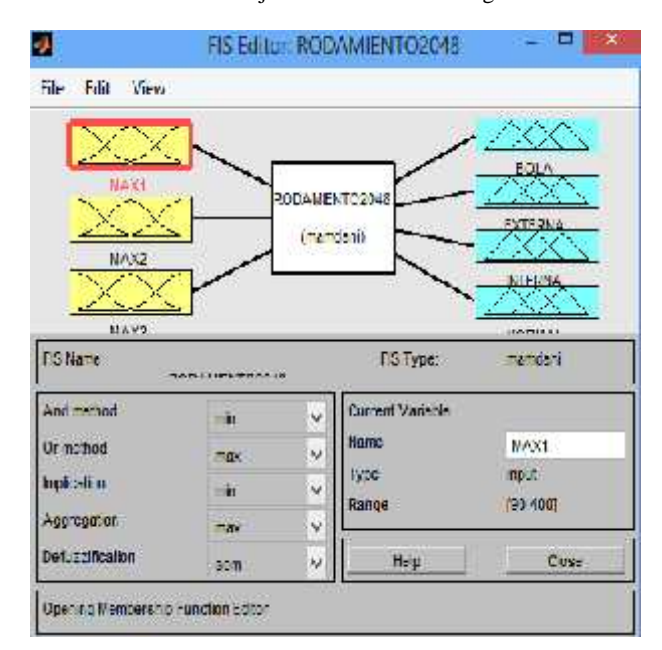

Ilustración 78 Sistema difuso con tres entradas y 4 salidas

Fuente: Elaborado por el investigador

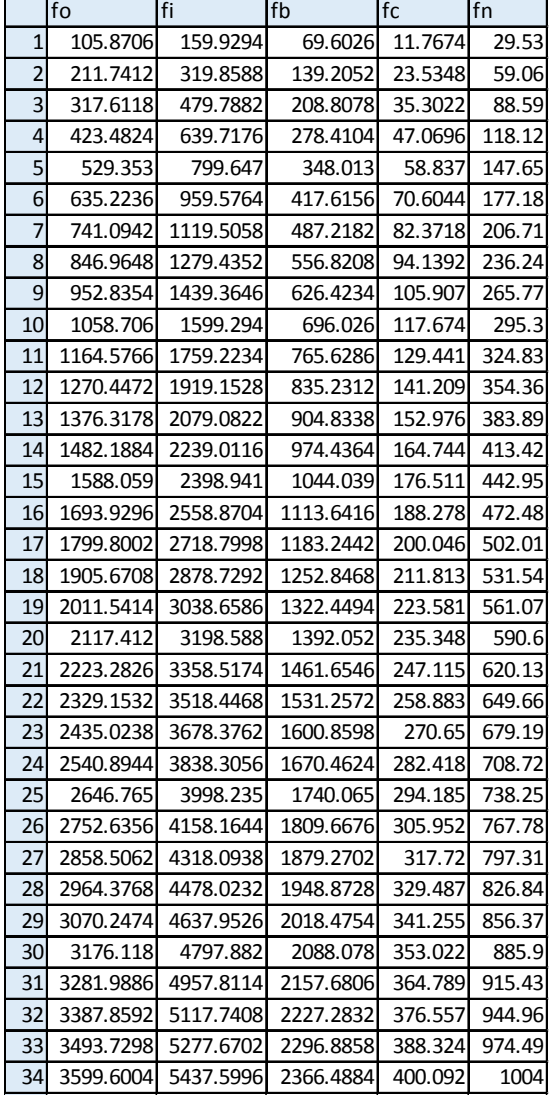

Ilustración 76 Frecuencias de falla fo=BPFO, fi=BPFI, fc=FTF y fn=Normal

| COMJINTO | $\mu(M-1) = \frac{1}{25} * M - 1 - \frac{69.13}{25}$   |                                                        |        |        |        |        |        |
|----------|--------------------------------------------------------|--------------------------------------------------------|--------|--------|--------|--------|--------|
| COMJINTO | COMJINTO                                               | $\mu(M-1) = -\frac{1}{25} * M - 1 + \frac{119.13}{25}$ |        |        |        |        |        |
| COMJINTO | $\mu(M-1) = -\frac{1}{25} * M - 1 - \frac{75.86}{25}$  |                                                        |        |        |        |        |        |
| COMJINTO | $\mu(M-1) = -\frac{1}{25} * M - 1 + \frac{125.86}{25}$ |                                                        |        |        |        |        |        |
| EXAMPLE  | COMJINTO                                               | $\mu(M-1) = -\frac{1}{25} * M - 1 + \frac{125.86}{25}$ |        |        |        |        |        |
| EXAMPLE  | COMJINTO                                               | $\mu(M-1) = \frac{1}{25} * M - 1 - \frac{80.87}{25}$   |        |        |        |        |        |
| EXAMPLE  | COMJINTO                                               | $\mu(M-1) = -\frac{1}{25} * M - 1 + \frac{130.87}{25}$ |        |        |        |        |        |
| EXAMPLE  | COMJINTO                                               | $\mu(M-1) = -\frac{1}{25} * M - 1 - \frac{114.20}{25}$ |        |        |        |        |        |
| OMJINTO  | $\mu(M-1) = -\frac{1}{25} * M - 1 + \frac{164.20}{25}$ |                                                        |        |        |        |        |        |
| MAD      | 139.131.81                                             | 131.82                                                 | 131.83 | 131.84 | 131.84 | 131.85 | 131.86 |

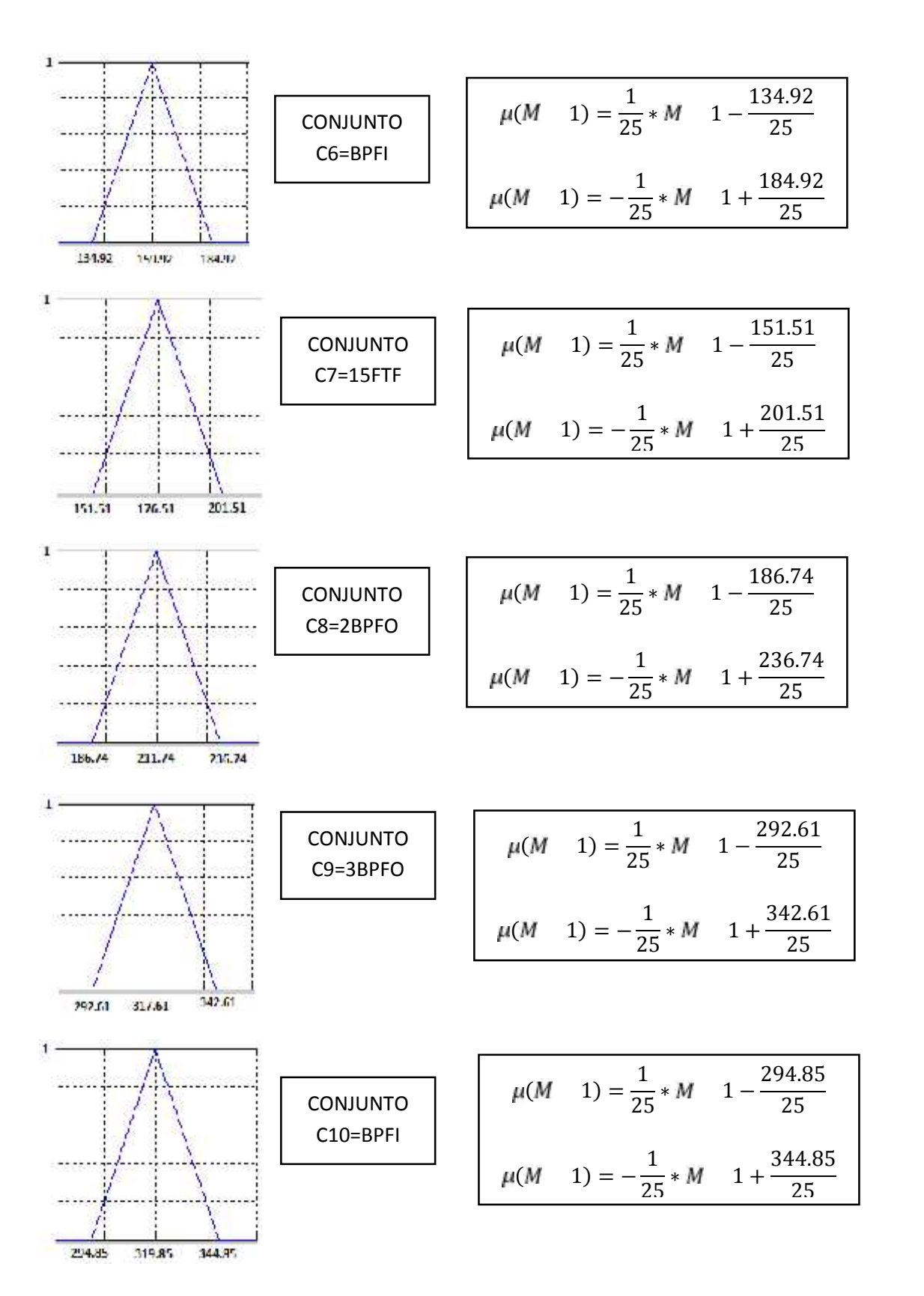

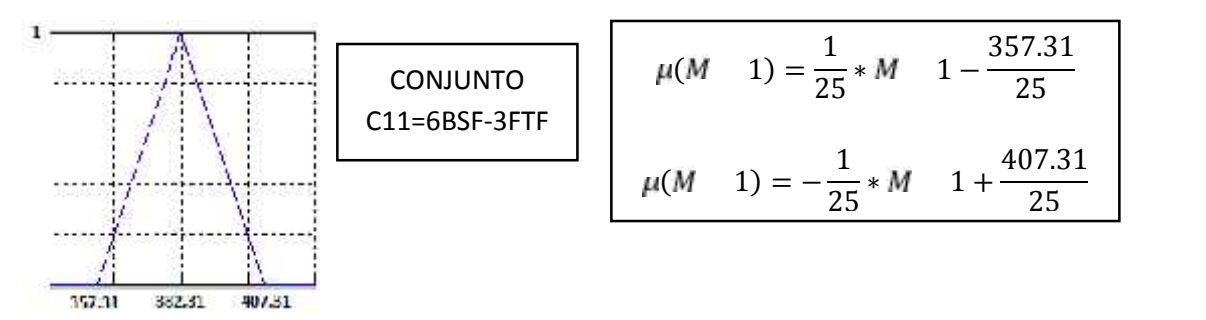

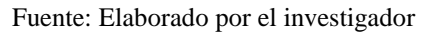

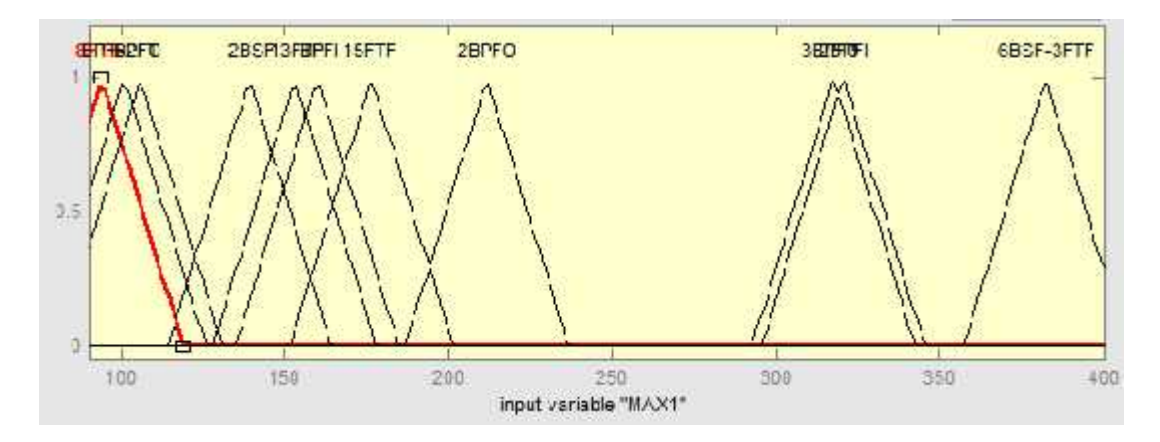

Ilustración 79 Conjuntos difusos para la entrada MAX 1 Fuente: Elaborado por el investigador

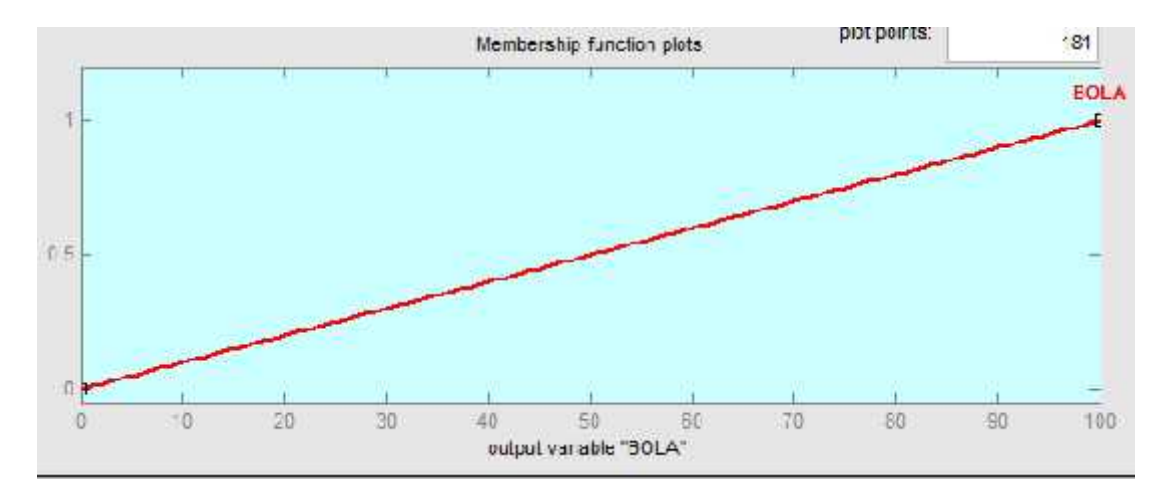

Ilustración 80 Conjunto difuso para la salida BOLA

#### **4.2.3.2 Diseño de las Reglas difusas.**

Diseño de las combinaciones de 1:12 y MAX1 de 0 : 6BSF-3FTF. En la Ilustración 81 se muestra la tabla 4 para Max1=BPFO=BSF+3FTF

![](_page_133_Picture_119.jpeg)

Ilustración 81Regla difusa Max1es BSFO y MAX2 es 2BSF y MAX3 es 6BSF-3FTF entonces BOLA es a BOLA (1)

![](_page_133_Picture_120.jpeg)

35. If (MAX2 is 15FTF) then (NORMAL is NORMAL) (0.5) 36 If (MAX3 is 15FTF) If en (NORMAL is NORMAL) (0.5) 37. If (MAX1 is SFTF) and (MAX2 is 13FTF) then (NORMAL is NORMAL) (0.8) 38. If (MAX1 is 8FTF) and (MAX3 is 13FTF) then (NORMAL is NORMAL) (0.8) 39. If (MAX2 is SFTF) and (MAX3 is 15FTF) then (NORMAL is NORMAL) (0.8) 40. If (MAX1 is 13FTF) and (MAX2 is 13FTF) then (NORMAL is NORMAL) (0.8) 4'. If (MAX1 is 13FTF) and (MAX3 is 13FTF) then (NORMAL is NORMAL) (0.0) 42. If (MAX2 is 15FTF) and (MAX3 is 15FTF) then (NORMAL is NORMAL) (0.0) 43. If (MAX1 is 13FTF) and (MAX2 is 15FTF) then (NORMAL is NORMAL) (0.0) 44. If (MAX1 is 13FTF) and (MAX3 is 15FTF) then (NORMAL is NORMAL) (0.0) 45. If (MAX2 is 13FTF) and (MAX3 is 15FTF) then (NORMAL is NORMAL) (0.0) 46. If (MAX1 is SFTF) and (MAX2 is 13FTF) and (MAX3 is 13FTF) then (NORMAL is NORMAL) (1) 47. If (MAX1 is 13FTF) and (MAX2 is 13FTF) and (MAX3 is 15FTF) then (NDRMAL is NDRMAL) (1) 48. If (MAX1 is SFTF) and (MAX2 is 1SFTF) and (MAX3 is 15FTF) then (NORMAL is NORMAL) (1) 49. If (MAX1 is BPFO) then (BOLA is BOLA) (0.33) 50. If (MAX2 is BPFO) then (BOLA 3 BOLA) (0.33) 51. If (MAX3 is BPFO) then (BOLA is BOLA) (0.33) 52 If (MAX) is 25SE) then (BOLA is BDLA) (0.33) 53. If (MAX2 is 23SF) then (BOLA is BOLA) (0.33) 54. If (MAX3 is 23SF) then (BOLA is BOLA) (0.33) 55. If (MAX' is GBSF 3FTF) than (BOLA is BOLA) (0.35) 56 If (MAX2 is 6BSE-3FTE) then (BOLA is BOLA) (0.35). 57. If (MAX3 Is 65SF-3FTF) then (BOLA Is BOLA) (0.33) 58. If (MAX: is BPFO) and (MAX2 is 2BSF) then (BOLA is 30LA) (0.88). 59. If (MAX\* is BPF0) and (MAX3 is 2BSF) then (BOLA is 30LA) (0.86) 60. If (MAX2 is BPFO) and (MAX3 is 2BSF) then (BOLA is 30LA) (0.66) R1 If (MAX1 is 2BSF) and (MAX2 is 6BSF-SETF) then (BOLA is BOLA) (0.66). 62. If (MAX: Is 255F) and (MAX3 is 6BSF-3FTF) then (50LA is BOLA) (0.66) 63. If (MAX2 is BPFO) and (MAX3 is 68SF-3FTF) Lien (BOLA is ECLA) (0.66) 64. If (MAX\* is 23SF) and (MAX2 is 6BSF-3FTF) then (30LA is BOLA) (0.66) 65. If (MAX' is 23SF) and (MAX3 is 6BSF-3FTF) then (30LA is BOLA) (0.66) 66 If (MAX2 is 2BSF) and (MAX3 is 6BSF-3FTF) then (BOLA is BOLA) (0.66) 57. If (MAX: Is 28SF) and (MAX2 is 28SF) then (ECLA is BOLA) (0.56) 68. If (MAX\* is 20SF) and (MAX3 is 20SF) then (ECLA is DOLA) (0.66) 09. If (MAX2 is 233F) and (MAX3 is 233F) then (BCLA is BOLA) (0.00) 73. If (MAX1 is DPTD) and (MAX2 is 2DGF) and (MAX3 is CDGF-3FTF) then (DOLA is DOLA) (1) 71. If (MAX1 is BPFO) and (MAX2 is 2BSF) and (MAX3 is 2BSF) then (BOLA is BOLA) (1) 72. If (MAX1 is 25SF) and (MAX2 is 25SF) and (MAX3 is 65SF-SFTF) then (BOLA is 80LA) (1) 73. If (MAX) Is BPF-2FT) then (INTERNA Is INTERNA) (0.33). 74. If (MAX2 Is BPF-2FT) then (INTERNA Is INTERNA) (0.33) 75 If (MAX3 is BP-22E1) then (INTERNA is INTERNA) (0.53). 76. If (MAX1 is HPF) then (INTERNA is INTERNA) (0.33) 77. If (MAX2 is BPF) then (INTERNA is INTERNA) (0.33) 73. If (MAX3 is BPF) then (INTERNA is INTERNA) (0.33) 79. If (MAX1 is BPF, 2FT) and (MAX2 is BPF) 2FT) then (INTERMA is NTERNA) (0.66) 83. If (MAX1 is BPF) 2FT) and (MAX3 is BPF) 2FT) then (INTERMA is INTERMA) (0.86) 81. If (MAX2 is BPF-2FT) and (MAX3 is BPFI-2FT) than (INTERINA is INTERNA) (0.66) 82. If (MAX1 is BPF-2FT) and (MAX2 is BPFI) than (NTERNA is INTERNA) (0.66) 83. If (MAX1 is BPF-2FT) and (MAX3 is BPFI) then (NTERNA is INTERNA) (0.66) D4. If (MAX2 is DPT-2FT) and (MAX3 is DPFI) then (INTERNA is INTERNA) (0.66) [B5: If (MAX1 is BPT) and (MAX2 is EFFI) then (INTERNA is INTERNA) (0.66) 86. If (MAX1 is BPFI) and (MAX3 is BPFI) then (INTERNA is INTERNA) (0.66) 87. If (MAX2 is BPFI) and (MAX3 is BPFI) then (INTERNA is INTERNA) (0.66) 88. If (MAX1 is BPFI-2FT) and (MAX2 is EPFI-2FT) and (MAX3 is BPFI) then (INTERNA is INTERNA) (1) 89. If (MAX1 is BPFL2FT) and (MAX2 is BPFI) and (MAX3 is BPFI) then (INTERNA is INTERNA) (1) 91. If (MAX2 is 2BPF) then (INTERNA is INTERNA) (0.33) 92. If (MAX3 is 2BPFI) then (INTERNA is INTERNA) (0.33) 93. If (MAX1 is BPFI-2FT) and (I/AX2 is 2EPFI) then (INTERNA is INTERNA) (0.66) 94. If (MAX1 is BPFI-2FT) and (MAX3 is 2EFFI) then (INTERNA is INTERNA) (0.66) 96. If (MAX2 is BPFI 2FT) and (MAX3 is 2EPFI) then (INTERNA is INTERNA) (0.66) 96. If (MAX1 is BPFI) and (MAX2 is 2DPFI) then (INTERNA is INTERNA) (0.66) 97 If (MAX1 is BPFI) and (MAX3 is 2BPFI) then (INTERNA is INTERNA) (0.66) 98. If (MAX2 is BPFI) and (MAX3 is 2BPFI) then (INTERNA is INTERNA) (0.66) 99. If (MAX1 is BPFI-2FT) and (VAX2 is EPFI) and (VAX3 is 2EPFI) then (INTERNA is INTERNA) (1)

Ilustración 82 99 reglas difusas

# **4.2.3.3 Diseño de la Defusificación**

![](_page_135_Picture_22.jpeg)

Ilustración 83 Selección del método de defusificación som

#### **4.2.4 Simulación del Clasificador**

![](_page_136_Figure_1.jpeg)

Ilustración 84 Diagrama de bloques del sistema de Procesamiento de la señal de vibración en Simulink - Matlab

Fuente: Elaborado por el investigador

| ы                                                                                                    |                                                               | Rule Editor: RODAMIENTO2048                                                                                                    |                                |                            | ▭                            |
|----------------------------------------------------------------------------------------------------|---------------------------------------------------------------|----------------------------------------------------------------------------------------------------|--------------------------------|----------------------------|------------------------------|
| Edit View<br><b>Tile</b>                                                                                                    | Options                                                       |                                                                                                    |                                |                            |                              |
| 1. If (VA)(1 is DPTC) then (EXTERNA is EXTERNA) (0.53)<br>2. If (VAX2 is BPFC) then (EXTERNA is EXTERNA) (0.33).<br>4 If (VAX: is 2BPEO) then (EXTERNA is EXTERNA) (0.33).<br>5. If (VAX2 is 2BPFO) then (EXTERNA is EXTERNA) (0.33).<br>6. IF (VAX3 is 2BPFO) than (EXTERNA is EXTERNA) (0.33)<br>[8] If (MAX1 is BPFC) and (MAX3 is BPFC) then (EXTERNA is EXTERNA) (0.86). | 3. If (VAX3 is BPFC) then (EXTERNA is EXTERNA) (0.33).        | 7. If (VAX: Is BPFC) and (VIAX2 is EPFC) then (EXTERNA is EXTERNA) (0.66)<br>[3, if (MAX2 is BPFC) and (MAXS is DPFC) then (EXTERNA is DITERNA) (0,00)<br>10. If (MAX* is BI-FO) and (MAX2 is 2BI-FO) than (EXTERNA is EXTERNA (0.66) |                                |                            | W                            |
| Ŧ<br>MAX1 is                                                                                                    | end<br>MAX2 G                                                 | 11. If (MAX: Is BPFO) and (VAX3 is 2BPFO) then (EXTERNA is EXTERNA) (0.66)<br>and<br>$NAX3$ is                                                                                                    | Then                           | <b>BCLA</b> is             | w<br>and<br><b>EXTERNA 3</b> |
| <b>SETE</b><br>А<br>CPFI-2FT<br>EPFU<br>2BSF<br>1SETF<br><b>DPFI</b><br>×                                                                                                    | $-5$ TT<br>2BPFO<br>3BPFO<br>2BPFI<br><b>GBSF-SFT</b><br>6500 | 2FSF<br>n<br>13ETT<br><b>HHFI</b><br><b>ISFTF</b><br>2PPFO<br><b>CPFO</b>                                                                                                    | <b>BOLA</b><br>۸<br>rone.<br>× | n<br>v.                    | <b>FXTERNA</b><br>mond<br>v  |
| <b>Luid</b><br>Connection =<br>00                                                                                                    | <b>HO</b><br>Weight                                           | mt                                                                                                    | 101                            |                            | <b>m</b> if                  |
| e and<br>FIS Name: RODAMIENTO2048                                                                                                    | 3.33                                                          | Delete rule                                                                                                    | Add rule                       | Change rule<br><b>Help</b> | 450<br>55<br>L1028           |

Ilustración 85 99 reglas ingresadas al Fuzzy logic ToolBox en Matlab

Fuente: Elaborado por el investigador

| 7                    |                                       |              | Rule Viewer: RODAMIENTO2048 |              |              | Ξ             | ×.  |
|----------------------|---------------------------------------|--------------|-----------------------------|--------------|--------------|---------------|-----|
| File<br>Edt          | Options<br>View                       |              |                             |              |              |               |     |
| $MAX1 = 106$         | $MAXZ = Z11$                          | $MAX3 = 316$ | $EOLA - 53$                 | EXTERNA - 06 | INTERNA - 50 | $NO3VAL - 50$ |     |
| 2<br>3               |                                       |              |                             |              |              |               |     |
| Ω<br>4<br>567        |                                       | Λ            |                             |              |              |               |     |
| 8<br>ÿ               |                                       |              |                             |              |              |               |     |
| 10<br>W.             |                                       |              |                             |              |              |               |     |
| 90<br>91<br>92<br>93 | 沈<br>л                                |              |                             |              |              |               |     |
| 04587<br>75          |                                       |              |                             |              |              |               |     |
| yy                   | R<br>-50                              |              |                             |              | Ξ            |               |     |
| 400<br>90            | 400<br>90                             | 400<br>93    | 100<br>з                    | 132<br>O     | 100<br>0     | ٥             | 100 |
| <b>Input</b>         | $[105.5]$ 210.9(315.4)                |              | Pict pointe:<br>101         | Nove:        | ÚIL<br>Ιы    | downi         | up  |
|                      | Opened system HODAMENTC2048, 99 rules |              |                             |              | Help         | Clines        |     |
|                      |                                       |              |                             |              |              |               |     |

Ilustración 86 Falla en pista externa con un 96% mediante Fuzzy logic Toolbox.

| ю                                              |              |                 | Rule Viewer: RODAMIEN   02048 |               | ×             |
|------------------------------------------------|--------------|-----------------|-------------------------------|---------------|---------------|
| File<br>Edit.<br>View<br><b>Options</b>        |              |                 |                               |               |               |
| $MAX = 99.6$<br>$MAX2 = 158$                   | $MAX3 = 516$ | $H(1)$ $A = 75$ | $HX1HMA = HI$                 | $NIFRNA = 84$ | $NCMA1 = 633$ |
| $\frac{3}{3}$                                  |              |                 |                               |               |               |
| A                                              |              |                 |                               |               |               |
| 45678                                          |              |                 |                               |               |               |
| 9<br>10                                        |              |                 |                               |               |               |
| 90                                             |              |                 |                               |               |               |
| 9 <sup>1</sup><br>х<br>92<br>931<br>$\pi$<br>ц |              |                 |                               |               |               |
| $\mathbf{0}$<br>95<br>96<br>97<br>초<br>-23     |              |                 |                               |               |               |
| 77<br>08<br>큯                                  |              |                 |                               |               |               |
| 99 N<br>40C<br>90<br>400<br>93                 | 400<br>93    | 100<br>O.       | 100<br>o                      | 100           | 100           |
| Input:                                         |              | Fict points:    | Mova                          | $1 - 1$       | $\sqrt{w}$    |
| [99.6.158.2.316.4]                             |              | 101             |                               | ight          | duwn          |
| Opened system RODAMIENTO2048, 99 rules         |              |                 |                               | Help          | L'ose         |

Ilustración 87 Falla en pista interna con un 84% mediante Fuzzy Tool Fuente: Elaborado por el investigador

![](_page_138_Figure_2.jpeg)

Ilustración 88 Falla en Bola con un 83% mediante Fuzzy Tool

![](_page_139_Picture_18.jpeg)

Ilustración 89 Normal con un 84% mediante Fuzzy Tool

# **4.3 Diseño hardware del sistema de Diagnóstico**

# **4.3.1Elección de dispositivos electrónicos**

#### **4.3.1.1 Sección sensor**

**Definición:** Los acelerómetros son dispositivos que miden la aceleración, que es la tasa de cambio de la velocidad de un objeto. Esto mide en m/s<sup>2</sup> o en fuerzas G(g).

**Dimensionamiento del Acelerómetro**: Se ha escogido un acelerómetro piezoeléctrico 60811 aplicado al uso en el análisis de vibraciones. Las características de este sensor van a ser los requerimientos para su posterior selección.

| Descripción              | 608A11,                  |  |  |
|--------------------------|--------------------------|--|--|
|                          | <b>Marca: IMI SENSOR</b> |  |  |
| Tipo de acelerómetro     | Piezoléctrico            |  |  |
| Rango de medición        | $+/- 50$ g               |  |  |
| Sensibilidad             | $100 \text{ mV/g}$       |  |  |
| Sensibilidad Transversal | $\leq$ 7%                |  |  |
| Frecuencia de Resonancia | 22 khz                   |  |  |
| Temperatura de Operación | -54°C a 121°C            |  |  |
| Costo                    | S/.1873.37               |  |  |

Tabla 13 Características del acelerómetro piezoeléctrico 608A11 IMI SENSOR

Fuente: Elaborado por el investigador

#### **Requerimientos:**

-La señal de salida deberá conservar todas las características de la señal censada.

-La señal de salida del sensor deberá poder ser acondicionada a un nivel de voltaje compatible con el sistema diagnosticador.

-Deberá poseer un ancho de banda de 0 – 2000 hz.

-Bajo costo.

![](_page_140_Picture_205.jpeg)

Tabla 14 Requerimientos del acelerómetro

#### **Selección:**

La elección del tipo de acelerómetro se realiza de acuerdo al trabajo que se desea realizar tomando en cuenta principalmente las variables de Sensibilidad, rango de medición, frecuencia de resonancia y tipo de acelerómetro. Estas variables fueron calculadas en la parte anterior y vendrían a ser los requerimientos para la selección del acelerómetro.

#### Tabla: Características de selección del acelerómetro

![](_page_141_Picture_200.jpeg)

#### Tabla 15 Selección del acelerómetro ADXL001-70

#### Fuente: Elaborado por el investigador

Se considera emplear el acelerómetro ADXL001 de Analog Divices por sus características que se aproximan al acelerómetro 608A11 de la Tabla. Es adecuado para su funcionalidad que se propone en el presente estudio.

#### **Características de la Selección:**

![](_page_141_Picture_8.jpeg)

Ilustración 90 Acelerómetro montado en circuito impreso

![](_page_142_Figure_0.jpeg)

Ilustración 92 diagrama funcional del acelerómetro Fuente: Data sheet adxl001

# **4.3.1.2Sección Acondicionamiento Amplificador de instrumentación**

Selección: ad620

![](_page_142_Figure_4.jpeg)

Ilustración 91Respuesta en frecuencia del acelerómetro

Fuente: Data sheet adxl001

![](_page_142_Picture_195.jpeg)

Tabla 16 Selección del Amplificador de Instrumentación AD620

Fuente: Elaborado por el investigador

![](_page_142_Figure_10.jpeg)

Figure 13. CMR vs. Frequency, RTI, Zero to 1 kl) Source<br>Imbelence

Ilustración 93 CMR vs Frecuencia A. I

![](_page_142_Figure_13.jpeg)

ADEZOA MONOLITHIC<br>INSTRUMENTATION<br>AMPLIFIER, G = 100

SUPPLY CURRENT = 1.3mA MAX

![](_page_143_Figure_0.jpeg)

Ilustración 94 Diagrama de conexión AD620 Fuente: Data sheet AD620

**Filtro notch biquad**

![](_page_143_Figure_3.jpeg)

Ilustración 95 Esquema del filtro notch biquad

Fuente: Data sheet adxl001
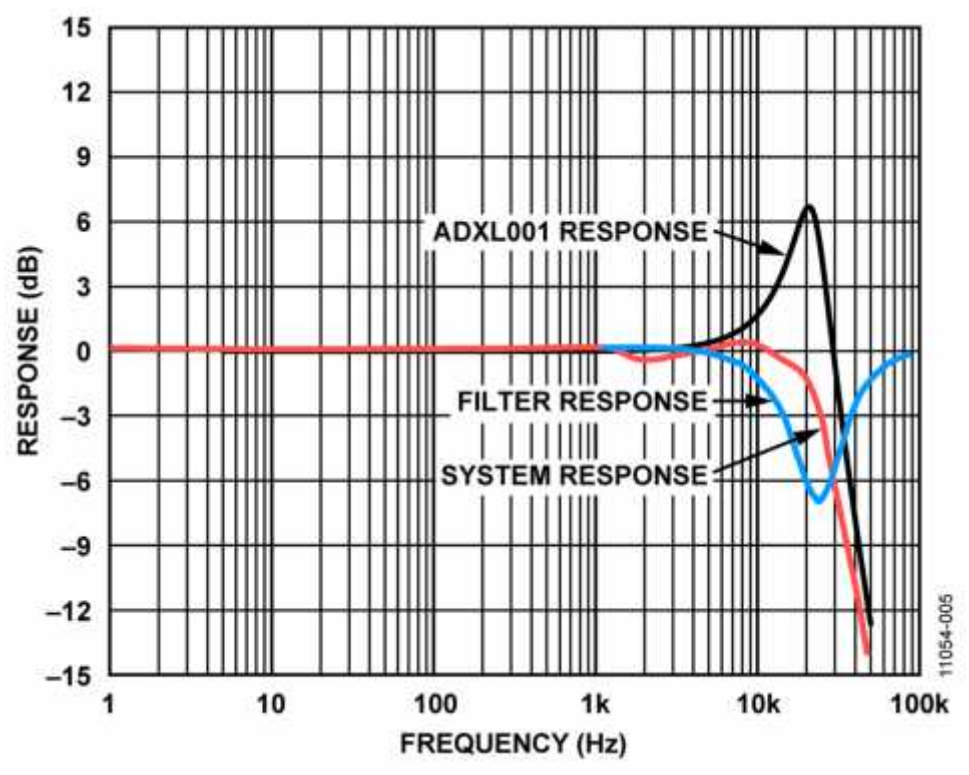

Ilustración 96 Respuesta en frecuencia del filtro notch Biquad

Fuente: Data sheet adxl001

**Requerimientos: Selección:**

| Descripción                  | AD8608         | <b>TLC2274</b> | <b>TL084</b> |
|------------------------------|----------------|----------------|--------------|
| Alimentación                 | $0 - 5V$       | 5V and $+/-5V$ | $+/-15V$     |
| <b>CMRR</b>                  | 100 db         | 70 db          | 86 db        |
| Numero de Opam por integrado | $\overline{a}$ | 4              | 4            |
| <b>Voltaje Offset</b>        | 80 uV          | 300 uV         | 3 mV         |
| <b>Slew Rate</b>             | 5 V/us         | 3.6 V/us       | 13 V/us      |
| Precio                       | S/.13.58       | S/.6.50        | S/. 2.00     |

Tabla 17 Selección Opam AD8608

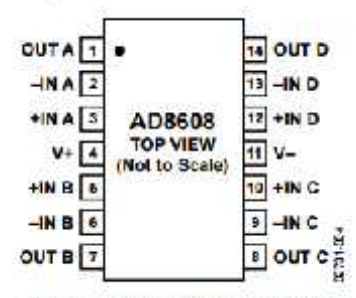

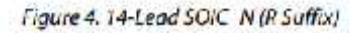

Ilustración 97 Diagrama de conexión AD8608

#### **Convertidor de voltaje a 0 – 3.3**

#### **Definición:**

#### **Dimensionamiento:**

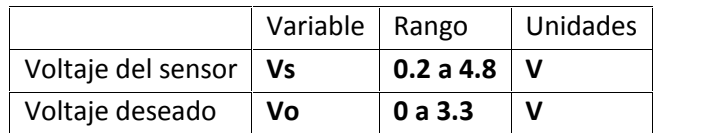

Se utiliza el mismo AD8608 seleccionado en el **Filtro notch biquad**

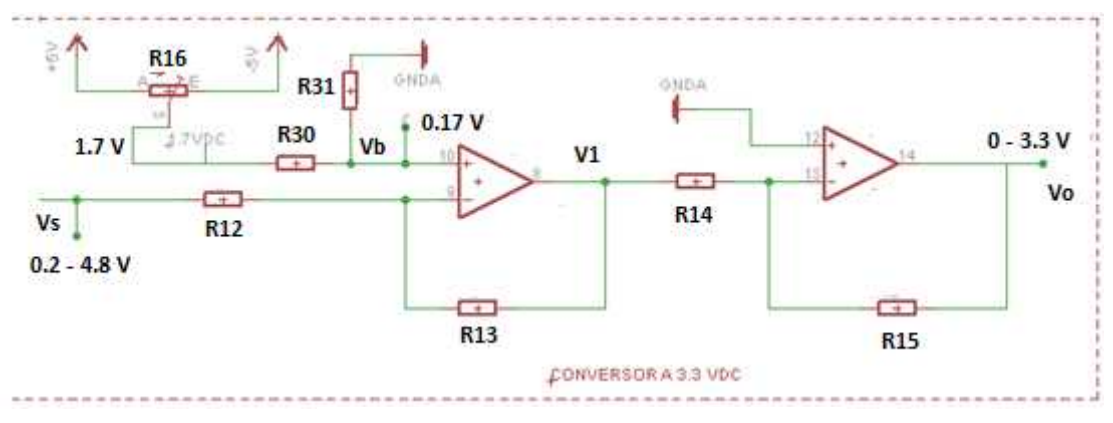

**P1(0.2,0) y P2(4.8, 3.3)**

Fuente: Elaborado por el investigador

$$
s: y = m + b \rightarrow m = \frac{3.3 - 0}{4.8 - 0.2} = \frac{3.3}{4.6} = 0.72
$$

$$
0 = 0.72(0.2) + b
$$

$$
b = -(0.72)(0.2) = -0.144
$$

$$
\frac{V - V}{R12} = \frac{V - V1}{R13} \leftrightarrow V1 = -\frac{R13}{R12}V + \left(1 + \frac{R13}{R12}\right)V
$$
  

$$
\overline{s} : R14 = R15 = 1.5 \text{ k}\Omega \to V = -V1 = \frac{R2}{R1}V - (1 + \frac{R2}{R1})V
$$

$$
V = \frac{R13}{R12}V - \left(1 + \frac{R13}{R12}\right)V = m + b
$$

 $13 - m - 0$  $\frac{1}{12} = m = 0.72 \rightarrow \nu$   $r_1$   $R12 = 2 k\Omega$   $\gamma$   $R13 = 1.5 k\Omega$  $-\left(1+\frac{1}{p+12}\right)V = t$  $^{13}$ <sub>V</sub>  $_{-1}$  $\frac{1}{12}$   $V = b = 0.14 \rightarrow V \cong -0.17$  $V = -0.17 V$ 

## **4.3.1.3Sección procesamiento Definición y dimensionamiento**

## **Conversor A/D**

La etapa de la digitalización es una etapa fundamental, ya que permite convertir las señales analógicas en palabras de bits para poder ser procesadas por un microcontrolador. Para una digitalización satisfactoria es necesario elegir ciertos parámetros como el rango de voltaje, frecuencia de muestreo y el número de bits de cada muestra. Por otro lado, es importante mencionar y comparar los diferentes dispositivos que permiten este proceso.

## **Bits por muestra**

La elección de la cantidad de bits por muestra es importante, ya que permite conocer el nivel de detalle que posee la señal luego de ser digitalizada. Según el estándar 12 bits.

## **Frecuencia de muestreo**

La frecuencia de muestreo debe cumplir el teorema de Nyquist el cual indica que la frecuencia de muestreo debe ser como mínimo el doble del ancho de banda de la señal. En el mercado se encuentran diversos dispositivos los cuales permiten la conversión análogo-digital.

Sin embargo, se ha propuesto el uso de microcontroladores, ya que permiten hacer diferentes tareas que se usarán más adelante. Entre los micro-controladores del mercado, se ha escogido usar los micro-controladores DSPIC.

## **CPU**

Para poder efectuar el reconocimiento de fallas en los rodamientos, las señales de vibración amplificadas deben pasar por varios procesos digitales. Estos procesos o bloques de procesamiento se han explicado a detalle en los subcapítulos anteriores.

El diagrama de bloques del procesamiento de la señal se puede observar en la Ilustración 98 El funcionamiento general puede ser resumido de la siguiente manera: las señales de vibración se adquieren en 2048 muestras, posteriormente son filtradas por un filtro Hilbert, posteriormente por la FFT y finalmente por un clasificador difuso.

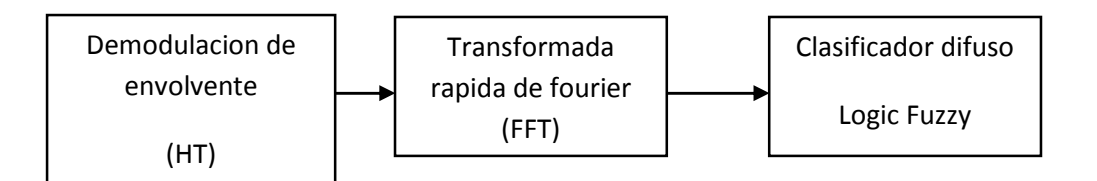

Ilustración 98 Diagrama de bloques del procesamiento propuesto

## **Requerimientos:**

Requerimiento y especificaciones funcionales del analizador

- Alta velocidad de procesamiento
- Más de 30 pines de entrada y salida.
- Alta capacidad de ram interna.
- Alta capacidad de código de programa.
- Múltiples interruptores.
- Un canal PWM
- Empaquetado
- Elección del dispositivo más apropiado
- Tabla

### **Selección de dispositivos**

En la Tabla se puede apreciar las características de los tres uC PIC que corresponden al módulo ADC que poseen y la cantidad máxima de MIPS (Millones de Instrucciones por Segundo) a que pueden llagar. Definitivamente se debe escoger un uC que posea un módulo de digitalización con 12 bits por muestra. Por ello, se debe escoger uno de los módulos de la familia dspic33, ya que estos presentan lo requerido. La elección del uC será la base de varios parámetros que se irán desarrollando más adelante.

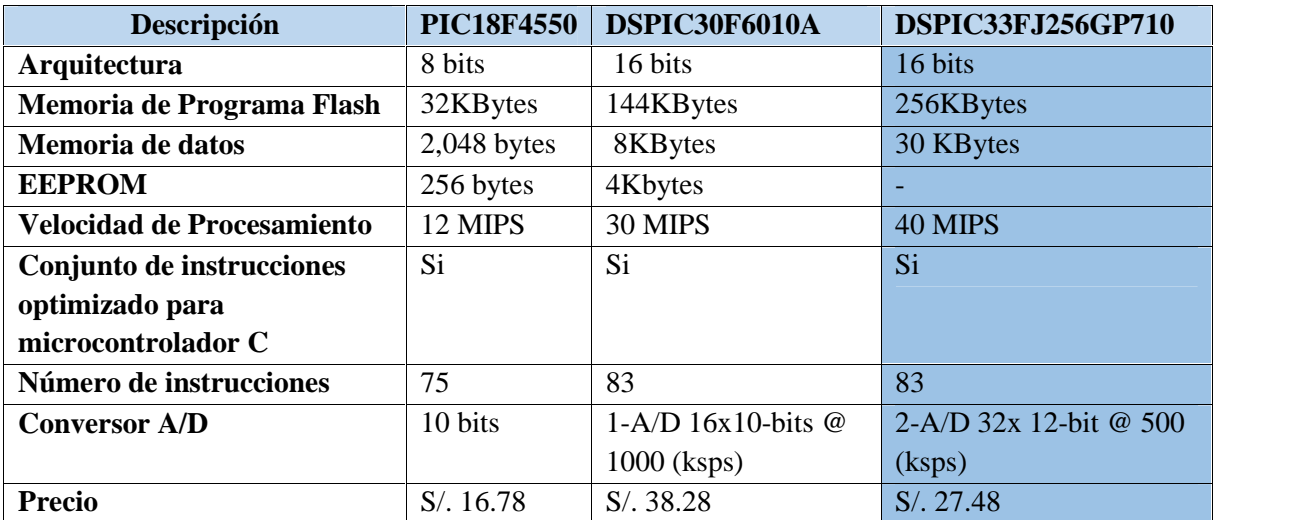

Ilustración 99 Selección del DSPIC33FJ256GP710

## **Microntrolador**

Se ha elegido un dspic para esta función, el cual será el encargado de controlar y comunicarse con los distintos periféricos.

## **Características generales del DSC dspic33fj256gp710**

A continuación se mencionan las características más relevantes del circuito integrado dsPIC33FJ256GP710

- 1. Rango de operación:
	- a) DC-40 MHZ (40 MIPS @ 3.0~3.6 V -40 $\degree$  C ~ 85 $\degree$  C)
- 2. Unidad de procesamiento DSC
	- a. Arquitectura Hardvard modificada
	- b. Conjunto de instrucciones optimizadas en compilador C
	- c. Datos de 16 bits
	- d. Instrucciones de datos de 24 bits.
	- e. Memoria de programa con 4M instrucciones de direccionamiento.
	- f. Memoria de datos de 64 KBytes
	- g. 83 instrucciones base, en su mayoría de un ciclo de instrucción de palabra
	- h. 2 acumuladores de 40 bits con opciones de redondeo y saturación
	- i. Modo de direccionamiento flexible y ponentes tipo indirecto, módulo y bit invertido
	- j. Pila de software
	- k. Multiplicaciones de 16x16 bits enteras/fraccionales
	- l. Divisiones de 32/16 y 16/16
	- m. Multiplicación suma de solo ciclo
	- n. Corrimientos de hasta +/- 16 bits, para todos de hasta 40 bits de longitud.
- 3. Acceso Directo a memoria (DMA)
	- a. DMA de 8 canales en hardware
	- b. Transferencia de datos entre la RAM y un periférico mientras el CPU esta Procesando código.
	- c. Memoria de respaldo de 2 KB para datos transferidos por medio de DMA
	- d. La mayoría de los periféricos soportan DMA
- 4. Controlador de interrupciones
	- a. Tiempo de operación de 5 ciclos
	- b. 117 vectores de interrupciones
	- c. 67 fuentes de interrupción, 5 interrupciones externas
	- d. 7 niveles de prioridad programable
	- e 5 excepciones de procesador
- 5. Puertos de E/S
	- a. 85 pines de E/S digitales programables
- b. Función de despertador en 24 pines
- c. Soportan hasta 5 VDC
- d. 4 mA de drenado ó fuente
- 6. RAM y Flash
	- a. Memoria de programa de hasta 256Kbytes
	- b. SRAM de datos de hasta 30Kbytes, incluyendo 2Kbytes de memoria de DMA
- 7. Manejo del Sistema
	- a. Opciones de reloj flexibles:
	- i. Reloj externo, cristal, resonador, resonador interno RC
	- ii. PLL integrado (phase lock loop ó bucle de fase amarrada)
	- b. Temporizador de encendido
	- c. Temporizador de arranque.
	- d. Temporizador tipo perro guardián (watchdog)
	- e. Monitor de falla en reloj
	- f. Varias fuentes de reset
- 8. Manejo de Energía
	- a . Regulador de voltaje de 2.5VDC
	- b. Intercambio en tiempo real para fuentes de reloj
	- c. Modos de bajo consumo de energía con tiempos cortos de despertador
- 9. Convertidores Análogo Digitales
	- a. 2 ADC de 10 o 12 bits
	- b. Velocidad de conversión de 2.2MSPS a 10 bits ó 1 MSPS a 12 bits
	- c. 32 canales
	- d. Conversión es posible en estado de bajo consumo (sleep ó dormitar).

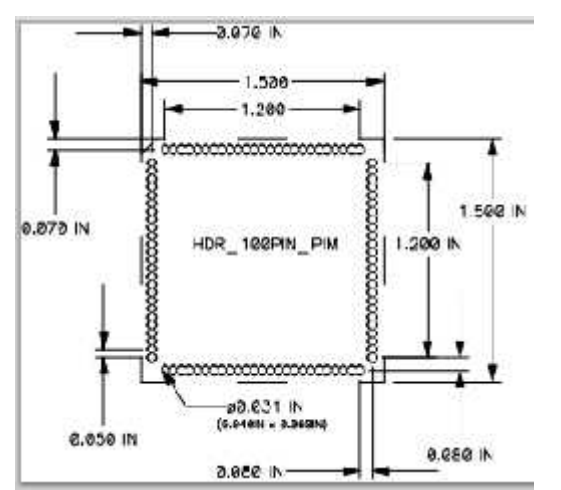

Ilustración 101 Dimensiones del circuito impreso para el DSPIC 100 pines

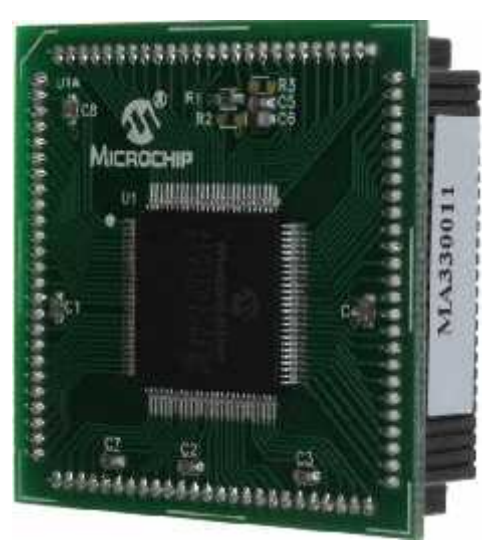

Ilustración 100 Circuito impreso del DSPIC

## **4.3.1.4Sección Interface con el usuario Definición**

#### **Requerimientos**

**-**Conformado por una matriz de puntos de visualización de 128 pixeles de largo por 64 pixeles de alto.

-Que tenga control de brillo.

-Fácil manejo con microprocesadores de 16 bits

-Bajo poder de consumo.

**Selección**

#### **GLCD KS0108**

#### **Características de la selección**

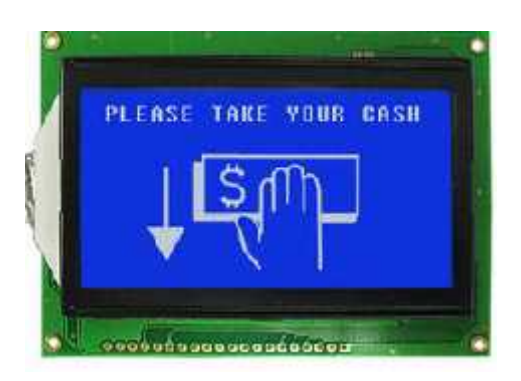

Ilustración 103 Selección de pantalla GLCD KS0108

Fuente: Data sheet GLCD KS0108 Ilustración 102 Dimensioes del GLCD

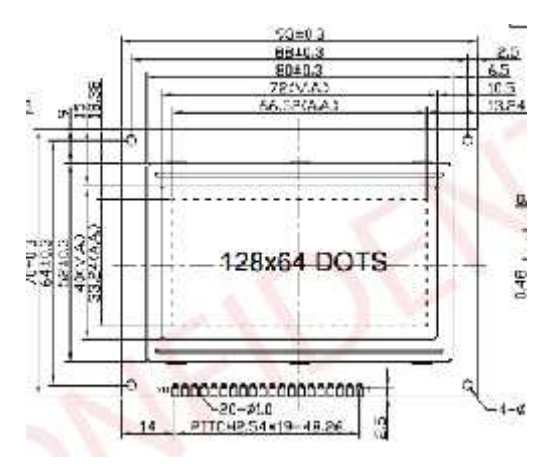

Fuente: Data sheet GLCD KS0108

## **4.3.2 Diseño de las Conexiones señales analógicas 4.3.2.1Conexión entre ACELEROMTRO y ELIMINADOR DE RUIDO.**

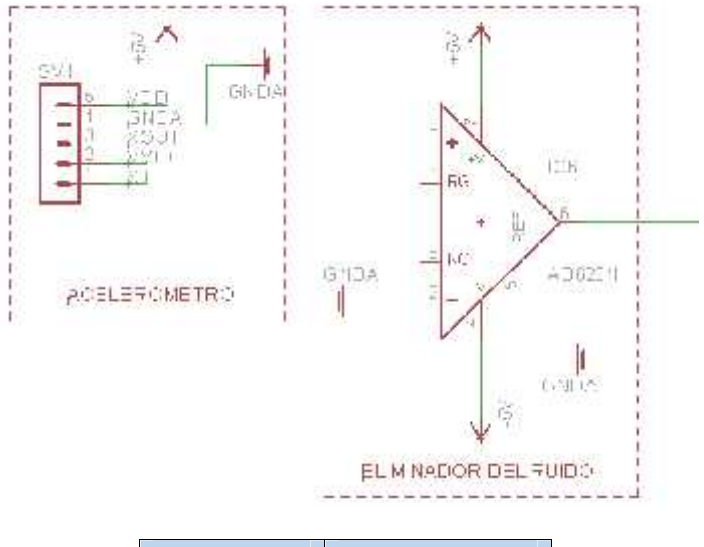

| ADXL001      | <b>AD620N</b>     |
|--------------|-------------------|
| Xout (pin 3) | Entrada + (pin 3) |
| GNDA (pin 4) | Entrada – (pin 2) |

Fuente: Elaborado por el investigador

## **4.3.2.2 Conexión entre ELIMINADOR DE RUIDO y APLANADOR .**

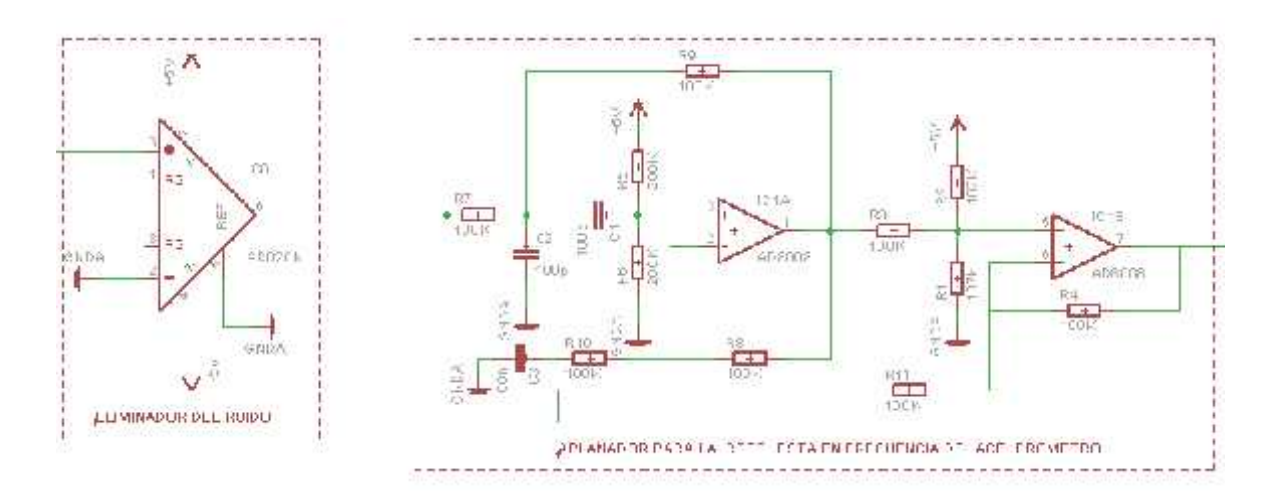

Fuente: Elaborado por el investigador

## **4.3.2.3 Conexión del CONVERSOR A 3.3 VDC**

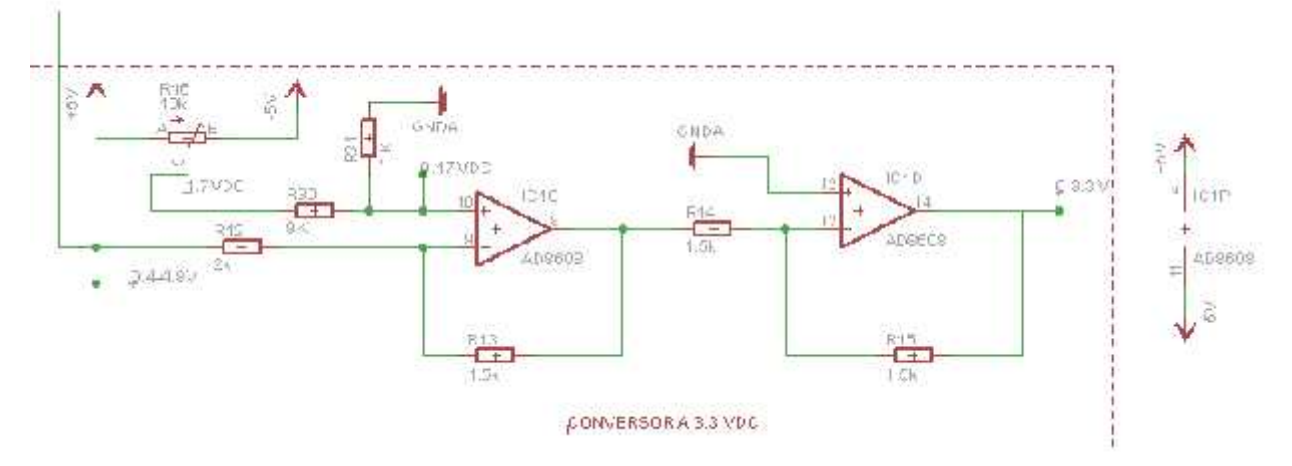

Fuente: Elaborado por el investigador

# **4.3.3Diseño de las Conexiones señales digitales**

## **4.3.3.1 Conexión entre dsPIC y su FUENTE DE ALIMENTACIÓN.**

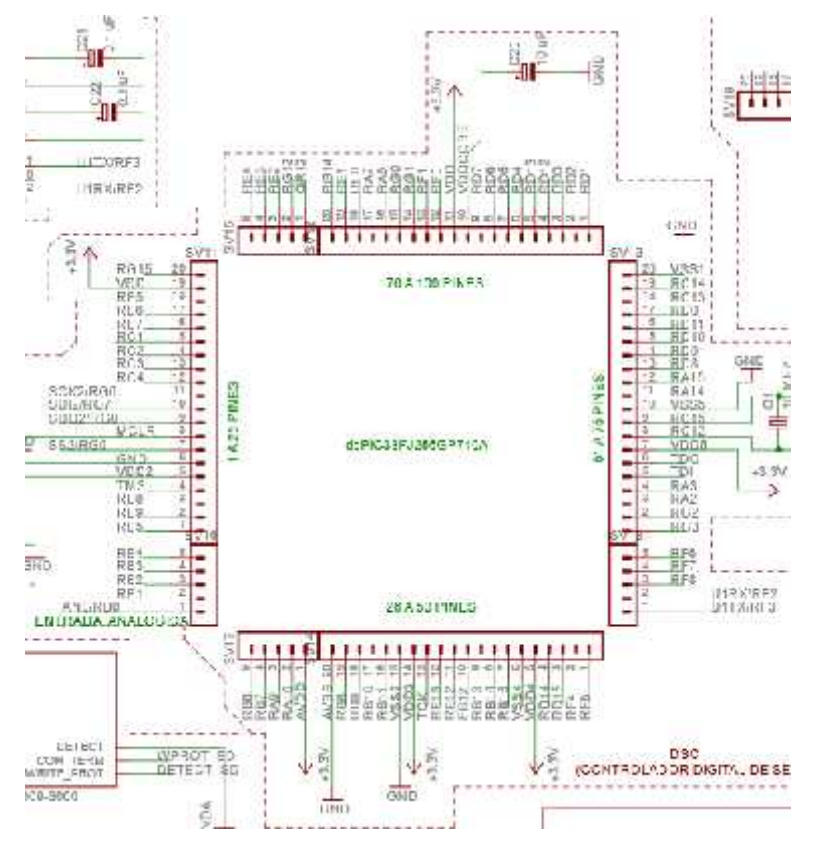

Fuente: Elaborado por el investigador

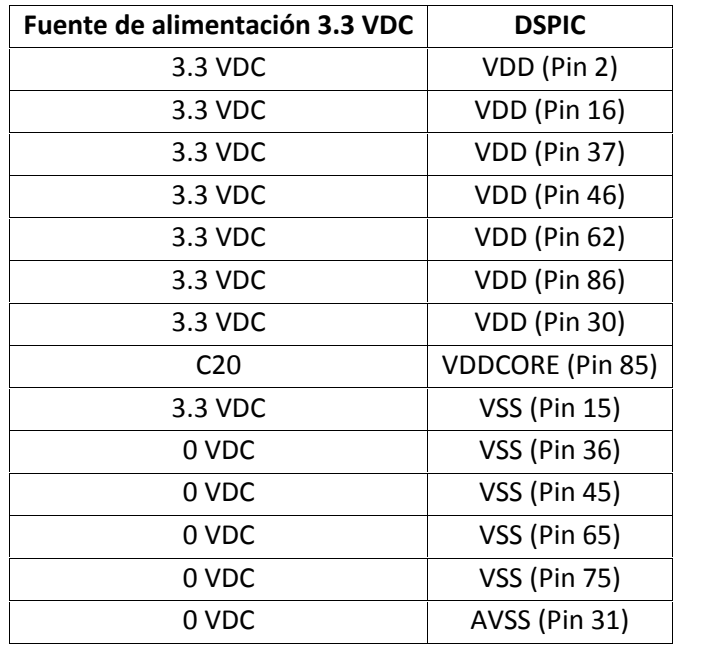

# **4.3.3.2 Conexión entre dsPIC y ENTRADA ANALÓGICA.**

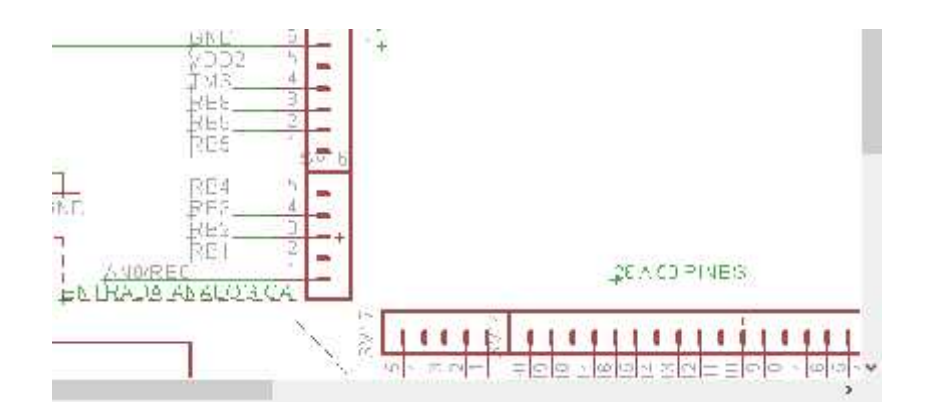

Fuente: Elaborado por el investigador

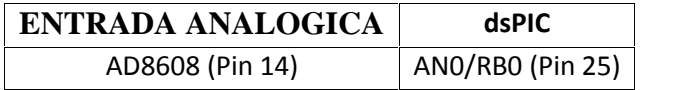

## **4.3.3.3 Conexión entre el dsPIC y COMUNICACIÓN RS232**

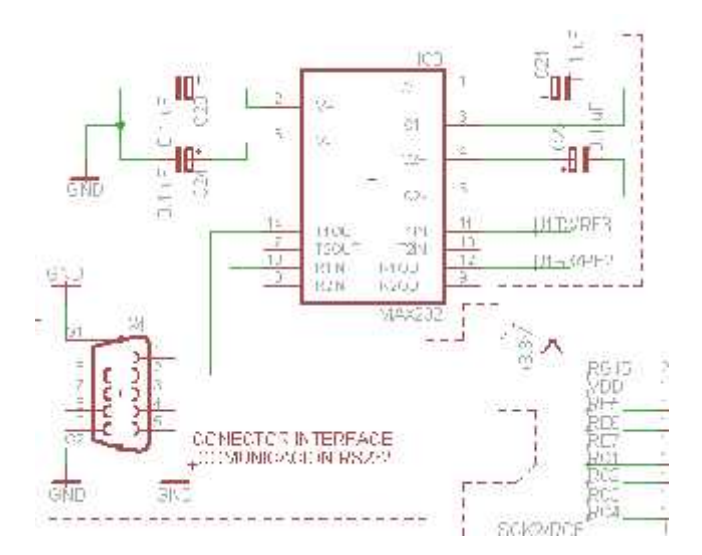

Fuente: Elaborado por el investigador

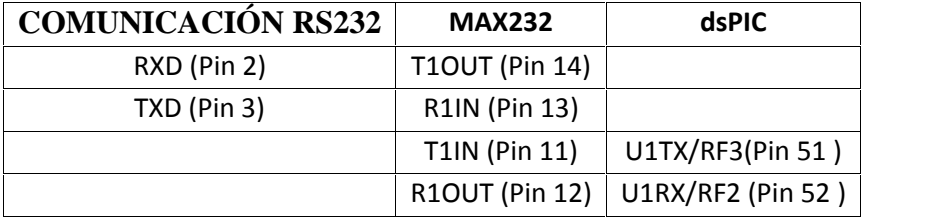

# **4.3.3.4 Conexión entre dsPIC y INTERFACE USUARIO.**

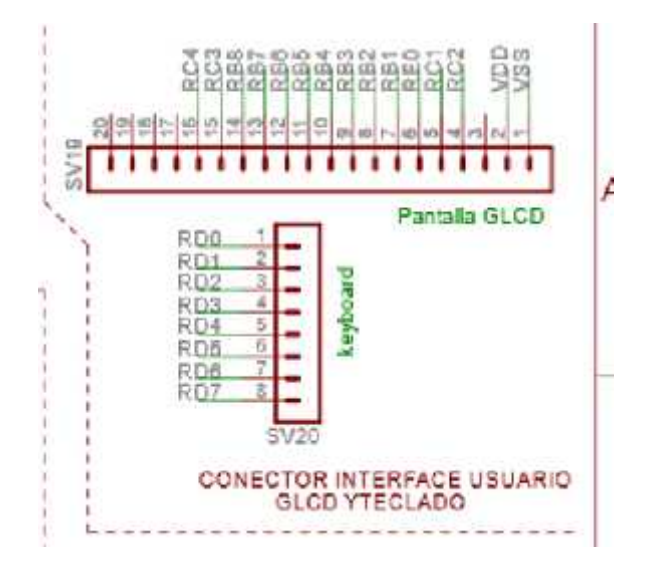

Fuente: Elaborado por el investigador

| <b>INTERFACE USUARIO</b> | dsPIC               |  |  |
|--------------------------|---------------------|--|--|
| <b>Display GLCD</b>      |                     |  |  |
| <b>RS</b> (Pin 4)        | <b>RC2 (Pin 7)</b>  |  |  |
| $R/W$ (Pin 5)            | RC1 (Pin 6)         |  |  |
| $E$ (Pin 6)              | <b>REO (Pin 93)</b> |  |  |
| DATOS (Pin 7)            | RB1 (Pin 24)        |  |  |
| DATOS (Pin 8)            | RB2 (Pin 23)        |  |  |
| DATOS (Pin 9)            | RB3 (Pin 22)        |  |  |
| DATOS (Pin 10)           | RB4 (Pin 21)        |  |  |
| DATOS (Pin 11)           | RB5 (Pin 20)        |  |  |
| DATOS (Pin 12)           | RB6 (Pin 26)        |  |  |
| DATOS (Pin 13)           | <b>RB7 (Pin 27)</b> |  |  |
| DATOS (Pin 14)           | RB8 (Pin 32)        |  |  |
| CS1 (Pin 15)             | <b>RC3 (Pin 8)</b>  |  |  |
| CS2 (Pin 16)             | RC4 (Pin 9)         |  |  |
| <b>Teclado</b>           |                     |  |  |
| Pin 1                    | RD0 (Pin 72)        |  |  |
| Pin <sub>2</sub>         | RD1 (Pin 76)        |  |  |
| Pin <sub>3</sub>         | RD2 (Pin 77)        |  |  |
| Pin <sub>4</sub>         | <b>RD3 (Pin78)</b>  |  |  |
| Pin <sub>5</sub>         | RD4 (Pin 81)        |  |  |
| Pin <sub>6</sub>         | RD5 (Pin 82)        |  |  |
| Pin <sub>7</sub>         | RD6 (Pin 83)        |  |  |
| Pin <sub>8</sub>         | RD7 (Pin 84)        |  |  |

**4.3.3.5Conexión entre dsPIC y MEMORIA SD**

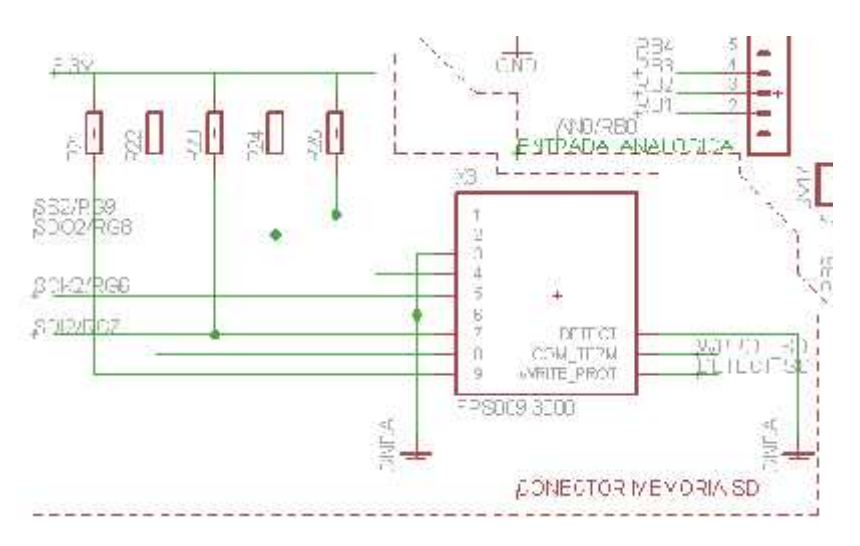

Fuente: Elaborado por el investigador

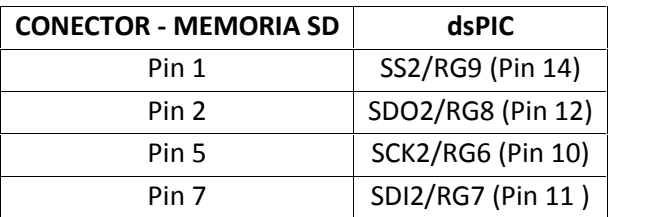

# **4.3.3.6 Conexión entre dsPIC y OSCILADOR PRIMARIO**

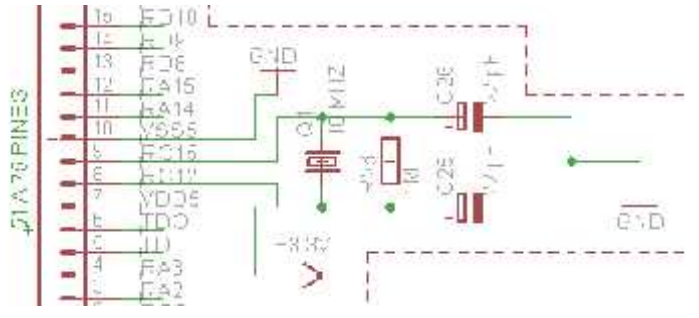

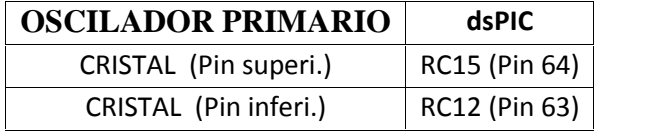

## **4.3.3.7 Conexión entre dsPIC y RESET MAESTRO**

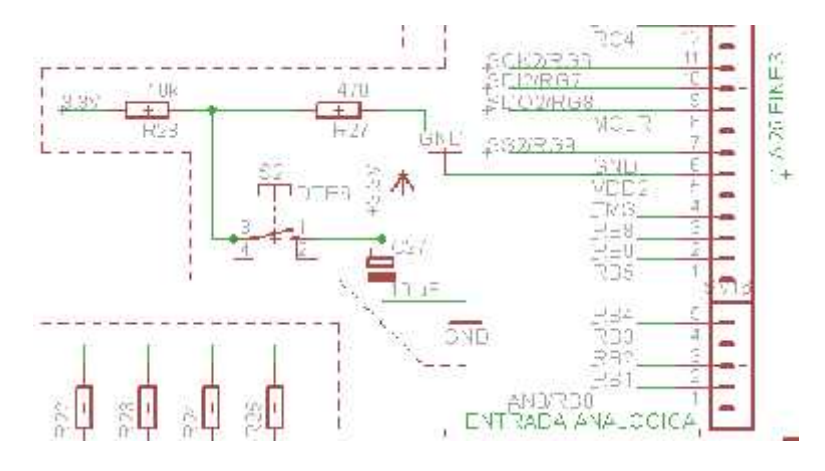

Fuente: Elaborado por el investigador

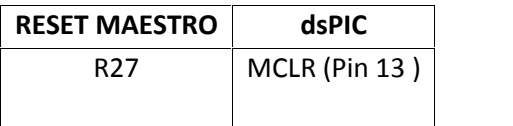

## **4.3.4Diseño de las conexiones fuentes de Poder.**

## **4.3.4.1 Conexión entre ALIMENTACIÓN EXTERNA y FUENTE A 5 VDC**

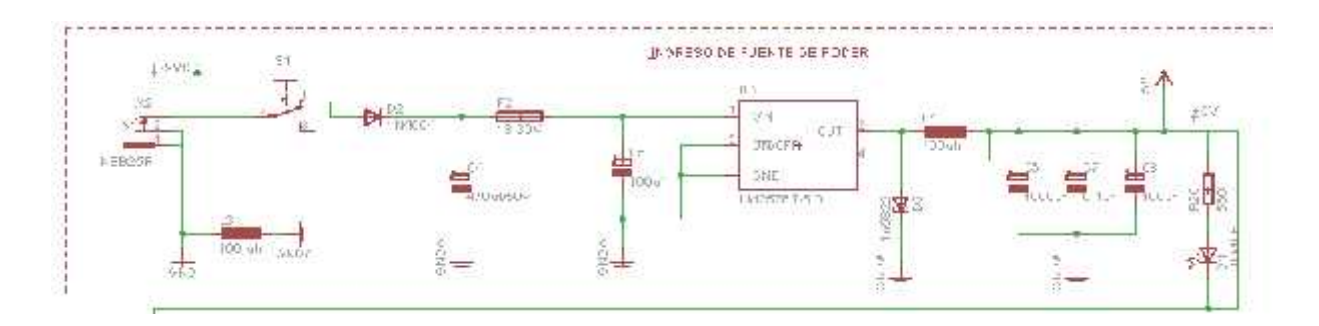

Fuente: Elaborado por el investigador

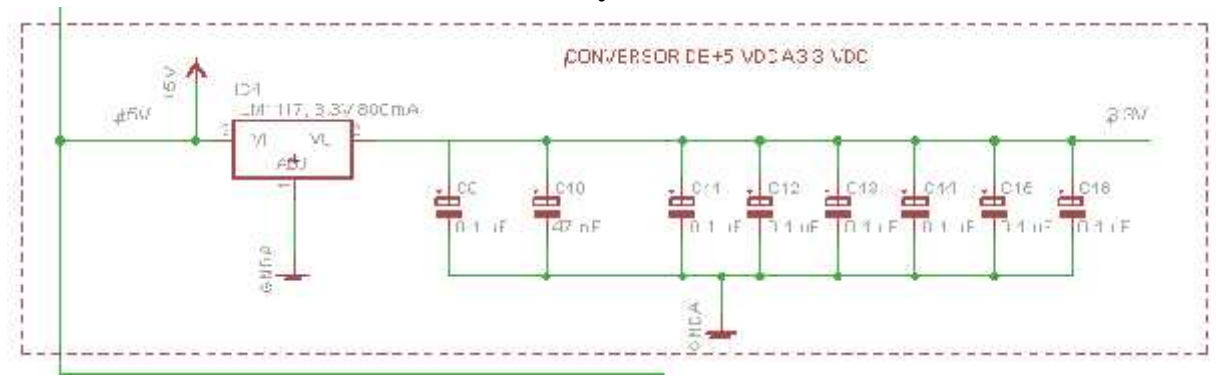

### **4.3.4.2 Conexión entre FUENTE A 5 VDC y FUENTE A 3.3 VDC**

Fuente: Elaborado por el investigador

## **4.3.4.3 Conexión entre FUENTE A 5 VDC y FUENTE A -5 VDC**

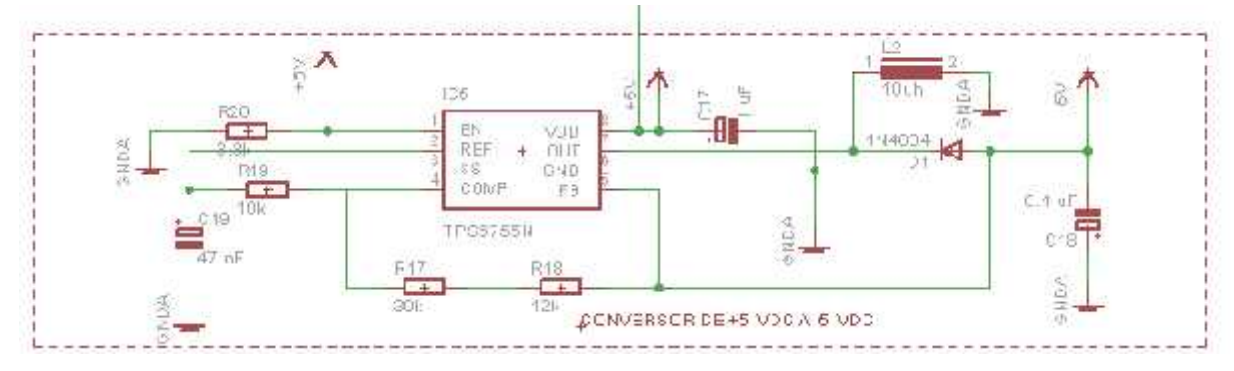

Fuente: Elaborado por el investigador

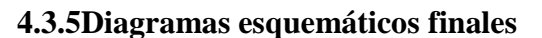

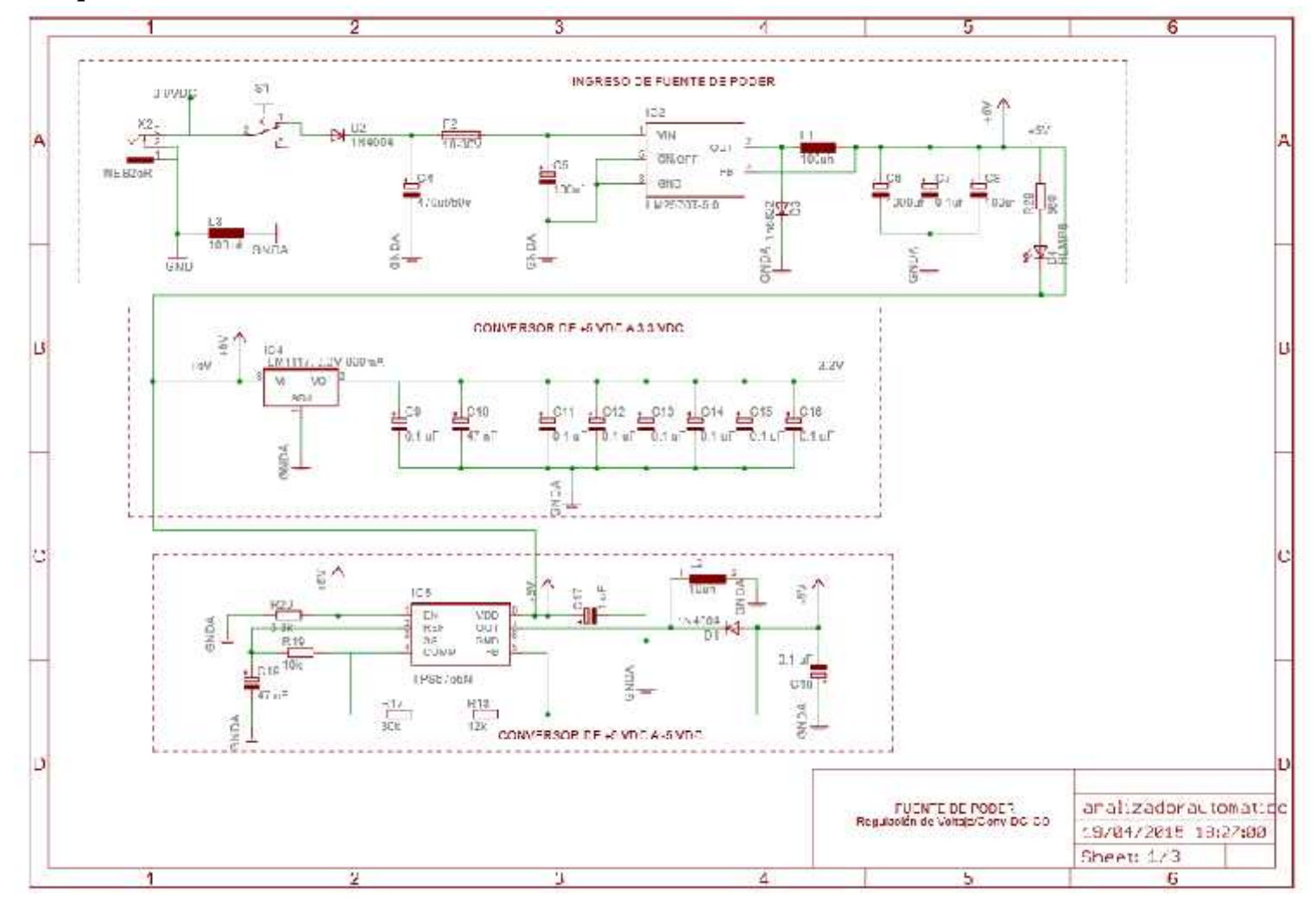

Ilustración 104 Esquema Final - Fuente de alimentación

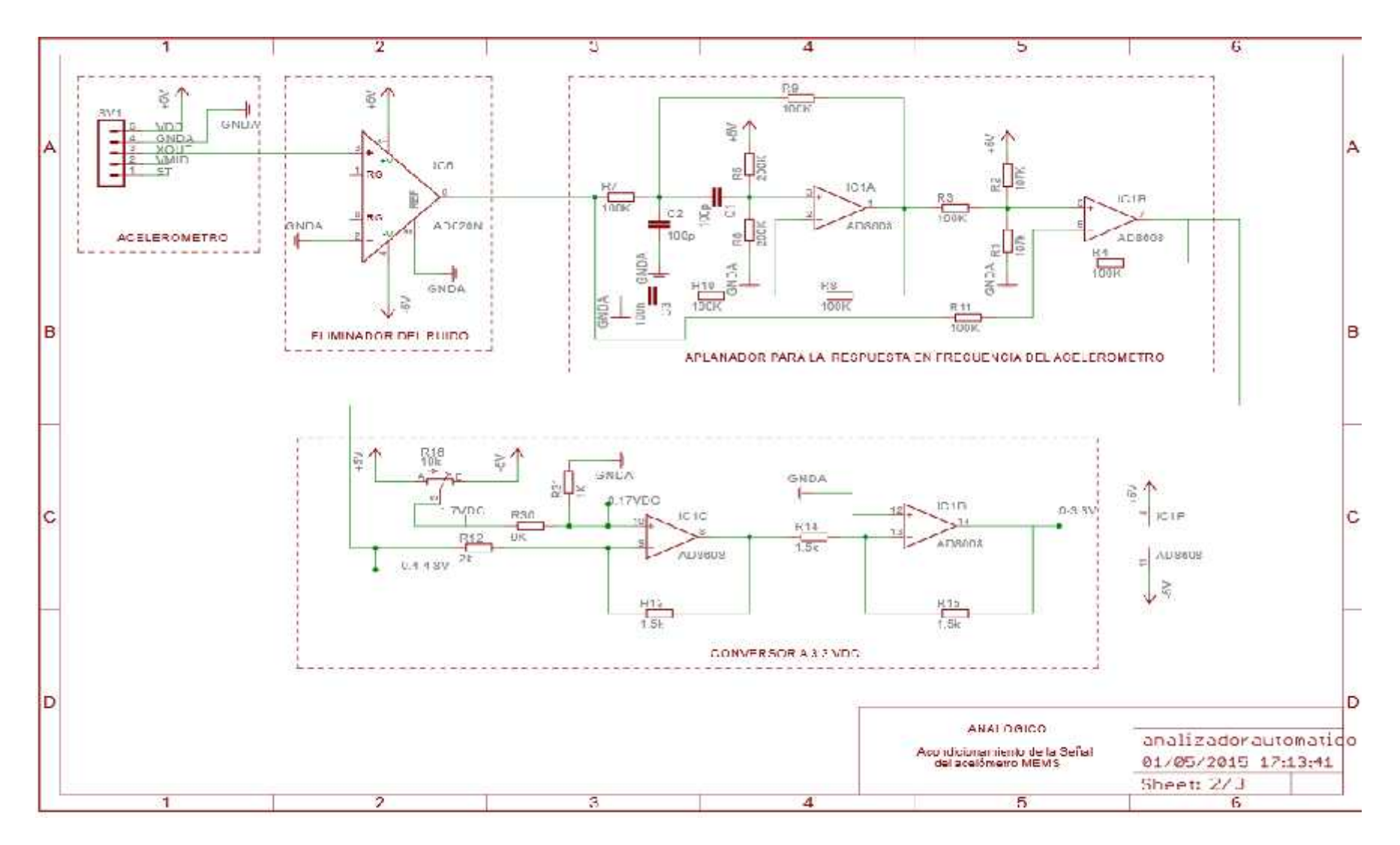

Ilustración 105 Esquema final Sección de Acondicionamiento

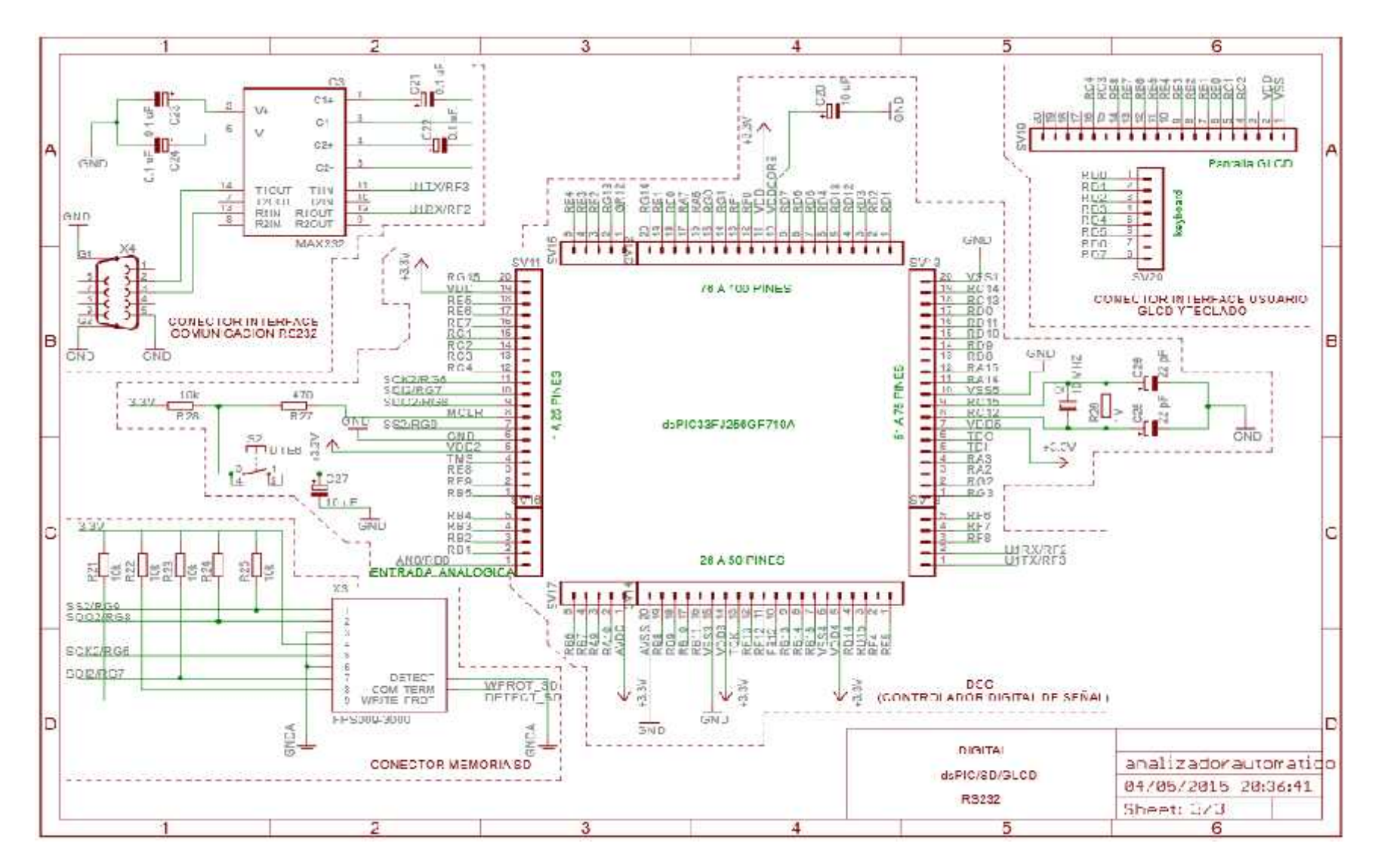

Ilustración 106 Esquema final dspic

#### **4.4Diseño software del sistema de Diagnóstico**

Requerimientos para el software del sistema

- Capacidad de expansión futura
- Interface simple para el manejo por parte del usuario

#### **4.4.1Bloque conversor A/D:**

4.4.1.1Diagrama de flujo.

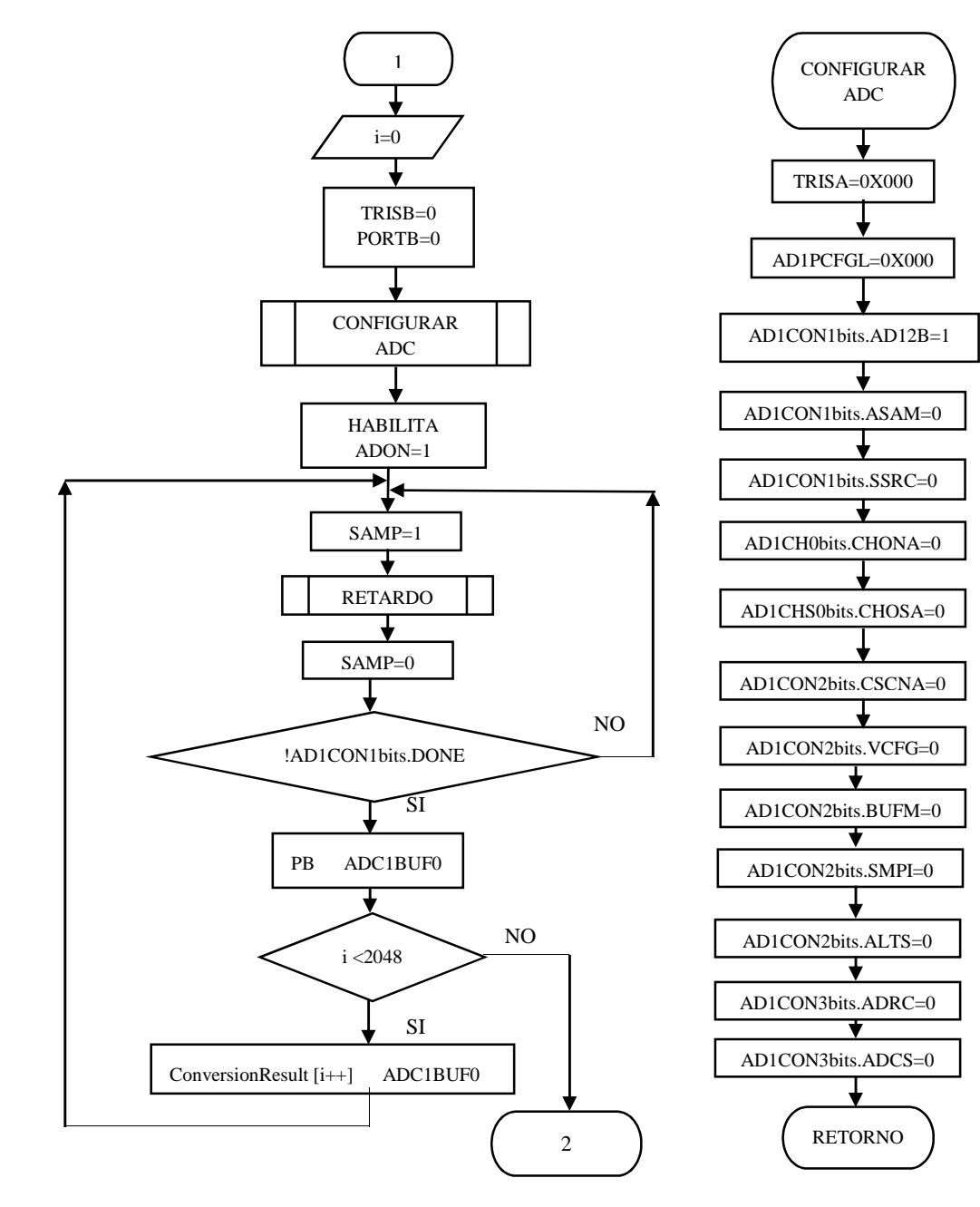

Fuente: Elaborado por el investigador

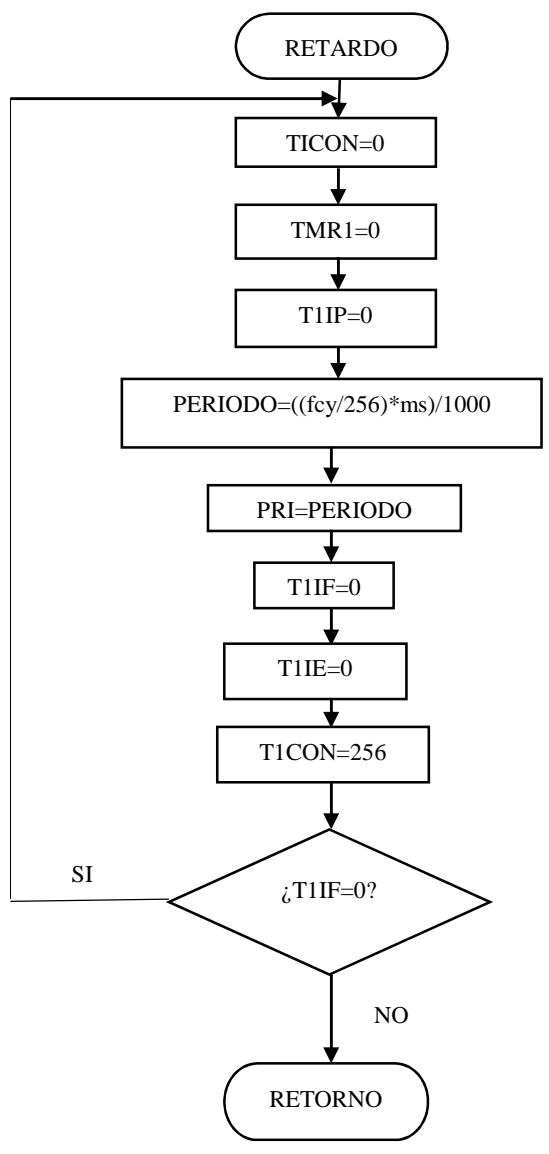

Fuente: Elaborado por el investigador

4.4.1.2Secuencia de ejecución del programa

- Se declaran las entradas en este caso i=0.
- Se configura el conversor A/D del DSPIC.
- Se habilita el bit ADCON=1.
- Se verifica el bit DONE, si es cierto hace … y si no es cierto continua verificando haciendo uso del retardo que es la frecuencia de muestreo 12khz.
- Se verifica si el número de muestra es menor que 2048, si es cierto se sigue guardando en el vector ConversorResult y si no es cierto pasa al siguiente proceso.

## **4.4.2Bloque Filtro Hilbert:**

4.4.2.1Diagrama de flujo

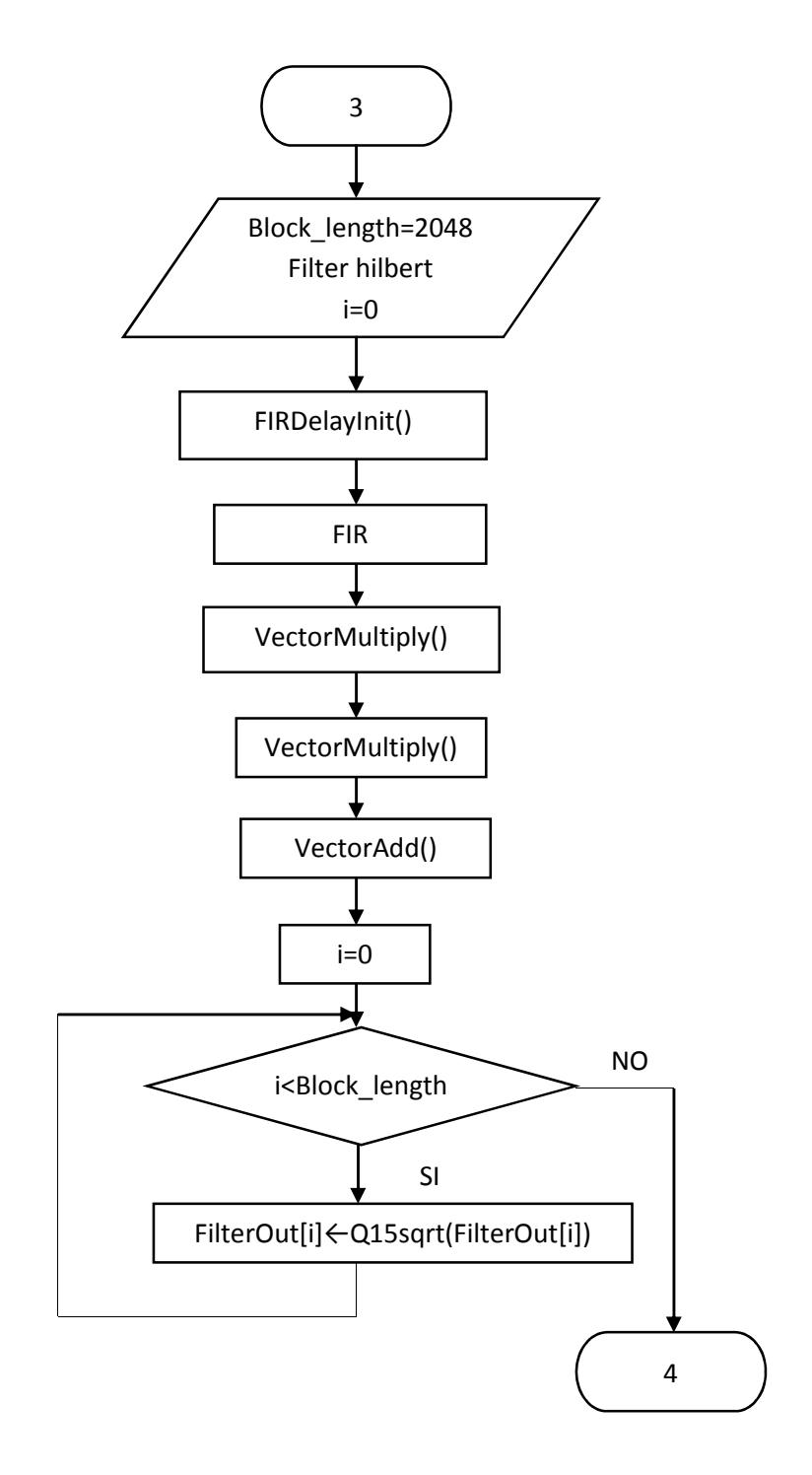

Fuente: Elaborado por el investigador

## 4.4.2.2Secuencia de ejecución del programa

- Obteniendo el vector ConversionResult igual a 2048 muestras, se declara un pequeño retardo.
- Se multiplica la señal muestreada por los coeficientes del filtro Hilbert (transformada de Hilbert), esto realiza con la función **FIR**.
- Se multiplica la señal muestreada \* la muestreada con la función **Vectormultiply** y el filtro Hilbert \* el filtro Hilbert con la función **Vectormultiply .**
- Los 2 vectores Vectormultiply se suman con la función **VectorAdd.**
- A la suma se le determina la raíz cuadrada para obtener la envolvente de la señal, esto lo hace hasta que el i sea menor que 2048 muestras caso contrario pasa al siguiente proceso.

## **4.4.3Bloque FFT:**

4.4.3.1Diagrama de flujo

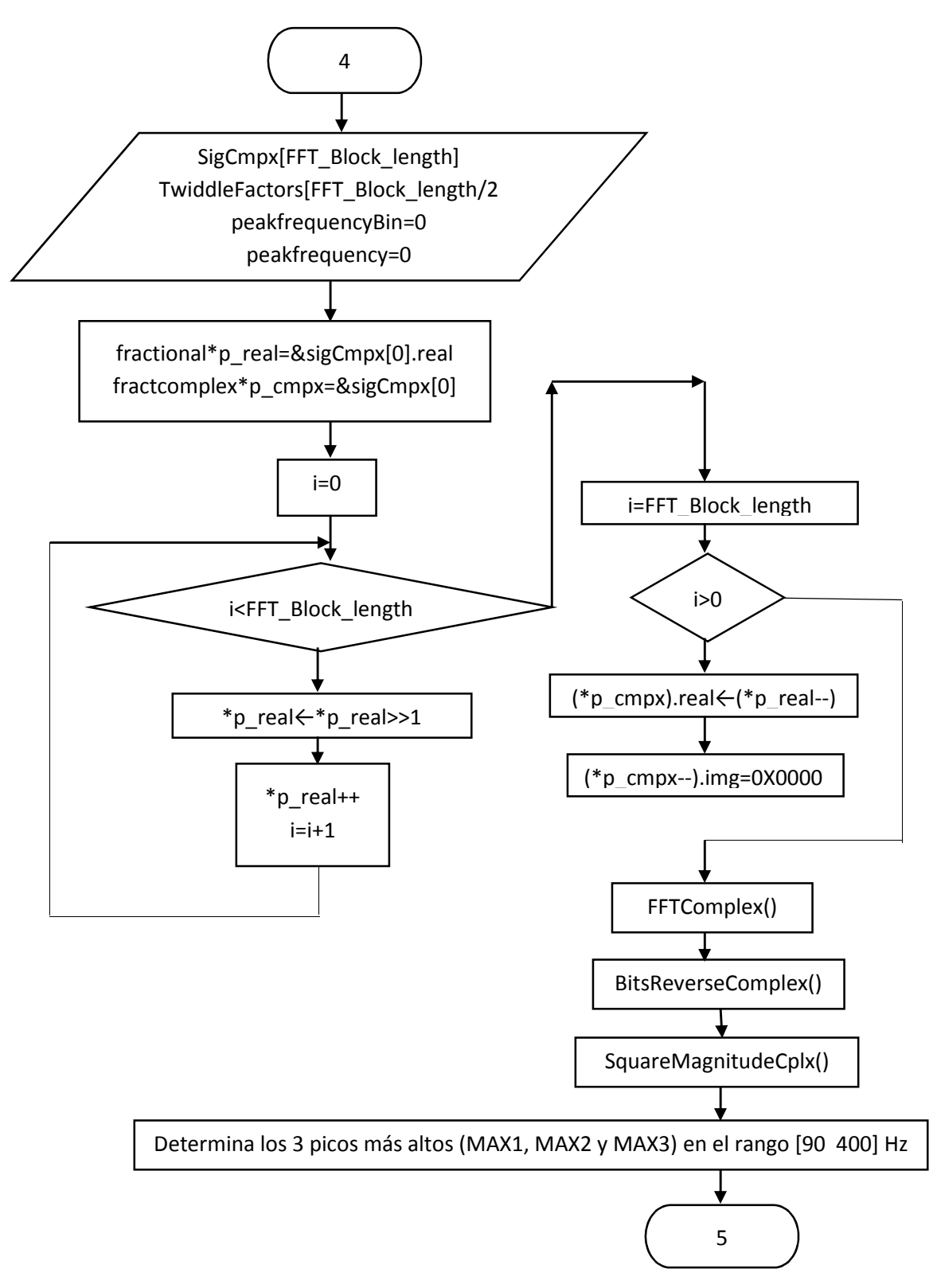

Fuente: Elaborado por el investigador

## 4.4.3.2Secuencia de ejecución del programa

- Se declara la variable **sigCmpx** como **fractional** es donde se va almacenar la señal envolvente.
- A la se señal envolvente de le escala en el rango de [-0.5, +0.5] para no tener desborte al multiplicar la señal ya que se está trabajando en punto fijo.
- Se le da un arreglo de ubicación en memoria de datos a la señal para poder utilizar la función **FFTComplexIP**.
- Se realiza el cálculo de la FFT con la función **FFTComplexIP**
- Se ordena la ubicación en memoria de las muestras de la FFT calculada con la función **BitReverseComplex**.
- La variable compleja sigCmpx se le determina su magnitud con la función **SquareMagnitudeCplx**.
- Se procede a determinar los tres picos más altos de frecuencia en el rango de 90 a 400 hz con la función **VectorMax**.

## **4.4.4Bloque FIS:**

4.4.4.1Diagrama de flujo

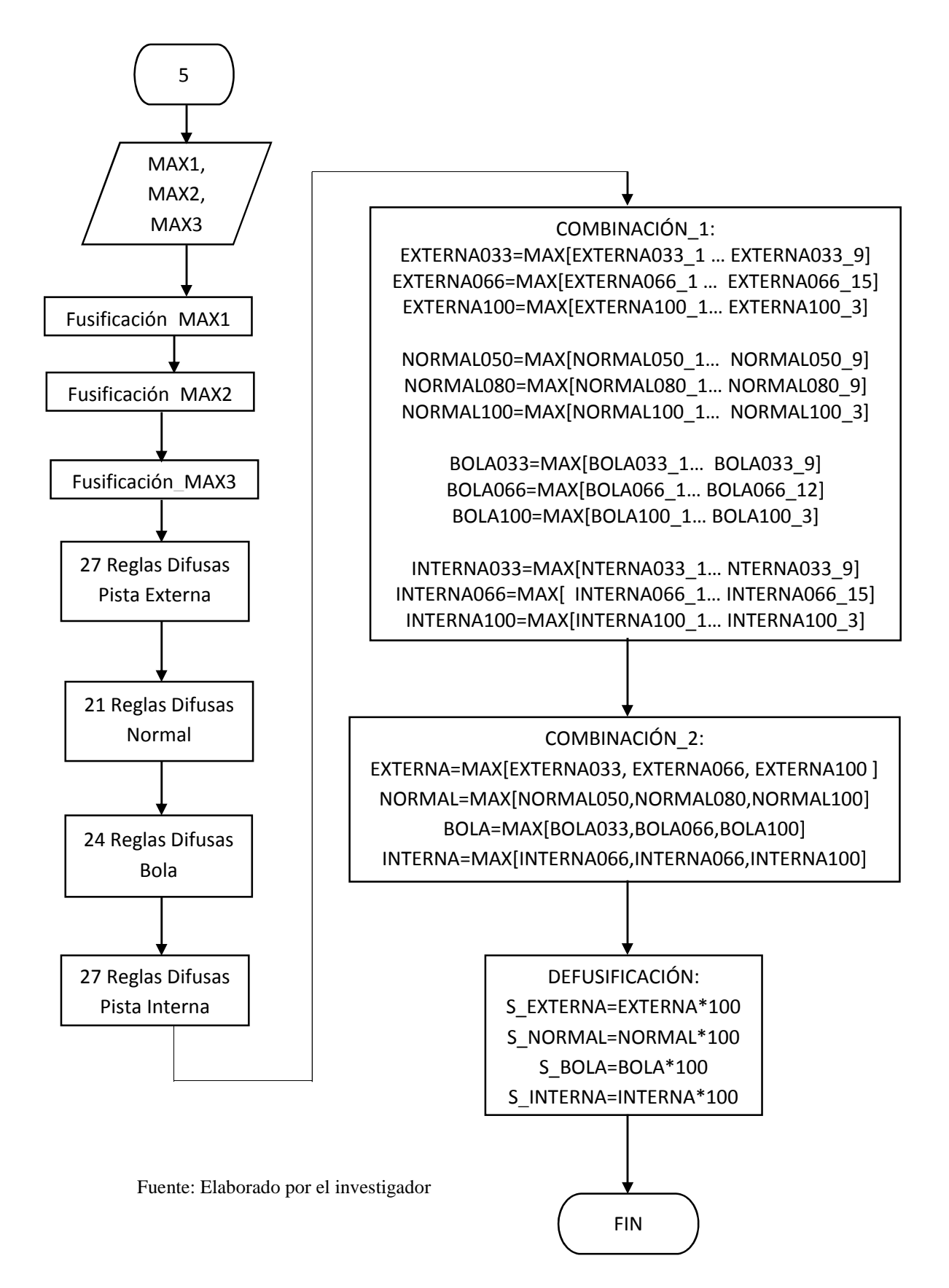

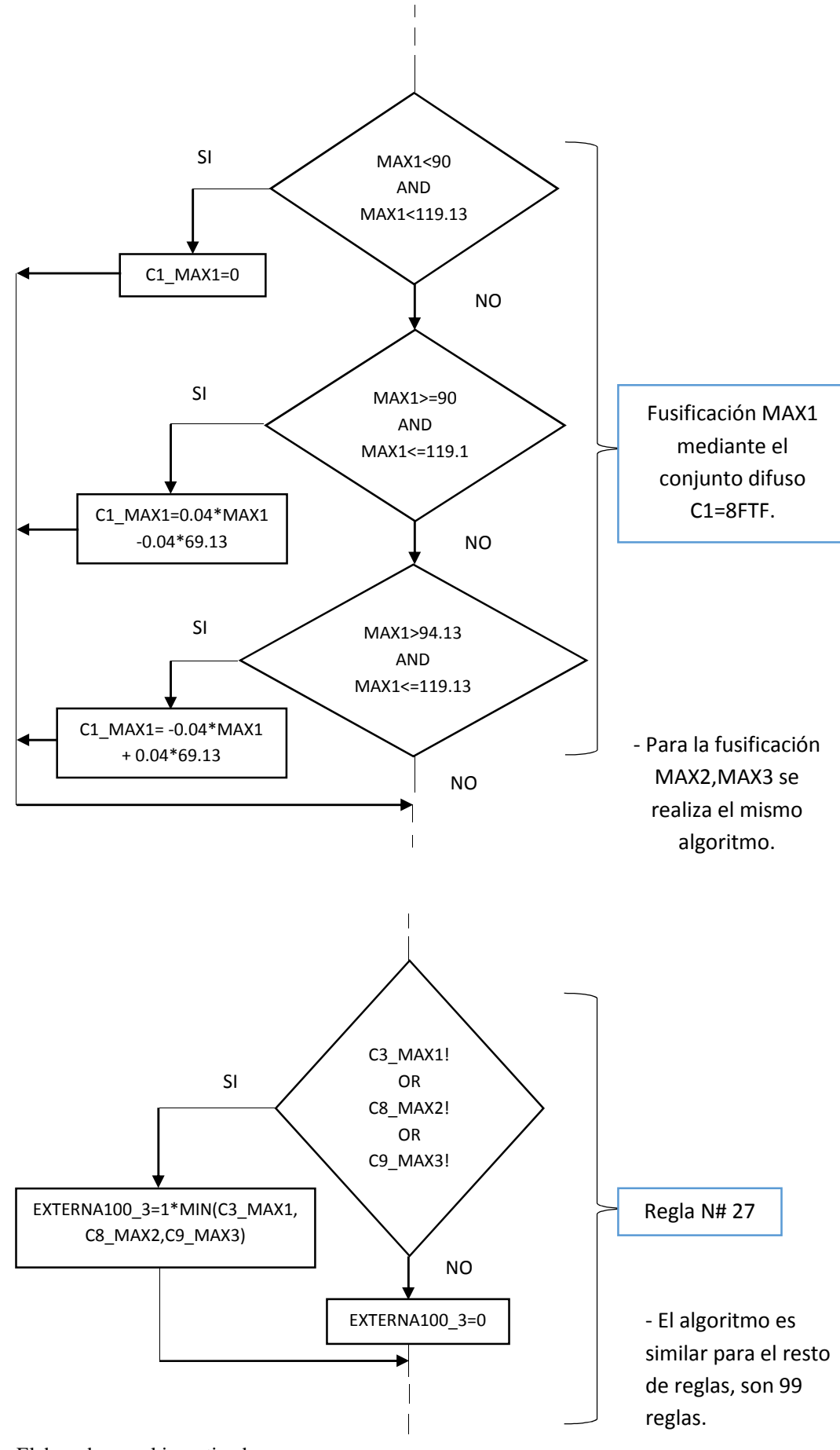

## **4.4.4.2Secuencia de ejecución del programa**

- Después de haber determinado los 3 frecuencias más altas (MAX1, MAX2 y MAX3) se procede a Fusificar MAX1, MAX2 y MAX3.
- Se procede a declarar las reglas difusas.
- Se realiza la defusicación aplicando el método del máximo más pequeño.

## **4.5 Establecer los costos involucrados del proyecto**

Se muestra el detalle del costo estimado de una eventual implementación del sistema de Diagnostico de fallas (diseñado en el presente trabajo de tesis), el cual se ha tomado dos meses como tiempo requerido para la construcción del prototipo.

#### **Costos de Recursos Hardware**

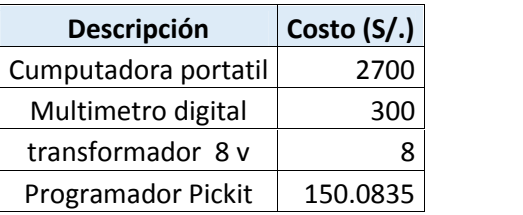

Estos elementos se asumen, ya posee el usuario y no se consideran para el cálculo del presupuesto total del proyecto.

#### **Costos de Recursos Software**

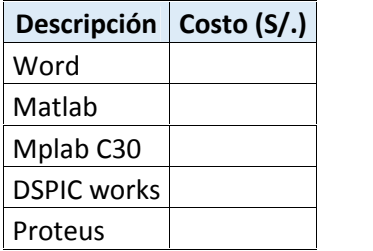

Estos elementos se asumen, ya posee el usuario y no se consideran para el cálculo del presupuesto total del proyecto.

#### **Costo de materiales y Equipo**

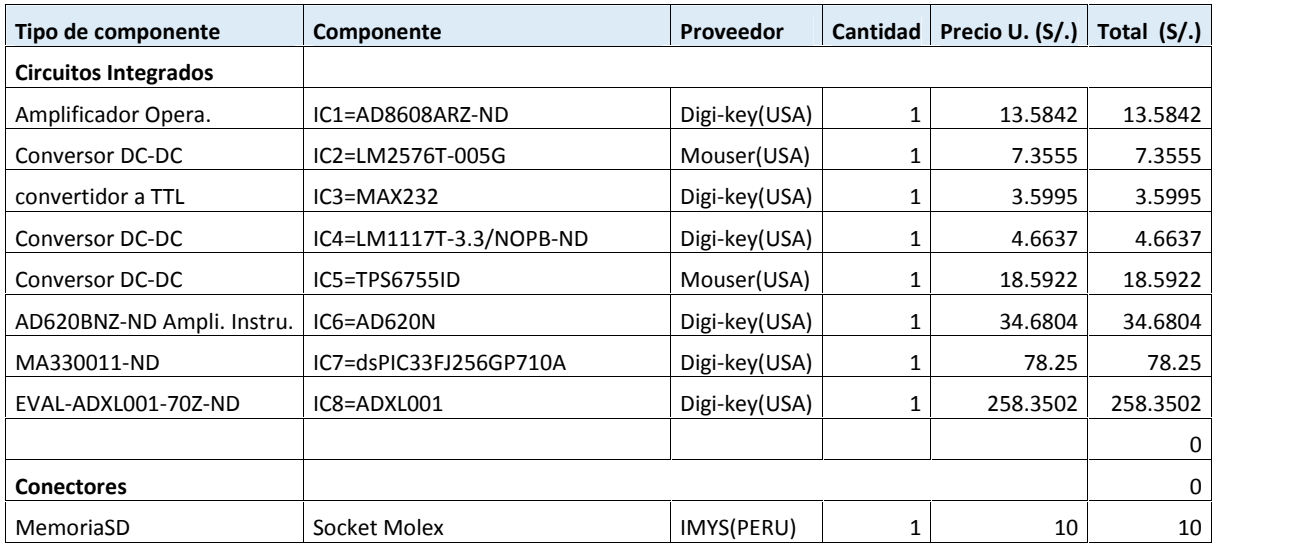

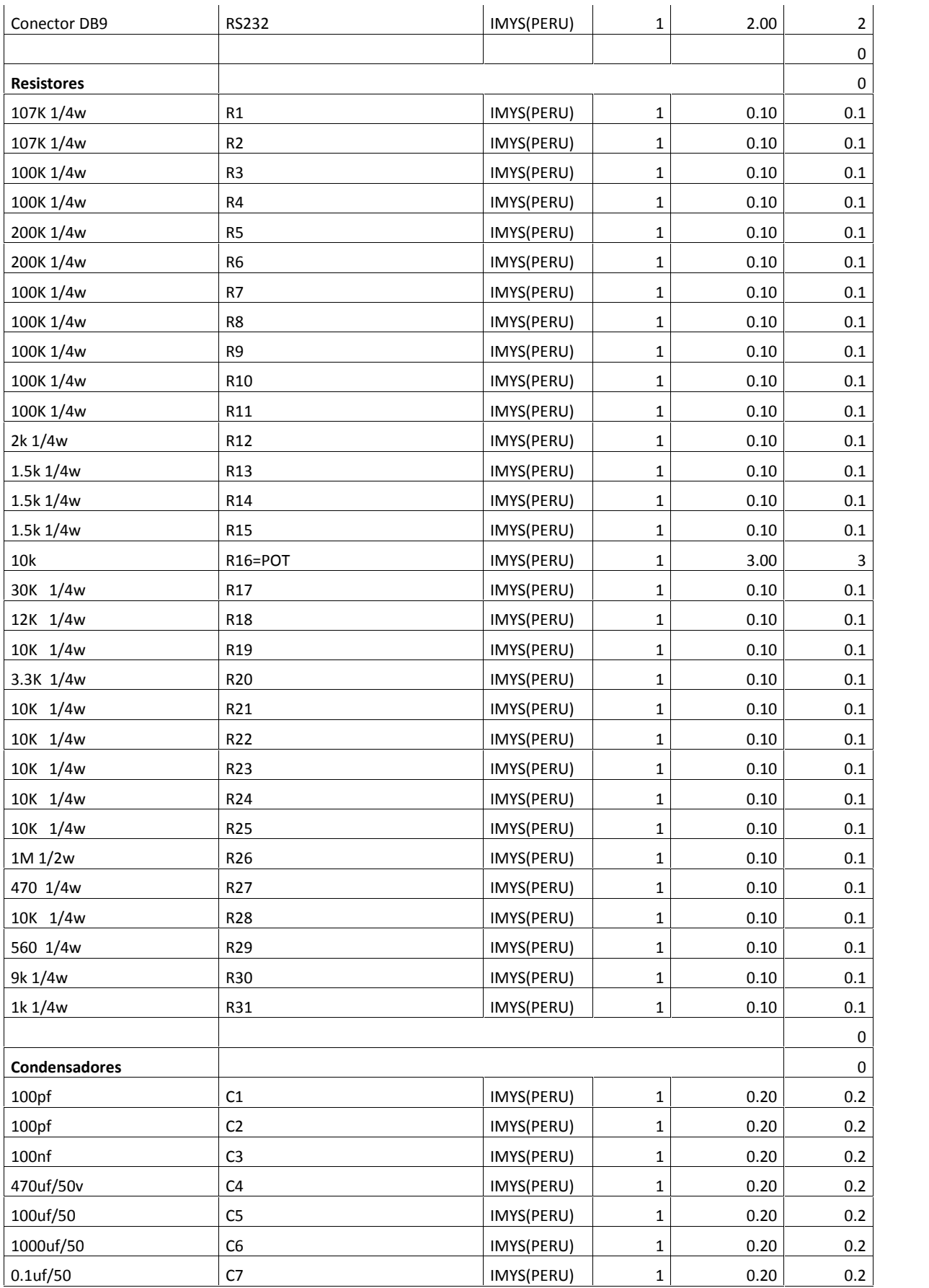

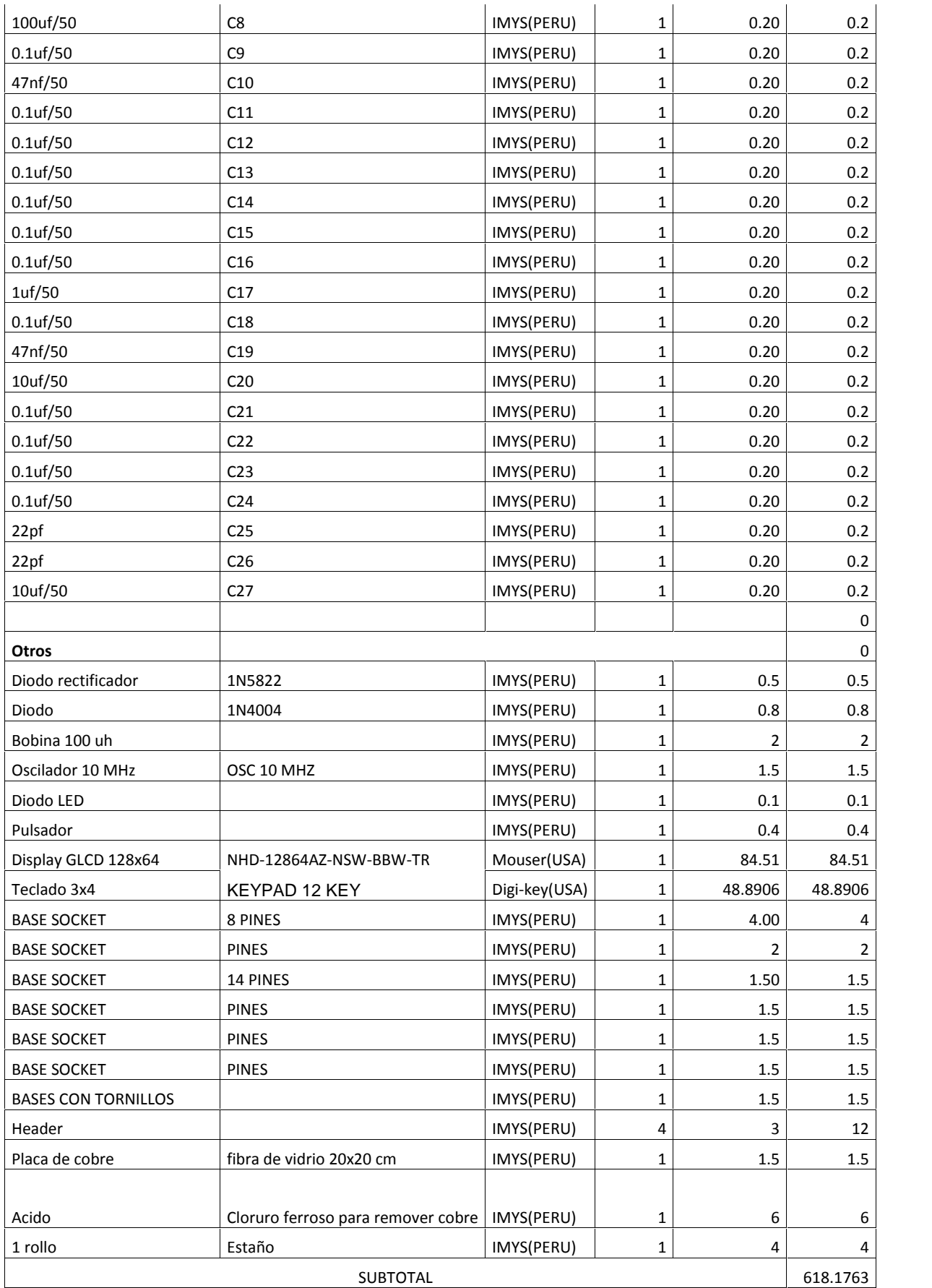

## **Costos de diseño e Ingeniería**

#### **Salario por hora del Personal**

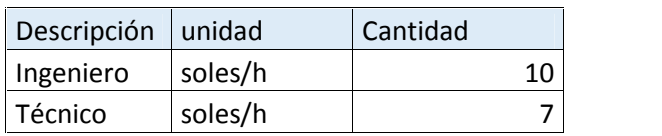

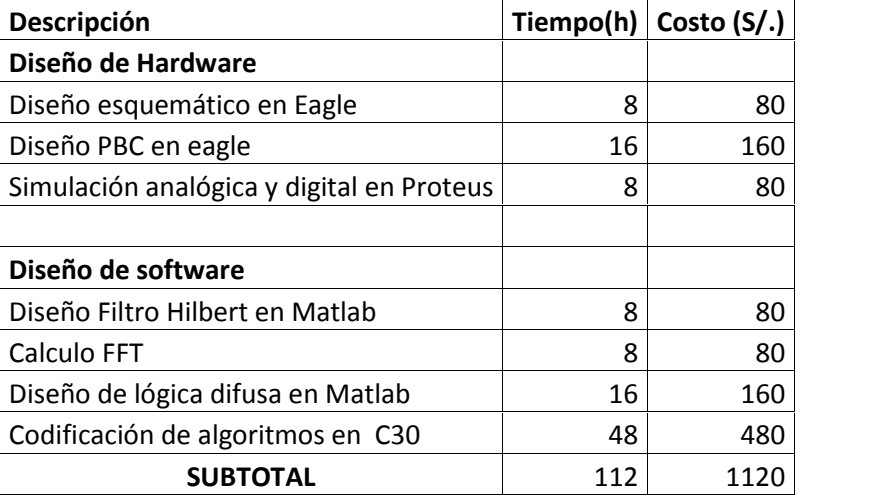

#### **Costos de Mano de obra**

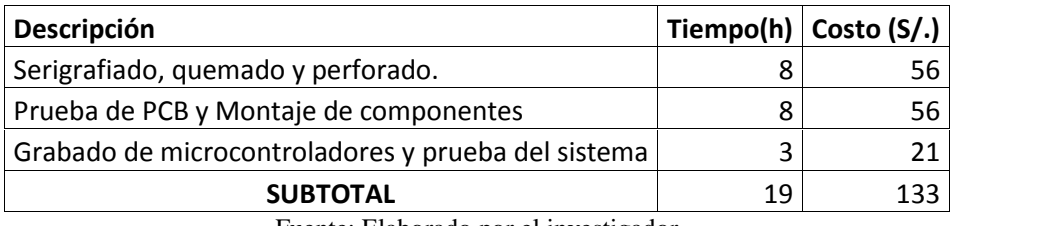

Fuente: Elaborado por el investigador

#### **Costo total del proyecto**

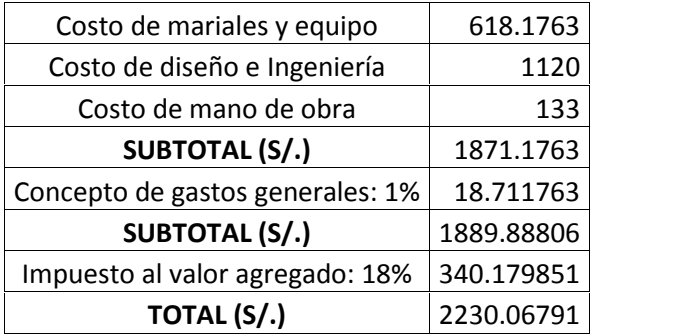

# **CAPITULO 5: RESULTADOS Y ANALISIS DE RESULTADOS**

## **5.1RESULTADOS**

- **5.1.1Rodamiento en Buenas Condiciones**
- **5.1.1.1Simulación Bloque conversor A/D:**

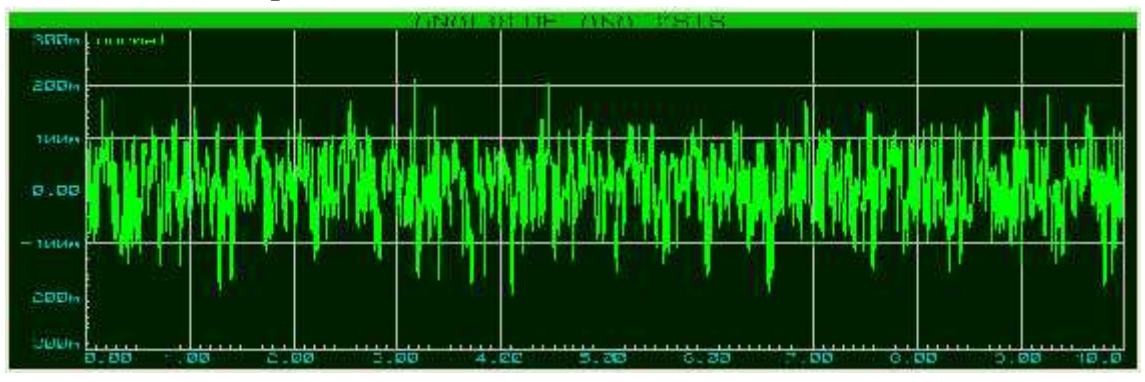

Ilustración 107 Señal de aceleración NORMAL Fuente: Elaborado por el investigador

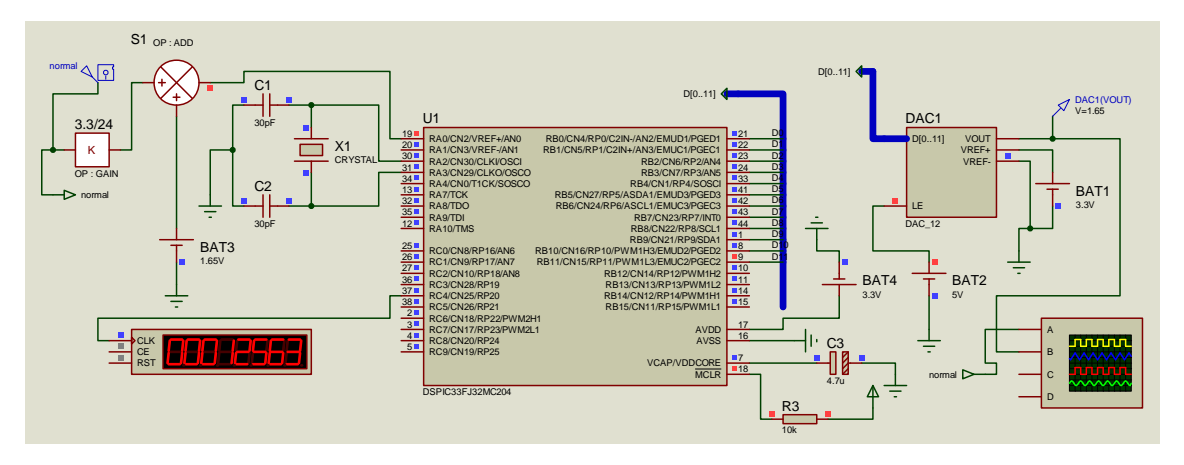

Ilustración 108 Adquisición de la Señal NORMAL Fuente: Elaborado por el investigador

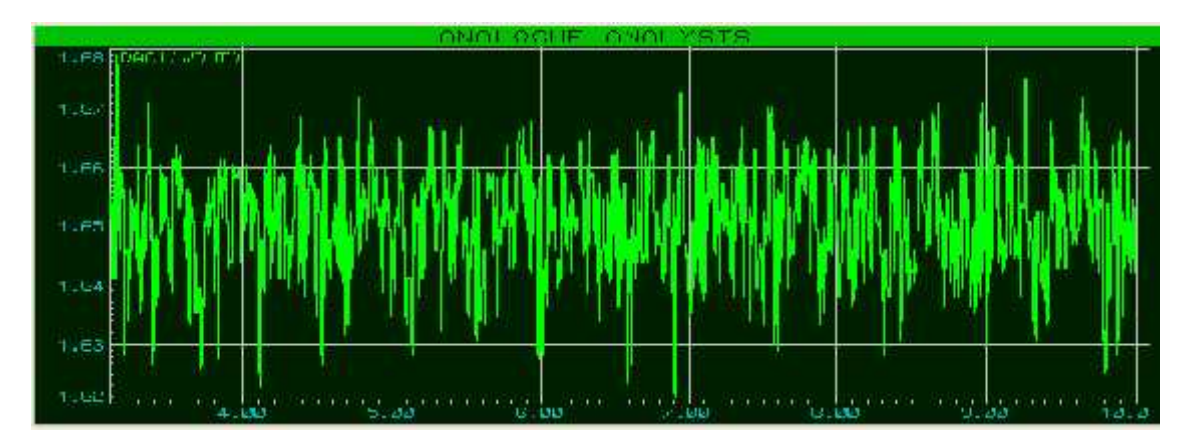

Ilustración 109 Señal Normal de salida digitalizada Fuente: Elaborado por el investigador

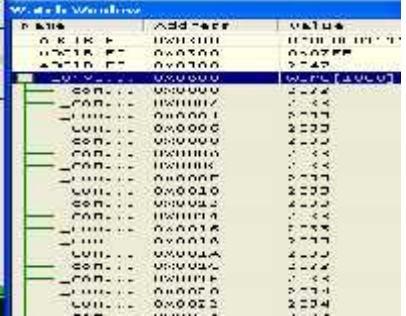

Ilustración 110 Muestras almacenadas en el vector ConversionResult Fuente: Elaborado por el investigador

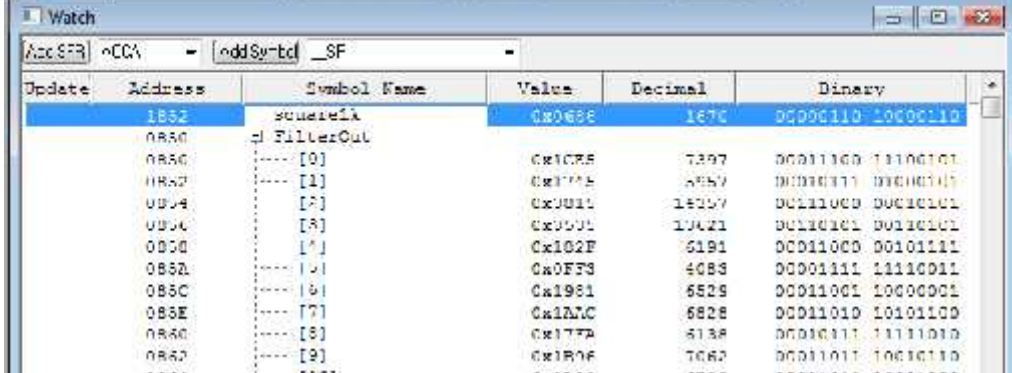

#### **5.1.1.2Simulación Bloque filtro Hilbert:**

Ilustración 111 Coeficientes de Salida de la señal NORMAL obtenidas al pasar por el FIlTRO HILBERT Fuente: Elaborado por el investigador

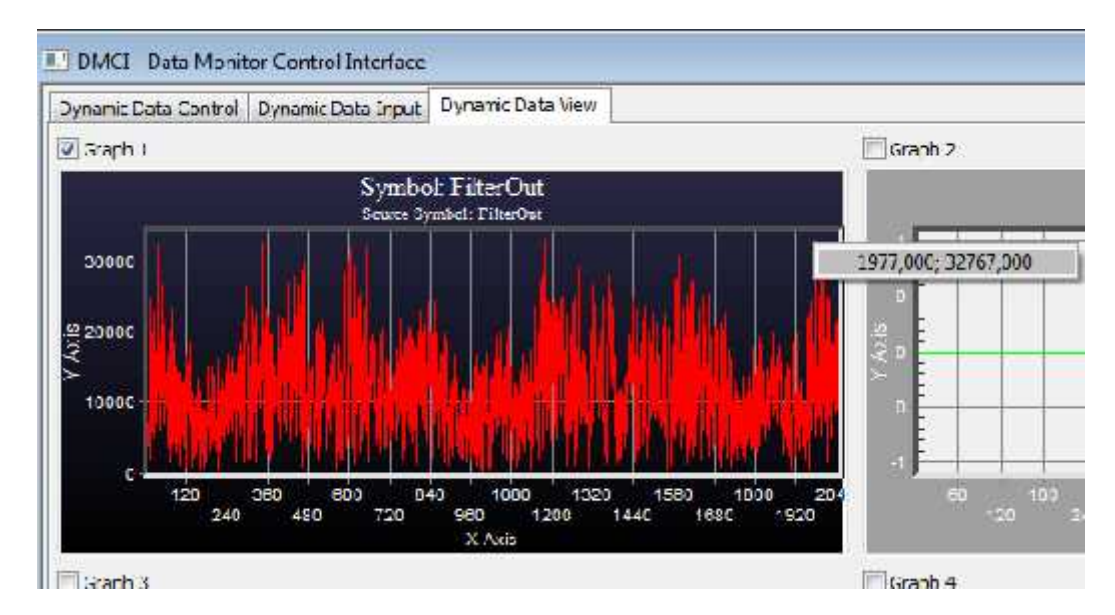

Ilustración 112 Señal envolvente NORMAL Fuente: Elaborado por el investigador

### **5.1.1.3Simulación Bloque FFT:**

| El Work                          |                                | <b>B.</b> Hit Keersters |                         |                  |                         |                   |                        |                     |                         |             |                    | $\equiv$                  | E<br>$\infty$ |
|----------------------------------|--------------------------------|-------------------------|-------------------------|------------------|-------------------------|-------------------|------------------------|---------------------|-------------------------|-------------|--------------------|---------------------------|---------------|
| Ad. S-H ALLA<br>۰.               | $ $ subtract<br><b>De</b><br>۰ | Arlieren                | Y Inc.                  | ng.              | 02                      | 64                | 0.5                    | 推薦                  | $n\mathbb{Z}$           | 市产          | DF.                |                           | <b>ASCTT</b>  |
| Address<br>Tpdate                | Symbol Name                    | coop                    | Z.                      | COOD             | OCOO:                   | ODDG.             | 0050                   | 0005                | CODI                    | 2009        | CDOO               |                           |               |
| $-7690$                          | $-L$ (2020)                    | 6010                    | Y                       | econ             | 0208                    | 0003              | 0003                   | OOC-L               | good.                   | 0000        | 0009               | in a company of the first |               |
| 7754                             | ۳<br>120211                    | espro                   | O.                      | <b>AC STORED</b> | 1311011                 | 1101106           | cut co-                | enatter             | month                   | (10101)     | 111003             | <b>ALCOHOL:</b>           |               |
| 7708                             | HΓ<br>120221                   | 0000                    | r                       | CEOE             | 0000                    | 0002              | occo                   | 0001                | ross                    | COOL        | 0001               |                           |               |
| toward:                          | \$20231                        | 6010                    | Ÿ                       | chod             | OCOL                    | ODDL              | 0002                   | 0001                | COD1                    | 0001        | DDO1               |                           |               |
| 7750                             | 520241<br>E                    | <b>FOST</b>             | Ÿ.                      |                  |                         |                   |                        |                     |                         |             |                    |                           |               |
| 7785                             | - E<br>主体的に行く                  | 0.050                   | r                       |                  | <b>Car Fapone Av.</b>   |                   |                        |                     |                         |             |                    |                           | 認             |
| $T \times 0.8$                   | F20261<br>Æ                    | 6070                    | r                       |                  | (autordenion)           |                   | CER: 0_FTT_DCF:6       |                     |                         |             |                    | - 2 2 1 五                 |               |
| 172,00                           | \$20273                        | Estato                  | ίÝ.                     |                  |                         |                   |                        |                     |                         |             |                    |                           |               |
| 77B0                             | F<br>1205/81                   | 6098                    | 4.74                    |                  | Nombre                  |                   |                        |                     |                         |             | Focha de modifica. |                           | po            |
| NY HR                            | (2025)                         | 603.0                   |                         |                  | <b>EIFK</b> works       |                   |                        |                     |                         |             | 01/02/2015 1:07    |                           |               |
| 7791901                          | $E = [2032]$                   | 64160                   |                         |                  |                         |                   |                        |                     |                         |             |                    |                           | Ce            |
| 77EC                             | Е<br>120551                    | 13870                   |                         |                  | all bid                 |                   |                        |                     |                         |             | 01/02/2015 1:07    |                           | Carp+ El      |
| 7700                             | 120321<br>Ð                    | CODE                    | $x + 1$                 | œ                | 動物                      |                   |                        |                     |                         |             | 01/02/2015 1:07    |                           | Carp.         |
| 17.00%                           | 120321<br>느                    | FOED                    |                         | 28               | <b>Witch</b>            |                   |                        |                     |                         |             | 01/05/2015 1:15    |                           | Carpet        |
| 7200                             | F<br>120811                    | $1 - 41 - 41$           | いとみ                     |                  | in re                   |                   |                        |                     |                         |             | 01/02/2015 1:07    |                           | Carp- -       |
| 77CC                             | ECONOL:<br>FГ                  | CIOD                    |                         | G                |                         |                   |                        |                     |                         |             |                    |                           |               |
| 77,9100                          | 120061                         | 6110                    |                         | ۰.               |                         |                   |                        | 111                 |                         |             |                    |                           |               |
| 77D4                             | 120831                         | F120                    | Ϋ                       | <b>Nomac</b>     |                         |                   |                        |                     |                         |             |                    |                           | GLANDY        |
| 7FD8                             | personnel<br>FГ                | 6135                    |                         |                  |                         |                   |                        |                     |                         |             |                    |                           |               |
| 17,91300                         | Ð<br>\$20053                   | 6140                    |                         | $\overline{1}$   |                         | Femil Free C MCH) |                        |                     |                         |             |                    | ÷.                        | Cancelar      |
| 77E0                             | Έ<br>120401                    | r Tail                  | ** * *                  |                  |                         |                   |                        |                     |                         |             |                    |                           |               |
| TTES                             | $ F$<br>120411                 | 0160                    |                         |                  |                         |                   |                        |                     |                         |             |                    |                           |               |
| $T+YX$                           | 120421<br>æ                    | 6170                    | r                       |                  | Sign address that Julia |                   |                        |                     | W. Single Jok Yn Ut wur |             |                    |                           |               |
| 7210                             | \$20431<br>느                   | F180                    | Ϋ                       |                  |                         |                   |                        |                     |                         |             |                    |                           |               |
| 7FFO                             | ÷F<br>320441                   | 6190                    | ¥,                      |                  | EndAddress Bonded       |                   |                        |                     |                         |             |                    |                           |               |
| $1/4 + 1/4$                      | 120453<br>FЕ                   | 6130                    | Ÿ                       |                  |                         |                   |                        |                     |                         |             |                    |                           |               |
| 221/01                           | (2046)<br>Έ                    | $-1100$                 | Y.                      |                  |                         |                   |                        |                     |                         |             |                    |                           |               |
| 7700                             | F<br>320111                    | $-$<br>v.               |                         | de els d'obiets  | <b>Industria</b>        | <b>Children</b>   | <b>MATTERS</b><br>1.01 | <b>All Concerts</b> | the chiese              | experience. | <b>ALCOHOL:</b>    |                           |               |
| weich ! Walch I (weich I Weich 4 |                                | e.                      | Strock Dustilet (MOsls) |                  |                         |                   |                        |                     |                         |             |                    |                           |               |

Ilustración 113 Exportar datos del cálculo de la FFT desde la dirección 0x6000 a 0x7FFE al software dspicworks para graficarla Fuente: Elaborado por el investigador

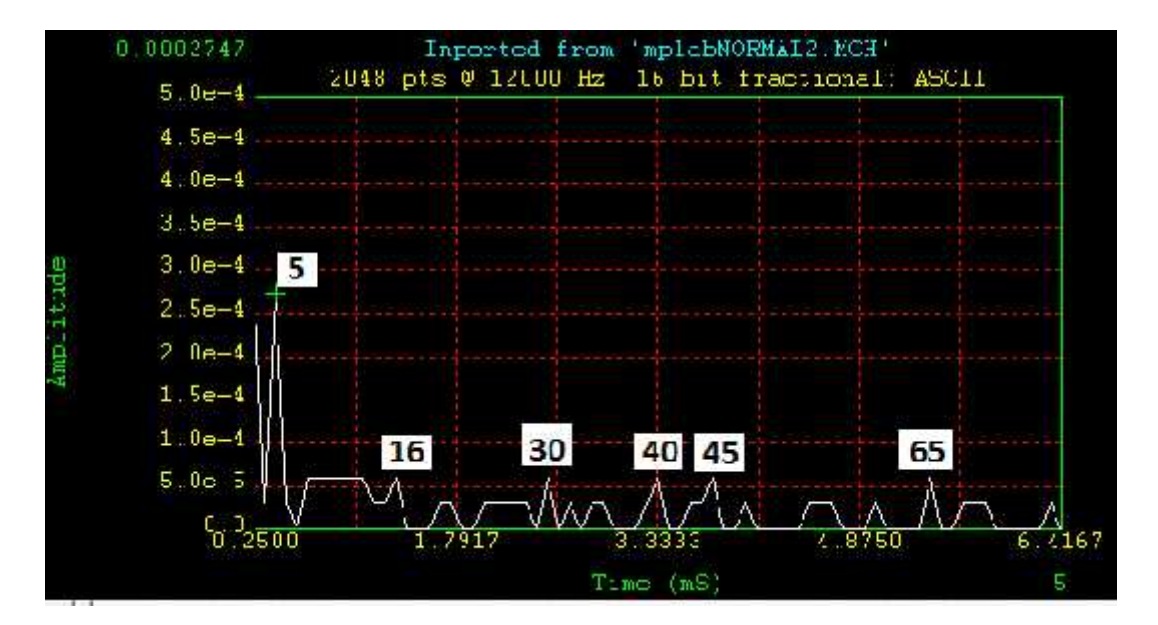

Ilustración 114 Espectro de la señal NORMAL en el software DSPICWORDS Fuente: Elaborado por el investigador

### **5.1.1.4 Simulación Etapa FIS:**

CodeLiample - MPL4D IDE vBLC Tile Edit View Project Debugger Programmer Tools Configure Window Eleip DEE ARE CAP? Release of Str 50 S.A.E Checksum: Oxhh91 **INHERED** Coordian plemow  $\begin{minipage}{.} \begin{tabular}{lcccc} \hline & \multicolumn{3}{c}{\multicolumn{3}{c}{$ **C Int** Codetaample.nep D **Ed** Source Lies - al reutseral square line.c - all main until angles<br>- all main until angles<br>- all puddis Fasterale  $\begin{array}{lllllllll} \text{C1\_peak1--1:} & \text{Lipole} & \text{C1} & \text{C2} & \text{C3} & \text{C4} & \text{C5} & \text{C6} & \text{C7} & \text{C8} & \text{C8} & \text{C9} & \text{C9} & \text{C9} & \text{C9} & \text{C9} & \text{C1} & \text{C2} & \text{C3} & \text{C4} & \text{C5} & \text{C6} & \text{C7} & \text{C8} & \text{C9} & \text{C9} & \text{C9} & \text{C9} & \text{C9}$ H C Hoader Fles  $\begin{array}{l} \begin{array}{c} \begin{array}{c} \begin{array}{c} \end{array} \\ \begin{array}{c} \end{array} \\ \begin{array}{c} \end{array} \\ \begin{array}{c} \end{array} \\ \begin{array}{c} \end{array} \\ \begin{array}{c} \end{array} \\ \begin{array}{c} \end{array} \\ \begin{array}{c} \end{array} \end{array} \end{array} \end{array} \begin{array}{l} \begin{array}{c} \begin{array}{c} \end{array} \\ \begin{array}{c} \end{array} \\ \begin{array}{c} \end{array} \end{array} \end{array} \begin{array}{c} \begin{array}{c} \end{array}$ ew<br>18:04:01:13 1: 50 <mark>NAX1:</mark>011:13<br>"CI MAX"=(flesk:[ef hisMDZ140 n4×113 13:3 **Contract Dial Loraly Has**  $\gamma$  between notice in an equation of measure in an annulus and-trivial state  $\alpha$  $\begin{array}{r@{\hspace{-0.1cm}\widehat{\hspace{0.1cm}}} {\bf 1}} & \textbf{1} & \textbf{1} & \textbf{1} & \textbf{1} \\ \hline \textbf{1} & \textbf{2} & \textbf{3} & \textbf{1} \\ \textbf{2} & \textbf{3} & \textbf{3} & \textbf{3} \\ \textbf{3} & \textbf{4} & \textbf{5} & \textbf{5} \\ \textbf{5} & \textbf{5} & \textbf{6} & \textbf{7} \\ \textbf{6} & \textbf{7} & \textbf{8} \\ \textbf{7} & \textbf{8} & \textbf{1} \\ \text$ in locap-coff a Di tanker sorpt **Calle** :- [ ] Information.gld AL XAACI SOOS EE MACIF-100.86)<br>DZ\_RACIFIE SACII BE-RAXI E HAPVI HE; - El otter Tes

Ilustración 115 Codificación en C30 del sistema difuso Fuente: Elaborado por el investigador

| Add Symbol SEP<br>Add SFF<br>AICA <sup>®</sup><br>÷<br>$\star$ |             |                      |          |                         |               |  |  |  |
|----------------------------------------------------------------|-------------|----------------------|----------|-------------------------|---------------|--|--|--|
| Undate                                                         | Address     | Tumbol Name          | Value    | Decimal                 | <b>Binary</b> |  |  |  |
|                                                                | U2000       | twiddleFactors<br>Ξ. |          |                         |               |  |  |  |
|                                                                | 6000        | signment.            |          |                         |               |  |  |  |
|                                                                | DAR2        | MAXI                 | 93.75000 | 1119504256300 00000000  |               |  |  |  |
|                                                                | <b>UAAK</b> | MFJX2                | 123.0169 | 1123121259308           | 000111111     |  |  |  |
|                                                                | OAAL        | NAX3                 | 175 7813 | 1127284867035 00003611  |               |  |  |  |
|                                                                | GOE2        | S EXTERNA            | 20.67430 | 1101347840 130 00030000 |               |  |  |  |
|                                                                | USEA.       | S NORMAL             | 49.24011 | 1333838648101 1333000   |               |  |  |  |
|                                                                | <b>OBEE</b> | S BOLA               | 23.35510 | 1102763840111 01003000  |               |  |  |  |
|                                                                | DAE 6       | <b>S INTERNA</b>     | 24.12415 | 1103167040110 01000000  |               |  |  |  |

Ilustración 116 Resultado del sistema difuso - Normal 49.24 % Fuente: Elaborado por el investigador
## **5.1.2Rodamiento con defecto en pista externa**

## **5.1.2.1Simulación Bloque conversor A/D:**

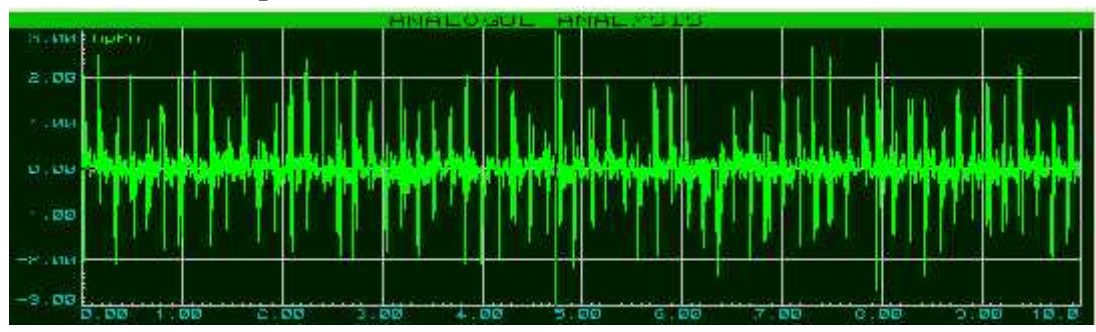

Ilustración 117 Señal de aceleración EXTERNA Fuente: Elaborado por el investigador

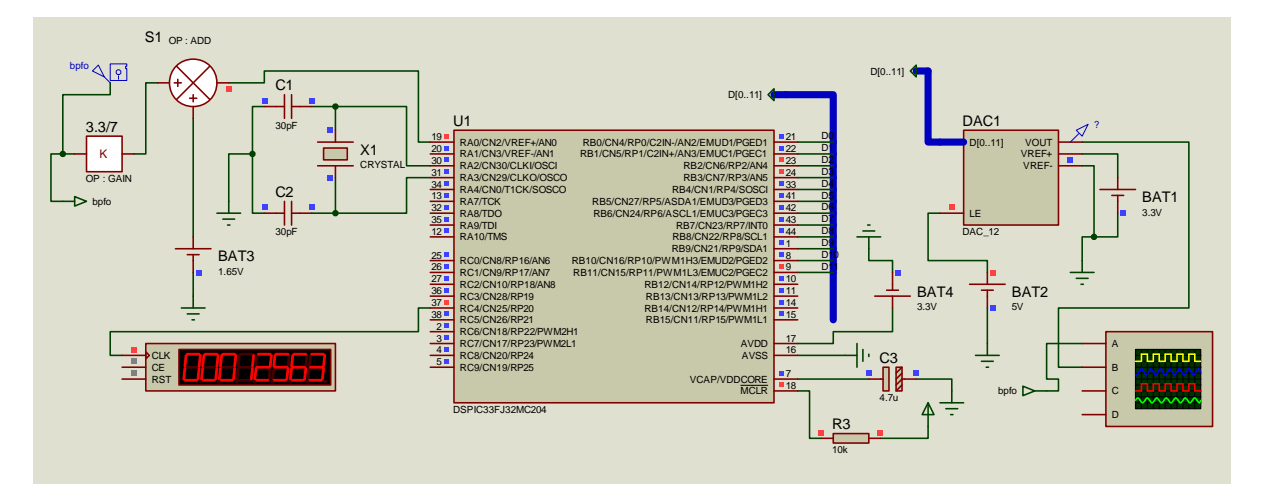

Ilustración 118 Adquisición de la Señal EXTERNA Fuente: Elaborado por el investigador

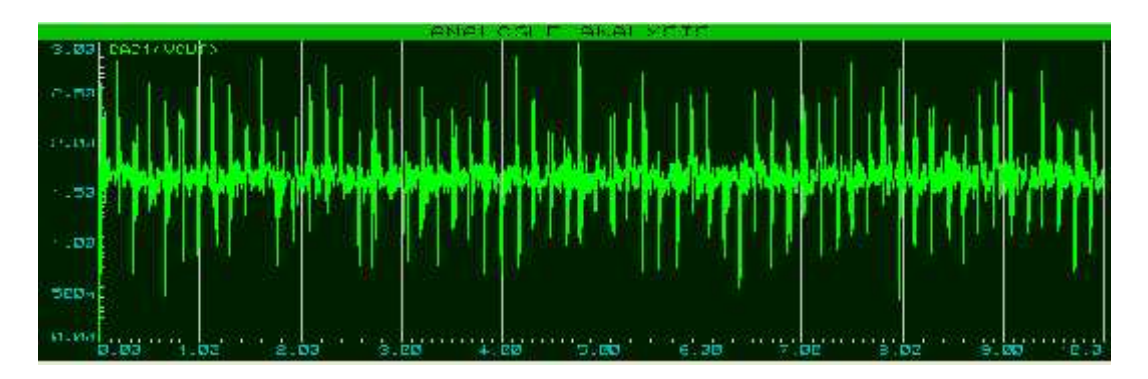

Ilustración 119 Señal EXTERNA de salida digitalizada Fuente: Elaborado por el investigador

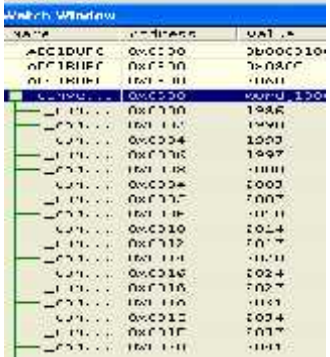

Ilustración 120 Muestras almacenadas en el vector ConversionResult

Fuente: Elaborado por el investigador

| AFTA.<br>ArdSumn=1 SP<br>Arr SER<br>٠ |                  |                 |         |                               |  |
|---------------------------------------|------------------|-----------------|---------|-------------------------------|--|
| <b>The Barce</b><br>Address           | Symbol Name      | Value           | Decimal | Binary                        |  |
| 1052                                  | nouannelle.      | <b>Date DEL</b> | ÷.      | DUOUCDED CUILUCUI             |  |
| 0830                                  | <b>FairerCut</b> |                 |         |                               |  |
| 1.856                                 | 191              | DREYES.         | 12.67   | 00006100 11110611             |  |
| T.R.52                                | Ш                | DREDAN          | 2474    | 00001001 10101010             |  |
| 11054                                 | 121              | DECDED          | 321     | 00000011 10011011             |  |
| CB56                                  | 131              | 0.0E43          | 8651    | 00001110 01000011             |  |
| 0858                                  | 4                | DACDFF          | 255     | 00000000 11111111             |  |
| CB.52                                 | [5]              | <b>DRG7F7</b>   | 26.35   | 00000111 11110111             |  |
| TR5C                                  | [6]              | 0x0178          | 1144    | 20000103 0111000              |  |
| UUSE                                  | 71               | DXCALA          | 21/64   | SUGUISTS CIISICTS             |  |
| CB 50                                 | ш                | 0.02D4          | 724     | 00000010 11C1010C             |  |
| 0862                                  | 31               | 0.60B5          | 181     | 00000000 10110101             |  |
| TR64                                  | [10]             | 086315          | 789     | 00000011<br>69610101          |  |
| (1116)4                               | F111             | 0.00129         | 31136   | 00110011000010101000111000111 |  |

**5.1.2.2 Simulación Bloque filtro Hilbert:**

Ilustración 121 Coeficientes de Salida de la señal EXTERNA obtenidas al pasar por el FILTRO HILBERT Fuente: Elaborado por el investigador

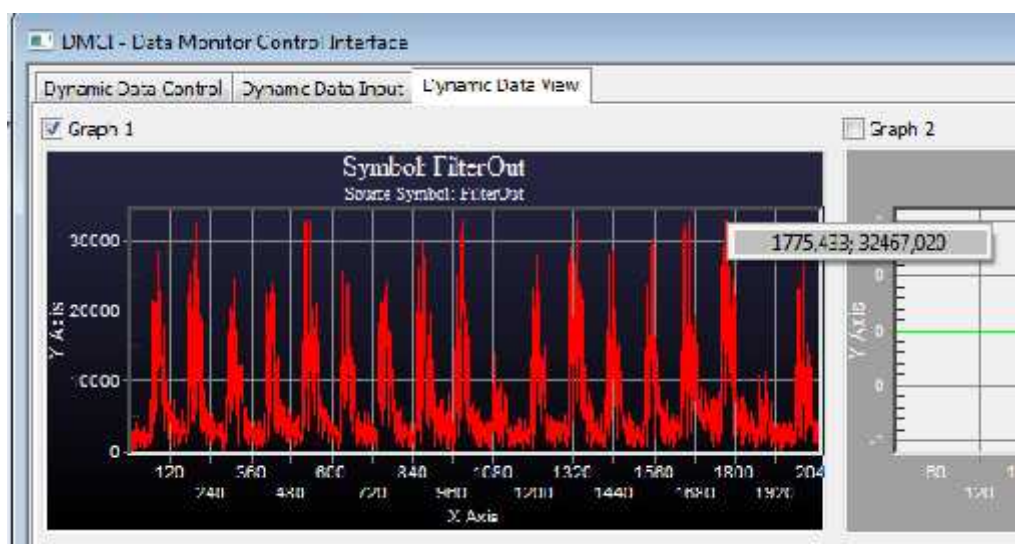

Ilustración 122Señal envolvente EXTERNA Fuente: Elaborado por el investigador

#### **5.1.2.3 Simulación Bloque FFT:**

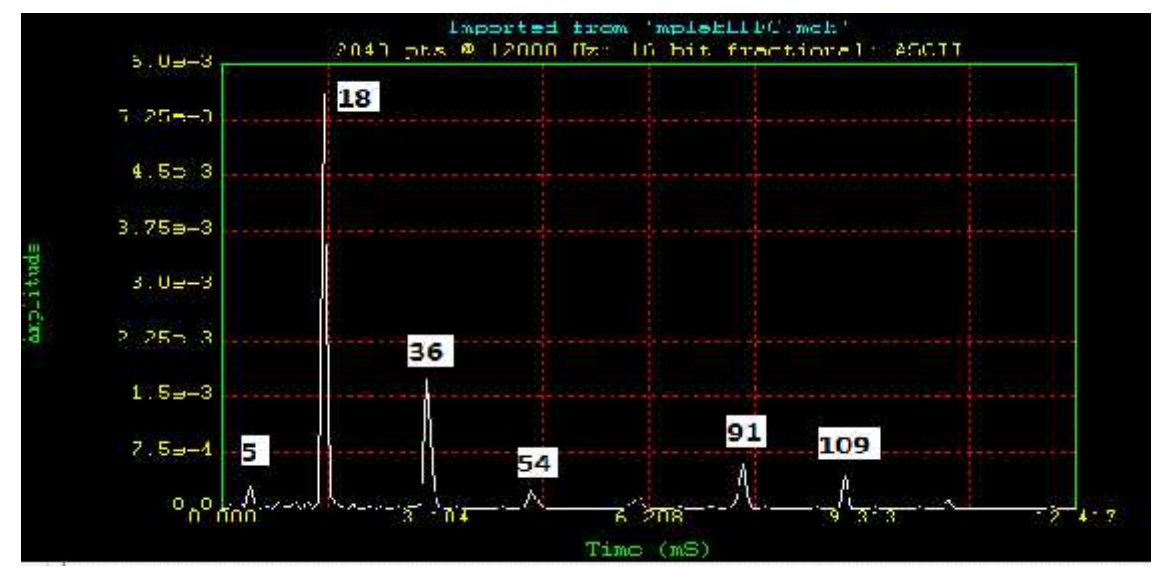

Ilustración 123 Espectro de la señal EXTERNA en el software DSPICWORDS Fuente: Elaborado por el investigador

## **5.1.2.4 Simulación Etapa FIS:**

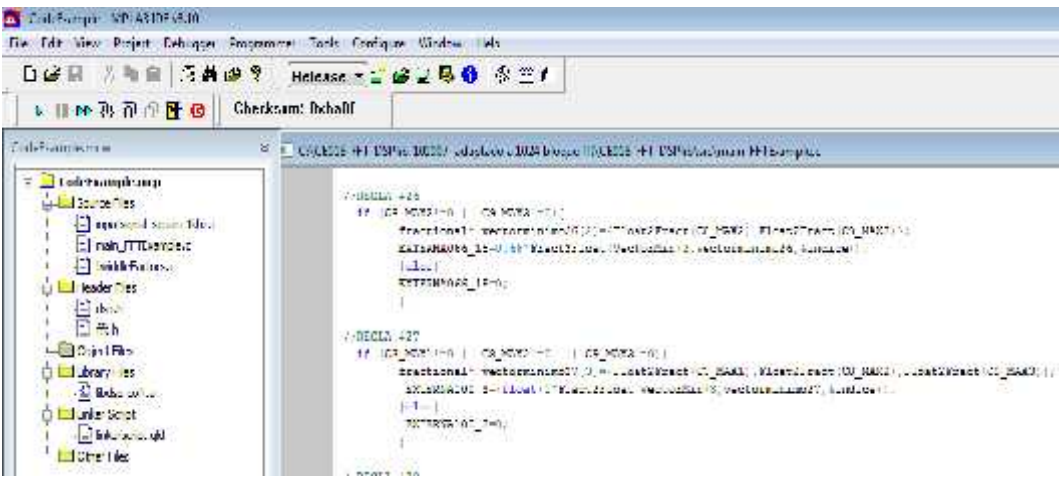

Ilustración 124 Codificación en C30 del sistema difuso Fuente: Elaborado por el investigador

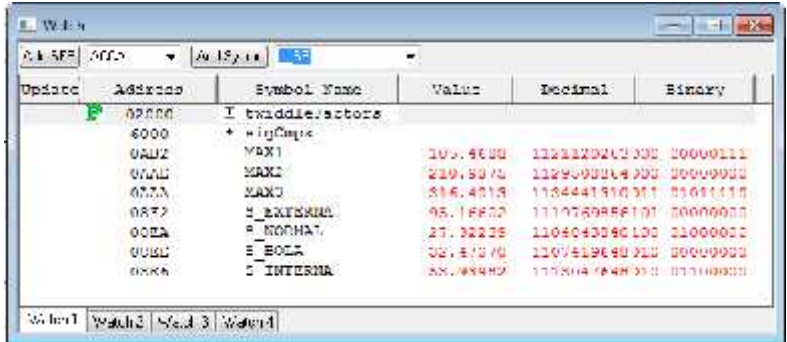

Ilustración 125 Resultado del sistema difuso - EXTERNA 95.17 % Fuente: Elaborado por el investigador

## **5.1.3Rodamiento con defecto en pista interna**

**5.1.3.1 Simulación Bloque conversor A/D:**

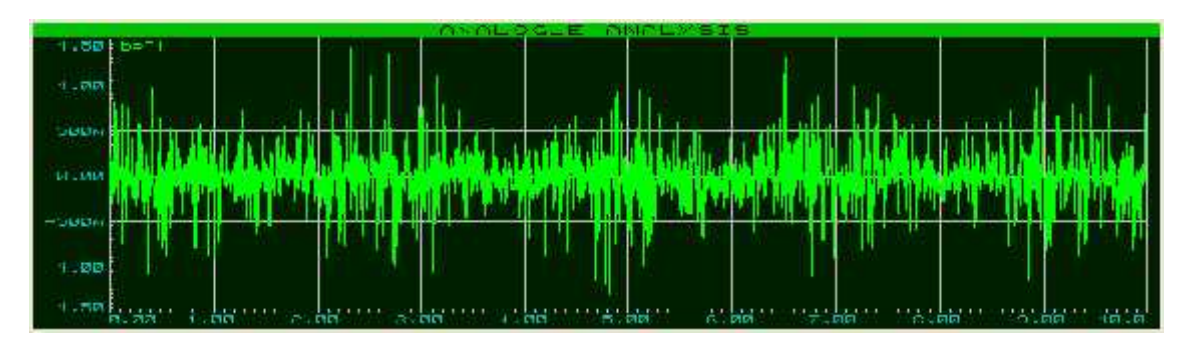

Ilustración 126 Señal de aceleración INTERNA Fuente: Elaborado por el investigador

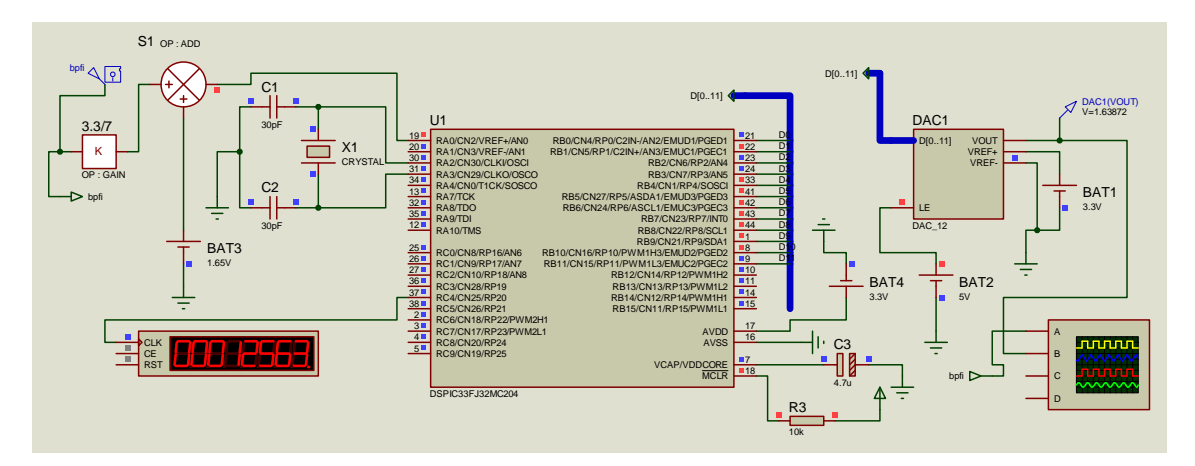

Ilustración 127 Adquisición de la Señal INTERNA Fuente: Elaborado por el investigador

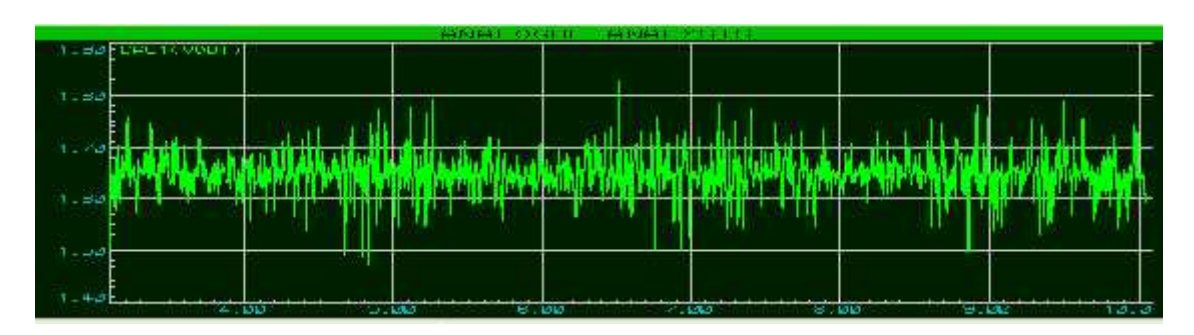

Ilustración 128 Señal INTERNA de salida digitalizada Fuente: Elaborado por el investigador

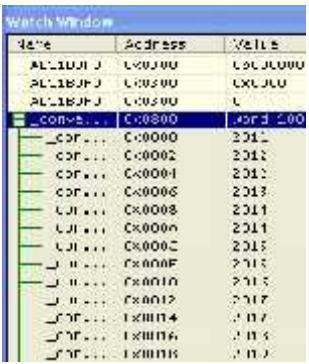

Ilustración 129 Muestras almacenadas en el vector ConversionResult Fuente: Elaborado por el investigador

**5.1.3.2 Simulación Bloque filtro Hilbert:**

| con let ette<br># Visich |               |                                                                                                    |                    |         |                          |   |
|--------------------------|---------------|----------------------------------------------------------------------------------------------------|--------------------|---------|--------------------------|---|
| <b>Add SER</b>           | AC<br>$\cdot$ | Att 3y-trl<br>- 93                                                                                                    | ⇁                  |         |                          |   |
| Endate                   | Address       | Symber 1 Name                                                                                                    | $V_0112c$          | Dectma1 | <b>Einnry</b>            | ٠ |
|                          | 1852          | scuarely                                                                                                    | $D \times C$ 438   | 1080    | 00000100 00111000        |   |
|                          | busti         | ELEctrometer                                                                                                    |                    |         |                          |   |
|                          | 0850          | 111<br>2012                                                                                                    | DA178D             | 5949    | 00010111 00111101        |   |
|                          | 0852          | 11                                                                                                    | DXC3BD             | 057     | 00000011<br>10111161     |   |
|                          | UUI 4         | [71]                                                                                                    | Dec 9DU            | 2520    | D0001001 11011009        |   |
|                          | 0856          | asse: [12]                                                                                                    | Dx0025             | 3109    | 00001100 00100101        |   |
|                          | DSER          | $$ [4]                                                                                                    | DXC953             | 2387    | 00001001 01010011        |   |
|                          | 085A          | $\frac{1}{2} \left( \frac{1}{2} \right) \left( \frac{1}{2} \right) \left( \frac{1}{2} \right)$<br> U                                                                                                    | 0.0175             | 2803    | 00001010 11110011        |   |
|                          | DREC          | 61<br>saan?                                                                                                    | DX02BC             | 760     | 20652012 1211162         |   |
|                          | OUSE          | EТI                                                                                                    | <b>Dx1001</b>      | 4225    | 90010009 10000001        |   |
|                          | 0860          | $\label{eq:1} \begin{array}{ll} \mathcal{L}_{\mathcal{B}}(\mathcal{A},\mathcal{B}) \times \mathcal{L}_{\mathcal{B}}(\mathcal{A},\mathcal{B}) \times \mathcal{L}_{\mathcal{B}}(\mathcal{A},\mathcal{B}) \times \mathcal{L}_{\mathcal{B}}(\mathcal{A},\mathcal{B}) \times \mathcal{L}_{\mathcal{B}}(\mathcal{A},\mathcal{B}) \times \mathcal{L}_{\mathcal{B}}(\mathcal{A},\mathcal{B}) \times \mathcal{L}_{\mathcal{B}}(\mathcal{A},\mathcal{B}) \times \mathcal{L}_{\mathcal{B}}(\mathcal{A},\mathcal{B})$<br>194 | 0 <sub>0</sub> 648 | 1608    | 00000110 01001000        |   |
|                          | 0862          | [9]<br>22.22.                                                                                                    | DX61.62            | 362     | 20652061 61161012        |   |
|                          | <b>OUL4</b>   | [10]                                                                                                    | <b>UXUADE</b>      | 2750    | 2000/02/2020 20:00:00:00 |   |
|                          | <b>BACK</b>   | $1.57 - 1.4$                                                                                                    | <b>A AMAS</b>      | 医乙酰乙    |                          |   |

Ilustración 130 Coeficientes de Salida de la señal INTERNA obtenidas al pasar por el FILTRO HILBERT Fuente: Elaborado por el investigador

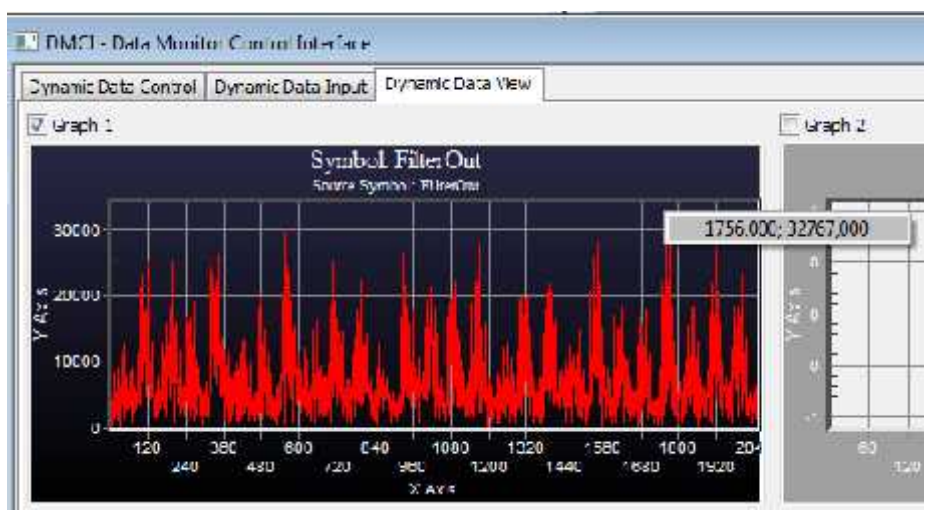

Ilustración 131 Señal envolvente INTERNA

Fuente: Elaborado por el investigador

#### **5.1.3.3 Simulación Bloque FFT:**

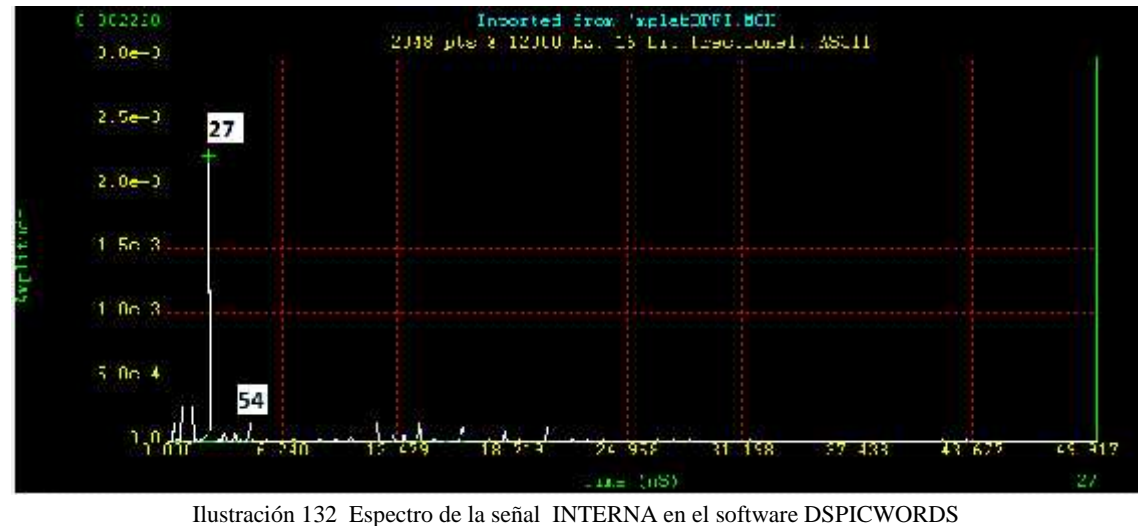

Fuente: Elaborado por el investigador

## **5.1.3.4 Simulación Etapa FIS:**

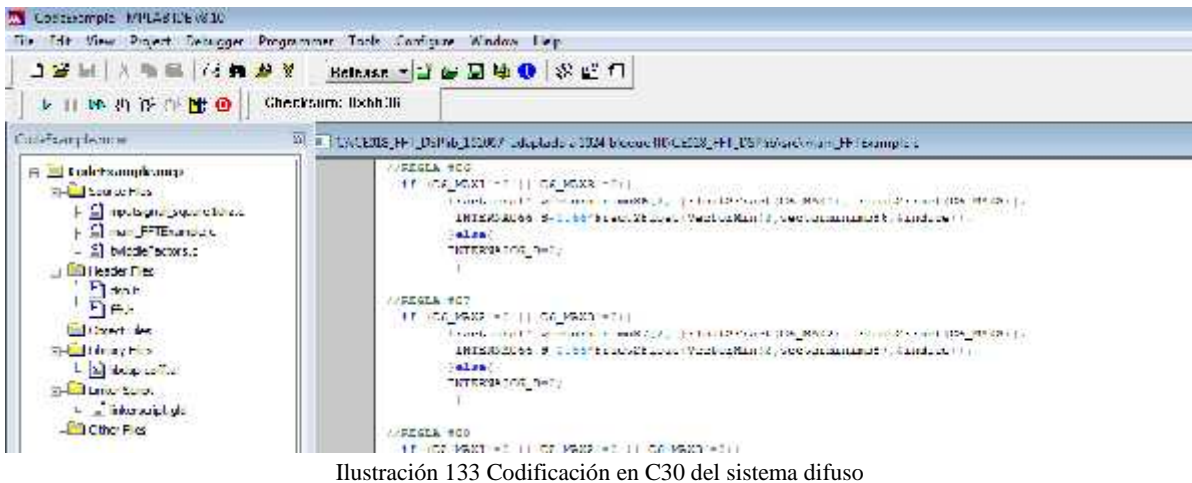

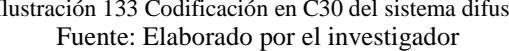

| ÷<br>AddSumm 3<br>A H SFE<br>AFFA<br>$\rightarrow$ |         |                   |                   |                                         |        |  |
|----------------------------------------------------|---------|-------------------|-------------------|-----------------------------------------|--------|--|
| <b>Undate</b>                                      | Address | Symber Kame       | Valine            | Decimo?                                 | Einary |  |
|                                                    | 02000   | Il twiddiesarrors |                   |                                         |        |  |
|                                                    | 60.00.  | d sigCmax         | ATLANTA COMPONENT | The Commission of the Cape Cape Tape T. |        |  |
|                                                    | UABZ    | MAXT              | 99500940          | 1120052259000 00000011                  |        |  |
|                                                    | 07.35   | MAX2              | 158,2013          | 1126052744011 10001000                  |        |  |
|                                                    | 0233    | MAX <sub>3</sub>  | 316.4963          | 1134441474160 60060010                  |        |  |
|                                                    | UUEZ    | 5 FXTFRNA         | 48.49205          | 1111076440311 GILCOUCO                  |        |  |
|                                                    | OBER.   | <b>S NORMAL</b>   | 52.46643          | 1113282848101 19109009                  |        |  |
|                                                    | OBER.   | S BOLA            | 24.73450          | 1103487040060 01060060                  |        |  |
|                                                    | UELLS   | 5 TNTFRNA         | U6522407          | 1116593856910 11160060                  |        |  |

Ilustración 134 Resultado del sistema difuso - INTERNA 86.22 %

## **5.1.4Rodamiento con defecto en Bola**

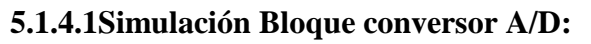

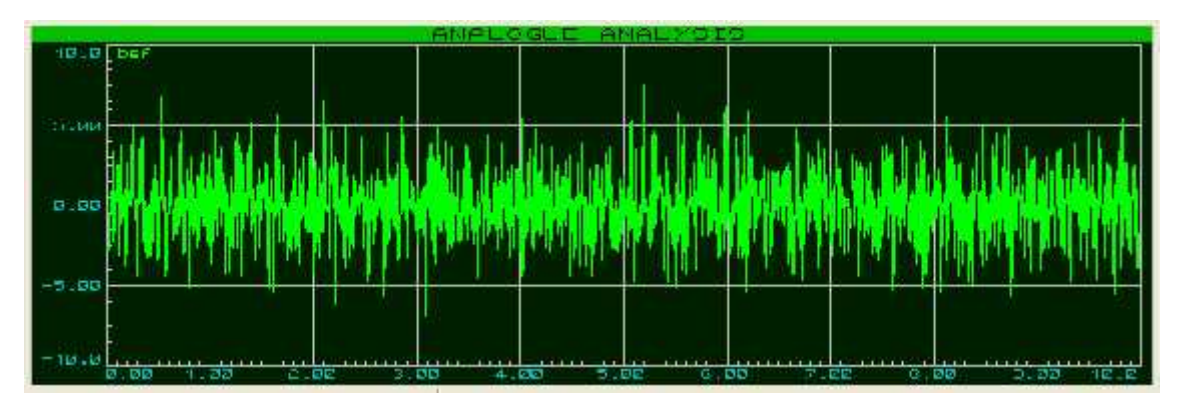

Ilustración 135 Señal de aceleración BOLA Fuente: Elaborado por el investigador

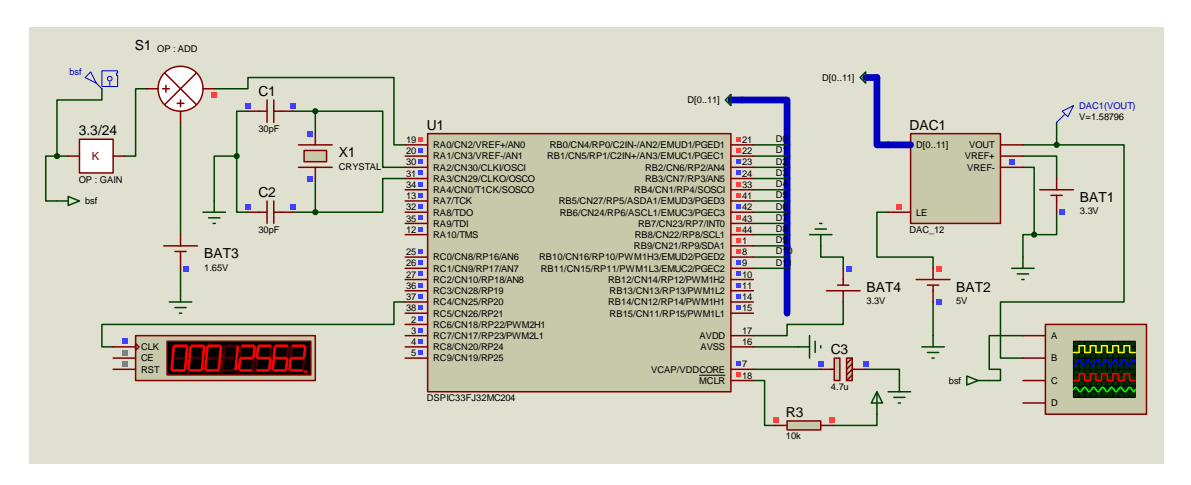

Ilustración 136 Adquisición de la Señal BOLA Fuente: Elaborado por el investigador

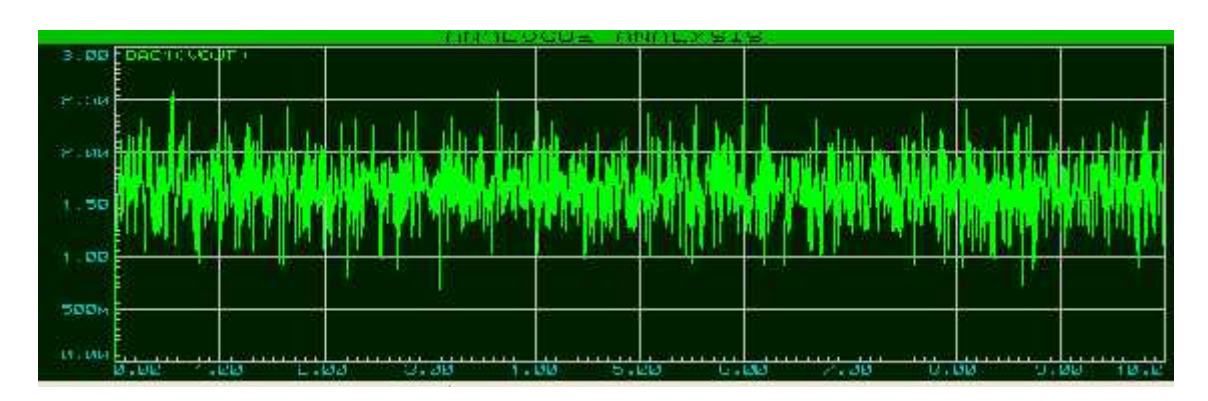

Ilustración 137 Señal BOLA de salida digitalizada Fuente: Elaborado por el investigador

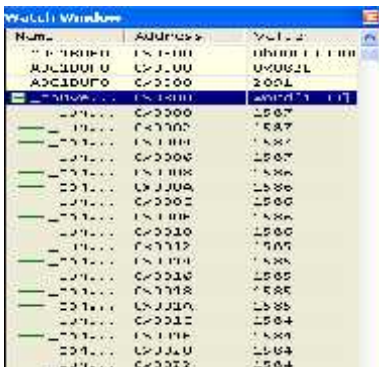

Ilustración 138 Muestras almacenadas en el vector ConversionResult Fuente: Elaborado por el investigador

# **5.1.4.2Simulación Bloque filtro Hilbert:**

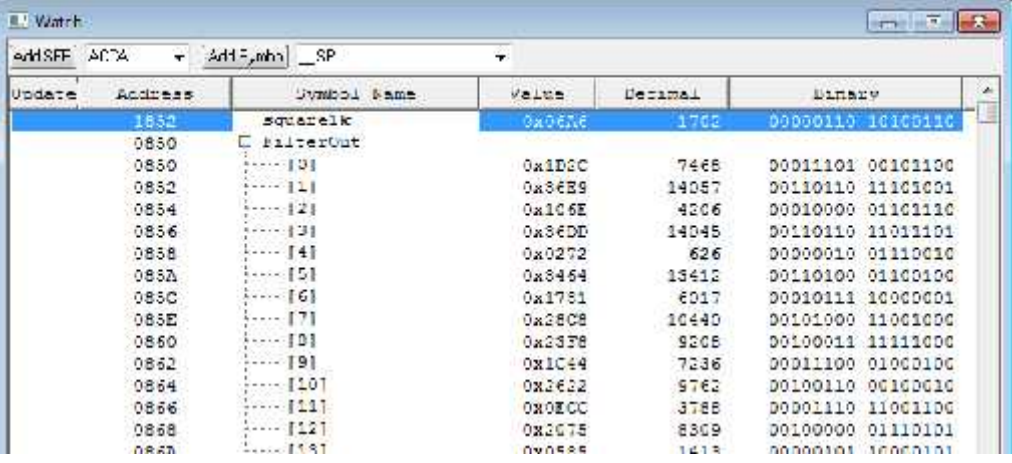

Ilustración 139 Coeficientes de Salida de la señal BOLA obtenidas al pasar por el FILTRO HILBERT Fuente: Elaborado por el investigador

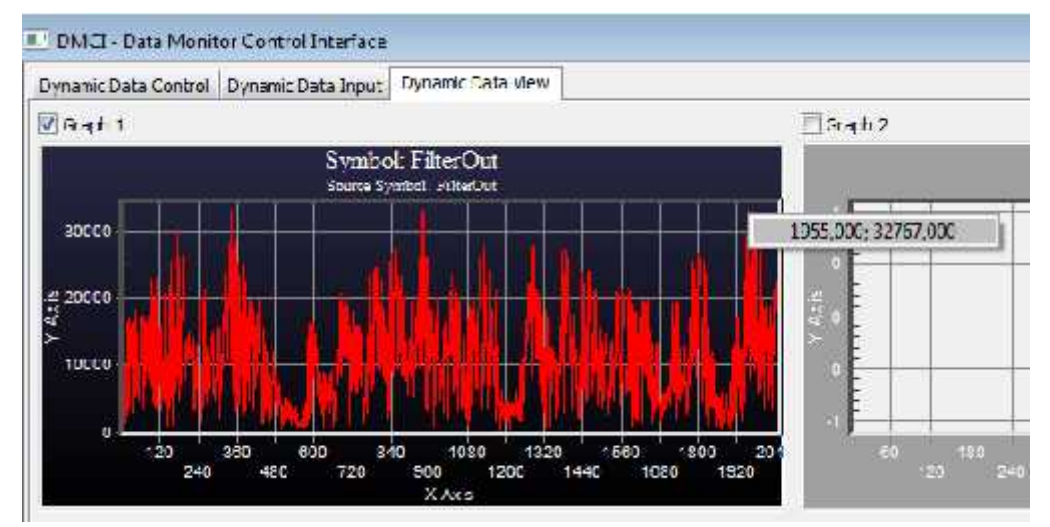

Ilustración 140 Señal envolvente BOLA

#### **5.1.4.3Simulación Bloque FFT:**

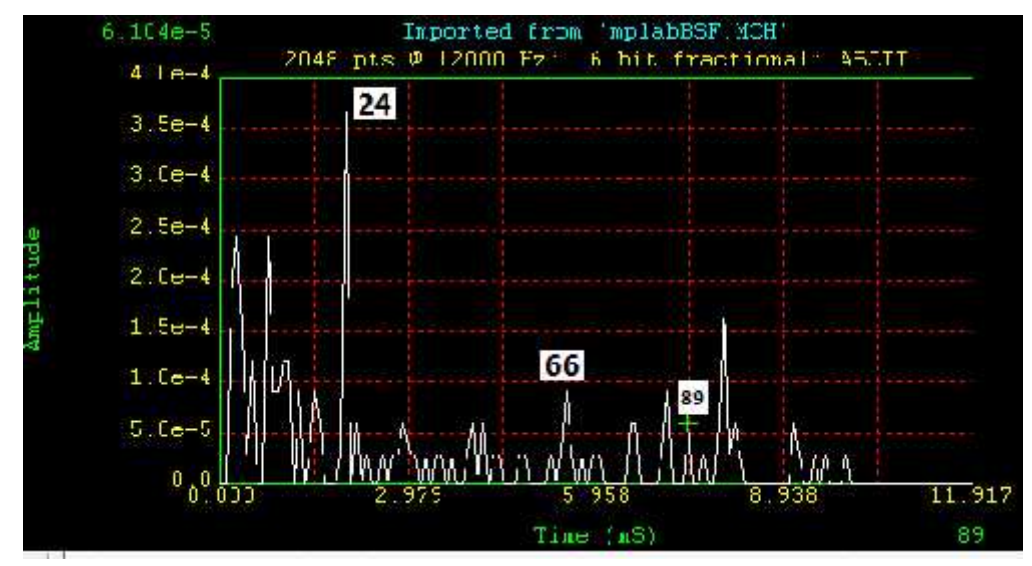

Ilustración 141 Espectro de la señal BOLA en el software DSPICWORDS.

Fuente: Elaborado por el investigador

# **5.1.4.4Simulación Etapa FIS:**

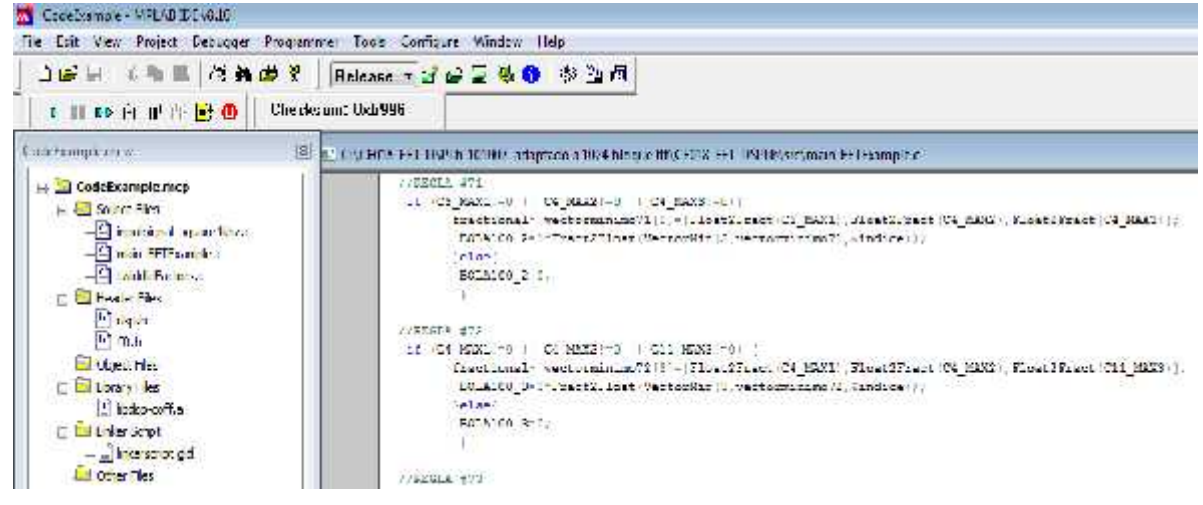

Ilustración 142 Codificación en C30 del sistema difuso Fuente: Elaborado por el investigador

| $AT-5 = R$ | ATA<br>٠  | Add S, mba SF              |             |                               |               |
|------------|-----------|----------------------------|-------------|-------------------------------|---------------|
| Uudate     | Address   | Syntax1 Name               | Value       | Decimal                       | <b>Elmery</b> |
|            | 02000     | <b>LWiddleTactors</b><br>Е |             |                               |               |
|            | 6000      | E sigCops                  |             |                               |               |
|            | DAR2      | MAG <sub>1</sub>           | 105.4688    | TERITARESCO ROGOCII           |               |
|            | DAAF      | MAXE                       | 190 6250    | 11271900864100 60606060       |               |
|            | DAAA      | MAXS.                      | 386.7188    | 1136715171100 00000010        |               |
|            | DSF3      | <b>S EXTERNA</b>           | 32.47070    | 1105110618110 00000000        |               |
|            | DAEA      | S NORMAL                   | 10.46326    | <b>TEORSINANA IN SILOGROP</b> |               |
|            | 1989 F.W. | 5 BOLL                     | 相談 医脑脊膜肌炎   | 不准不经验时 网络英非常的 有准有准有自由权        |               |
|            | 1380.5    | <b>5 INTERNA</b>           | 1400 后后的身体上 | 年11月至月222月30年十年年 当时的日期日的日     |               |

Ilustración 143 Resultado del sistema difuso - BOLA 82.36 % Fuente: Elaborado por el investigador

## **5.2ANÁLISIS DE RESULTADOS**

5.2.1Estimación de los márgenes de error entre la Medida teórica con la medida simulada.

$$
E \qquad [\%] = \frac{f}{F} \qquad \qquad t_1 \, \delta r \qquad -F \qquad \qquad e \, \delta r \qquad \qquad 100
$$

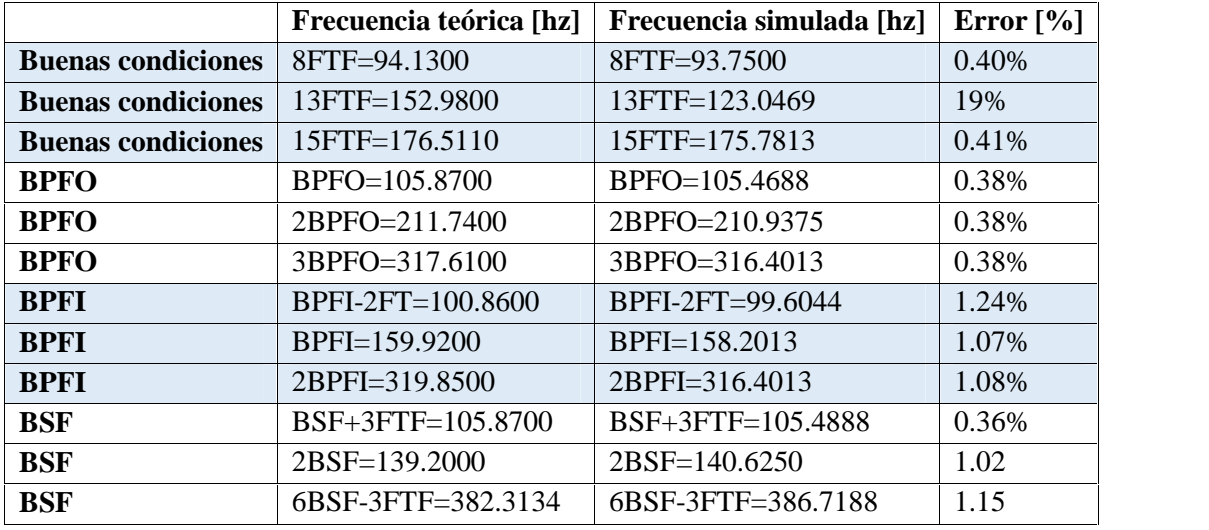

Fuente: Elaborado por el investigador

Tasa de acierto del Clasificador difuso:

| TIPO DE RODAMIENTO: 6205 SKF |                             |               |  |  |
|------------------------------|-----------------------------|---------------|--|--|
|                              | NORMAL EXTERNA INTERNA BOLA |               |  |  |
| 49.24%                       | 95.17%                      | 86.22% 82.36% |  |  |

Tasas de acierto para el rodamiento a 1772 rpm

## **5.2.2 Análisis comparativo del método tradicional y método con lógica difusa. Método Tradicional**

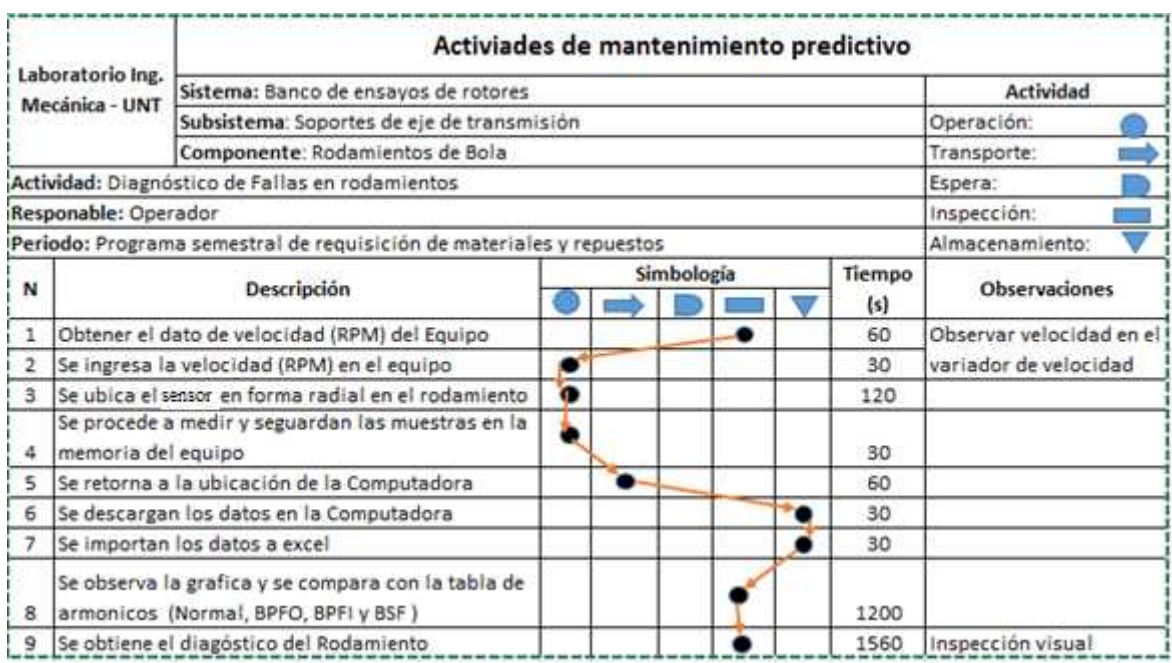

Fuente: Elaborado por el investigador

## **Método con Lógica difusa**

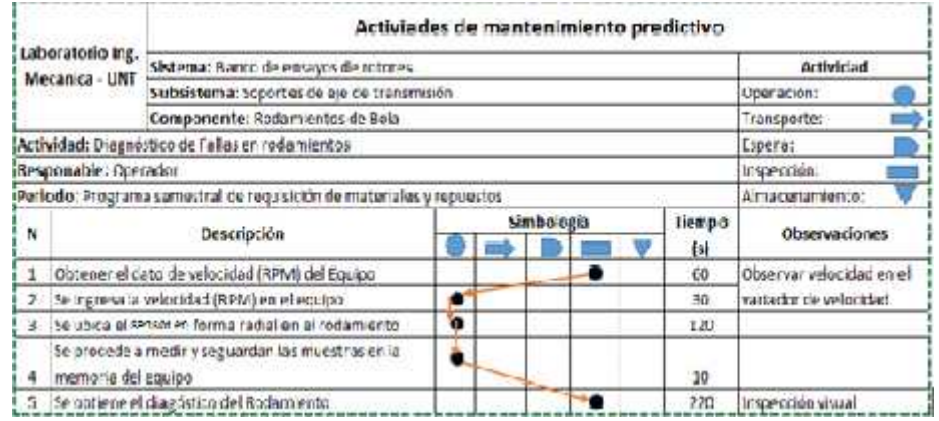

Fuente: Elaborado por el investigador

# **CAPITULO 6: CONCLUSIONES Y RECOMENDACIONES**

## **6.1CONCLUSIONES**

- Se ha conseguido elaborar un sistema difuso con DSPIC para el diagnóstico de fallas en los rodamientos radiales de una máquina de ensayo de rotores por lo que el objetivo principal del proyecto se considera cumplido en su totalidad.
- En la sección de adquisición el acelerómetro seleccionado con tecnología MEMS, según sus características (hoja técnica) se aproxima a un acelerómetro piezoeléctrico. En la sección de Acondicionamiento una ecuación lineal implementada con Opams se puede escalar la señal en un rango de 0.2 a 3.3 que es lo que puede recibir la entrada analógica del DSPIC.

En la sección de procesamiento para este tipo de aplicación queda descartado realizarlo con un DSPIC30 por falta de memoria interna de datos y se realiza con un DSPIC33.

- El diseño realizado se adapta para una futura expansión.
- El algoritmo de adquisición funciona bien para 2048 muestras a 12 bits y se escala en el rango de -32768 a 32767 por ser el DSPIC un procesador de punto fijo. Y el algoritmo de procesamiento funciona bien, primero obteniendo la envolvente de la señal de vibracion por el método de la transformada de Hilbert y después calculando su FFT.
- Al analizar el espectro para 2048 muestras a una velocidad de 1772 rpm se puede observar las frecuencias de falla de pista externa, pista interna, bola y normal.
- El diseño del clasificador basado con lógica difusa se implementa con 11 conjuntos difusos y 94 reglas difusas.
- El algoritmo de la lógica difusa en un DSPIC se hubiera podido realizar con matrices aprovechando las características de DSP del DSPIC y almacenarlo en la memoria de datos. Pero por limitaciones de programación del investigador se implementó la lógica difusa en el DSPIC por el método convencional en coma flotante y se almaceno en la memoria de programa.
- El costo del proyecto es accesible por ser de uso específico comparado con los analizadores comerciales que tienen un costo elevado.

#### **6.2RECOMENDACIONES**

- Se recomienda a la escuela de ingeniería mecánica de la UNT implementar el diseño propuesto.
- Se recomienda a las escuelas de ingeniería electrónica que se realicen proyectos de adquisición de la señal de vibración con un acelerómetro con tecnología MEMS, ya que sus características técnicas se aproximan a un acelerómetro piezo eléctrico. Se propone modificar sección de procesamiento con un DSPIC de punto flotante ya que con un DSPIC de punto fijo se obtienen buenos resultados.
- Para otros investigadores se propone continuar con el diseñó del diagrama de flujo del teclado, Memoria SD, interconexión USB, visualizar los datos en el Display e integrar todos los diagramas de flujo en el DSPIC.
- Se propone cambiar la técnica de procesamiento por la transformada de wavelet para una adquisición de 4096 muestras.
- Se propone analizar el espectro de vibración para otros modelos de rodamientos.
- Se propone realizar el diseño del clasificador con un sistema NeuroDifuso.
- Implementar el sistema propuesto en un banco de aprendizaje en Áreas de Mantenimiento de las Pymes y las universidades de ingeniería mecánica del país.

#### R**EFERENCIAS BIBLIOGRÁFICAS**

- Azima DLI. (2014). *Introducción a la nueva generación de colector de datos de vibración y analizadores de condición de máquina*. Obtenido de Azima DLI: http://azimadli.com/products/data-collectors/
- BERLANGA RIVERA, F. J. (2010). *Aprendizaje de sistemas Basados en Reglas difusas Compactos y Precisos con Programación Genética.* Tesis doctoral, Universidad de Granada, Ciencias de la computación e Inteligencia Artificial, Granada.
- CAPISTRÁN GÓMEZ, V., & RODRIGO PAREDES, P. (2005). *Diagnóstico de condiciones de operación en rodamientos en máquinas usando espectros de alto orden.* Centro Nacional de investigación y desarrollo tecnológico de Mexico.
- EMERSON PROCESS MANAGEMENT. (2013). *Analizador de vibraciones de próxima generación de Emerson, permite el análisis y la recopilación de datos más rápido*. Obtenido de Emerson Process Management: http://www2.emersonprocess.com/en us/news/pr/pages/1306-csi2140.aspx
- FLUKE. (2014). *Nuevo analizador de vibraciones Fluke 810: para una respuesta inmediata*. Obtenido de Fluke: http://www.fluke.com/fluke/mxes/analizadores-de vibraciones/fluke-810.htm?PID=56137
- GALINDO VALENZUELA, F. (2010). *Construcción y validación de un sensor de vibraciones usando un MEMS.* Universidad Austral Chile, Ingeniería Electrónica.
- HERNÁNDEZ SOLANO, J. (2010). *Aplicación de la lógica difusa para la detección de defectos en rodamientos.* Universidad Carlos III de Madrid, Ingenieía Mecánica, Madrid.
- LARA CASTRO, O. J. (2007). *Nuevas Metodologías no Invasivas de Diagnosis de Defectos Insipientes en Rodamientos de Bola.* Tesis Doctoral, Madrid.
- MONCADA MERINO. (2002). *Estudio de fallas comunes en rodamientos rígidos de una hilera de bolas mediante análisis en el dominio del tiempo y de la frecuencia.* Universidad Austral de Chile , Ingeniería mecánica.
- MUNOZ SOLIS , E. I. (2005). *Diseño e implementación de un sistema de diagnóstico de fallas en máquinas rotatorias mediante análisis espectral de vibraciones.* Escuela Politécnica del Ejército, Ingeniería Electrónica.

ORMEÑO AREANA, W. (2009). *Programa de mantenimiento predicctivo de equipos críticos de una planta de harina.* Universidad Nacional de Ingeniería, Ingeniería Mecánica, Lima.

PÉREZ GONZALES, A. (2007). *Mantenimiento mecánico de máquinas.*

- SINAIS INGENIERÍA DE MANTENIMIENTO. (s.f.). *Predicción del grado de severidad del deterioro de los rodamientos*. Recuperado el 10 de agosto de 2014, de Sinais Ingeniería de mantenimiento: http://www.sinais.es/Recursos/Curso vibraciones/rodamientos/severidad\_rodamientos.html
- SKF. (1992). *Manual SKF mantenimiento de rodamientos .*
- SOMONTE MARTIN, R. (2010). *Análisis de filtros para la detección de fallos en rodamientos industriales a partir de su señal de vibración.*
- SPECTRA QUEST, INC. (s.f.). *Machinery Fault Simulator – Lite*. Obtenido de SPECTRA QUEST, INC: http://spectraquest.com/machinery-fault-simulator/details/mfs-lt/
- TELLEZ ANGIANO, A. (1998). *Desarrollo de Algoritmos basados en DSP para el procesamiento de la señal de vibración.*
- TORRE CAMONES, F. H. (1992). *Diseño y construcción de un módulo prototipo para sensar y analizar vibrciones basado basado en microprocesador.* Tesis de grado, Universidad Nacional de Ingeniería, Ingeniería Electrónica, Lima.
- VIBRATION CLOUD. (2014). *Análisis de Vibraciones para la Mediana y Pequeña Industria*. Obtenido de VIBRATION CLOUD: http://www.youtube.com/watch?v=WeIVQ1M2QOU

#### **ANEXOS**

## **ANEXO I: Entrevista realizada a representante de la escuela de Ingeniería Mecánica de la Universidad de Nacional de Trujillo.**

**Empresa:** Universidad Nacional de Trujillo **Área ó Departamento:** Escuela de Ingeniería Mecánica

**Objetivo:** Conocer la Operación del diagnóstico de falla en rodamientos

**Dirigido a:** Profesor Ing. Javier Lescano

#### **Preguntas**

- **1. ¿Los alumnos de Ingeniería mecánica llevan cursos de análisis de vibración?** Rpta: Si, llevan el curso de mantenimiento de máquinas 1 y mantenimiento de máquinas 2.
- **2.** ¿**Los alumnos realizan pruebas de análisis de vibración en el banco de ensayos?** Rpta: No, porque no disponen de una instrumentación que les permita analizar la señal de vibración.
- **3. ¿A qué se debe que el banco de ensayo no disponga de una instrumentación?** Rpta: Por cuestiones políticas, no se ponen de acuerdo las autoridades y la inversión se está utilizando en la construcción de nuevos pabellones.
- **4. ¿Qué tipos de laboratorio se podría realizar en el banco de ensayos?** Rpta: Desalineación, desequilibrio y analizar la señal de vibración de fallas en rodamientos, etc.
- **5. ¿Ha tenido tesistas que han querido realizar pruebas en el banco de ensayos?** Rpta: Si en el año 2011 habían 2 estudiantes tesistas que querían realizar su investigación con el banco de ensayos y como no disponían de instrumentación para el banco de ensayos de rotores, cambiaron su tema de investigación.
- **6. ¿Considera usted necesario la instrumentación del banco de ensayos?** Rpta: Si, es importante para los alumnos salgan al campo más capacitados.

## **ANEXO II: Entrevista realizada a representante de la Empresa Casagrande S.A.A. de Casagrande.**

**Empresa:** CasagrandeS.A.A. **Departamento:** Mantenimiento Predictivo

**Objetivo:** Conocer la operación del diagnóstico de falla en rodamientos

**Dirigido a:** Ing. Marco Alayo

#### **Preguntas**

- **1.** ¿Realizan mantenimiento Predictivo a las máquinas?
- **2.** ¿Qué resultados ha tenido con el mantenimiento predictivo en comparación con el mantenimiento preventivo?
- **3.** ¿Qué tipo de pruebas con análisis de vibración realizan a las máquinas?
- **4.** ¿Considera que es importante el diagnóstico de fallas en rodamientos?
- **5.** ¿Cómo se realiza la Operación diagnóstico de fallas en rodamientos?
- **6.** ¿En qué casos se debe medir con desplazamiento, velocidad y aceleración?
- **7.** ¿Han tenido problemas con el ruido para medir la señal de vibración?
- **8.** ¿Identifican detección de falla y localización de falla en rodamientos?
- **9.** ¿Qué instrumentos utiliza en el análisis de vibración?
- **10.** ¿Qué tipo de software utilizan para analizar el espectro de frecuencia?
- **11.** ¿El departamento de mantenimiento es el que realiza esta operación?
- **12.** ¿Qué le parecería un sistema de diagnóstico automático de falla en rodamientos que lo pueda interpretar cualquier técnico de mantenimiento?
- **13.** ¿Qué me puede decir sobre el método de schok Pulse, envolvente?

#### **Resumen:**

Si se realiza mantenimiento predictivo, se cuentan con medidores de vibración de origen americano. Para realizar la medición de vibración se utiliza la técnica de medida global y esta medida global después de haber realizado varias medidas se grafica en el Excel observando los picos más altos, también se compara con medidas Patrón y se obtiene su diagnóstico. Con respecto a realizar un análisis del espectro, el Ing. Considera que es muy tedioso, lento y prefiere la técnica de medida global.

## **ANEXO III: Entrevista realizada a representante de la Empresa Tecnológica de Alimentos S.A. de Malabrigo.**

**Empresa:** Tecnológica de Alimentos S.A. **Área ó Departamento:** Mantenimiento

**Objetivo:** Conocer la operación del diagnóstico de falla en rodamientos

**Dirigido a:** Asistente de mantenimiento, Ing. Javier Paz

## **Preguntas**

- **1. ¿Realizan mantenimiento Predictivo a las máquinas? Rpta**: Si.
- **2. ¿Qué resultados ha tenido con el mantenimiento predictivo en comparación con el mantenimiento preventivo?**

**Rpta:** Hay un área de Planificación en Lima que se encargan de ver los indicadores de mantenimiento.

- **3. ¿Qué tipo de pruebas con análisis de vibración se realizan a las máquinas? Rpta:** Se realizan pruebas de desequilibrio, desalineación, estas pruebas lo realizan empresas terceras, y el diagnóstico de fallas en rodamientos.
- **4. ¿Considera que es importante el diagnóstico de falla rodamientos? Rpta:** Si, pero el caso de nosotros tenemos una máquina de respaldo para nuestra maquina crítica y al rodamiento lo hacemos que falle hasta el final.

## **5. ¿Cómo se realiza la Operación diagnóstico de fallas en rodamientos?**

**Rpta**: El Área de planificación según su cronograma nos indica llenar unos formatos de registro de vibración de las maquinas, utilizamos la técnica de vibración global, estas mediciones se envían a lima, la estudian y si encuentran más problemas viene un especialista de lima con su instrumento Vibscaner y realiza un análisis del espectro de frecuencia. El tiempo del procedimiento de toma de medida por máquina es de 10 minutos aproximadamente.

**6. ¿En qué casos se debe medir con desplazamiento, velocidad y aceleración? Rpta:** El área de Planificación nos envía los formatos y nos indican tomar medidas de dos variables velocidad y aceleración de en un mismo punto.

- **7. ¿Han tenido problemas con el ruido para medir la señal de vibración? Rpta:** Para tomar la medida esperamos que el valor se estabilice en el display.
- **8. ¿Identifican detección de falla y localización de falla en rodamientos? Rpta:** No, solo se realiza medición global.
- **9. ¿Qué instrumentos utiliza en el análisis de vibración? Rpta**: Vibrómetro y analizador de espectro.
- **10. ¿Qué tipo de software utilizan para analizar el espectro de frecuencia? Rpta:** En la central Lima utilizan el Omnitred de origen alemán.
- **11. ¿El departamento de mantenimiento es el que realiza esta operación? Rpta:** El análisis de vibración lo realiza el área de planificación con su sede en Lima.
- **12. ¿Qué le parecería un sistema de diagnóstico automático de falla en Rodamientos que lo pueda interpretar cualquier técnico de mantenimiento? Rpta:** Seria importante, sería otra alternativa a tomar en cuenta que ayude a nuestro analista.
- **13. ¿Qué me puede decir sobre el método de schok Pulse, envolvente? Rpta:** Ambos tienen el mismo propósito mejorar la respuesta de vibración.

#### **ANEXO IV: Reporte de datos técnicos de Equipos a medir.**

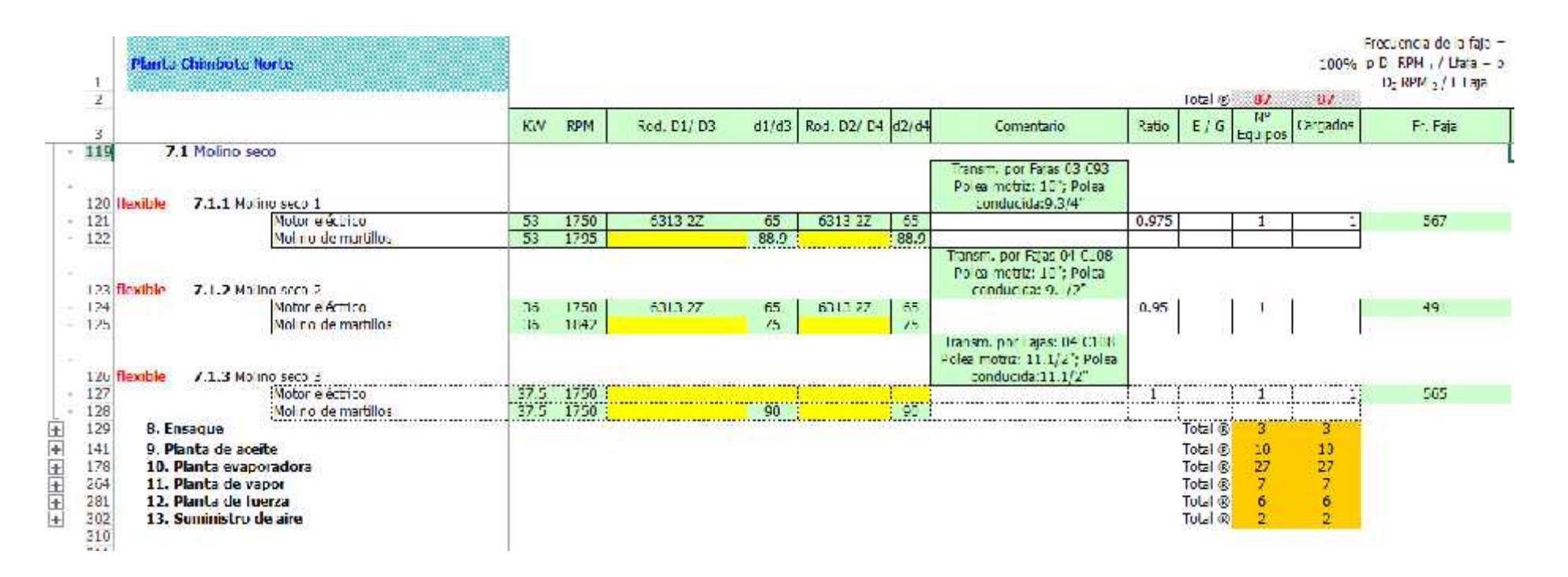

Fuente: Área de Mantenimiento, Tecnológica de alimentos S.A.

#### **ANEXO V: Reporte de medidas de Vibración.**

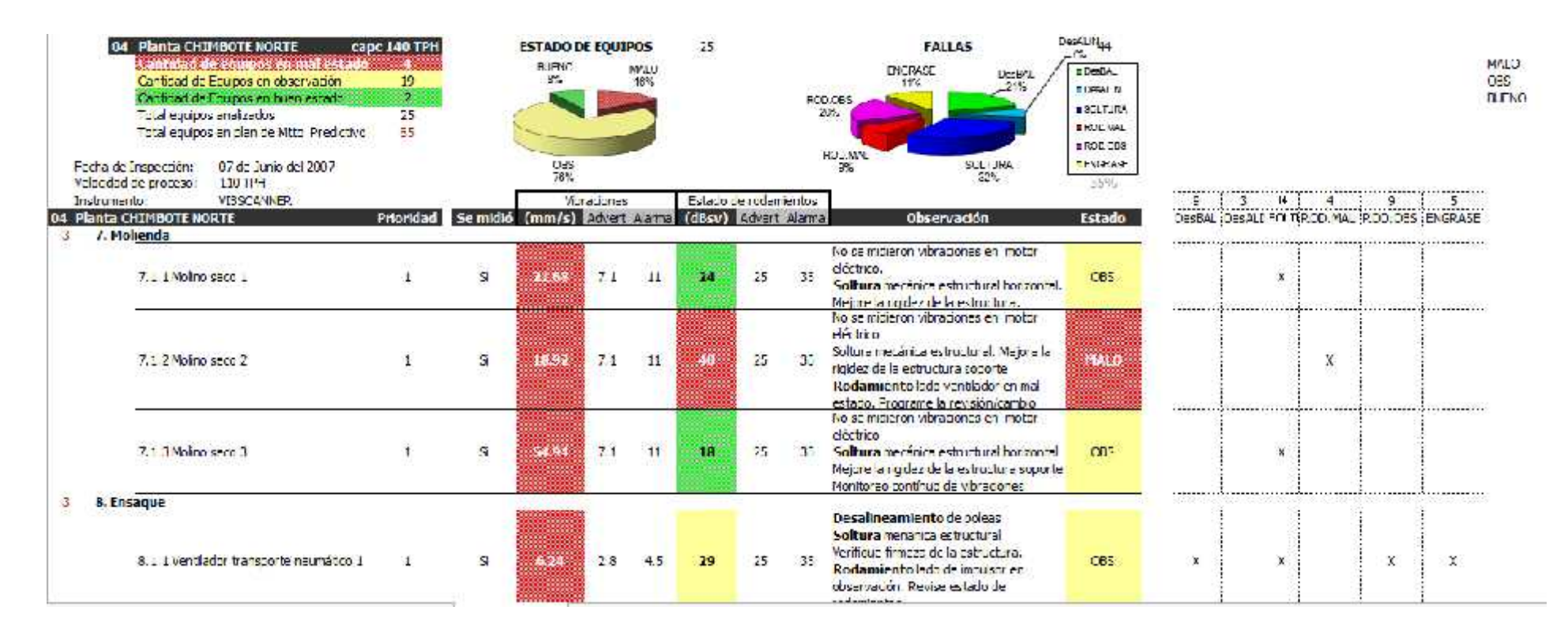

Fuente: Área de Mantenimiento, Tecnológica de alimentos S.A.

## **ANEXO VI: Reporte de Diagnóstico de fallas.**

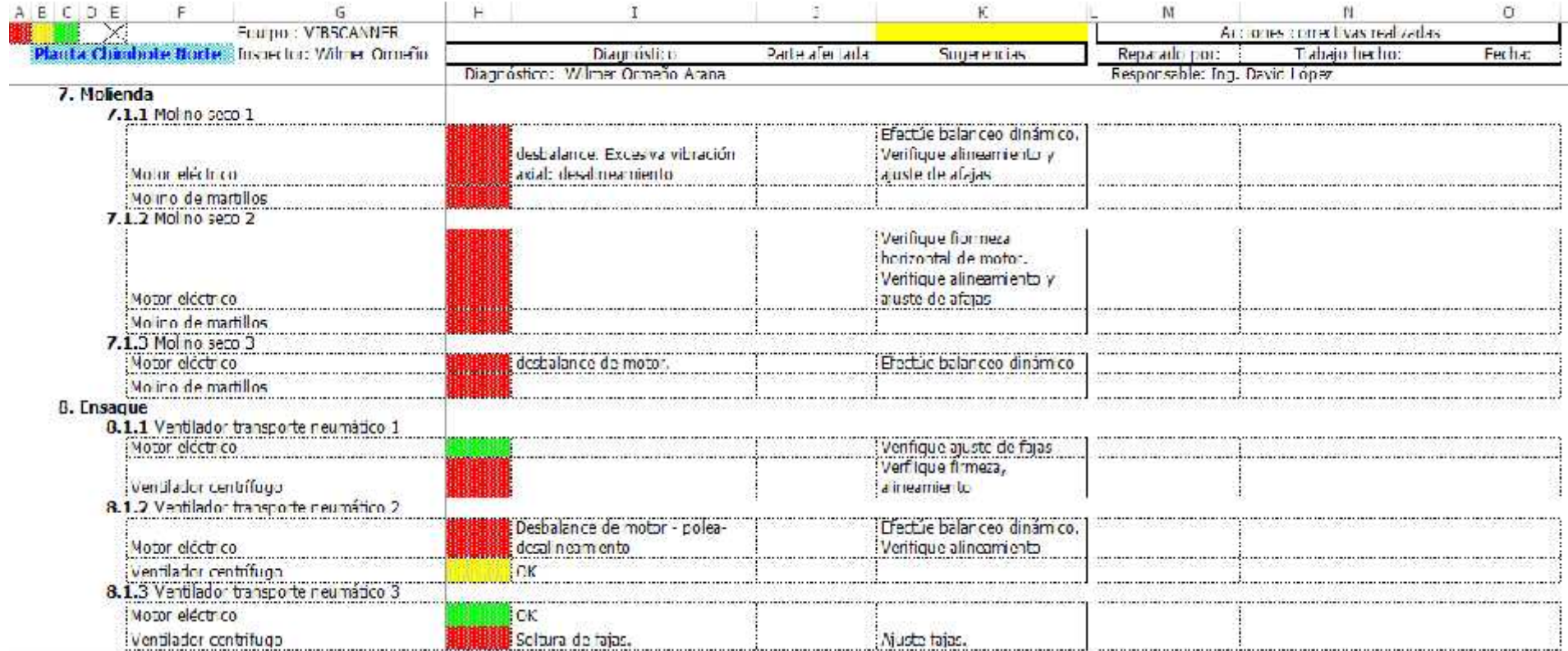

Fuente: Área de Mantenimiento, Tecnológica de alimentos S.A.

#### **ANEXO VII: Cotización de Vibrómetro y acelerómetro.**

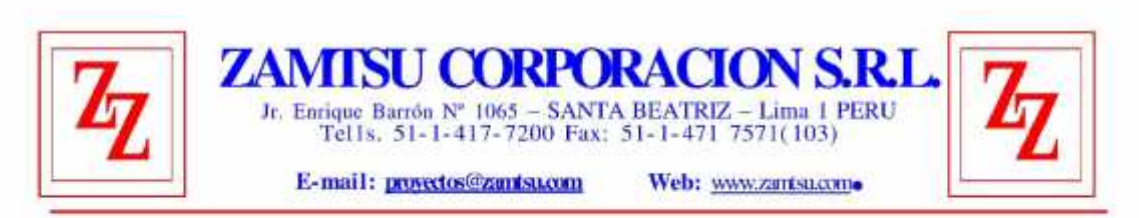

#### PROFORMA Nº 4692/ZC/11

Lima, 18 de agosto de 2014

Señores:

#### UNIVERSIDAD PRIVADA ANTENOR ORREGO

**UNIVERSIDAD PRIVAD**<br>**dparedesi@upao.edupe**<br>Trujillo.-

Att. : Sr. Danny Daniel Paredes Ledezma

De nuestra consideración:

En atención a su gentil solicitud, tenemos el agrado de poner a su consideración la siguiente cotización:

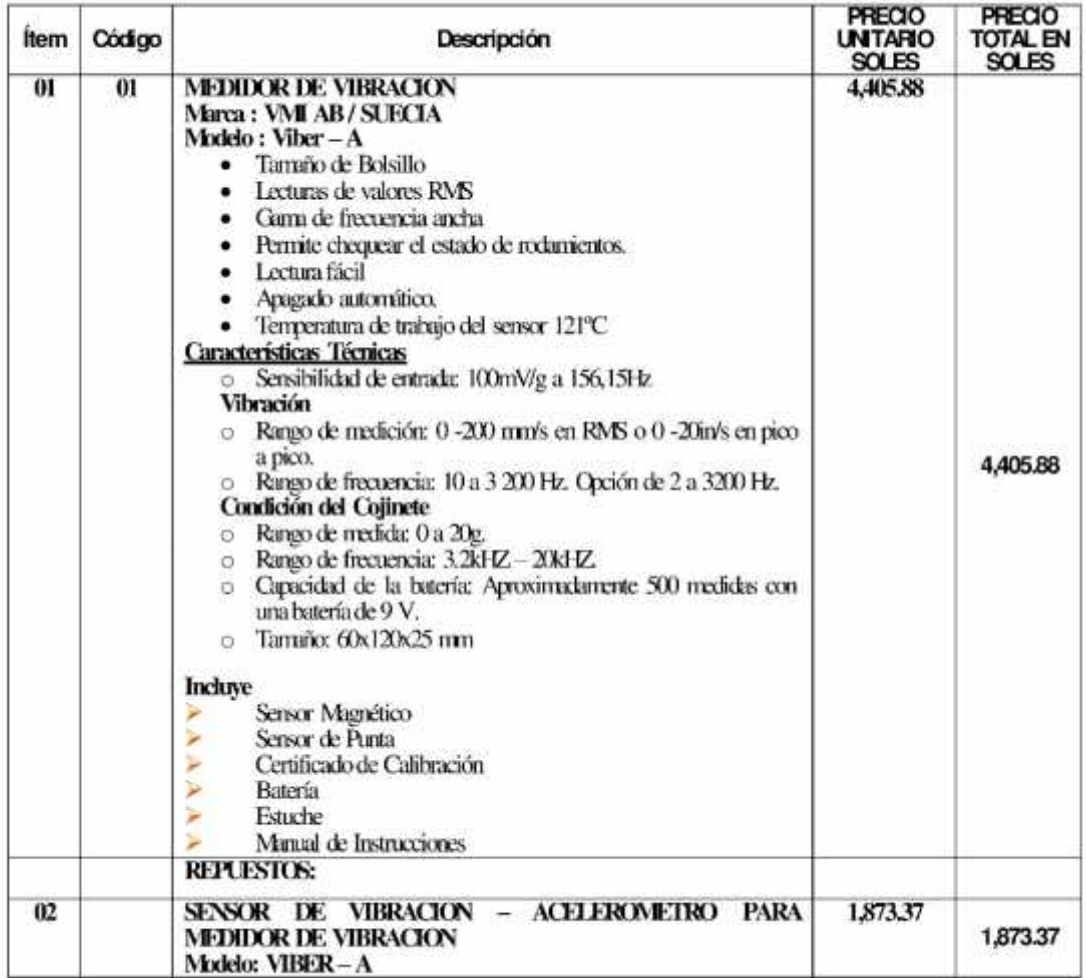

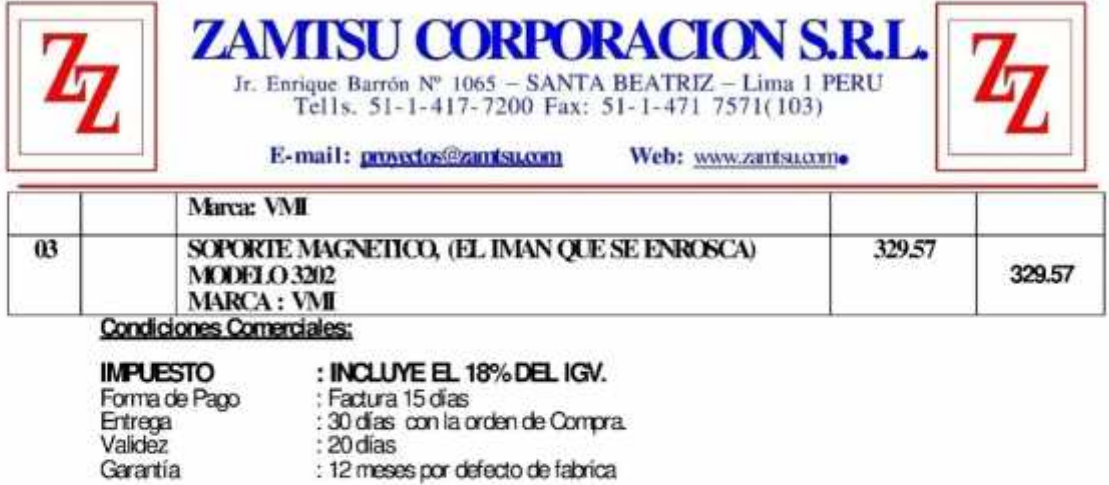

· Servicio técnico y variedad de repuestos garantizados, Como Representantes de la Marca.

#### FAVOR DE COLOCAR EN LA ORDEN DE COMPRA EL NÚMERO DE LA COTIZACION.

#### ENTIDAD BANCARIA: BANCO SCOTIABANK

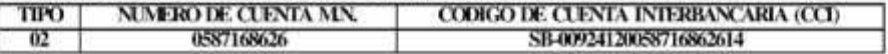

#### ENTIDAD BANCARIA: BANCO DE COMERCIO

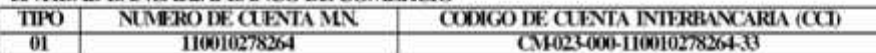

#### ENTIDAD BANCARIA: BANCO DE CREDITO

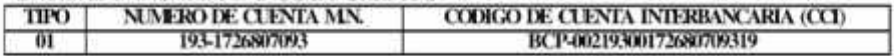

Atentamente,

Francisco Quispe López Ing. Jefe de Ventas e Ingeniería<br>Central: 417-7200 (206)<br>Cel. 997-931360<br>Nextel: 812'4556 E-mail: proyectos@zamtsu.com www.zamisu.com

#### **ANEXO VIII: Cotización de Servicio de análisis de vibración.**

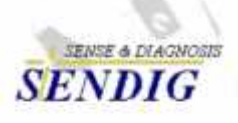

M&BD MECHANALYSIS S.A.C. Jr. Chiclayo No. 770 -- SMP. Tel: (01)5637184 RPC: 9994620402<br> Lima -- Perü E-mail : ventas@mbdmechanalysis.net www.mbdmechanalysis.net

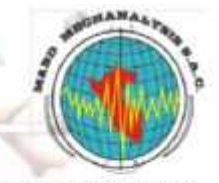

Presupuesto BD Nº 043/15

Lima, 20 de marzo de 2015

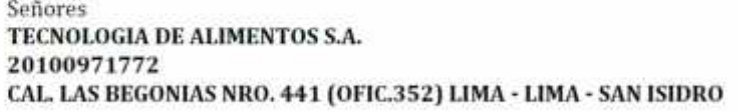

Págin  $|1$ 

#### Pte.

#### Atención: Sr. DANNY DANIEL PAREDES LEDEZMA

Estimado Sr. Paredes, nos es grato ofrecerle nuestra Cotización por lo siguiente:

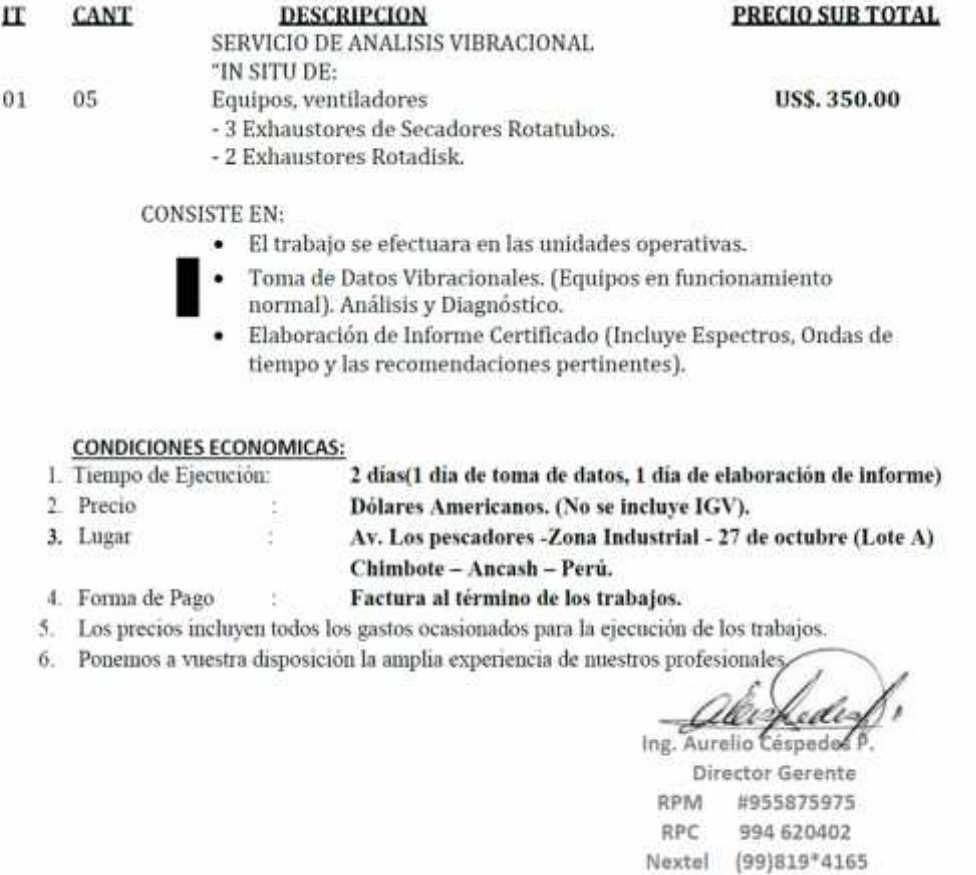

```
Código en Matlab para falla en pista externa
load('131.mat')
Nm=2048; %2048
fs=12000;
%señal de Vibración en el tiempo
t=0:1/fs:Nm/fs-1/fs;subplot(2,2,1)
plot(t,X131_DE_time(1:2048))
BPFO_2048=X131_DE_time(1:2048);
mydatosdan=X131_DE_time(1:2048)';
grid
title('Señal original y(t) a 29.53 Hz 2048 muestras - BPFO')
xlabel('tiempo (s)')
ylabel('amplitud')
%Espectro de la señal de vibración
NFFT = 2^nextpow2(Nm); % Next power of 2 from length of y
%NFFT=2048;
Y = fft(X131_DE_time(1:2048), NFFT)/Nm;f = fs/2*linespace(0, 1, NFFT/2+1);% Plot single-sided amplitude spectrum.
subplot(2,2,2)plot(f, 2*abs(Y(1:NFFT/2+1)))grid
title('Espectro de señal y(t) a 29.53 Hz 2048 muestras - BPFO')
xlabel('Frecuencia (Hz)')
ylabel('|Y(f)|')%axis([0,1000,0,0.06])
%Envolvente de la señal de vibración.
B=firpm(32, [0.1 0.9], [1 1], 'hilbert'); %Obtiene los coeficientes del
filtro Hilbert
y = hilbert(X131 DE time(1:2048));env = abs(y);
subplot(2,2,3)plot(t,env,'r')
%plot(t,abs(y),'r','linewidth',2);
title('Señal envolvente de y(t) a 29.53 Hz 2048 muestras - BPFO')
xlabel('tiempo (s)')
ylabel('amplitud')
%axis([0,21,-0.35,0.35])
%Espectro de la señal envolvente
NFFT = 2^{\text{nextpow2}}(Nm); % Next power of 2 from length of y
Y = fft(env, NFFT)/Nm;f = fs/2*linespace(0,1,NFFT/2+1);% corresponding to the number of nodes.% Plot single-sided amplitude spectrum.
subplot(2,2,4)plot(f,2*abs(Y(1:NFFT/2+1)))grid
axis([0,800,0,0.6])
title('Espectro de envolvente y(t) a 29.53 Hz 2048 muestras - BPFO')
xlabel('Frecuencia (Hz)')
ylabel('|Y(f)|')figure (2)
```

```
208
```

```
plot(f, 2*abs(Y(1:NFFT/2+1)))grid
axis([0,800,0,0.6])
title('Espectro de envolvente y(t) a 29.53 Hz 2048 muestras - BPFO')
xlabel('Frecuencia (Hz)')
ylabel('|Y(f)|')%factorescalar=min(abs(-1/min( X131_DE_time(1:2048))),abs((1-2^15)/max(
X131 DE time(1:2048) )))
%datosescalados=X131_DE_time(1:2048)*factorescalar;
%Obtiene las frecuencias de falla del rodamiento:skf 6205-2RS JEM
Pd=3.9040
Bd=0.7940N=9rpm=1772
fb=[(Pd/(2*Bd))^*(1-(Bd/Pd)^2)]*(rpm/60)fi=[(N/2)*(1+Bd/Pd)]*(rpm/60)fo=[(N/2)*(1-Bd/Pd)]*(rpm/60)fc=[(1/2)*(1-Bd/Pd)]*(rpm/60)%Normalizar la señal de vibración (-1 a 0.99) para obtener su envolvente en
%software C30
factor norm2048=min(abs(-1/min(X131 DE time(1:2048))),abs((1-2^-
14))/max(X131 DE time(1:2048)))
X131_DE_time_nor2048=factor_norm2048*X131_DE_time(1:2048);
X131_DE_time_nor2048hex=dec2q15(X131_DE_time_nor2048,'hex');
figure(4)
plot(X131_DE_time_nor2048)
%X131_DE_time_nor_esca=1+X131_DE_time_nor;
%figure(5)
%plot(X131_DE_time_nor_esca)
%figure (3)
%f = fs*linspace(0,1,NFFT);%corregir
%plot(f,abs(fft(env)))
%axis([0,800,0,600])
%CALCULO DEL MAXIMO del espectro FFT: MAX1 MAX2 MAX3
%en el rango de 90hz a 400hz.
array rmin=90;%Es 90 hz
array_rmax=500;% Es 400 hz
NFFT = 2^{\text{nextpow2}}(Nm);%plot(f,2*abs(Y(1:NFFT/2+1)))
Fsol = fs/2*linespace(0,1,NFFT/2+1);T=2*abs(Y(1:NFFT/2+1));T(1)=0;T(29)=0;k=1;for j=1:Nm/2if Fsol(j)>=array_rmin
        if Fsol(j)<=array_rmax
            Trango(k)=T(j);Frange(k)=Fsol(j);k=k+1;end
    end
```

```
end
```

```
[T1, pos1]=max(Trango);%AMP1>AMP2>AMP3
f1=Frango(pos1);
Trango(pos1)=0;
[T2, pos2]=max(Trango);
f2=Frango(pos2);
Trango(pos2)=0;
[T3, pos3]=max(Trango);
f3=Frango(pos3);
Trango(pos3)=0;datosfrec=[f1 f2 f3];
posicion=[1 2 3]; %MAX1<MAX2<MAX3
[MAX3, posicion3]=max(datosfrec);
datosfrec(posicion3)=0;
[MAX2, posicion2]=max(datosfrec);
datosfrec(posicion2)=0;
[MAX1, posicion1]=max(datosfrec);
```
MAX1 MAX2 MAX3

#### Codificación para la Adquisición.

#include <p33FJ32MC204.h> // Define el modelo del dsPIC #define fcy 62500000// fcy=fosc/2=125000000/2, fi=20000000 // CONFIGURACION DE BITS fosc=fin(M/(N1\*N2)), M=50,N1=2, N2=4 por defecto //\_FBS ( RBS\_NO\_RAM & BSS\_NO\_FLASH & BWRP\_WRPROTECT\_OFF ); //\_FSS ( RSS\_NO\_RAM & SSS\_NO\_FLASH & SWRP\_WRPROTECT\_OFF ); //\_FGS ( GSS\_OFF & GWRP\_OFF ); \_FOSCSEL ( IESO\_OFF & FNOSC\_PRIPLL );//si afecta y varia cambiando el xt \_FOSC ( FCKSM\_CSDCMD & IOL1WAY\_OFF & OSCIOFNC\_OFF & POSCMD\_XT ); \_FPOR ( ALTI2C\_OFF & FPWRT\_PWR128 ); //\_FICD ( JTAGEN\_OFF & ICS\_PGD1 );

//int conversionResult[2048]\_attribute\_ ((space(prog))); // conversionResult[2048]\_\_attribute\_\_((space(auto\_psv))); unsigned int conversionResult[1000]; //FUNCIONA //prog\_data[1000] \_\_attribute\_\_ ((space(prog)))

//volatile unsigned int \*ptr;

int main(void); // Declaración de funciones

int i= $0$ ; //void retardo\_ms( unsigned int ms ); //void adc (void);

// / / / / / / PROGRAMA PRINCIPAL / / / / / / / / / / / int main(void){ TRISB=0X0000; // Puerto B como salida adc(); // Llama función adc AD1CON1bits.ADON = 1; // Habilita ADC while $(1)$ {

AD1CON1bits.SAMP = 1; // Bit para habilitar muestreo LATCbits.LATC4=0; retardo\_ms(3); // 0.08333ms Tiempo para realizar el muestreo LATCbits.LATC4=1; AD1CON1bits.SAMP = 0; // Retiene dato while(!AD1CON1bits.DONE); //Se ha realizado la conversión? LATB=ADC1BUF0; // Datos se guardan en ADC1BUF0 y se envía al puerto B

if(i<1000)

{

//ptr=&ADC1BUF0; //conversionResult[i++]=\*ptr++;

//ptr=&ADC1BUF0;

#### conversionResult[i++]=ADC1BUF0; //LATB=ADC1BUF0;

}

}//terminadpl while inf }//termina dpl int main () // / / / / / / CONFIGURACION DEL ADC / / / / / / / / /

void adc (void){ TRISA = 0x0001; // Entrada analógica RA0 TRISC=0x0000; AD1PCFGL = 0x0000; // Todas entradas analógicas AD1CON1bits.FORM=0; AD1CON1bits.AD12B=1; // 1=12 bits resolución y muestreo secuencial // de los canales; 0= 10 bits ADC AD1CON1bits.ASAM=0; // El muestreo inicia cuando bit SAMP=1 AD1CON1bits.SSRC=0; // Termina el muestreo e inicia la conversión AD1CHS0bits.CH0NA =0; // La entrada negativa será Vss AD1CHS0bits.CH0SA =0; // Entrada positiva será AN0 AD1CON2bits.CSCNA =0; // Muestreo secuencial (scan) deshabilitado AD1CON2bits.VCFG =0; // Referencia para la conversión: Referencia //positiva=AVdd, Negativa=AVss AD1CON2bits.BUFM =0; // Configurado como buffer de 16 palabras AD1CON2bits.SMPI =0; // Después de la conversión se genera la interrupción AD1CON2bits.ALTS =0; // Solo muestra un Canal AD1CON3bits.ADRC =0; // Reloj del ADC es derivado del sistema AD1CON3bits.ADCS =21; // Tiempo de conversión. } void retardo\_ms( unsigned int ms ){ unsigned int periodo=0;  $T1$ CON  $=0$ ;  $TMR1 = 0$ ; // Reset Timer IPC0bits.T1IP =1; periodo=17; //((fcy/256)\*ms)/1000;//3 PR1= periodo; // Tiempo en el registro del timer IFS0bits.T1IF=0; // Limpia bandera del timer IEC0bits.T1IE=0; // Deshabilita timer T1CON=0x8030; // configura TICON = 0100000000110000 while(IFS0bits.T1IF==0);

}

Codificación para la el filtro Hilbert.

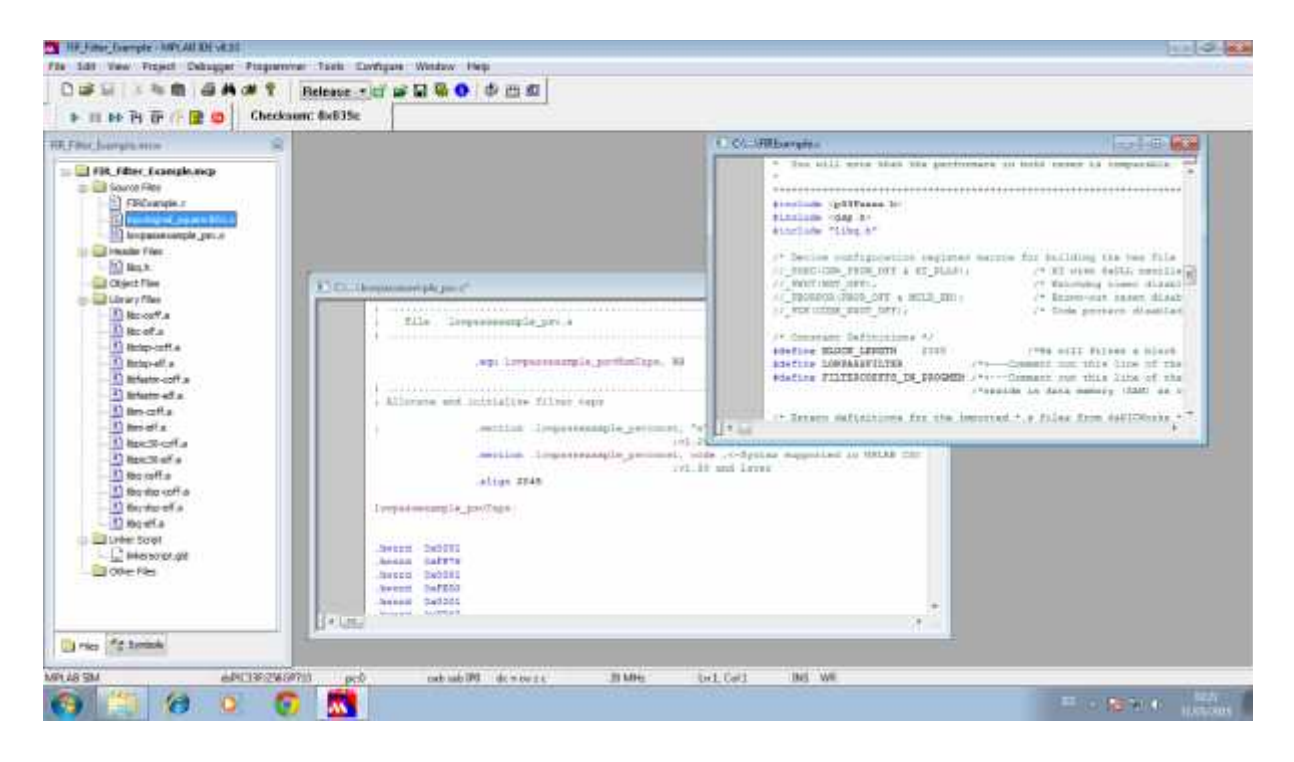

#include <p33Fxxxx.h> #include <dsp.h> #include "libq.h"

/\* Device configuration register macros for building the hex file \*/

//\_FOSC(CSW\_FSCM\_OFF & XT\_PLL8); /\* XT with 8xPLL oscillator, Failsafe clock off \*/

// FWDT(WDT OFF);  $\frac{\partial^* W}{\partial x^2}$  /\* Watchdog timer disabled \*/

// FBORPOR(PBOR\_OFF & MCLR\_EN); /\* Brown-out reset disabled, MCLR reset enabled \*/ //\_FGS(CODE\_PROT\_OFF); /\* Code protect disabled \*/

/\* Constant Definitions \*/

#define BLOCK\_LENGTH 2048 /\*We will filter a block of 256 samples in this example\*/ #define LOWPASSFILTER /\*<---Comment out this line of the code if BPF is desired \*/ #define FILTERCOEFFS\_IN\_PROGMEM /\*<---Comment out this line of the code if filter coefficients \*/ /\*reside in data memory (RAM) as opposed to Program Memory \*/

 $\text{\textit{}/}\ast$  Extern definitions for the imported  $\ast$  s files from dsPICWorks  $\text{\textit{*/}}$ extern fractional square1k[2048];  $\frac{\pi}{2048}$  /\* Input Array containing Square wave signal \*/ /\* of frequency 1KHz sampled at 20 KHz\*/

/\* extern definitions for the imported \*.s files from dsPIC Filter Design \*/ #ifdef LOWPASSFILTER

#ifdef FILTERCOEFFS\_IN\_PROGMEM

extern FIRStruct lowpassexample\_psvFilter; /\*Contains filter structures for FIR-LPF\*/ #else

extern FIRStruct lowpassexampleFilter; /\*Contains filter structures for FIR-LPF\*/ #endif

#else

```
#ifdef FILTERCOEFFS_IN_PROGMEM
         extern FIRStruct bandpassexample_psvFilter; /*Contains filter structures for FIR-BPF*/
    #else
         extern FIRStruct bandpassexampleFilter; /*Contains filter structures for FIR-BPF*/
    #endif
#endif
/* Filter Operation Vectors */
fractional FilterOut[BLOCK_LENGTH]; /*Output array where filtered output will*/
  int i=0;
 //fractional componente1[BLOCK_LENGTH]; /*be stored */
 //fractional componente2[BLOCK_LENGTH];
```
//fractional suma[BLOCK\_LENGTH];

 $\frac{1}{\pi}$  a;

int main(void) {

int raiz[256];

```
/* FILTER OPERATIONS */
```

```
#ifdef LOWPASSFILTER
```
#ifdef FILTERCOEFFS\_IN\_PROGMEM

/\*Initialize the filter state variables (delay line) prior to calling  $*/$ 

/\*the FIR() routine the very first time \*/

FIRDelayInit(&lowpassexample\_psvFilter);

/\* Perform FIR Low Pass filtering on a square wave of frequency 1kHz \*/ FIR(BLOCK\_LENGTH,&FilterOut[0],&square1k[0],&lowpassexample\_psvFilter);

// VectorMultiply(BLOCK\_LENGTH,&componente1[0],&square1k[0],&square1k[0]);

VectorMultiply(BLOCK\_LENGTH,&square1k[0],&square1k[0],&square1k[0]);

VectorMultiply(BLOCK\_LENGTH,&FilterOut[0],&FilterOut[0],&FilterOut[0]);

VectorAdd(BLOCK\_LENGTH,&FilterOut[0],&square1k[0],&FilterOut[0]);

```
for(i=0;i<BLOCK_LENGTH;i++)
{
   FilterOut[i]=_Q15sqrt(FilterOut[i]);
}
```
#else

 $/*$ Initialize the filter state variables (delay line) prior to calling  $*/$ 

```
/*the FIR() routine the very first time */
```
FIRDelayInit(&lowpassexampleFilter);

```
/* Perform FIR Low Pass filtering on a square wave of frequency 1kHz */
    FIR(BLOCK_LENGTH,&FilterOut[0],&square1k[0],&lowpassexampleFilter);
```
#endif

#### #else

```
#ifdef FILTERCOEFFS_IN_PROGMEM
    /*Initialize the filter state variables (delay line) prior to calling */
    /*the FIR() routine the very first time */
         FIRDelayInit(&bandpassexample_psvFilter);
    /* Perform FIR Band Pass filtering on a square wave of frequency 1kHz */
         FIR(BLOCK_LENGTH,&FilterOut[0],&square1k[0],&bandpassexample_psvFilter);
    #else
    /*Initialize the filter state variables (delay line) prior to calling *//*the FIR() routine the very first time */
         FIRDelayInit(&bandpassexampleFilter);
    /* Perform FIR Band Pass filtering on a square wave of frequency 1kHz */
         FIR(BLOCK_LENGTH,&FilterOut[0],&square1k[0],&bandpassexampleFilter);
    #endif
#endif
while (1);
```

```
}
```
#### Coeficientes filtro Hilbert

; ..............................................................................

; ..............................................................................

; ..............................................................................

; File lowpassexample\_psv.s

.equ lowpassexample\_psvNumTaps, 33

```
; Allocate and initialize filter taps
```
; .section .lowpassexample\_psvconst, "x" ;<-Syntax supported in MPLAB C30 ;v1.20 and before

.section .lowpassexample\_psvconst, code ;<-Syntax supported in MPLAB C30

;v1.30 and later

.align 2048

lowpassexample\_psvTaps:

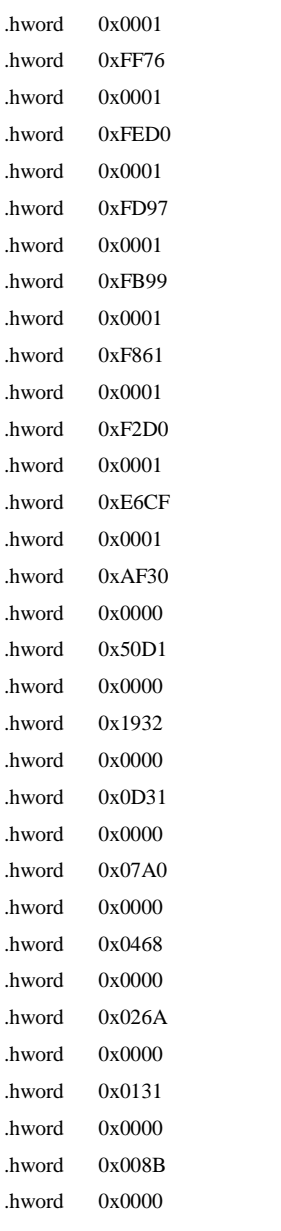

; .............................................................................. ; Allocate delay line in (uninitialized) Y data space

; .section .ybss, "b" ;<-Syntax supported in MPLAB C30 ;v1.20 and before .section .ydata, data, ymemory ;<-Syntax supported in MPLAB C30 ;v1.30 and later .align 2048

lowpassexample\_psvDelay:

.space lowpassexample\_psvNumTaps\*2
; Allocate and intialize filter structure

.section .data .global \_lowpassexample\_psvFilter

; ..............................................................................

\_lowpassexample\_psvFilter:

.hword lowpassexample\_psvNumTaps

.hword psvoffset(lowpassexample\_psvTaps)

.hword psvoffset(lowpassexample\_psvTaps)+lowpassexample\_psvNumTaps\*2-1

.hword psvpage(lowpassexample\_psvTaps)

.hword lowpassexample\_psvDelay

.hword lowpassexample\_psvDelay+lowpassexample\_psvNumTaps\*2-1

.hword lowpassexample\_psvDelay

# Codificación para FFT.

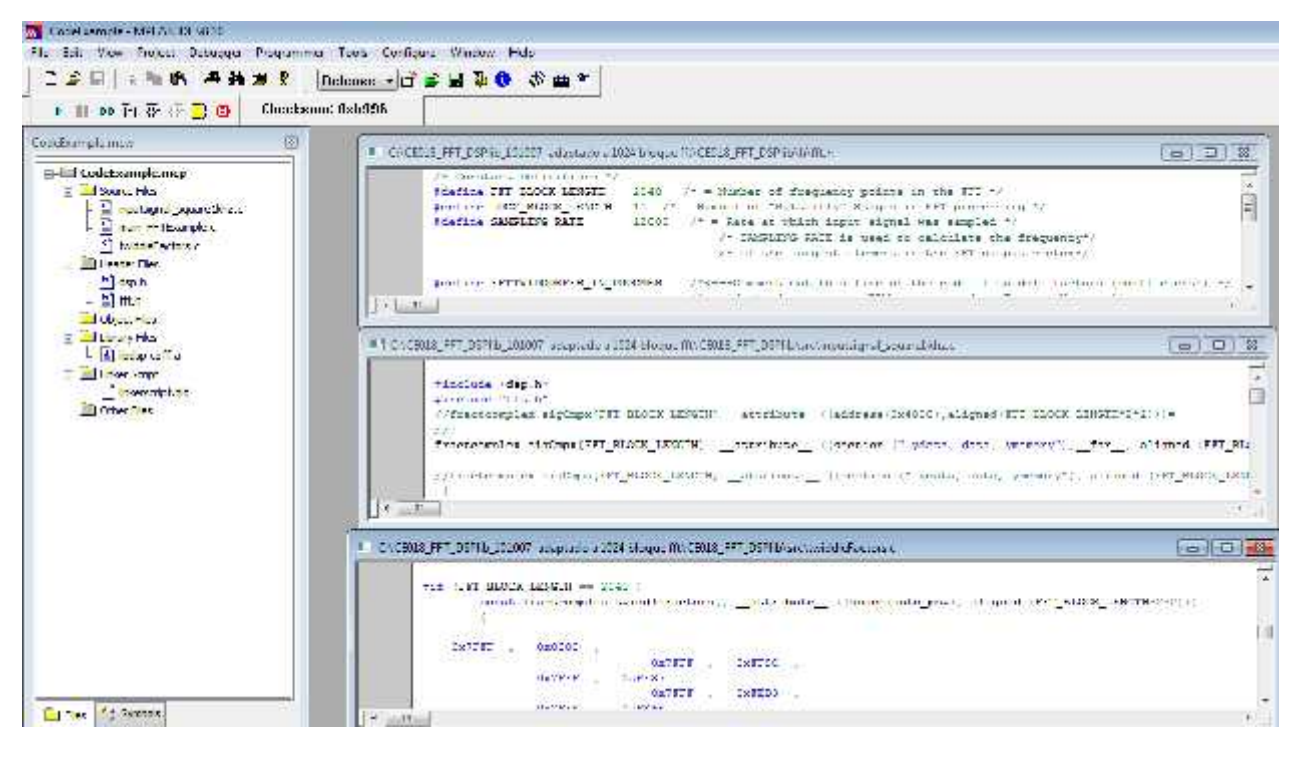

#include <p33fj256gp710.h> #include <dsp.h> #include "fft.h" #include <libpic30.h>

/\* Device configuration register macros for building the hex file \*/ // \_FOSC ( FCKSM\_CSDCMD & IOL1WAY\_OFF & OSCIOFNC\_OFF & POSCMD\_XT ); // \_FOSC(CSW\_FSCM\_OFF & XT\_PLL8); /\* XT with 8xPLL oscillator, Failsafe clock off \*/ //\_FWDT(WDT\_OFF); /\* Watchdog timer disabled \*/ // FBORPOR(PBOR\_OFF & MCLR\_EN); /\* Brown-out reset disabled, MCLR reset enabled  $*/$ //\_FGS(CODE\_PROT\_OFF); /\* Code protect disabled \*/

/\* Extern definitions \*/ //extern fractcomplex sigCmpx[FFT\_BLOCK\_LENGTH] /\* Typically, the input signal to an FFT \*/ //\_attribute\_ ((section (".ydata, data, ymemory"), /\* routine is a complex array containing samples \*/ //aligned (FFT\_BLOCK\_LENGTH \* 2 \*2)));  $\qquad$  \* of an input signal. For this example, \*/ /\* we will provide the input signal in an \*/ /\* array declared in Y-data space. \*/ extern fractcomplex sigCmpx[FFT\_BLOCK\_LENGTH] \_\_attribute\_\_ ((section (".ydata, data, ymemory"),\_\_far\_\_, aligned

/\* Global Definitions \*/

(FFT\_BLOCK\_LENGTH  $*$  2 $*$ 2)));

```
#ifndef FFTTWIDCOEFFS_IN_PROGMEM
fractcomplex twiddleFactors[FFT_BLOCK_LENGTH/2] /* Declare Twiddle Factor array in X-space*/
__attribute__ ((section (".xbss, bss, xmemory"), aligned (FFT_BLOCK_LENGTH*2)));
#else
extern const fractcomplex twiddleFactors[FFT_BLOCK_LENGTH/2] /* Twiddle Factor array in Program memory */
__attribute__ ((space(auto_psv), aligned (FFT_BLOCK_LENGTH*2)));
#endif
int peakFrequencyBin = 0; /* Declare post-FFT variables to compute the */
MAX1=0;MAX2=0;
MAX3=0;
unsigned long peakFrequency = 0;
float C1_MAX1,C2_MAX1,C3_MAX1,C4_MAX1,C5_MAX1,C6_MAX1,C7_MAX1,C8_MAX1,C9_MAX1,C10_MAX1,C11_MAX1,
  C1_MAX2,C2_MAX2,C3_MAX2,C4_MAX2,C5_MAX2,C6_MAX2,C7_MAX2,C8_MAX2,C9_MAX2,C10_MAX2,C11_MAX2,
  C1_MAX3,C2_MAX3,C3_MAX3,C4_MAX3,C5_MAX3,C6_MAX3,C7_MAX3,C8_MAX3,C9_MAX3,C10_MAX3,C11_MAX3;
//int st;
//int EXTERNA033_1:
                          /* frequency of the largest spectral component */
int main(void)
{
        int i = 0;
  int indice=0;
        fractional *p_real = &sigCmpx[0].real ;
        fractcomplex p_{\text{compx}} = \&\text{sigCmpx}[0];
#ifndef FFTTWIDCOEFFS_IN_PROGMEM /* Generate TwiddleFactor Coefficients */
         TwidFactorInit (LOG2_BLOCK_LENGTH, &twiddleFactors[0], 0); /* We need to do this only once at start-up */
#endif
        for (i = 0; i < FFT_BLOCAL LENGTH; i++) The FFT function requires input data */
         \frac{1}{2} to be in the fractional fixed-point range [-0.5, +0.5]<sup>*</sup>/
                 *p_real = *p_real >>1 ; \frac{1}{2} /* So, we shift all data samples by 1 bit to the right. */
                  *p_real++; /* Should you desire to optimize this process, perform */
         } /* data scaling when first obtaining the time samples */
                                                    /* Or within the BitReverseComplex function source code */
        p_real = &sigCmpx[(FFT_BLOCK_LENGTH/2)-1].real ; /* Set up pointers to convert real array */
        p_{\text{max}} = \&\text{sigCmpx}[FFT_BLOCAL\_ENGTH-1]; /* to a complex array. The input array initially has all */
```

```
/* the real input samples followed by a series of zeros */
```

```
for (i = FFT_BLOCAL\_LENGTH; i > 0; i-) /* Convert the Real input sample array */
{ /* to a Complex input sample array */
         (*p_cmpx).real = (*p_real--); /* We will simpy zero out the imaginary */(*p_cmpx--).imag = 0x0000; \frac{\pi}{2} part of each data sample */
}
```
/\* Perform FFT operation \*/

#### #ifndef FFTTWIDCOEFFS\_IN\_PROGMEM

FFTComplexIP (LOG2\_BLOCK\_LENGTH, &sigCmpx[0], &twiddleFactors[0], COEFFS\_IN\_DATA);

## #else

FFTComplexIP (LOG2\_BLOCK\_LENGTH, &sigCmpx[0], (fractcomplex \*) \_\_builtin\_psvoffset(&twiddleFactors[0]), (int) \_\_builtin\_psvpage(&twiddleFactors[0]));

#endif

/\* Store output samples in bit-reversed order of their addresses \*/ BitReverseComplex (LOG2\_BLOCK\_LENGTH, &sigCmpx[0]);

sigCmpx[0].real=0x0000;

 $\frac{\text{m}}{\text{sign}(3)}$ .real=0x0000; //sigCmpx[3].imag=0x0000; //sigCmpx[9].real=0x0000; //sigCmpx[9].imag=0x0000; //sigCmpx[91].real=0x0000; //sigCmpx[91].imag=0x0000; //sigCmpx[109].real=0x0000; //sigCmpx[109].imag=0x0000; //sigCmpx[5].real=0x0000; //sigCmpx[5].imag=0x0000; //sigCmpx[37].real=0x0000;

//sigCmpx[37].imag=0x0000;

/\* Compute the square magnitude of the complex FFT output array so we have a Real output vetor \*/ SquareMagnitudeCplx(FFT\_BLOCK\_LENGTH, &sigCmpx[0], &sigCmpx[0].real);

/\* Find the frequency Bin ( = index into the SigCmpx[] array) that has the largest energy\*/ /\* i.e., the largest spectral component \*/

VectorMax(FFT\_BLOCK\_LENGTH/2, &sigCmpx[0].real, &peakFrequencyBin);

/\* Compute the frequency (in Hz) of the largest spectral component \*/ // peakFrequency = (SAMPLING\_RATE/FFT\_BLOCK\_LENGTH); float peakFrequency = (float)(peakFrequencyBin\*5.8559); //5.8559

# Codificación para la lógica difusa.

```
float MAX1=(float)105.4688;
float MAX2=(float)140.6250;
  float MAX3=(float)386.7188;
//VARIABLE MAX1--------------------------------------------------------
//DETERMINACION DE LA FUNCION DE MEMBRESIA DEL ATRIBUTO 8FTF=C1_MAX1
  if (MAX1<90 || MAX1>119.13)
    C1 MAX1 = (float)0;else
    if(MAX1>=90 && MAX1<=94.13)
    C1_MAX1=(float)0.04*MAX1-0.04*69.13;
  else
    if(MAX1>94.13 && MAX1<=119.13)
    C1_MAX1=(float)(-0.04*MAX1+0.04*119.13);
//DETERMINACION DE LA FUNCION DE MEMBRESIA DEL ATRIBUTO BPFI-2FT=C2_MAX1
  if (MAX1<75.86 || MAX1>125.90)
    C2_MAX1=(float)0;
  else
    if(MAX1>=75.86 && MAX1<=100.86)
    C2_MAX1=(float)0.04*MAX1-0.04*75.86;
  else
    if(MAX1>100.86 && MAX1<=125.90)
    C2_MAX1=(float)(-0.04*MAX1+0.04*125.90);
//DETERMINACION DE LA FUNCION DE MEMBRESIA DEL ATRIBUTO BPFO=C3_MAX1
  if (MAX1<80.87 || MAX1>130.87)
    C3_MAX1=(float)0;
  else
    if(MAX1>=80.87 && MAX1<=105.87)
    C3_MAX1=(float)0.04*MAX1-0.04*80.87;
  else
    if(MAX1>105.87 && MAX1<=130.87)
    C3 MAX1=(float)(-0.04*MAX1+0.04*130.87);
//DETERMINACION DE LA FUNCION DE MEMBRESIA DEL ATRIBUTO 2BSF=C4_MAX1
  if (MAX1<114.20 || MAX1>164.20)
    C4_MAX1=(float)0;
  else
    if(MAX1>=114.20 && MAX1<=139.20)
    C4_MAX1=(float)0.04*MAX1-0.04*114.20;
  else
    if(MAX1>139.20 && MAX1<=164.20)
    C4_MAX1=(float)(-0.04*MAX1+0.04*164.20);
```

```
//DETERMINACION DE LA FUNCION DE MEMBRESIA DEL ATRIBUTO 13FTF=C5_MAX1
```

```
if (MAX1<127.98 || MAX1>177.98)
```

```
C5_MAX1=(float)0;
```
#### else

```
if(MAX1>=127.98 && MAX1<=152.98)
 C5_MAX1=(float)0.04*MAX1-0.04*127.98;
else
 if(MAX1>152.98 && MAX1<=177.98)
```

```
C5_MAX1=(float)(-0.04*MAX1+0.04*177.98);
```
#### //DETERMINACION DE LA FUNCION DE MEMBRESIA DEL ATRIBUTO BPFI=C6\_MAX1

```
if (MAX1<134.92 || MAX1>184.92)
 C6_MAX1=(float)0;
else
 if(MAX1>=134.92 && MAX1<=159.92)
 C6_MAX1=(float)0.04*MAX1-0.04*134.92;
else
 if(MAX1>159.92 && MAX1<=184.92)
 C6_MAX1=(float)(-0.04*MAX1+0.04*184.92);
```
### //DETERMINACION DE LA FUNCION DE MEMBRESIA DEL ATRIBUTO 15FTF=C7\_MAX1

```
if (MAX1<151.51 || MAX1>201.51)
 C7 MAX1 = (float)0;else
 if(MAX1>=151.51 && MAX1<=176.51)
 C7_MAX1=(float)0.04*MAX1-0.04*151.51;
else
 if(MAX1>176.51 && MAX1<=201.51)
 C7_MAX1=(float)(-0.04*MAX1+0.04*201.51);
```
### //DETERMINACION DE LA FUNCION DE MEMBRESIA DEL ATRIBUTO 2BPFO=C8\_MAX1

```
if (MAX1<186.74 || MAX1>236.74)
 C8_MAX1=(float)0;
else
 if(MAX1>=186.74 && MAX1<=211.74)
 C8_MAX1=(float)0.04*MAX1-0.04*186.74;
else
 if(MAX1>211.74 && MAX1<=236.74)
 C8_MAX1=(float)(-0.04*MAX1+0.04*236.74);
```
### //DETERMINACION DE LA FUNCION DE MEMBRESIA DEL ATRIBUTO 3BPFO=C9\_MAX1

```
if (MAX1<292.61 || MAX1>342.61)
 C9_MAX1=(float)0;
else
 if(MAX1>=292.61 && MAX1<=317.61)
 C9_MAX1=(float)0.04*MAX1-0.04*292.61;
else
 if(MAX1>317.61 && MAX1<=342.61)
 C9_MAX1=(float)(-0.04*MAX1+0.04*342.61);
```

```
//DETERMINACION DE LA FUNCION DE MEMBRESIA DEL ATRIBUTO 2BPFI=C10_MAX1
  if (MAX1<294.85 || MAX1>344.85)
    C10_MAX1=(float)0;
  else
    if(MAX1>=294.84 && MAX1<=319.85)
    C10_MAX1=(float)0.04*MAX1-0.04*294.85;
  else
    if(MAX1>319.85 && MAX1<=344.85)
    C10_MAX1=(float)(-0.04*MAX1+0.04*344.85);
//DETERMINACION DE LA FUNCION DE MEMBRESIA DEL ATRIBUTO 6BSF-3FTF=C11_MAX1
  if (MAX1<357.31 || MAX1>400)
    C11_MAX1=(float)0;
  else
    if(MAX1>=357.31 && MAX1<=382.31)
    C11_MAX1=(float)0.04*MAX1-0.04*357.31;
  else
    if(MAX1>382.31 && MAX1<=400)
    C11_MAX1=(float)(-0.04*MAX1+0.04*407.31);
//VARIABLE MAX2--------------------------------------------------------
```

```
//DETERMINACION DE LA FUNCION DE MEMBRESIA DEL ATRIBUTO 8FTF=C1_MAX2
  if (MAX2<90 || MAX2>119.13)
   C1_MAX2=(float)0;
  else
   if(MAX2>=90 && MAX2<=94.13)
   C1_MAX2=(float)0.04*MAX2-0.04*69.13;
  else
    if(MAX2>94.13 && MAX2<=119.13)
    C1_MAX2=(float)(-0.04*MAX2+0.04*119.13);
//DETERMINACION DE LA FUNCION DE MEMBRESIA DEL ATRIBUTO BPFI-2FT=C2_MAX2
  if (MAX2<75.86 || MAX2>125.90)
   C2 MAX2 = (float)0;else
   if(MAX2>=75.86 && MAX2<=100.86)
   C2_MAX2=(float)0.04*MAX2-0.04*75.86;
  else
```

```
C2_MAX2=(float)(-0.04*MAX2+0.04*125.90);
//DETERMINACION DE LA FUNCION DE MEMBRESIA DEL ATRIBUTO BPFO=C3_MAX2
  if (MAX2<80.87 || MAX2>130.87)
    C3 MAX2 = (float)0;else
    if(MAX2>=80.87 && MAX2<=105.87)
    C3_MAX2=(float)0.04*MAX2-0.04*80.87;
  else
```
if(MAX2>100.86 && MAX2<=125.90)

```
if(MAX2>105.87 && MAX2<=130.87)
C3_MAX2=(float)(-0.04*MAX2+0.04*130.87);
```

```
if (MAX2<114.20 || MAX2>164.20)
    C4_MAX2=(float)0;
  else
    if(MAX2>=114.20 && MAX2<=139.20)
    C4_MAX2=(float)0.04*MAX2-0.04*114.20;
  else
    if(MAX2>139.20 && MAX2<=164.20)
    C4_MAX2=(float)(-0.04*MAX2+0.04*164.20);
//DETERMINACION DE LA FUNCION DE MEMBRESIA DEL ATRIBUTO 13FTF=C5_MAX2
  if (MAX2<127.98 || MAX2>177.98)
    C5_MAX2=(float)0;
  else
    if(MAX2>=127.98 && MAX2<=152.98)
    C5_MAX2=(float)0.04*MAX2-0.04*127.98;
  else
    if(MAX2>152.98 && MAX2<=177.98)
    C5_MAX2=(float)(-0.04*MAX2+0.04*177.98);
//DETERMINACION DE LA FUNCION DE MEMBRESIA DEL ATRIBUTO BPFI=C6_MAX2
  if (MAX2<134.92 || MAX2>184.92)
    C6_MAX2=(float)0;
  else
    if(MAX2>=134.92 && MAX2<=159.92)
    C6_MAX2=(float)0.04*MAX2-0.04*134.92;
  else
    if(MAX2>159.92 && MAX2<=184.92)
    C6_MAX2=(float)(-0.04*MAX2+0.04*184.92);
//DETERMINACION DE LA FUNCION DE MEMBRESIA DEL ATRIBUTO 15FTF=C7_MAX2
  if (MAX2<151.51 || MAX2>201.51)
    C7_MAX2=(float)0;
  else
    if(MAX2>=151.51 && MAX2<=176.51)
    C7_MAX2=(float)0.04*MAX2-0.04*151.51;
```
//DETERMINACION DE LA FUNCION DE MEMBRESIA DEL ATRIBUTO 2BSF=C4\_MAX2

#### else

if(MAX2>176.51 && MAX2<=201.51)

C7\_MAX2=(float)(-0.04\*MAX2+0.04\*201.51);

```
//DETERMINACION DE LA FUNCION DE MEMBRESIA DEL ATRIBUTO 2BPFO=C8_MAX2
```

```
if (MAX2<186.74 || MAX2>236.74)
 C8_MAX2=(float)0;
else
 if(MAX2>=186.74 && MAX2<=211.74)
```

```
C8_MAX2=(float)0.04*MAX2-0.04*186.74;
  else
    if(MAX2>211.74 && MAX2<=236.74)
    C8_MAX2=(float)(-0.04*MAX2+0.04*236.74);
//DETERMINACION DE LA FUNCION DE MEMBRESIA DEL ATRIBUTO 3BPFO=C9_MAX2
  if (MAX2<292.61 || MAX2>342.61)
    C9 MAX2 = (float)0;else
    if(MAX2>=292.61 && MAX2<=317.61)
    C9_MAX2=(float)0.04*MAX2-0.04*292.61;
  else
    if(MAX2>317.61 && MAX2<=342.61)
    C9_MAX2=(float)(-0.04*MAX2+0.04*342.61);
//DETERMINACION DE LA FUNCION DE MEMBRESIA DEL ATRIBUTO 2BPFI=C10_MAX2
  if (MAX2<294.85 || MAX2>344.85)
    C10_MAX2=(float)0;
  else
    if(MAX2>=294.84 && MAX2<=319.85)
    C10_MAX2=(float)0.04*MAX2-0.04*294.85;
  else
    if(MAX2>319.85 && MAX2<=344.85)
    C10_MAX2=(float)(-0.04*MAX2+0.04*344.85);
//DETERMINACION DE LA FUNCION DE MEMBRESIA DEL ATRIBUTO 6BSF-3FTF=C11_MAX2
  if (MAX2<357.31 || MAX2>400)
    C11_MAX2=(float)0;
  else
    if(MAX2>=357.31 && MAX2<=382.31)
    C11_MAX2=(float)0.04*MAX2-0.04*357.31;
  else
    if(MAX2>382.31 && MAX2<=400)
    C11_MAX2=(float)(-0.04*MAX2+0.04*407.31);
//VARIABLE MAX3--------------------------------------------------------
//DETERMINACION DE LA FUNCION DE MEMBRESIA DEL ATRIBUTO 8FTF=C1_MAX3
  if (MAX3<90 || MAX3>119.13)
    C1_MAX3=(float)0;
  else
    if(MAX3>=90 && MAX3<=94.13)
    C1_MAX3=(float)0.04*MAX3-0.04*69.13;
  else
    if(MAX3>94.13 && MAX3<=119.13)
    C1_MAX3=(float)(-0.04*MAX3+0.04*119.13);
//DETERMINACION DE LA FUNCION DE MEMBRESIA DEL ATRIBUTO BPFI-2FT=C2_MAX3
```

```
if (MAX3<75.86 || MAX3>125.90)
 C2_MAX3=(float)0;
else
```

```
225
```

```
if(MAX3>=75.86 && MAX3<=100.86)
 C2_MAX3=(float)0.04*MAX3-0.04*75.86;
else
 if(MAX3>100.86 && MAX3<=125.90)
 C2_MAX3=(float)(-0.04*MAX3+0.04*125.90);
```
//DETERMINACION DE LA FUNCION DE MEMBRESIA DEL ATRIBUTO BPFO=C3\_MAX3

```
if (MAX3<80.87 || MAX3>130.87)
 C3_MAX3=(float)0;
else
 if(MAX3>=80.87 && MAX3<=105.87)
 C3_MAX3=(float)0.04*MAX3-0.04*80.87;
else
 if(MAX3>105.87 && MAX3<=130.87)
```
C3\_MAX3=(float)(-0.04\*MAX3+0.04\*130.87);

### //DETERMINACION DE LA FUNCION DE MEMBRESIA DEL ATRIBUTO 2BSF=C4\_MAX3

if (MAX3<114.20 || MAX3>164.20)  $C4$ \_MAX1=(float)0;

else

if(MAX3>=114.20 && MAX3<=139.20)

C4\_MAX3=(float)0.04\*MAX3-0.04\*114.20;

#### else

if(MAX3>139.20 && MAX3<=164.20)

C4\_MAX3=(float)(-0.04\*MAX3+0.04\*164.20);

#### //DETERMINACION DE LA FUNCION DE MEMBRESIA DEL ATRIBUTO 13FTF=C5\_MAX3

```
if (MAX3<127.98 || MAX3>177.98)
 C5_MAX3=(float)0;
else
 if(MAX3>=127.98 && MAX3<=152.98)
 C5_MAX3=(float)0.04*MAX3-0.04*127.98;
else
 if(MAX3>152.98 && MAX3<=177.98)
```
C5\_MAX3=(float)(-0.04\*MAX3+0.04\*177.98);

```
//DETERMINACION DE LA FUNCION DE MEMBRESIA DEL ATRIBUTO BPFI=C6_MAX3
  if (MAX3<134.92 || MAX3>184.92)
    C6_MAX3=(float)0;
  else
    if(MAX3>=134.92 && MAX3<=159.92)
    C6_MAX3=(float)0.04*MAX3-0.04*134.92;
  else
    if(MAX3>159.92 && MAX3<=184.92)
    C6_MAX3=(float)(-0.04*MAX3+0.04*184.92);
```
//DETERMINACION DE LA FUNCION DE MEMBRESIA DEL ATRIBUTO 15FTF=C7\_MAX3 if (MAX3<151.51 || MAX3>201.51)

```
C7_MAX3=(float)0;
  else
    if(MAX3>=151.51 && MAX3<=176.51)
    C7_MAX3=(float)0.04*MAX3-0.04*151.51;
  else
    if(MAX3>176.51 && MAX3<=201.51)
    C7_MAX1=(float)(-0.04*MAX1+0.04*201.51);
//DETERMINACION DE LA FUNCION DE MEMBRESIA DEL ATRIBUTO 2BPFO=C8_MAX3
  if (MAX3<186.74 || MAX3>236.74)
    C8 MAX3 = (float)0;else
    if(MAX3>=186.74 && MAX3<=211.74)
    C8_MAX3=(float)0.04*MAX3-0.04*186.74;
  else
    if(MAX3>211.74 && MAX3<=236.74)
    C8_MAX3=(float)(-0.04*MAX3+0.04*236.74);
//DETERMINACION DE LA FUNCION DE MEMBRESIA DEL ATRIBUTO 3BPFO=C9_MAX3
  if (MAX3<292.61 || MAX3>342.61)
    C9 MAX3 = (float)0;else
    if(MAX3>=292.61 && MAX3<=317.61)
    C9_MAX3=(float)0.04*MAX3-0.04*292.61;
  else
    if(MAX3>317.61 && MAX3<=342.61)
    C9_MAX3=(float)(-0.04*MAX3+0.04*342.61);
//DETERMINACION DE LA FUNCION DE MEMBRESIA DEL ATRIBUTO 2BPFI=C10_MAX3
  if (MAX3<294.85 || MAX3>344.85)
    C10 MAX3 = (float)0;else
    if(MAX3>=294.84 && MAX3<=319.85)
    C10_MAX3=(float)0.04*MAX3-0.04*294.85;
  else
    if(MAX3>319.85 && MAX3<=344.85)
    C10_MAX3=(float)(-0.04*MAX3+0.04*344.85);
//DETERMINACION DE LA FUNCION DE MEMBRESIA DEL ATRIBUTO 6BSF-3FTF=C11_MAX3
  if (MAX3<357.31 || MAX3>400)
    C11_MAX3=(float)0;
  else
    if(MAX3>=357.31 && MAX3<=382.31)
    C11_MAX3=(float)0.04*MAX3-0.04*357.31;
  else
    if(MAX3>382.31 && MAX3<=400)
    C11_MAX3=(float)(-0.04*MAX3+0.04*407.31);
```
//DETERMINACION DE LAS SALIDAS DE LAS FUNCIONES DE MEMBRESIA-------------------------------------- //REGLA #1

float EXTERNA033\_1,EXTERNA033\_2,EXTERNA033\_3,EXTERNA033\_4,EXTERNA033\_5,EXTERNA033\_6,EXTERNA033\_7, EXTERNA033\_8,EXTERNA033\_9;

float

EXTERNA066\_1,EXTERNA066\_2,EXTERNA066\_3,EXTERNA066\_4,EXTERNA066\_5,EXTERNA066\_6,EXTERNA066\_7,EXTERNA 066\_8,

```
EXTERNA066_9,EXTERNA066_10,EXTERNA066_11,EXTERNA066_12,EXTERNA066_13,EXTERNA066_14,EXTERNA066_15;
  float EXTERNA100_1,EXTERNA100_2,EXTERNA100_3;
```
float

NORMAL050\_1,NORMAL050\_2,NORMAL050\_3,NORMAL050\_4,NORMAL050\_5,NORMAL050\_6,NORMAL050\_7,NORMAL050\_8, NORMAL050\_9;

float

NORMAL080\_1,NORMAL080\_2,NORMAL080\_3,NORMAL080\_4,NORMAL080\_5,NORMAL080\_6,NORMAL080\_7,NORMAL080\_8, NORMAL080\_9;

float NORMAL100\_1,NORMAL100\_2,NORMAL100\_3;

float BOLA033\_1,BOLA033\_2,BOLA033\_3,BOLA033\_4,BOLA033\_5,BOLA033\_6,BOLA033\_7,BOLA033\_8,BOLA033\_9; float BOLA066\_1,BOLA066\_2,BOLA066\_3,BOLA066\_4,BOLA066\_5,BOLA066\_6,BOLA066\_7,BOLA066\_8,

BOLA066\_9,BOLA066\_10,BOLA066\_11,BOLA066\_12;

float BOLA100\_1,BOLA100\_2,BOLA100\_3;

float

```
INTERNA033_1,INTERNA033_2,INTERNA033_3,INTERNA033_4,INTERNA033_5,INTERNA033_6,INTERNA033_7,INTERNA033_
8,INTERNA033_9;
```
float

INTERNA066\_1,INTERNA066\_2,INTERNA066\_3,INTERNA066\_4,INTERNA066\_5,INTERNA066\_6,INTERNA066\_7,INTERNA066\_ 8,

INTERNA066\_9,INTERNA066\_10,INTERNA066\_11,INTERNA066\_12,INTERNA066\_13,INTERNA066\_14,INTERNA066\_15; float INTERNA100\_1,INTERNA100\_2,INTERNA100\_3;

```
if (C3 \text{ MAX1}!=0){
```

```
fractional* vectorminimo1[1]={Float2Fract(C3_MAX1)};
EXTERNA033_1=(float)0.33*Fract2Float(VectorMin(1,vectorminimo1,&indice));
}else{
EXTERNA033_1=0;
}
```

```
//REGLA #2
```

```
if (C3_MAX2!=0){
fractional* vectorminimo2[1]={Float2Fract(C3_MAX2)};
EXTERNA033_2=0.33*Fract2Float(VectorMin(1,vectorminimo2,&indice));
}else{
EXTERNA0332=0:
}
```

```
if (C3_MAX3!=0){
 fractional* vectorminimo3[1]={Float2Fract(C3_MAX3)};
EXTERNA033_3=0.33*Fract2Float(VectorMin(1,vectorminimo3,&indice));
}else{
EXTERNA033_3=0;
}
```
### //REGLA #4

```
if (C8_MAX1!=0)fractional* vectorminimo4[1]={Float2Fract(C8_MAX1)};
 EXTERNA033_4=0.33*Fract2Float(VectorMin(1,vectorminimo4,&indice));
 }else{
 EXTERNA033_4=0;
 }
```
### //REGLA #5

```
if (C8_MAX2!=0){
 fractional* vectorminimo5[1]={Float2Fract(C8_MAX2)};
 EXTERNA033_5=0.33*Fract2Float(VectorMin(1,vectorminimo5,&indice));
 }else{
 EXTERNA033_5=0;
 }
```

```
//REGLA #6
```

```
if (C8_MAX3!=0){
 fractional* vectorminimo6[1]={Float2Fract(C8_MAX3)};
 EXTERNA033_6=0.33*Fract2Float(VectorMin(1,vectorminimo6,&indice));
 }else{
```
EXTERNA033\_6=0;

# }

```
//REGLA #7
  if (C3_MAX1!=0 || C3_MAX2!=0){
    fractional* vectorminimo7[2]={Float2Fract(C3_MAX1),Float2Fract(C3_MAX2)};
    EXTERNA066_1=0.66*Fract2Float(VectorMin(2,vectorminimo7,&indice));
    }else{
    EXTERNA066_1=0;
```

```
}
```
# //REGLA #8

if (C3\_MAX1!=0 || C3\_MAX3!=0){

```
fractional* vectorminimo8[2]={Float2Fract(C3_MAX1),Float2Fract(C3_MAX3)};
EXTERNA066_2=0.66*Fract2Float(VectorMin(2,vectorminimo8,&indice));
}else{
EXTERNA066_2=0;
}
```

```
//REGLA #9
```

```
if (C3_MAX2!=0 || C3_MAX3!=0){
```

```
fractional* vectorminimo9[2]={Float2Fract(C3_MAX2),Float2Fract(C3_MAX3)};
EXTERNA066_3=0.66*Fract2Float(VectorMin(2,vectorminimo9,&indice));
}else{
EXTERNA066_3=0;
```
}

#### //REGLA #10

```
if (C3_MAX1!=0 || C8_MAX2!=0){
```

```
fractional* vectorminimo10[2]={Float2Fract(C3_MAX1),Float2Fract(C8_MAX2)};
EXTERNA066_4=0.66*Fract2Float(VectorMin(2,vectorminimo10,&indice));
}else{
EXTERNA066_4=0;
```
}

# //REGLA #11

```
if (C3_MAX1!=0 || C8_MAX3!=0){
```

```
fractional* vectorminimo11[2]={Float2Fract(C3_MAX1),Float2Fract(C8_MAX3)};
EXTERNA066_5=0.66*Fract2Float(VectorMin(2,vectorminimo11,&indice));
}else{
EXTERNA066_5=0;
}
```
#### //REGLA #12

```
if (C3_MAX2!=0 || C8_MAX3!=0){
```

```
fractional* vectorminimo12[2]={Float2Fract(C3_MAX2),Float2Fract(C8_MAX3)};
EXTERNA066_6=0.66*Fract2Float(VectorMin(2,vectorminimo12,&indice));
}else{
EXTERNA066_6=0;
}
```
# //REGLA #13

```
if (C8_MAX1!=0 || C8_MAX2!=0){
   fractional* vectorminimo13[2]={Float2Fract(C8_MAX1),Float2Fract(C8_MAX2)};
   EXTERNA066_7=0.66*Fract2Float(VectorMin(2,vectorminimo13,&indice));
   }else{
   EXTERNA066_7=0;
   }
```

```
if (C8_MAX1!=0 || C8_MAX3!=0){
```

```
fractional* vectorminimo14[2]={Float2Fract(C8_MAX1),Float2Fract(C8_MAX3)};
EXTERNA066_8=0.66*Fract2Float(VectorMin(2,vectorminimo14,&indice));
}else{
EXTERNA066_8=0;
}
```

```
//REGLA #15
```

```
if (C8_MAX2!=0 || C8_MAX3!=0){
```

```
fractional* vectorminimo15[2]={Float2Fract(C8_MAX2),Float2Fract(C8_MAX3)};
```

```
EXTERNA066_9=0.66*Fract2Float(VectorMin(2,vectorminimo15,&indice));
    }else{
    EXTERNA066_9=0;
    }
//REGLA #16
 if (C3_MAX1!=0 || C3_MAX2!=0 || C8_MAX3!=0){
    fractional* vectorminimo16[3]={Float2Fract(C3_MAX1),Float2Fract(C3_MAX2),Float2Fract(C8_MAX3)};
    EXTERNA100_1=1*Fract2Float(VectorMin(3,vectorminimo16,&indice));
    }else{
    EXTERNA100_1=0;
    }
//REGLA #17
 if (C3_MAX1!=0 || C8_MAX2!=0 || C8_MAX3!=0){
    fractional* vectorminimo17[3]={Float2Fract(C3_MAX1),Float2Fract(C8_MAX2),Float2Fract(C8_MAX3)};
    EXTERNA100_2=1*Fract2Float(VectorMin(3,vectorminimo17,&indice));
    }else{
    EXTERNA100 2=0:
    }
//REGLA #18
 if (C9 MAX1!=0){
    fractional* vectorminimo18[1]={Float2Fract(C9_MAX1)};
    EXTERNA033_7=0.33*Fract2Float(VectorMin(1,vectorminimo18,&indice));
    }else{
    EXTERNA033_7=0;
    }
//REGLA #19
 if (C9_MAX2!=0){
    fractional* vectorminimo19[1]={Float2Fract(C9_MAX2)};
    EXTERNA033_8=0.33*Fract2Float(VectorMin(1,vectorminimo19,&indice));
    }else{
    EXTERNA033_8=0;
    }
//REGLA #20
 if (C9_MAX3!=0){
    fractional* vectorminimo20[1]={Float2Fract(C9_MAX3)};
    EXTERNA033_9=0.33*Fract2Float(VectorMin(1,vectorminimo20,&indice));
    }else{
    EXTERNA033_9=0;
    }
//REGLA #21
 if (C3_MAX1!=0 || C9_MAX2!=0){
    fractional* vectorminimo21[2]={Float2Fract(C3_MAX1),Float2Fract(C9_MAX2)};
```
EXTERNA066\_10=0.66\*Fract2Float(VectorMin(2,vectorminimo21,&indice));

```
}else{
EXTERNA066_10=0;
}
```
### //REGLA #22

```
if (C3_MAX1!=0 || C9_MAX3!=0){
```

```
fractional* vectorminimo22[2]={Float2Fract(C3_MAX1),Float2Fract(C9_MAX3)};
EXTERNA066_11=0.66*Fract2Float(VectorMin(2,vectorminimo22,&indice));
}else{
EXTERNA066_11=0;
}
```
#### //REGLA #23

```
if (C3_MAX2!=0 || C9_MAX3!=0){
```

```
fractional* vectorminimo23[2]={Float2Fract(C3_MAX2),Float2Fract(C9_MAX3)};
EXTERNA066_12=0.66*Fract2Float(VectorMin(2,vectorminimo23,&indice));
}else{
EXTERNA066_12=0;
}
```
## //REGLA #24

```
if (C8_MAX1!=0 || C9_MAX2!=0){
```

```
fractional* vectorminimo24[2]={Float2Fract(C8_MAX1),Float2Fract(C9_MAX2)};
EXTERNA066_13=0.66*Fract2Float(VectorMin(2,vectorminimo24,&indice));
}else{
EXTERNA066_13=0;
}
```
# //REGLA #25

```
if (C8_MAX1!=0 || C9_MAX3!=0){
   fractional* vectorminimo25[2]={Float2Fract(C8_MAX1),Float2Fract(C9_MAX3)};
   EXTERNA066_14=0.66*Fract2Float(VectorMin(2,vectorminimo25,&indice));
   }else{
   EXTERNA066_14=0;
```
}

# //REGLA #26

```
if (C8_MAX2!=0 || C9_MAX3!=0){
```

```
fractional* vectorminimo26[2]={Float2Fract(C8_MAX2),Float2Fract(C9_MAX3)};
EXTERNA066_15=0.66*Fract2Float(VectorMin(2,vectorminimo26,&indice));
}else{
EXTERNA066_15=0;
```
}

```
if (C3_MAX1!=0 \| C8_MAX2!=0 \| C9_MAX3!=0){
   fractional* vectorminimo27[3]={Float2Fract(C3_MAX1),Float2Fract(C8_MAX2),Float2Fract(C9_MAX3)};
   EXTERNA100_3=(float)1*Fract2Float(VectorMin(3,vectorminimo27,&indice));
   }else{
```

```
EXTERNA100_3=0;
```
}

```
//REGLA #28
```

```
if (C1_MAX1!=0){
   fractional* vectorminimo28[1]={Float2Fract(C1_MAX1)};
   NORMAL050_1=0.5*Fract2Float(VectorMin(1,vectorminimo28,&indice));
   }else{
   NORMAL050_1=0;
   }
```

```
//REGLA #29
```

```
if (C1_MAX2!=0){
```

```
fractional* vectorminimo29[1]={Float2Fract(C1_MAX2)};
NORMAL050_2=0.5*Fract2Float(VectorMin(1,vectorminimo29,&indice));
}else{
NORMAL050_2=0;
}
```

```
//REGLA #30
```

```
if (C1_MAX3!=0){
```

```
fractional* vectorminimo30[1]={Float2Fract(C1_MAX3)};
NORMAL050_3=0.5*Fract2Float(VectorMin(1,vectorminimo30,&indice));
}else{
NORMAL050_3=0;
}
```

```
//REGLA #31
```

```
if (C5_MAX1!=0){
   fractional* vectorminimo31[1]={Float2Fract(C5_MAX1)};
   NORMAL050_4=0.5*Fract2Float(VectorMin(1,vectorminimo31,&indice));
   }else{
   NORMAL050_4=0;
   }
```

```
//REGLA #32
```

```
if (C5_MAX2!=0){
   fractional* vectorminimo32[1]={Float2Fract(C5_MAX2)};
   NORMAL050_5=0.5*Fract2Float(VectorMin(1,vectorminimo32,&indice));
   }else{
   NORMAL050_5=0;
   }
```

```
//REGLA #33
```

```
if (C5_MAX3!=0){
   fractional* vectorminimo33[1]={Float2Fract(C5_MAX3)};
   NORMAL050_6=0.5*Fract2Float(VectorMin(1,vectorminimo33,&indice));
   }else{
   NORMAL050_6=0;
```
}

#### //REGLA #34

```
if (C7_MAX1!=0){
```

```
fractional* vectorminimo34[1]={Float2Fract(C7_MAX1)};
NORMAL050_7=0.5*Fract2Float(VectorMin(1,vectorminimo34,&indice));
}else{
NORMAL050_7=0;
}
```
### //REGLA #35

```
if (C7_MAX2!=0){
   fractional* vectorminimo35[1]={Float2Fract(C7_MAX2)};
```

```
NORMAL050_8=0.5*Fract2Float(VectorMin(1,vectorminimo35,&indice));
}else{
NORMAL050_8=0;
```

```
}
```
# //REGLA #36

```
if (C7_MAX3!=0){
```

```
fractional* vectorminimo36[1]={Float2Fract(C7_MAX3)};
NORMAL050_9=0.5*Fract2Float(VectorMin(1,vectorminimo36,&indice));
}else{
NORMAL050_9=0;
}
```
#### //REGLA #37

```
if (C1_MAX1!=0 || C5_MAX2!=0){
   fractional* vectorminimo37[2]={Float2Fract(C1_MAX1),Float2Fract(C5_MAX2)};
   NORMAL080_1=0.8*Fract2Float(VectorMin(2,vectorminimo37,&indice));
   }else{
   NORMAL080_1=0;
```

```
}
```

```
//REGLA #38
```

```
if (C1_MAX1!=0 || C5_MAX3!=0){
   fractional* vectorminimo38[2]={Float2Fract(C1_MAX1),Float2Fract(C5_MAX3)};
   NORMAL080_2=0.8*Fract2Float(VectorMin(2,vectorminimo38,&indice));
   }else{
   NORMAL080_2=0;
```

```
}
```

```
if (C1_MAX2!=0 || C7_MAX3!=0){
   fractional* vectorminimo39[2]={Float2Fract(C1_MAX2),Float2Fract(C7_MAX3)};
   NORMAL080_3=0.8*Fract2Float(VectorMin(2,vectorminimo39,&indice));
   }else{
   NORMAL080_3=0;
   }
```

```
//REGLA #40
if (C5_MAX1!=0 || C5_MAX2!=0){
    fractional* vectorminimo40[2]={Float2Fract(C5_MAX1),Float2Fract(C5_MAX2)};
    NORMAL080_4=0.8*Fract2Float(VectorMin(2,vectorminimo40,&indice));
    }else{
    NORMAL080_4=0;
    }
//REGLA #41
if (C5_MAX1!=0 || C5_MAX3!=0){
    fractional* vectorminimo41[2]={Float2Fract(C5_MAX1),Float2Fract(C5_MAX3)};
    NORMAL080_5=0.8*Fract2Float(VectorMin(2,vectorminimo41,&indice));
    }else{
    NORMAL080_5=0;
    }
//REGLA #42
if (C7_MAX2!=0 || C7_MAX3!=0){
    fractional* vectorminimo42[2]={Float2Fract(C7_MAX1),Float2Fract(C7_MAX3)};
    NORMAL080_6=0.8*Fract2Float(VectorMin(2,vectorminimo42,&indice));
    }else{
    NORMAL080_6=0;
    }
//REGLA #43
if (C5_MAX1!=0 || C7_MAX2!=0){
    fractional* vectorminimo43[2]={Float2Fract(C5_MAX1),Float2Fract(C7_MAX2)};
    NORMAL080_7=0.8*Fract2Float(VectorMin(2,vectorminimo43,&indice));
    }else{
    NORMAL080_7=0;
    }
//REGLA #44
if (C5_MAX1!=0 || C7_MAX3!=0){
    fractional* vectorminimo44[2]={Float2Fract(C5_MAX1),Float2Fract(C7_MAX3)};
    NORMAL080_8=0.8*Fract2Float(VectorMin(2,vectorminimo44,&indice));
    }else{
    NORMAL080_8=0;
    }
//REGLA #45
if (C5_MAX2!=0 || C7_MAX3!=0){
   fractional* vectorminimo45[2]={Float2Fract(C5_MAX2),Float2Fract(C7_MAX3)};
    NORMAL080_9=0.8*Fract2Float(VectorMin(2,vectorminimo45,&indice));
    }else{
    NORMAL080_9=0;
    }
```

```
//REGLA #46
 if (C1_MAX1!=0 || C5_MAX2!=0 || C5_MAX3!=0){
    fractional* vectorminimo46[3]={Float2Fract(C1_MAX1),Float2Fract(C5_MAX2),Float2Fract(C5_MAX3)};
    NORMAL100_1=1*Fract2Float(VectorMin(3,vectorminimo46,&indice));
    }else{
    NORMAL100_1=0;
    }
//REGLA #47
 if (C5_MAX1!=0 || C5_MAX2!=0 || C7_MAX3!=0){
    fractional* vectorminimo47[3]={Float2Fract(C5_MAX1),Float2Fract(C5_MAX2),Float2Fract(C7_MAX3)};
    NORMAL100_2=1*Fract2Float(VectorMin(3,vectorminimo47,&indice));
    }else{
    NORMAL100_2=0;
    }
//REGLA #48
 if (C1_MAX1!=0 || C5_MAX2!=0 || C7_MAX3!=0){
    fractional* vectorminimo48[3]={Float2Fract(C1_MAX1),Float2Fract(C5_MAX2),Float2Fract(C7_MAX3)};
    NORMAL100_3=1*Fract2Float(VectorMin(3,vectorminimo48,&indice));
    }else{
    NORMAL100_3=0;
    }
//REGLA #49
 if (C3_MAX1!=0){
    fractional* vectorminimo49[1]={Float2Fract(C3_MAX1)};
    BOLA033_1=0.33*Fract2Float(VectorMin(1,vectorminimo49,&indice));
    }else{
    BOLA033_1=0;
    }
//REGLA #50
 if (C3 \text{ MAX2}!=0){
    fractional* vectorminimo50[1]={Float2Fract(C3_MAX2)};
    BOLA033_2=0.33*Fract2Float(VectorMin(1,vectorminimo50,&indice));
    }else{
    BOLA033_2=0;
    }
//REGLA #51
 if (C3_MAX3!=0){
    fractional* vectorminimo51[1]={Float2Fract(C3_MAX3)};
    BOLA033_3=0.33*Fract2Float(VectorMin(1,vectorminimo51,&indice));
    }else{
    BOLA033_3=0;
    }
//REGLA #52
```

```
if (C4_MAX1!=0){
    fractional* vectorminimo52[1]={Float2Fract(C4_MAX1)};
    BOLA033_4=0.33*Fract2Float(VectorMin(1,vectorminimo52,&indice));
    }else{
    BOLA033_4=0;
    }
//REGLA #53
 if (C4_MAX2!=0){
    fractional* vectorminimo53[1]={Float2Fract(C4_MAX2)};
    BOLA033_5=0.33*Fract2Float(VectorMin(1,vectorminimo53,&indice));
    }else{
    BOLA033_5=0;
    }
//REGLA #54
 if (C4_MAX3!=0){
    fractional* vectorminimo54[1]={Float2Fract(C4_MAX3)};
    BOLA033_6=0.33*Fract2Float(VectorMin(1,vectorminimo54,&indice));
    }else{
    BOLA033_6=0;
    }
//REGLA #55
 if (C11_MAX1!=0){
    fractional* vectorminimo55[1]={Float2Fract(C11_MAX1)};
    BOLA033_7=0.33*Fract2Float(VectorMin(1,vectorminimo55,&indice));
    }else{
    BOLA033_7=0;
    }
//REGLA #56
 if (C11_MAX2!=0){
    fractional* vectorminimo56[1]={Float2Fract(C11_MAX2)};
    BOLA033_8=0.33*Fract2Float(VectorMin(1,vectorminimo56,&indice));
    }else{
    BOLA033_8=0;
    }
//REGLA #57
 if (C11_MAX3!=0){
    fractional* vectorminimo57[1]={Float2Fract(C11_MAX3)};
    BOLA033_9=0.33*Fract2Float(VectorMin(1,vectorminimo57,&indice));
    }else{
    BOLA033_9=0;
    }
//REGLA #58
```

```
if (C3_MAX1!=0 \parallel C4_MAX2!=0
```

```
fractional* vectorminimo58[2]={Float2Fract(C3_MAX1),Float2Fract(C4_MAX2)};
    BOLA066_1=0.66*Fract2Float(VectorMin(2,vectorminimo58,&indice));
    }else{
    BOLA066_1=0;
    }
//REGLA #59
if (C3_MAX1!=0 || C4_MAX3!=0){
    fractional* vectorminimo59[2]={Float2Fract(C3_MAX1),Float2Fract(C4_MAX3)};
    BOLA066_2=0.66*Fract2Float(VectorMin(2,vectorminimo59,&indice));
    }else{
    BOLA066_2=0;
    }
//REGLA #60
if (C3_MAX2!=0 || C4_MAX3!=0){
    fractional* vectorminimo60[2]={Float2Fract(C3_MAX2),Float2Fract(C4_MAX3)};
    BOLA066_3=0.66*Fract2Float(VectorMin(2,vectorminimo60,&indice));
    }else{
    BOLA066_3=0;
    }
//REGLA #61
if (C4_MAX1!=0 || C11_MAX2!=0){
    fractional* vectorminimo61[2]={Float2Fract(C4_MAX1),Float2Fract(C11_MAX2)};
    BOLA066_4=0.66*Fract2Float(VectorMin(2,vectorminimo61,&indice));
    }else{
    BOLA066_4=0;
    }
//REGLA #62
if (C4_MAX1!=0 || C11_MAX3!=0){
    fractional* vectorminimo62[2]={Float2Fract(C4_MAX1),Float2Fract(C11_MAX3)};
    BOLA066_5=0.66*Fract2Float(VectorMin(2,vectorminimo62,&indice));
    }else{
    BOLA066_5=0;
    }
//REGLA #63
if (C3_MAX2!=0 || C11_MAX3!=0){
    fractional* vectorminimo63[2]={Float2Fract(C3_MAX2),Float2Fract(C11_MAX3)};
    BOLA066_6=0.66*Fract2Float(VectorMin(2,vectorminimo63,&indice));
    }else{
    BOLA066_6=0;
    }
//REGLA #64
if (C4_MAX1!=0 || C11_MAX2!=0){
    fractional* vectorminimo64[2]={Float2Fract(C4_MAX1),Float2Fract(C11_MAX2)};
```

```
BOLA066_7=0.66*Fract2Float(VectorMin(2,vectorminimo64,&indice));
}else{
BOLA066_7=0;
}
```
### //REGLA #65

```
if (C4_MAX1!=0 || C11_MAX3!=0){
   fractional* vectorminimo65[2]={Float2Fract(C4_MAX1),Float2Fract(C11_MAX3)};
   BOLA066_8=0.66*Fract2Float(VectorMin(2,vectorminimo65,&indice));
   }else{
   BOLA066_8=0;
```

```
}
```
### //REGLA #66

```
if (C4_MAX2!=0 || C11_MAX3!=0){
   fractional* vectorminimo66[2]={Float2Fract(C4_MAX2),Float2Fract(C11_MAX3)};
   BOLA066_9=0.66*Fract2Float(VectorMin(2,vectorminimo66,&indice));
   }else{
   BOLA066_9=0;
    }
```
## //REGLA #67

```
if (C4_MAX1!=0 || C4_MAX2!=0){
```

```
fractional* vectorminimo67[2]={Float2Fract(C4_MAX1),Float2Fract(C4_MAX2)};
BOLA066_10=0.66*Fract2Float(VectorMin(2,vectorminimo67,&indice));
}else{
BOLA066_10=0;
}
```

```
//REGLA #68
```

```
if (C4_MAX1!=0 || C4_MAX3!=0){
   fractional* vectorminimo68[2]={Float2Fract(C4_MAX1),Float2Fract(C4_MAX3)};
   BOLA066_11=0.66*Fract2Float(VectorMin(2,vectorminimo68,&indice));
   }else{
   BOLA066_11=0;
    }
```

```
if (C4_MAX2!=0 || C4_MAX3!=0){
   fractional* vectorminimo69[2]={Float2Fract(C4_MAX2),Float2Fract(C4_MAX3)};
   BOLA066_12=0.66*Fract2Float(VectorMin(2,vectorminimo69,&indice));
   }else{
   BOLA066_12=0;
    }
```

```
//REGLA #70
```

```
if (C3_MAX1!=0 || C4_MAX2!=0 || C11_MAX3!=0){
   fractional* vectorminimo70[3]={Float2Fract(C3_MAX1),Float2Fract(C4_MAX2),Float2Fract(C11_MAX3)};
```

```
BOLA100_1=1*Fract2Float(VectorMin(3,vectorminimo70,&indice));
    }else{
    BOLA100_1=0;
    }
//REGLA #71
if (C3_MAX1!=0 || C4_MAX2!=0 || C4_MAX3!=0){
    fractional* vectorminimo71[3]={Float2Fract(C3_MAX1),Float2Fract(C4_MAX2),Float2Fract(C4_MAX3)};
    BOLA100_2=1*Fract2Float(VectorMin(3,vectorminimo71,&indice));
    }else{
    BOLA100_2=0;
    }
//REGLA #72
if (C4_MAX1!=0 || C4_MAX2!=0 || C11_MAX3!=0) {
    fractional* vectorminimo72[3]={Float2Fract(C4_MAX1),Float2Fract(C4_MAX2),Float2Fract(C11_MAX3)};
    BOLA100_3=1*Fract2Float(VectorMin(3,vectorminimo72,&indice));
    }else{
    BOLA100_3=0;
    }
//REGLA #73
if (C10_MAX1!=0) {
    fractional* vectorminimo73[1]={Float2Fract(C10_MAX1)};
    INTERNA033_1=0.33*Fract2Float(VectorMin(1,vectorminimo73,&indice));
    }else{
    INTERNA033_1=0;
    }
//REGLA #74
if (C10_MAX2!=0) {
    fractional* vectorminimo74[1]={Float2Fract(C10_MAX2)};
    INTERNA033_2=0.33*Fract2Float(VectorMin(1,vectorminimo74,&indice));
    }else{
    INTERNA033_2=0;
    }
//REGLA #75
if (C10_MAX3!=0) {
    fractional* vectorminimo75[1]={Float2Fract(C10_MAX3)};
    INTERNA033_3=0.33*Fract2Float(VectorMin(1,vectorminimo75,&indice));
    }else{
    INTERNA033_3=0;
    }
//REGLA #76
if (C6_MAX1!=0) {
    fractional* vectorminimo76[1]={Float2Fract(C6_MAX1)};
```

```
INTERNA033_4=0.33*Fract2Float(VectorMin(1,vectorminimo76,&indice));
}else{
INTERNA033_4=0;
}
```

```
//REGLA #77
```
if (C6\_MAX2!=0) {

```
fractional* vectorminimo77[1]={Float2Fract(C6_MAX2)};
INTERNA033_5=0.33*Fract2Float(VectorMin(1,vectorminimo77,&indice));
}else{
INTERNA033_5=0;
```
}

```
//REGLA #78
```

```
if (C6_MAX3!=0) {
   fractional* vectorminimo78[1]={Float2Fract(C6_MAX3)};
   INTERNA033_6=0.33*Fract2Float(VectorMin(1,vectorminimo78,&indice));
   }else{
   INTERNA033_6=0;
   }
```
//REGLA #79

```
if (C2_MAX1!=0 || C2_MAX2!=0){
   fractional* vectorminimo79[2]={Float2Fract(C2_MAX1),Float2Fract(C2_MAX2)};
   INTERNA066_1=0.66*Fract2Float(VectorMin(2,vectorminimo79,&indice));
   }else{
   INTERNA066_1=0;
   }
```

```
//REGLA #80
```

```
if (C2_MAX1!=0 || C2_MAX3!=0){
```

```
fractional* vectorminimo80[2]={Float2Fract(C2_MAX1), Float2Fract(C2_MAX3)};
INTERNA066_2=0.66*Fract2Float(VectorMin(2,vectorminimo80,&indice));
}else{
INTERNA066_2=0;
}
```
# //REGLA #81

```
if (C2_MAX2!=0 || C2_MAX3!=0){
```

```
fractional* vectorminimo81[2]={Float2Fract(C2_MAX2), Float2Fract(C2_MAX3)};
INTERNA066_3=0.66*Fract2Float(VectorMin(2,vectorminimo81,&indice));
}else{
INTERNA066_3=0;
}
```

```
if (C2_MAX1!=0 || C6_MAX2!=0){
```

```
fractional* vectorminimo82[2]={Float2Fract(C2_MAX1), Float2Fract(C6_MAX2)};
INTERNA066_4=0.66*Fract2Float(VectorMin(2,vectorminimo82,&indice));
```

```
}else{
INTERNA066_4=0;
}
```
#### //REGLA #83

```
if (C2_MAX1!=0 || C6_MAX3!=0){
```

```
fractional* vectorminimo83[2]={Float2Fract(C2_MAX1), Float2Fract(C6_MAX3)};
INTERNA066_5=0.66*Fract2Float(VectorMin(2,vectorminimo83,&indice));
}else{
INTERNA066_5=0;
}
```

```
//REGLA #84
```

```
if (C2_MAX2!=0 || C6_MAX3!=0){
```

```
fractional* vectorminimo84[2]={Float2Fract(C2_MAX2), Float2Fract(C6_MAX3)};
INTERNA066_6=0.66*Fract2Float(VectorMin(2,vectorminimo84,&indice));
}else{
INTERNA066_6=0;
}
```

```
//REGLA #85
```

```
if (C6_MAX1!=0 || C6_MAX2!=0){
   fractional* vectorminimo85[2]={Float2Fract(C6_MAX1), Float2Fract(C6_MAX2)};
   INTERNA066_7=0.66*Fract2Float(VectorMin(2,vectorminimo85,&indice));
   }else{
   INTERNA066_7=0;
   }
```

```
//REGLA #86
```

```
if (C6_MAX1!=0 || C6_MAX3!=0){
```

```
fractional* vectorminimo86[2]={Float2Fract(C6_MAX1), Float2Fract(C6_MAX3)};
INTERNA066_8=0.66*Fract2Float(VectorMin(2,vectorminimo86,&indice));
}else{
INTERNA066_8=0;
}
```
# //REGLA #87

```
if (C6_MAX2!=0 || C6_MAX3!=0){
```

```
fractional* vectorminimo87[2]={Float2Fract(C6_MAX2), Float2Fract(C6_MAX3)};
INTERNA066_9=0.66*Fract2Float(VectorMin(2,vectorminimo87,&indice));
}else{
INTERNA066_9=0;
}
```

```
if (C2_MAX1!=0 || C2_MAX2!=0 || C6_MAX3!=0){
```

```
fractional* vectorminimo88[3]={Float2Fract(C2_MAX1), Float2Fract(C2_MAX2),Float2Fract(C6_MAX3)};
INTERNA100_1=1*Fract2Float(VectorMin(3,vectorminimo88,&indice));
```

```
}else{
INTERNA100_1=0;
}
```

```
//REGLA #89
```

```
if (C2_MAX1!=0 || C6_MAX2!=0 || C6_MAX3!=0){
```

```
fractional* vectorminimo89[3]={Float2Fract(C2_MAX1),Float2Fract(C6_MAX2),Float2Fract(C6_MAX3)};
INTERNA100_2=1*Fract2Float(VectorMin(3,vectorminimo89,&indice));
}else{
INTERNA100_2=0;
}
```

```
//REGLA #90
```

```
if (C10_MAX1!=0)
```

```
fractional* vectorminimo90[1]={Float2Fract(C10_MAX1)};
INTERNA033_7=0.33*Fract2Float(VectorMin(1,vectorminimo90,&indice));
}else{
INTERNA033_7=0;
}
```

```
//REGLA #91
```

```
if (C10_MAX2!=0){
   fractional* vectorminimo91[1]={Float2Fract(C10_MAX2)};
   INTERNA033_8=0.33*Fract2Float(VectorMin(1,vectorminimo91,&indice));
   }else{
   INTERNA033_8=0;
    }
```

```
//REGLA #92
```

```
if (C10_MAX3!=0){
   fractional* vectorminimo92[1]={Float2Fract(C10_MAX3)};
   INTERNA033_9=0.33*Fract2Float(VectorMin(1,vectorminimo92,&indice));
   }else{
   INTERNA033_9=0;
    }
```

```
//REGLA #93
```

```
if (C2_MAX1!=0 || C10_MAX2!=0){
```

```
fractional* vectorminimo93[2]={Float2Fract(C2_MAX1),Float2Fract(C10_MAX2)};
INTERNA066_10=0.66*Fract2Float(VectorMin(2,vectorminimo93,&indice));
}else{
INTERNA066_10=0;
}
```

```
//REGLA #94
```

```
if (C2_MAX1!=0 \parallel C10_MAX3!=0){
   fractional* vectorminimo94[2]={Float2Fract(C2_MAX1),Float2Fract(C10_MAX3)};
   INTERNA066_11=0.66*Fract2Float(VectorMin(2,vectorminimo94,&indice));
```
}else{

```
INTERNA066_11=0;
}
```

```
//REGLA #95
```

```
if (C2_MAX2!=0 || C10_MAX3!=0){
   fractional* vectorminimo95[2]={Float2Fract(C2_MAX2),Float2Fract(C10_MAX3)};
   INTERNA066_12=0.66*Fract2Float(VectorMin(2,vectorminimo95,&indice));
   }else{
   INTERNA066_12=0;
   }
```

```
//REGLA #96
```

```
if (C6_MAX1!=0 || C10_MAX2!=0){
```

```
fractional* vectorminimo96[2]={Float2Fract(C6_MAX1),Float2Fract(C10_MAX2)};
INTERNA066_13=0.66*Fract2Float(VectorMin(2,vectorminimo96,&indice));
}else{
INTERNA066_13=0;
```

```
}
```

```
//REGLA #97
```

```
if (C6_MAX1!=0 || C10_MAX3!=0){
```

```
fractional* vectorminimo97[2]={Float2Fract(C6_MAX1),Float2Fract(C10_MAX3)};
INTERNA066_14=0.66*Fract2Float(VectorMin(2,vectorminimo97,&indice));
}else{
INTERNA066_14=0;
}
```

```
//REGLA #98
```

```
if (C6_MAX2!=0 || C10_MAX3!=0){
```

```
fractional* vectorminimo98[2]={Float2Fract(C6_MAX2),Float2Fract(C10_MAX3)};
INTERNA066_15=0.66*Fract2Float(VectorMin(2,vectorminimo98,&indice));
}else{
INTERNA066_15=0;
}
```

```
//REGLA #99
```

```
if (C2_MAX1!=0 \parallel C6_MAX2!=0 \parallel C10_MAX3!=0){
   fractional* vectorminimo99[3]={Float2Fract(C2_MAX1),Float2Fract(C6_MAX2),Float2Fract(C10_MAX3)};
    INTERNA100_3=1*Fract2Float(VectorMin(3,vectorminimo99,&indice));
   }else{
   INTERNA100_3=0;
```
}

// COMBINACION DE REGLAS-------------------------------------

```
int EXTERNA033,EXTERNA066,EXTERNA100;
int NORMAL050,NORMAL080,NORMAL100;
```
int BOLA033,BOLA066,BOLA100; int INTERNA033,INTERNA066,INTERNA100; //EXTERNA fractional\* combinacion1[9]={Float2Fract(EXTERNA033\_1),Float2Fract(EXTERNA033\_2),Float2Fract(EXTERNA033\_3), Float2Fract(EXTERNA033\_4),Float2Fract(EXTERNA033\_5),Float2Fract(EXTERNA033\_6), Float2Fract(EXTERNA033\_7),Float2Fract(EXTERNA033\_8),Float2Fract(EXTERNA033\_9)}; EXTERNA033=VectorMax(9,combinacion1,&indice); fractional\* combinacion2[15]={Float2Fract(EXTERNA066\_1),Float2Fract(EXTERNA066\_2),Float2Fract(EXTERNA066\_3), Float2Fract(EXTERNA066\_4),Float2Fract(EXTERNA066\_5),Float2Fract(EXTERNA066\_6), Float2Fract(EXTERNA066\_7),Float2Fract(EXTERNA066\_8),Float2Fract(EXTERNA066\_9), Float2Fract(EXTERNA066\_10),Float2Fract(EXTERNA066\_11),Float2Fract(EXTERNA066\_12), Float2Fract(EXTERNA066\_13),Float2Fract(EXTERNA066\_14),Float2Fract(EXTERNA066\_15)};

EXTERNA066=VectorMax(15,combinacion2,&indice);

fractional\* combinacion3[3]={Float2Fract(EXTERNA100\_1),Float2Fract(EXTERNA100\_2),Float2Fract(EXTERNA100\_3)}; EXTERNA100=VectorMax(3,combinacion3,&indice); //NORMAL

fractional\* combinacion4[9]={Float2Fract(NORMAL050\_1),Float2Fract(NORMAL050\_2),Float2Fract(NORMAL050\_3), Float2Fract(NORMAL050\_4),Float2Fract(NORMAL050\_5),Float2Fract(NORMAL050\_6), Float2Fract(NORMAL050\_7),Float2Fract(NORMAL050\_8),Float2Fract(NORMAL050\_9)}; NORMAL050=VectorMax(9,combinacion4,&indice);

fractional\* combinacion5[9]={Float2Fract(NORMAL080\_1),Float2Fract(NORMAL080\_2),Float2Fract(NORMAL080\_3), Float2Fract(NORMAL080\_4),Float2Fract(NORMAL080\_5),Float2Fract(NORMAL080\_6), Float2Fract(NORMAL080\_7),Float2Fract(NORMAL080\_8),Float2Fract(NORMAL080\_9)}; NORMAL080=VectorMax(9,combinacion5,&indice);

fractional\* combinacion6[3]={Float2Fract(NORMAL100\_1),Float2Fract(NORMAL100\_2),Float2Fract(NORMAL100\_3)}; NORMAL100=VectorMax(3,combinacion6,&indice); //BOLA

fractional\* combinacion7[9]={Float2Fract(BOLA033\_1),Float2Fract(BOLA033\_2),Float2Fract(BOLA033\_3), Float2Fract(BOLA033\_4),Float2Fract(BOLA033\_5),Float2Fract(BOLA033\_6), Float2Fract(BOLA033\_7),Float2Fract(BOLA033\_8),Float2Fract(BOLA033\_9)};

BOLA033=VectorMax(9,combinacion7,&indice);

fractional\* combinacion8[12]={Float2Fract(BOLA066\_1),Float2Fract(BOLA066\_2),Float2Fract(BOLA066\_3), Float2Fract(BOLA066\_4),Float2Fract(BOLA066\_5),Float2Fract(BOLA066\_6), Float2Fract(BOLA066\_7),Float2Fract(BOLA066\_8),Float2Fract(BOLA066\_9), Float2Fract(BOLA066\_10),Float2Fract(BOLA066\_11),Float2Fract(BOLA066\_12)};

BOLA066=VectorMax(12,combinacion8,&indice);

fractional\* combinacion9[3]={Float2Fract(BOLA100\_1),Float2Fract(BOLA100\_2),Float2Fract(BOLA100\_3)};

BOLA100=VectorMax(3,combinacion9,&indice);

//INTERNA

fractional\* combinacion10[9]={Float2Fract(INTERNA033\_1),Float2Fract(INTERNA033\_2),Float2Fract(INTERNA033\_3), Float2Fract(INTERNA033\_4),Float2Fract(INTERNA033\_5),Float2Fract(INTERNA033\_6), Float2Fract(INTERNA033\_7),Float2Fract(INTERNA033\_8),Float2Fract(INTERNA033\_9)};

INTERNA033=VectorMax(9,combinacion10,&indice);

fractional\* combinacion11[15]={Float2Fract(INTERNA066\_1),Float2Fract(INTERNA066\_2),Float2Fract(INTERNA066\_3), Float2Fract(INTERNA066\_4),Float2Fract(INTERNA066\_5),Float2Fract(INTERNA066\_6), Float2Fract(INTERNA066\_7),Float2Fract(INTERNA066\_8),Float2Fract(INTERNA066\_9), Float2Fract(INTERNA066\_10),Float2Fract(INTERNA066\_11),Float2Fract(INTERNA066\_12), Float2Fract(INTERNA066\_13),Float2Fract(INTERNA066\_14),Float2Fract(INTERNA066\_15)}; INTERNA066=VectorMax(15,combinacion11,&indice);

fractional\* combinacion12[3]={Float2Fract(INTERNA100\_1),Float2Fract(INTERNA100\_2),Float2Fract(INTERNA100\_3)}; INTERNA100=VectorMax(3,combinacion12,&indice);

//total

float EXTERNA; float NORMAL; float BOLA; float INTERNA; fractional\* MAXIMOTOTAL1[3]={EXTERNA033,EXTERNA066,EXTERNA100}; EXTERNA=Fract2Float(VectorMax(3,MAXIMOTOTAL1,&indice));

fractional\* MAXIMOTOTAL2[3]={NORMAL050,NORMAL080,NORMAL100}; NORMAL=Fract2Float(VectorMax(3,MAXIMOTOTAL2,&indice));

fractional\* MAXIMOTOTAL3[3]={BOLA033,BOLA066,BOLA100}; BOLA=Fract2Float(VectorMax(3,MAXIMOTOTAL3,&indice));

fractional\* MAXIMOTOTAL4[3]={INTERNA033,INTERNA066,INTERNA100}; INTERNA=Fract2Float(VectorMax(3,MAXIMOTOTAL4,&indice));

//DEFUZIFICACION-----------------------------------------------

float S\_EXTERNA: float S\_BOLA; float S\_NORMAL; float S\_INTERNA;

S\_EXTERNA=(float)EXTERNA\*100; S\_INTERNA=(float)INTERNA\*100; S\_BOLA=(float)BOLA\*100; S\_NORMAL=(float)NORMAL\*100;

//fractional\* combinacion2[2]={Float2Fract(EXTERNA066\_1),Float2Fract(EXTERNA066\_2)};

//EXTERNA066=VectorMax(2,combinacion2,&indice)

//fractional\* vectorminimo1[1]={0x2FF3};

//int resultmini1=VectorMin(1,vectorminimo1,&indice);

// fractional\* st[2]={Float2Fract(C3\_MAX1),Float2Fract(C11\_MAX3)};

// float EXTERNA033\_122= Fract2Float(VectorMax(2,st,&indice));

//else

// EXTERNA033\_1=0;

while (1);  $\frac{1}{8}$  Place a breakpoint here and observe the watch window variables \*/

}

//FUNCIONA OK BSF,BPFO,BPFI Y NORMAL

//VERIFICAR EL RANGO DE LAS MUESTRAS QUE NO PASE DE Q15